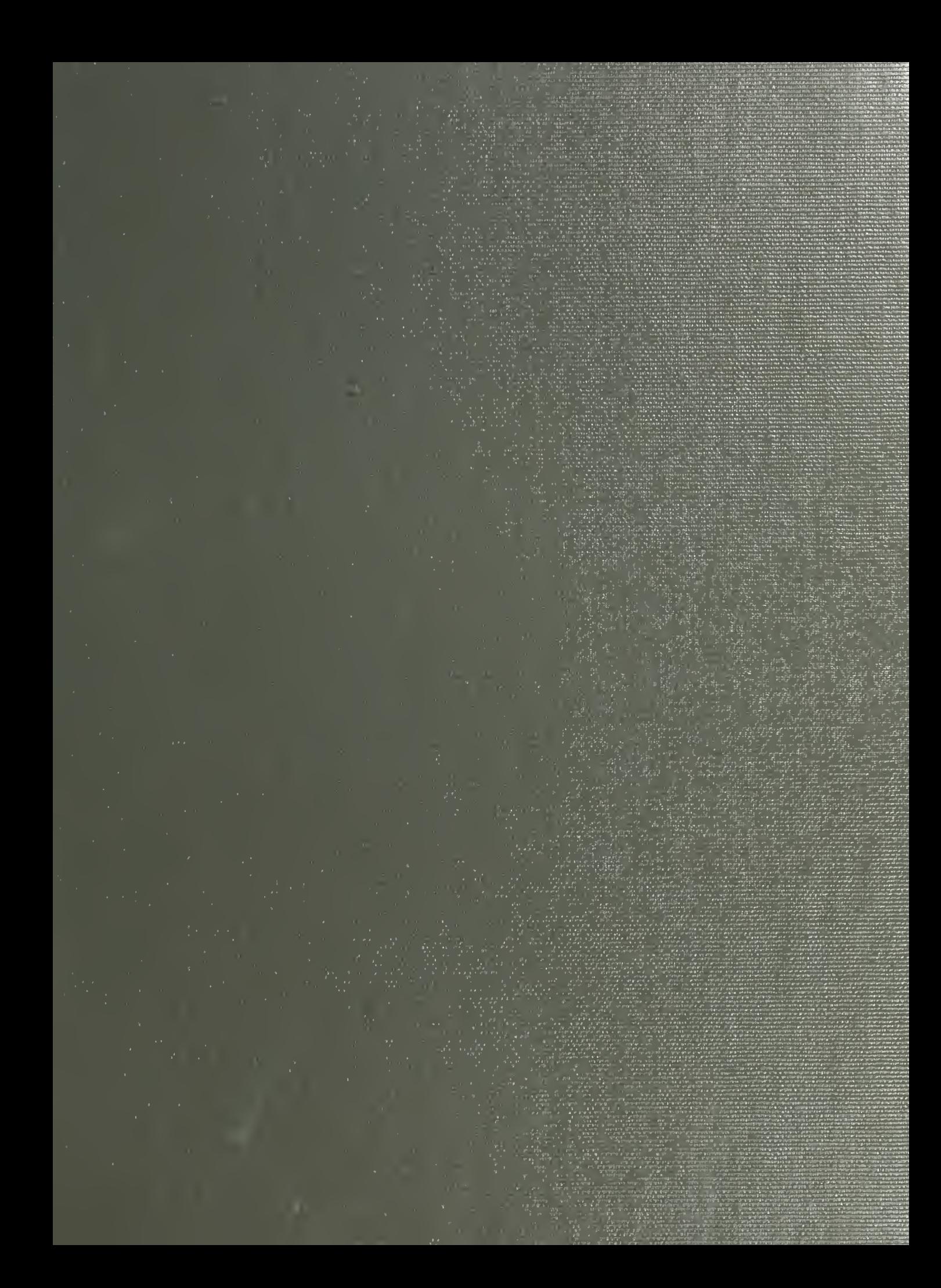

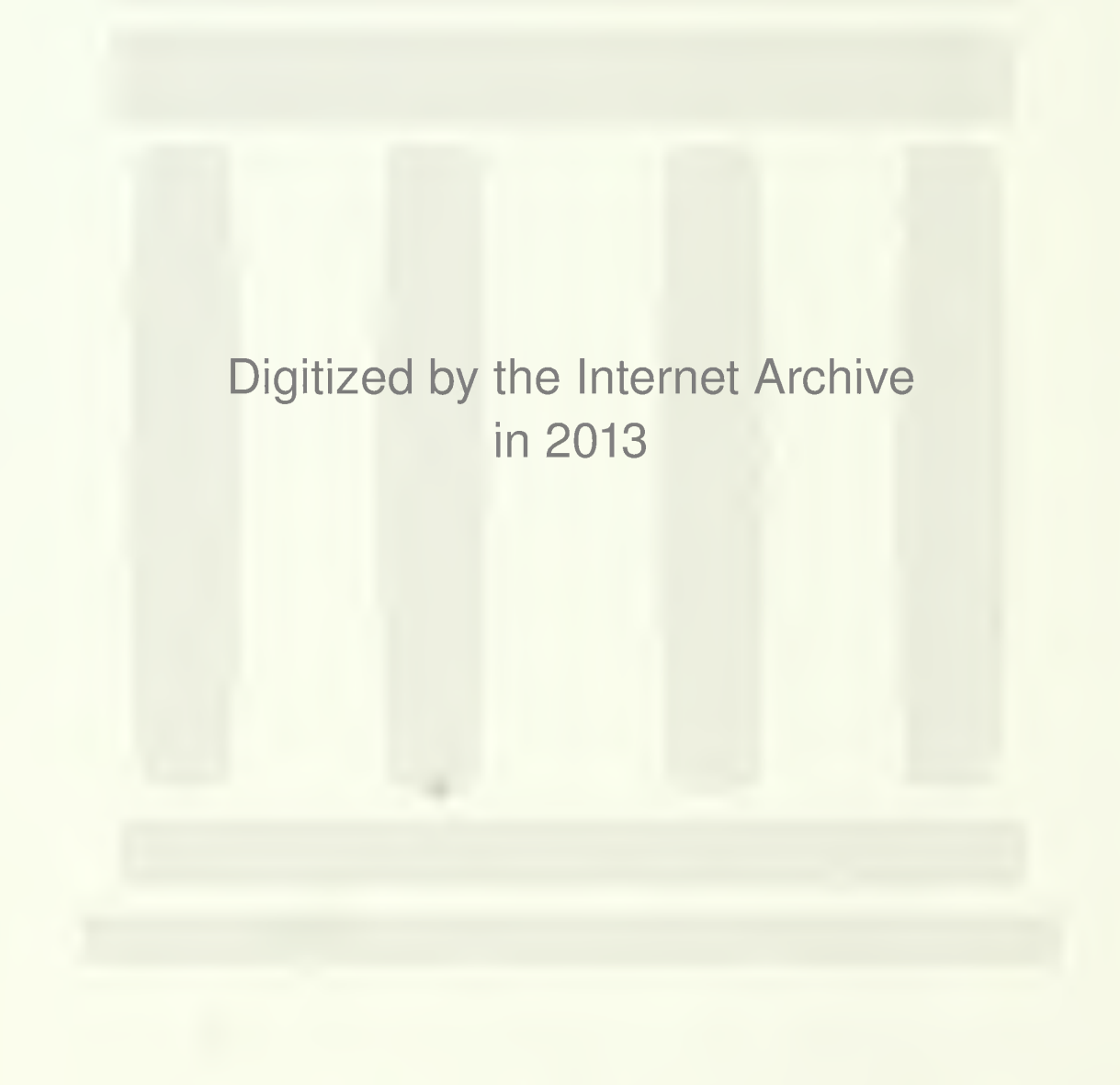

http://archive.org/details/generaltechnical1161nort

# PUBLIC DOCUMENTS DEPOSITORY ITEM

 $\sigma^{\mu}$ 

 $\bar{b}$ 

APR 17 1990

**CLEMSON LIBRARY** 

 $\sim$ 

 $\label{eq:2.1} \mathcal{L} = \mathcal{L} \left( \mathcal{L} \right) \otimes \mathcal{L} \left( \mathcal{L} \right)$ 

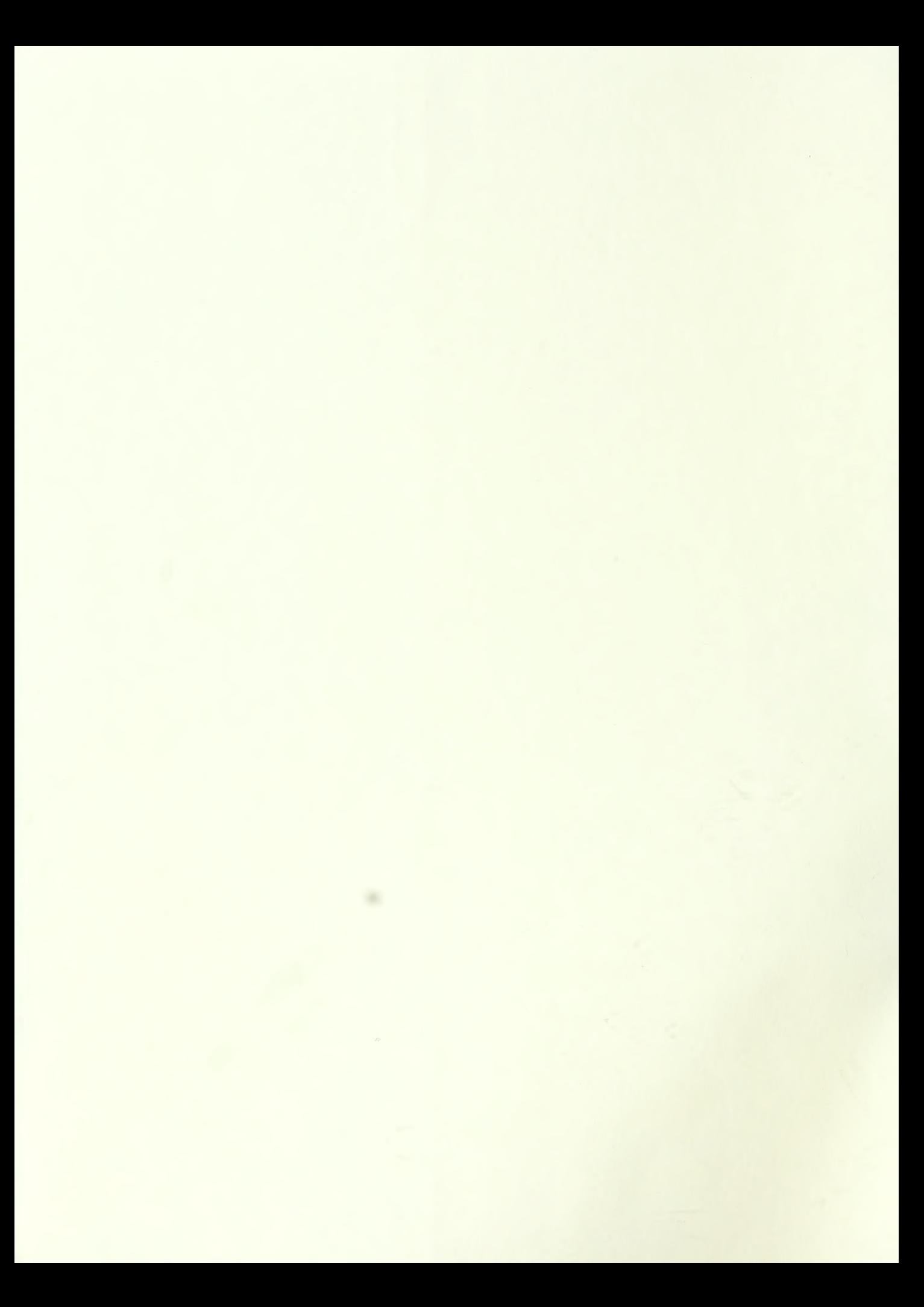

Department of<br>Agriculture Forest

Service

North Central Forest Experiment **Station** 

**United States** 

\* v^

General Technical Report NC-116

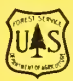

# **Operability** and Location of Michigan's Timber Resource

Mark H. Hansen and Jerold T. Hahn

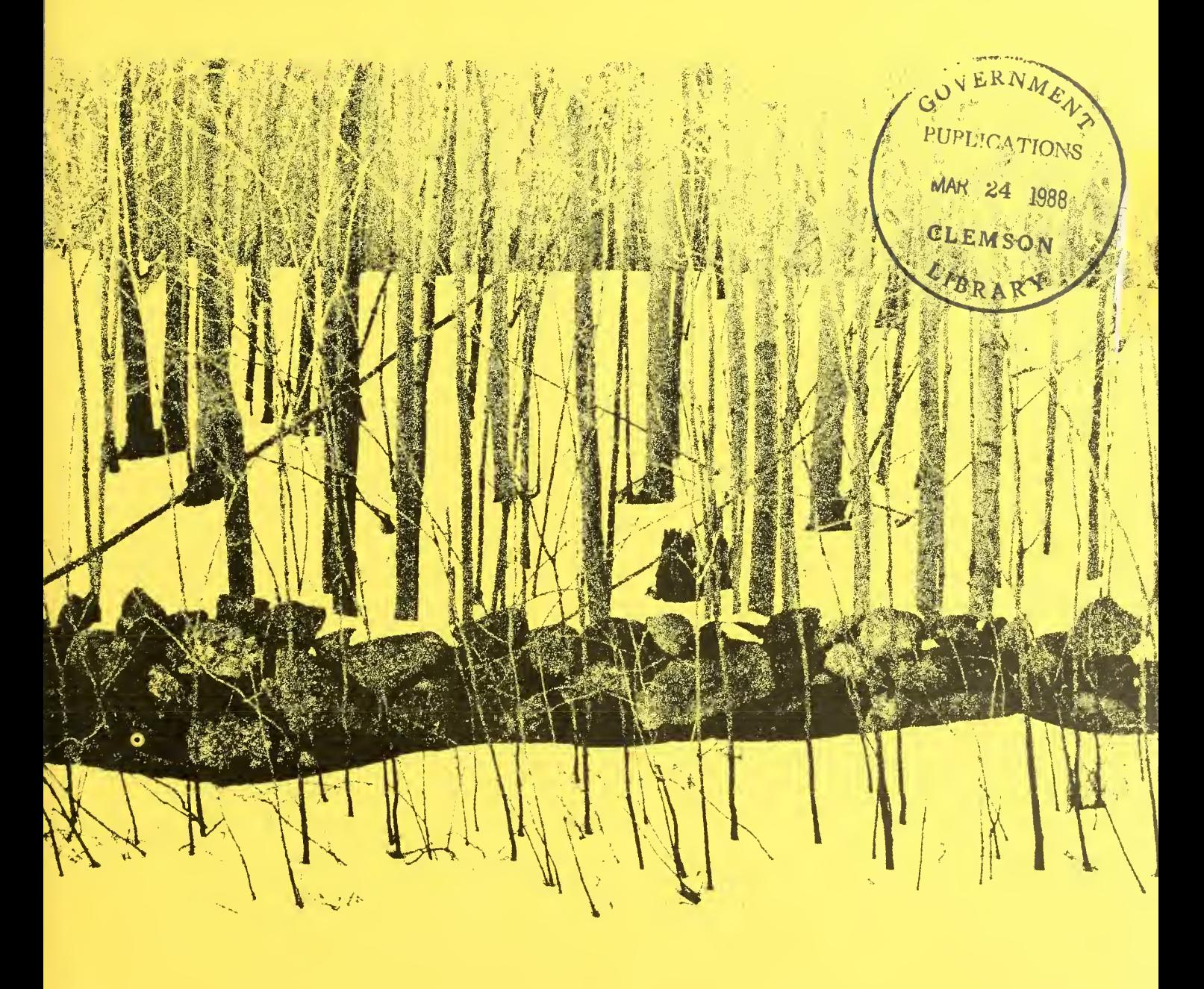

# **CONTENTS**

# Methods <sup>1</sup> Results 3 Area 3 Volume 4 Summary 4 Literature Cited 5 Appendix 5 Principal Tree Species Groups in Michigan 5 Metric Equivalents of Units Used in this Report 6 Universal Transverse Mercator (UTM) Grid System 6 Definition of Terms 6 Tables 8

North Central Forest Experiment Station Forest Service—U.S. Department of Agriculture 1992 Folwell Avenue St. Paul, Minnesota 55108 Manuscript approved for publication May 11, 1987 1987

#### Page

# OPERABILITY AND LOCATION OF MICHIGAN'S TIMBER RESOURCE

Mark H. Hansen, Research Forester, and Jerold T. Hahn, Research Forester, St. Paul, Minnesota

Michigan's 17.5 million acres of timberland in 1980 supported 19.1 billion cubic feet of growing stock (Raile and Smith 1983). Some of this material is unavailable to potential timber purchasers because landowners do not presently wish to sell their timber. Additional volume may be unavailable for harvesting or management due to operability. We define operability as the ease or difficulty of managing or harvesting timber because of physical conditions in the stand or on the site. Operability problems include small aver age tree size, fragile soils, poor drainage, inaccessibility, and small tract size, among others.

The purpose of this paper is to present the results of our analysis of the operability of Michigan's timberland. The methods we used to assess operability are similar to those used by Spencer *et al.* (1986) in Minnesota. Because the approaches are similar, users can compare data from these two States as well as Wisconsin, which is currently being analyzed using methods identical to those used here. A detailed description of these methods is presented by Spencer et al. (1986); therefore, we will give only a brief summary here.

Statewide inventory information was provided by Forest Inventory and Analysis (FIA) permanent sample plots. Although some subjectivity was involved in assigning values to operability components, the use of FIA data favors objectivity for calculating areas and volumes by operability classes. Users of this information can also mitigate some of this subjectivity by tailoring the results to more closely fit their own requirements. Up to three of the seven operability characteristics used to stratify areas into operability classes may be eliminated, and the remaining characteristics—those deemed important to the user—may be used alone to estimate operability class.

# METHODS

Information used to define the operability class components was selected from tree and stand data collected during the 1980 State inventory.<sup>1</sup> Operability classes for Michigan's timberland were based on seven components—stand area, growing-stock volume per acre, sawtimber volume per acre, percent of cull trees in the stand, average diameter at breast height (d.b.h.) of growing-stock trees, merchantable height of growing-stock trees, and distance to a maintained<sup>2</sup> road from the stand (table 1). These seven major operability components were the factors identified by the public and private forestry sectors as most important in determining operability. Operability classifica tions I, II, or III (good, medium, or poor) also were defined for each component (table 1). The overall operability classification of any area is based on the poorest operability component.

The seven operability components were the same used by Spencer et al. (1986) in Minnesota. These components and associated values were selected after a great deal of correspondence with and review by professionals involved in both public and private sector

<sup>&</sup>lt;sup>1</sup> Areas and volumes presented in this report do not exactly match those published in other resource re ports published by North Central Forest Experiment Station. For example, Raile and Smith (1983) re ported the area of timberland to be 17,489.5 thousand acres; here, we report a timberland area of 17,489.8 thousand acres. These minor differences are due to slight procedural changes in data processing used to compute operability information from those methods used in 1980.

 $2$  See Definitions of Terms in Appendix.

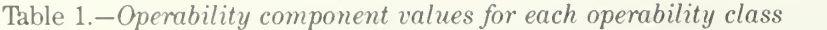

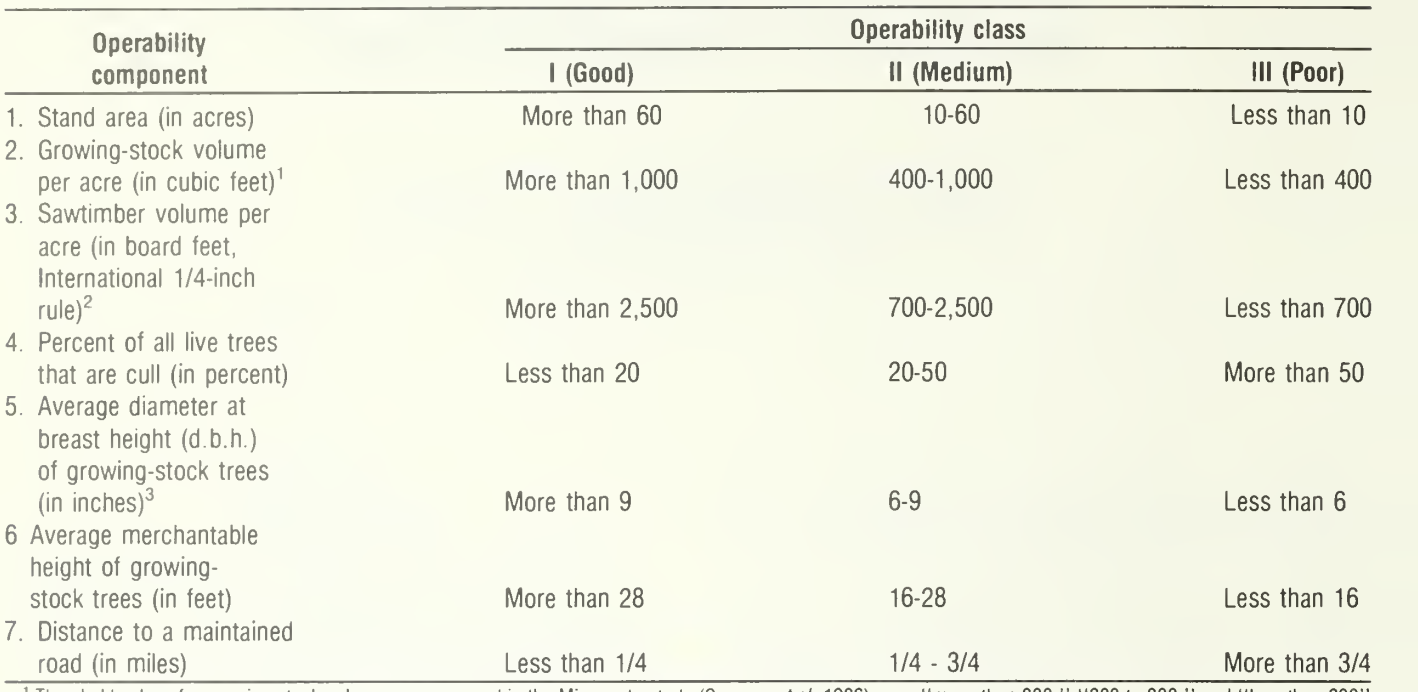

<sup>1</sup> Threshold values for growing stock volume per acre used in the Minnesota study (Spencer et al. 1986) were "more than 800," "300 to 800," and "less than 300" cubic feet per acre.

<sup>2</sup> Threshold values for sawtimber volume per acre used in the Minnesota study (Spencer et al. 1986) were "more than 3,000," "1,100 to 2,000," and "less than 1,100" board feet per acre.

<sup>3</sup> Threshold values for average d.b.h. of growing-stock trees used in the Minnesota study (Spencer et al. 1986) were "more than 10," "6-10," and "less than 6" inches.

forest management and timber acquisition in the Lake States region. After the Minnesota operability study was published, identical tables for Michigan were produced and reviewed by public and private forestry professionals. These reviewers saw a need to change some of the threshold levels (values used to define good, medium, or poor operability classes) from those used in Minnesota (changes are shown in the footnotes of table 1). The thresholds were changed to reflect as nearly as possible what those currently harvesting timber in Michigan consider are good, medium, or poor operability stands.

In order for an inventory plot to be rated class <sup>I</sup> (good), all of the values for the seven components on the plot had to be class I. A plot was rated class II (medium) if the values for the seven components on the plot were either class <sup>I</sup> or II. A plot was rated operability class III (poor) if any of the component values were class III (e.g., if the values for six components on a plot were class <sup>I</sup> and the value for the remaining component was class III, the plot was considered operability class III). All sapling-seedling and nonstocked plots were considered inoperable (class IV); we believe that most of this land would not be harvested in the near future and that including it in the study would only dilute the findings.

Some operability class components might not be considered important by some users. To permit these users to develop classes containing only those components of concern to them, we developed tables 8 and 9 (Appendix) showing area of timberland in operability classes II and III by limiting factor. We also developed similar tables for growing-stock volume (tables 16 and 17).

A limiting factor represents the operability class component or components that prevents the plot from being classed higher. The limiting factor tables for class II show the individual components that were rated class II and, therefore, caused the area or volume to be rated class II rather than class I. Limiting factor tables for class III show the same information. The limiting factor tables permit the reader to find the area or volume on plots called operability class II or III because of components they consider unimportant. These areas or plot volumes then can be added to those listed as operability class <sup>I</sup> or II to produce revised estimates.

We identified <sup>15</sup> current major wood-using centers in Michigan: Alpena, Brighton, Cadillac, Escanaba, Filer City, Gaylord-Grayling, Iron Mountain, L'Anse, Manistique, Midland, Muskegon, Newberry, Ontonagon, Otsego, and West Branch. The straight-line dis tance of each plot to these cities was recorded. The area and volume represented by each plot could be related to its distance from each city. These plot areas and volumes were summed and stratified by operability class to estimate the area of timberland (table 13) and volume of growing stock (table 21) by distance from each of the 15 wood-using centers.

# **RESULTS**

# Area

Using the method outlined above, 7.0 million acres (40 percent of the total) of timberland in Michigan are rated operability class III—poor (table 7). Another 5.8 million acres (33 percent) are rated class II—medium, and only 100,900 acres (less than <sup>1</sup> percent) are rated class I—good. Class IV forest, sapling-seedling stands and nonstocked areas, total 4.6 million acres (26 percent); this class will not be discussed further. Of the 14 forest types identified in Michigan, only 7 have any area in operability class <sup>I</sup> (table 7).

## Adjustment by Limiting Factors

Using the method of limiting factors described earlier, forest areas can be shifted towards the good operability class (class I). For example, the 100.9 thousand acres originally rated operability class <sup>I</sup> can be increased to 519.7 thousand acres  $(100.9 + 418.8)$ thousand acres from tables 7 and 8) by waiving the stand area component (operability component 1). Alternatively, the total area in class <sup>I</sup> can be increased to  $347.0$  thousand acres (100.9 + 246.1 thousand acres) by removing the constraint on distance to road (operability component 7). By waiving both components, the new class <sup>I</sup> area becomes 1,316.8 thousand acres (100.9 + 418.8 + 246.1 + 551.0 thousand acres). Although the resulting 1,316.8 thousand acres is 13 times larger than the original class <sup>I</sup> area, it still represents only 10 percent of the State's total for classes I-III. This suggests, too, that the physical standards for some operability components may be too confining, or that the definitions of operability classes could be modified further to meet individual user needs. However, new standards should reflect actual conditions and should not be developed only to achieve a more equal distribution of the resource among operability classes.

#### Volume Per Acre

As expected, higher volumes per acre are associated with the better operability classes (table 2). All of the class <sup>I</sup> land, 79 percent of class II land, and 61 percent of class III land have more than 1,000 cubic feet of growing-stock volume per acre.

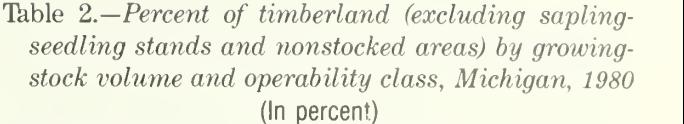

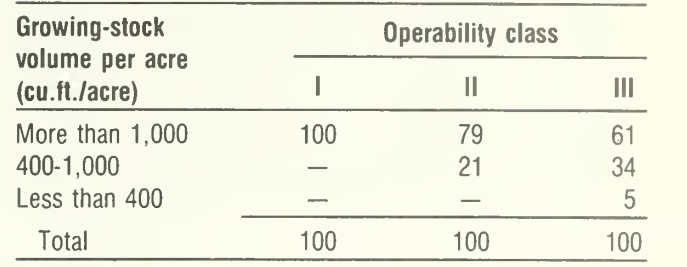

#### Ownership

The proportion of timberland in each operability class differs greatly among ownership classes (table 3). Farmers and other miscellaneous private owners, who together own more than half the timberland in Michigan, own the highest percentages of timberland in operability classes <sup>I</sup> and II. This timberland tends to be accessible by road in Michigan and to receive less forest management (especially harvesting) than timberland owned by the public or forest industry. Timberland owned by the public or forest industry is managed more intensely than private timberland and may be predisposed to higher operability ratings.

#### Distance from Wood-using Center

If sapling-seedling stands and nonstocked areas are ignored, 540 thousand acres of timberland are within 20 miles (straight-line distance) of L'Anse, Michigan. L'Anse had the largest concentration of operable timberland of the 15 major wood-using centers in the State. Newberry, Michigan, had 429 thousand acres and Gaylord-Grayling had 377 thousand acres within 20 miles. If the timbershed is extended to a radius of

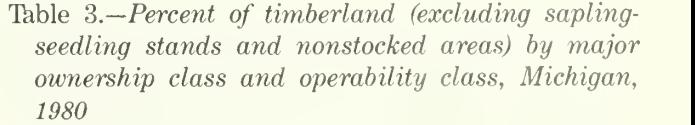

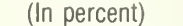

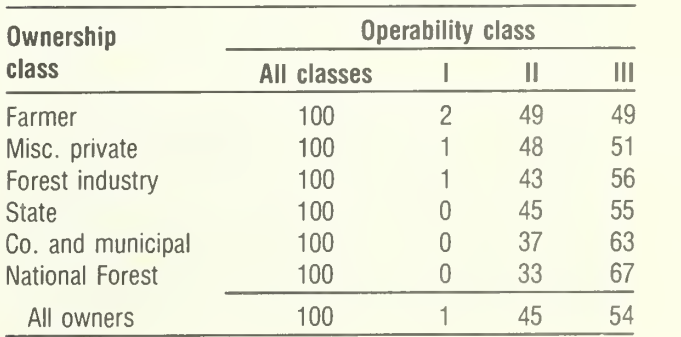

50 miles, L'Anse is still first with 2,553 thousand acres, followed by Gaylord-Grayling (2,080 thousand) and Cadillac (1,905 thousand).

If, however, operability is factored into the consideration of distance from wood-using center, a different picture emerges. Brighton, Michigan, becomes the leader: it has 6,800 acres in operability class <sup>I</sup> timberland within 20 miles of town. However, because this is such a small area, as is the entire class <sup>I</sup> area, it makes more sense to expand the discussion to operability classes <sup>I</sup> and II.

If operability class <sup>I</sup> and II land within 20 miles of major wood-using centers is considered, L'Anse (305 thousand acres), Cadillac (193 thousand acres), and Gaylord-Grayling (189 thousand acres) lead the list. Analysts, then, can use table 13 to estimate the difficulty of managing or harvesting timber within 3 different radii from 15 different wood-using centers in the State.

# Volume

Growing-stock volume on timberland in Michigan was stratified into operability classes, just as was the area of timberland. Because the same kind of tables were generated for volume that were discussed for area above, only the highlights are discussed.

Michigan's 1980 growing-stock inventory of 17.6 billion cubic feet is broken down into operability classes as follows:

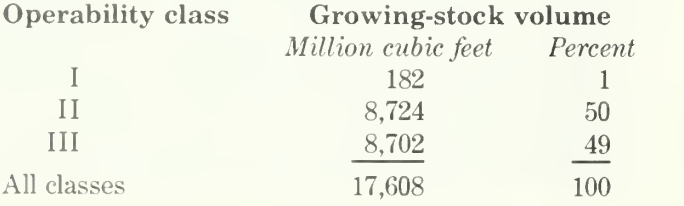

The maple-birch type, which represents 43 percent of the combined volumes in classes <sup>I</sup> through III, includes 49 percent of the operability class <sup>I</sup> volume (table 15), reflecting the bias of the components to wards larger, older trees.

#### Adjustment by Limiting Factors

Volumes can be adjusted to suit the needs of the user the same way area can be adjusted, as discussed earlier. Waiving the same two operability components as in the area discussion (stand area and distance to road) changes the volume in operability class <sup>I</sup> from 182 to 2,482 million cubic feet (tables 15 and 16). Likewise, the volume in operability class II shifts from 8,724 to 13,665 million cubic feet and that in class III

declines from 8,702 to 1,460 million cubic feet (tables 15 and 17). Percentages in each class then become:

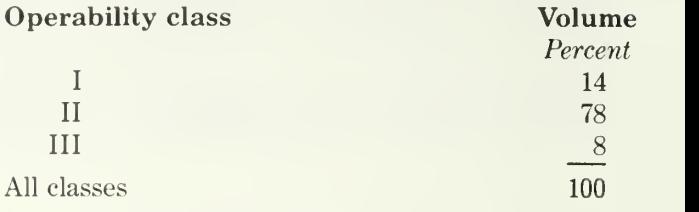

#### Volume Per Acre

Average volume per acre differed somewhat by operability class and volume per acre class, but it generally is highest in the best operability classes (table 4).

#### Ownership

The largest proportion of growing-stock volumelike area, discussed earlier—in operability classes <sup>I</sup> and II is on farmer and other miscellaneous privately owned timberland (table 5).

## Distance from Wood-using Center

L'Anse is within 20 miles of 507 million cubic feet of operability class <sup>I</sup> and II growing stock—more than any other wood-using center in the State. Gaylord-Grayling and Cadillac follow with 294 and 292 million cubic feet, respectively (table 21). The same cities are in the same order if the radius is extended to 50 miles.

# SUMMARY

The tables provided in this report permit timberland and growing-stock volume to be separated into operability classes by forest type, volume per acre class, stand-age class, ownership class, and distance from wood-using center. In addition, the tables permit up to three operability components to be discounted and operability class to be determined based on the remaining relevant components.

Table 4.—Average growing-stock volume per acre on timberland by volume and operability class, Michigan, 1980

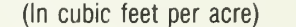

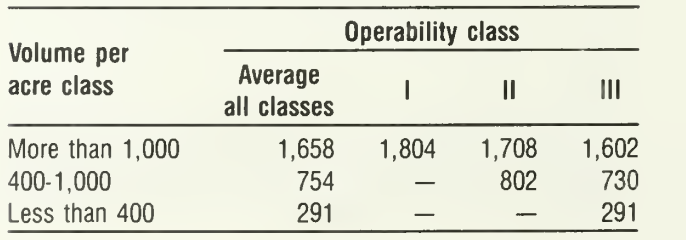

Table 5.—Percent of growing-stock volume<sup>1</sup> by ownership class and operability class, Michigan, 1980 (In percent)

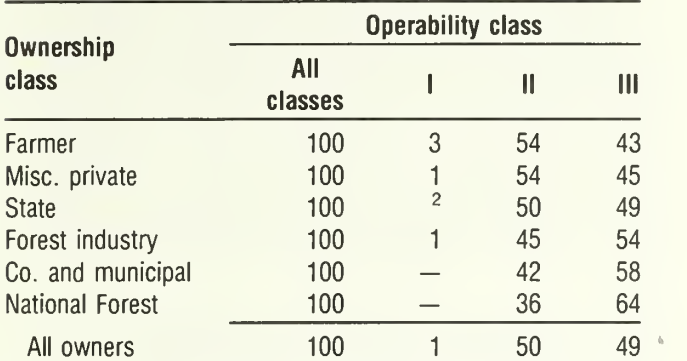

<sup>1</sup> Excludes growing-stock volume in sapling-seedling stands and on nonstocked areas.

<sup>2</sup> Less than 0.5 percent.

# LITERATURE CITED

- Raile, Gerhard K.; Smith, W. Brad. 1983. Michigan forest statistics, 1980. Resour. Bull. NC-67. St. Paul, MN: U.S. Department of Agriculture, Forest Service, North Central Forest Experiment Station. 101 p.
- Spencer, John S. Jr.; Hansen, Mark H.; Jakes, Pamela J. 1986. A method for estimating operability and location of the timber resource. Res. Pap. NC-273. St. Paul, MN: U.S. Department of Agriculture, Forest Service, North Central Forest Experiment Station. 52 p.

# APPENDIX

# PRINCIPAL TREE SPECIES GROUPS IN MICHIGAN<sup>3</sup>

Softwoods

| Other softwoods                      |  |
|--------------------------------------|--|
| Eastern redcedarJuniperus virginiana |  |
|                                      |  |
| Engelmann sprucePicea engelmannii    |  |
|                                      |  |
|                                      |  |
| Hardwoods                            |  |
| White oaks                           |  |
|                                      |  |
| Swamp white oakQuercus bicolor       |  |
| Bur oakQuercus macrocarpa            |  |
| Chinkapin oakQuercus muehlenbergii   |  |
|                                      |  |
| Select red oak                       |  |
|                                      |  |
|                                      |  |

 $3$  The common and scientific names are based on: Little, Elbert D. 1979. Checklist of native and naturalized trees of the United States. Agric. Handb. 541. Washington, DC: U.S. Department of Agriculture, Forest Service. 375 p

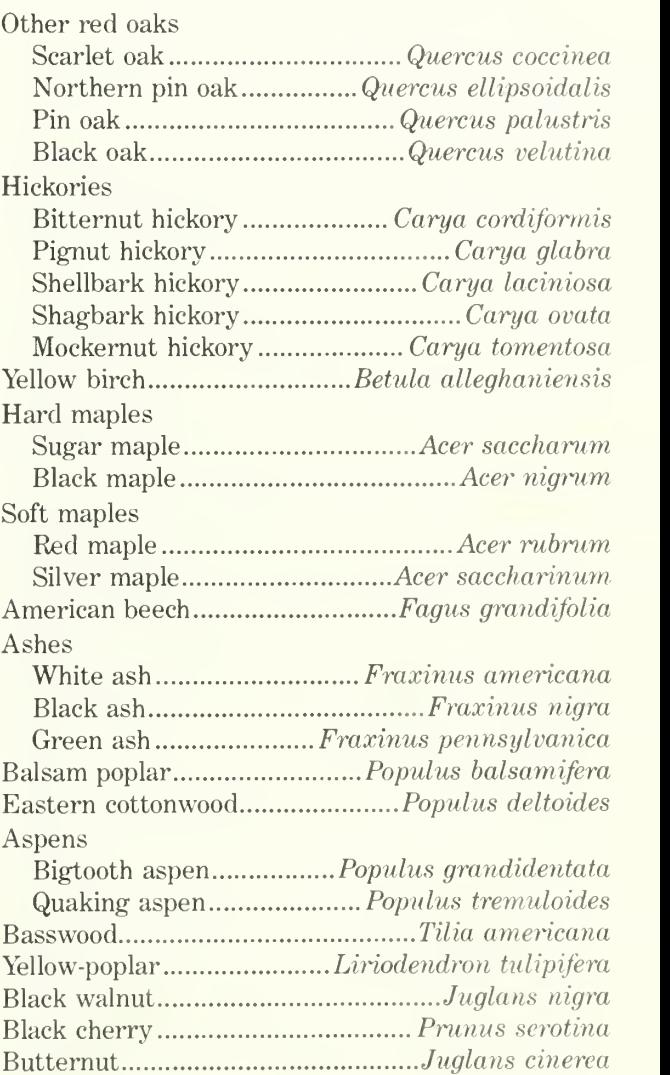

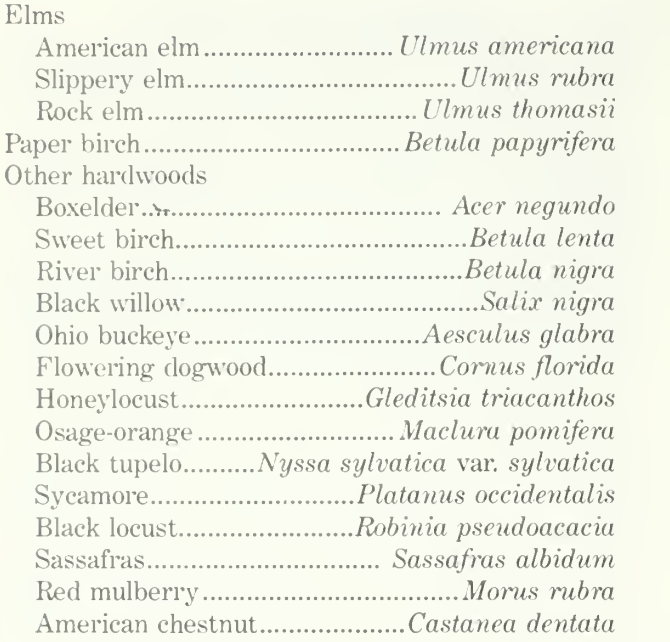

# Metric Equivalents of Units Used in this Report

- 1 acre =  $4,046.86$  square meters or 0.405 hectare.
- $1,000$  acres =  $405$  hectares.
- 1 cubic foot  $= 0.0283$  cubic meter.
- $1$  mile =  $1.61$  kilometers.
- 1 foot  $=$  30.48 centimeters or 0.3048 meter.
- 1 inch =  $25.4$  millimeters,  $2.54$  centimeters, or  $0.0254$ meter.

# Universal Transverse Mercator (UTM) Grid System

The UTM Grid system is designed for world use between 80° south latitude and 84° north latitude. The globe is divided into narrow zones of 6° of longitude in width, numbered <sup>1</sup> through 60. Each zone is bounded on the east and west by a meridian of longitude and with a central meridian passing through the center of the grid zone. In the northern hemisphere the inter section of the central meridian and the equator is given a value of 0 meters for northing coordinate, and the numbers increase towards the north pole. Because values increase from west to east, this same point of intersection is given a value of 500,000 meters for easting coordinate to avoid negative numbers at the west edge of the zone. A grid system of two sets of parallel lines intersecting at right angles and forming a series of squares is established within each grid zone. On the U.S. Geological Survey 7.5 minute topographic maps, the grid interval or length of each side of these squares is 1,000 meters. Each grid intersection can be uniquely identified by its easting and northing and the zone number. The first of these coordinates represents

the distance in meters east of the central meridian of the grid zone and the second coordinate represents the distance in meters north of the equator. Any point on a topographic map can be referenced by using these coordinates and by dividing the sides of the grid square into 10 or multiples of 10 parts. The point coordinates, then, are read to a greater number of digits than the grid coordinates. Such a system per mits a point to be located to the nearest 10 meters. If the UTM coordinates of any two points are known, it is a straightforward process to compute the distance between them, even if they are in different zones.

# DEFINITION OF TERMS

Commercial forest land.—(See timberland.)

- Commercial species.—Tree species presently or prospectively suitable for industrial wood products. (Note: Excludes species of typically small size, poor form, or inferior quality such as hophornbeam and hawthorn.)
- County and municipal land.— Land owned by counties and local public agencies or municipalities, or land leased to these governmental units for 50 years or more.
- Farm.—Any place from which \$1,000 or more of agricultural products were produced and sold during the year.
- Farmer-owned land.— Land owned by farm operators. (Note: Excludes land leased by farm operators from nonfarm owners, such as railroad companies and States.)
- Forest land.—Land at least 16.7 percent stocked by forest trees of any size, or formerly having had such tree cover, and not currently developed for nonforest use. (Note: Stocking is measured by comparing specified standards with basal area and/or number of trees, age or size, and spacing.) The minimum area for classification of forest land is <sup>1</sup> acre. Roadside, streamside, and shelterbelt strips of timber must have a crown width of at least 120 feet to qualify as forest land. Unimproved roads and trails, streams, or other bodies of water or clearings in forest areas shall be classed as forest if less than 120 feet wide. Also see definition for timberland.
- Forest industry land.—Land owned by companies or individuals operating primary wood-using plants.
- Forest trees.—Woody plants having a well-developed stem and usually more than 12 feet tall at maturity.
- Forest type.—A classification of forest land based upon the species forming a plurality of live tree stocking. Major forest types in Michigan are:

Jack pine.—Forests in which jack pine comprises

a plurality of the stocking. (Common associates in clude eastern white pine, red pine, aspen, birch, and maple.)

Red pine.—Forests in which red pine comprises a plurality of the stocking. (Common associates include eastern white pine, jack pine, aspen, birch, and maple.)

White pine.—Forests in which eastern white pine comprises a plurality of the stocking. (Common as sociates include red pine, jack pine, aspen, birch, and maple.)

Balsamfir.—Forests in which balsam fir and white spruce comprise a plurality of stocking with balsam, fir the most common. (Common associates include aspen, maple, birch, northern white-cedar, and tamarack.)

White spruce.—Forests in which white spruce and balsam fir comprise a plurality of the stocking with white spruce the most common. (Common associates include aspen, maple, birch, northern white-cedar, and tamarack.)

Black spruce.—Forests in which swamp conifers comprise a plurality of the stocking with black spruce the most common. (Common associates include tamarack and northern white-cedar.)

Northern white-cedar.—Forests in which swamp conifers comprise a plurality of the stocking with northern white-cedar the most common. (Common associates include tamarack and black spruce.)

Tamarack.—Forests in which swamp conifers comprise a plurality of the stocking with tamarack the most common. (Common associates include black spruce and northern white-cedar.)

Oak-hickory.—Forests in which northern red oak, white oak, bur oak, or hickories, singly or in combination, comprise a plurality of the stocking. (Common associates include jack pine, beech, yellow-poplar, elm, and maple.)

Elm-ash-soft maple.—Forests in which lowland elm, ash, cottonwood, and red maple, singly or in combination, comprise a plurality of the stocking. (Common associates include birches, spruce, and bal sam fir.)

Maple-birch.—Forests in which sugar maple, basswood, yellow birch, upland American elm, and red maple, singly or in combination, comprise a plurality of the stocking. (Common associates include white pine, elm, hemlock, and basswood.)

Aspen.—Forests in which quaking aspen or bigtooth aspen, singly or in combination, comprise a plurality of the stocking. (Common associates include balsam poplar, balsam fir, and paper birch.)

Paper birch.—Forests in which paper birch comprises a plurality of the stocking. (Common associ ates include maple, aspen, and balsam fir.)

Exotic—Forests in which species not native to Michigan comprise a plurality of the stocking. (Mostly scotch pine plantations.)

- Growing-stock trees.— Live trees of commercial species qualifying as desirable and acceptable trees. (Note: Excludes rough and rotten trees.)
- Growing-stock volume.—Net volume in cubic feet of growing-stock trees 5 inches d.b.h. and over, from a 1-foot stump to a minimum 4 inch top diameter outside bark of the central stem or to the point where the central stem breaks into limbs. Cubic feet can be converted to standard cords by dividing by 79. One standard cord is 128 cubic feet of stacked wood, including bark and air.
- Hardwoods.—Dicotyledonous trees, usually broadleaved and deciduous.
- Indian land.—All land held in trust by the United States for individual Indians or tribes, or all lands, titles to which are held by individual Indians or tribes, subject to Federal restrictions against alien ation.
- Live trees.—Growing-stock, rough, and rotten trees <sup>1</sup> inch d.b.h. and larger.
- Maintained road.—Any road, hard-topped or other surface, that is plowed or graded at least once a year. Includes rights-of-way that are cut or treated to limit herbaceous growth.
- Miscellaneous Federal land.—Federal land other than National Forest and land administered by the Bureau of Land Management.
- Miscellaneous private land.—Privately owned land other than forest-industry and farmer-owned land.
- National Forest land.—Federal land that has been legally designated as National Forest or purchase units, and other land administered by the USDA Forest Service.
- Net volume.—Gross volume less deductions for rot, sweep, or other defect affecting use for timber products.
- Noncommercial species.—Tree species of typically small size, poor form, or inferior quality that nor mally do not develop into trees suitable for industrial wood products.
- Nonstocked land.—Timberland less than 16.7 per cent stocked with growing-stock trees.
- Poletimber trees.—Growing-stock trees of commercial species at least 5 inches d.b.h. but smaller than sawtimber size.

Saplings.— Live trees <sup>1</sup> to 5 inches d.b.h.

Sapling-seedling stands.—(See stand-size class.)

Saw log.—A log meeting minimum standards of diameter, length, and defect, including logs at least 8 feet long, sound and straight and with a minimum diameter outside bark (d.o.b.) for softwoods of 7 inches (9 inches for hardwoods) or other combinations of size and defect specified by regional standards.

Saw log portion.—That part of the bole of sawtimber trees between the stump and the saw log top.

Saw log top.—The point on the bole of sawtimber trees above which a saw log cannot be produced. The minimum saw log top is 7 inches d.o.b. for softwoods and 9 inches d.o.b. for hardwoods.

Sawtimber stands.—(See stand-size class.)

- Sawtimber trees.—Growing-stock trees of commercial species containing at least a 12-foot saw log or two noncontiguous saw logs 8 feet or longer and meeting regional specifications for freedom from defect. Softwoods must be at least 9 inches d.b.h. Hardwoods must be at least 11 inches d.b.h.
- Sawtimber volume.—Net volume of the saw log portion of live sawtimber in board feet, International -inch rule, from stump to a minimum 7 inches top diameter outside bark (d.o.b.) for soft woods and a minimum 9 inches top d.o.b. for hardwoods.
- Seedlings.— Live trees less than <sup>1</sup> inch d.b.h. that are expected to survive. Only softwood seedlings more than 6 inches tall and hardwood seedlings more than 1 foot tall are counted.
- Softwoods.—Coniferous trees, usually evergreen, having needles or scale-like leaves.
- Stand.—A growth of trees on <sup>a</sup> minimum of <sup>1</sup> acre of forest land that is stocked by forest trees of any size.
- Stand-age class.—Age of the main stand. Main stand refers to trees of the dominant forest type and stand-size class.
- Stand-size class.—A classification of forest land based on the size class of growing-stock trees on the area; that is, sawtimber, poletimber, or seedlings and saplings.

a. Sawtimber stands.—Stands at least 16.7 percent stocked with growing-stock trees, with half or more of total stocking in sawtimber or poletimber trees, and with sawtimber stocking at least equal to poletimber stocking.

b. Poletimber stands.—Stands at least 16.7 percent stocked with growing-stock trees of which half or more of this stocking is in poletimber and/or

sawtimber trees, and with poletimber stocking ex ceeding that of sawtimber.

c. Sapling-seedling stands.—Stands at least 16.7 percent stocked with growing-stock trees of which more than half of the stocking is saplings and/or seedlings.

d. Nonstocked areas.—Timberland on which stock ing of growing-stock trees is less than 16.7 percent.

- State land.—Land owned either by States or leased to them for 50 years or more.
- Timberland.—(Formerly called commercial forest land.) Forest land producing or capable of producing crops of industrial wood and not withdrawn from timber utilization. (Note: Areas qualifying as timberland are capable of producing more than 20 cubic feet per acre per year of annual growth when managed. Currently inaccessible and inoperable ar eas are included except when the areas involved are small and unlikely to become suitable for producing industrial wood in the foreseeable future.)

# TABLE TITLES

Text tables

- Table 1.—Operability component values for each operability class
- Table 2.—Percent of timberland (excluding saplingseedling stands and nonstocked areas) by growing-stock volume and operability class, Michigan, 1980
- Table 3.—Percent of timberland (excluding saplingseedling stands and nonstocked areas) by major ownership class and operability class, Michigan, 1980
- Table 4.—Average growing-stock volume per acre on timberland by volume and operability class, Michigan, 1980
- Table 5.—Percent of growing-stock volume by ownership class and operability class, Michigan, 1980

Appendix tables

- Table 6.—Area of timberland by operability class com ponent and forest type, Michigan, 1980
- Table 7.—Area of timberland by forest type and operability class, Michigan, 1980
- Table 8.—Area of timberland in operability class II (medium) by limiting factor and forest type, Michigan, 1980
- Table 9.—Area of timberland in operability class III (poor) by limiting factor and forest type, Michigan, 1980
- Table 10.—Area of timberland by forest type, average growing-stock volume and operability class, Michigan, 1980
- Table 11.—Area of timberland by forest type, standage class and operability class, Michigan, 1980
- Table 12.—Area of timberland by forest type, ownership class and operability class, Michigan, 1980
- Table 13.—Area of timberland by distance from major wood-using center and operability class, Michigan, 1980
- Table 14.—Growing-stock volume on timberland by operability class component and forest type, Michigan, 1980
- Table 15.—Growing-stock volume on timberland by forest type and operability class, Michigan, 1980
- Table 16.—Growing-stock volume on timberland in operability class II (medium) by limiting factor and forest type, Michigan, 1980
- Table 17.—Growing-stock volume on timberland in operability class III (poor) by limiting fac tor and forest type, Michigan, 1980
- Table 18.—Growing-stock volume on timberland by forest type, average growing-stock volume and operability class, Michigan, 1980
- Table 19.—Growing-stock volume on timberland by forest type, stand-age class and operability class, Michigan, 1980
- Table 20.—Growing-stock volume on timberland by forest type, ownership class and operability class, Michigan, 1980
- Table 21.—Growing-stock volume on timberland by distance from major wood-using center and operability class, Michigan, 1980

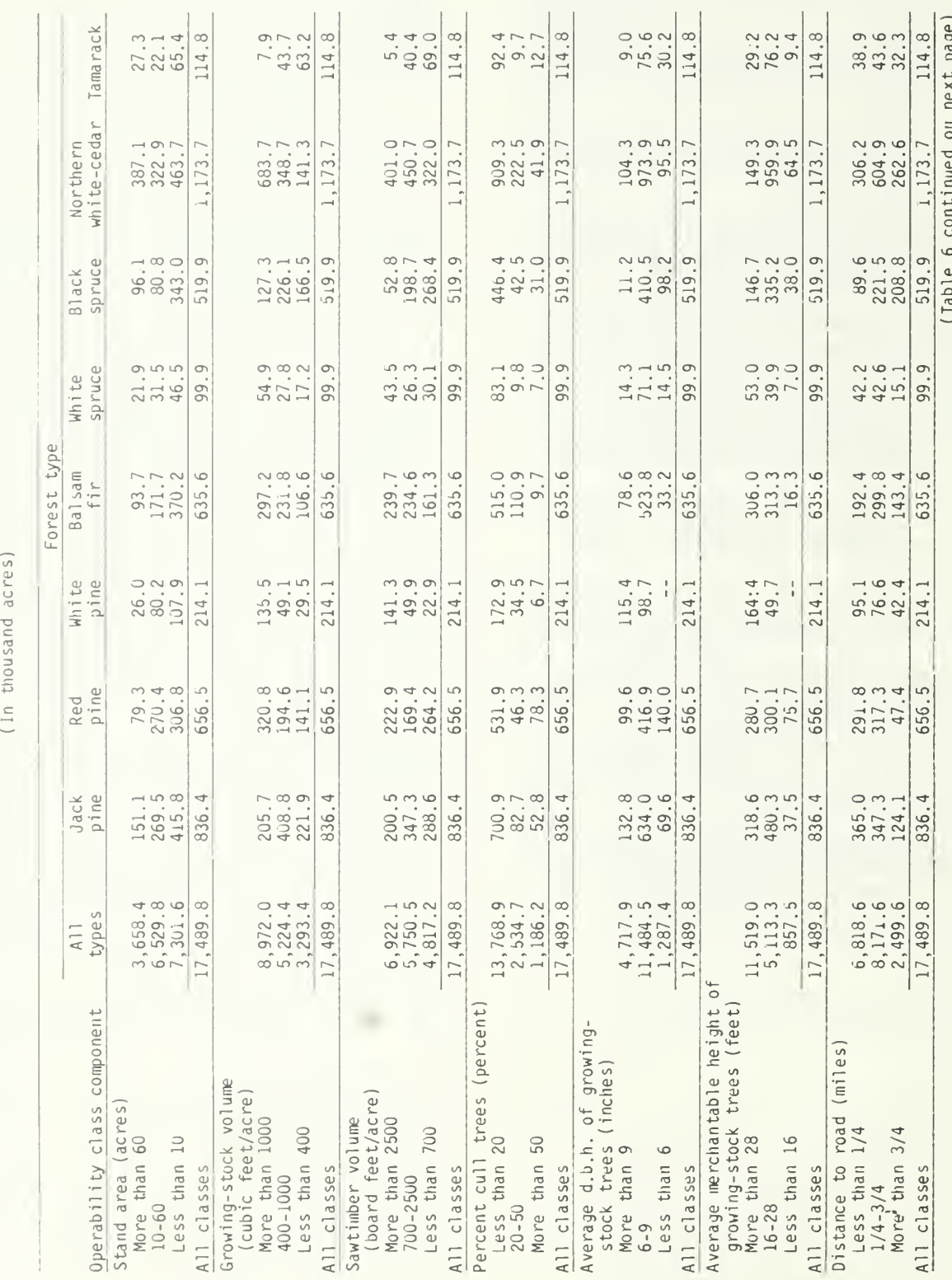

Table 6.--Area of timberland by operability class component and forest type, Michigan, 1980

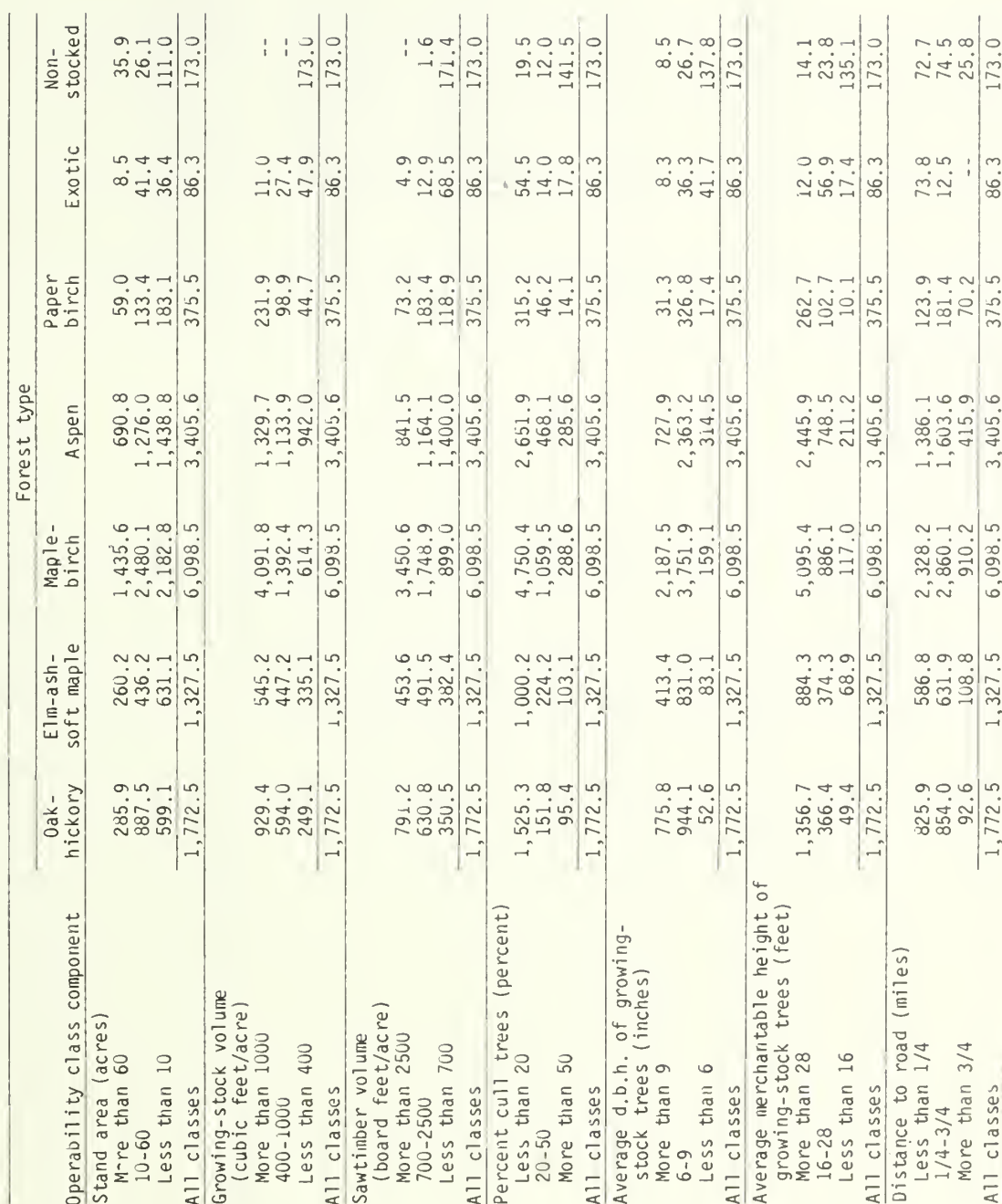

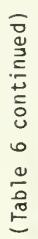

# Table 7. --Area of timberland by forest type and operability class, Michigan, 1980

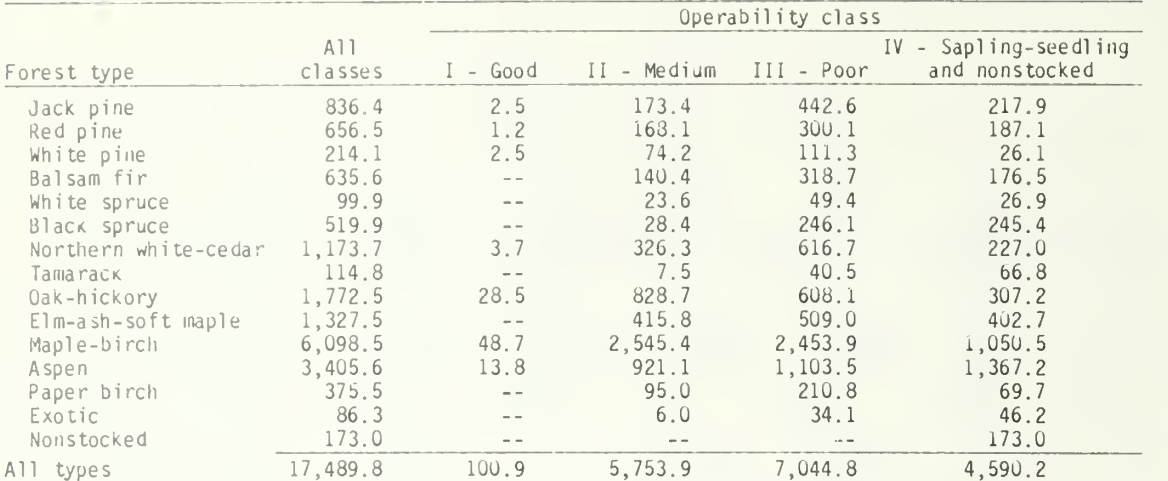

## ( In thousand acres)

( In thousand acres)

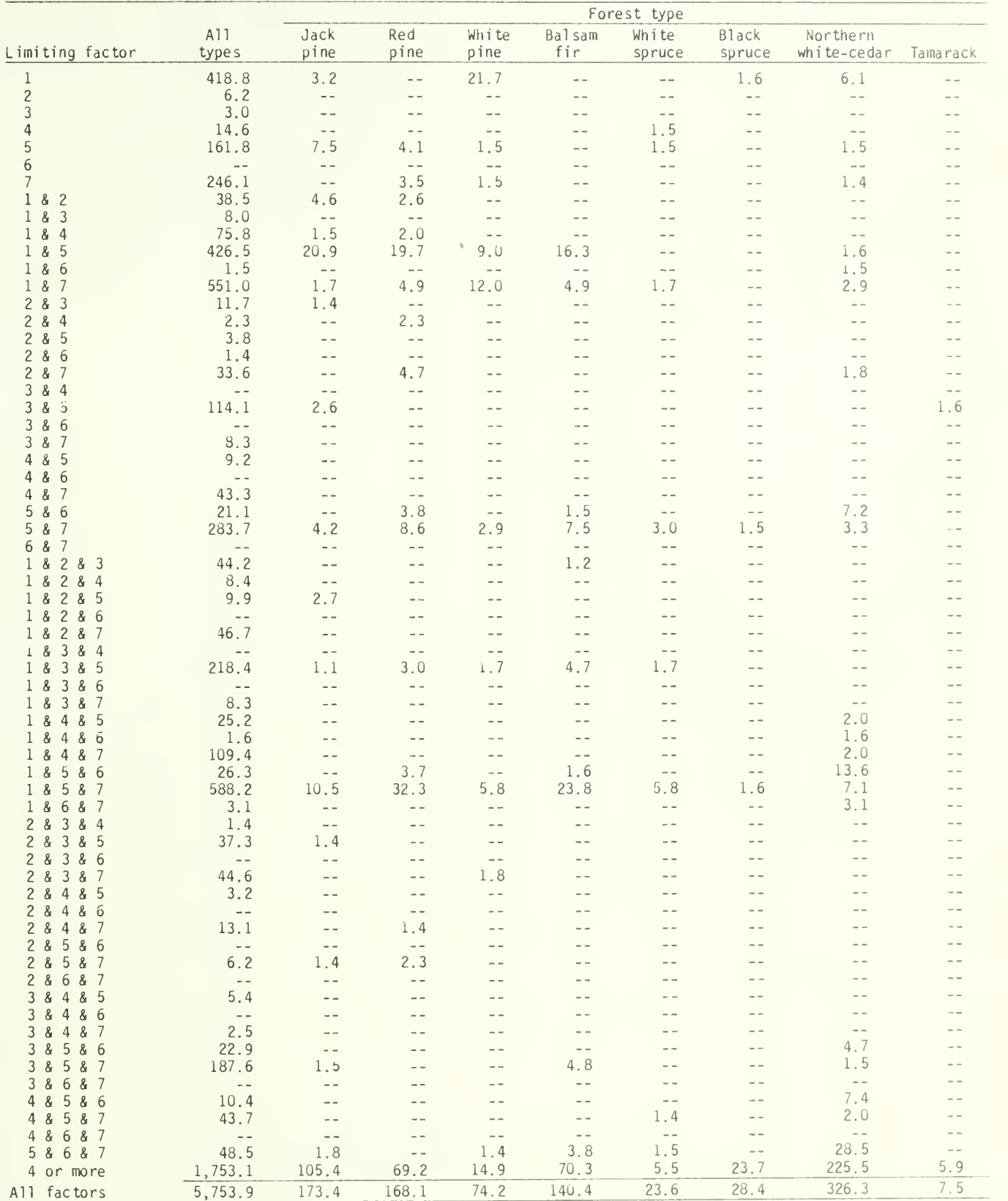

(Table 8 continued on next page)

|                                                                          | Forest type                                                |                          |                                     |                                    |                          |               |
|--------------------------------------------------------------------------|------------------------------------------------------------|--------------------------|-------------------------------------|------------------------------------|--------------------------|---------------|
| Limiting factor                                                          | $0a\ddot{x}$ -<br>hickory                                  | $E1m-ash-$<br>soft maple | Maple-<br>birch                     | Aspen                              | Paper<br>birch           | Exotic        |
| $\,$ $\,$                                                                | 76.5                                                       | 28.9                     | 229.2                               | 46.7                               |                          | 4.9           |
| $\overline{c}$<br>3                                                      | $- -$                                                      | 3.3<br>$\sim$ $-$        | 2.9<br>1.5                          | $=$ $-$<br>1.5                     |                          | $\sim$ $\sim$ |
| $\overline{4}$                                                           |                                                            |                          | 11.5                                | 1.6                                |                          |               |
| 5                                                                        | 8.7                                                        | 5.9                      | 93.5                                | 35.2                               | 2.4                      |               |
| 6<br>$\overline{\phantom{a}}$                                            | $\sim$ $-$<br>54.3                                         | $-$<br>16.0              | $-$<br>141.2                        | $-$<br>26.7                        | $- -$<br>1.5             |               |
| 1<br>8<br>$\overline{c}$                                                 | 16.6                                                       | 3.2                      | 9.2                                 | 2.3                                |                          |               |
| 3<br>8<br>1                                                              | 4.1                                                        | 2.3                      | $-$                                 | 1.6                                |                          |               |
| 4<br>å<br>1<br>8<br>$\circ$                                              | 13.2<br>57.0                                               | 10.0<br>23.0             | 46.9<br>185.3                       | 2.2<br>87.1                        | 6.6                      |               |
| 8<br>6<br>1                                                              | $\sim$ $\sim$                                              |                          | $-$                                 | $-$                                | $-$                      |               |
| $\mathcal{S}$<br>7                                                       | 92.8                                                       | 44.7                     | 279.6                               | 98.4                               | 7.4                      |               |
| $\mathbf{2}$<br>8<br>3<br>$\overline{\mathcal{L}}$<br>8<br>4             |                                                            | 2.9<br>$=$ $-$           | 5.1<br>$- -$                        | 2.3<br>$\sim$ $-$                  |                          |               |
| $\overline{\mathcal{L}}$<br>8<br>Ü                                       |                                                            | $- -$                    | $\rightarrow$ $-$                   | 3.8                                |                          |               |
| $\mathbf{2}$<br>8<br>6                                                   |                                                            |                          | 1.4                                 | $-$                                |                          |               |
| $\sqrt{2}$<br>8<br>7<br>3<br>$\overline{4}$<br>8                         | 4.2<br>$- -$                                               | 2.5<br>$\sim$ $-$        | 15.1<br>$\rightarrow$ $\rightarrow$ | 5.3<br>$\rightarrow$ $\rightarrow$ |                          |               |
| $\ensuremath{\mathfrak{Z}}$<br>$\&$<br>5                                 | 15.8                                                       | 8.2                      | 59.3                                | 26.6                               |                          |               |
| $\mathfrak{Z}$<br>8<br>6                                                 | $- -$                                                      | $-$                      | $\sim$ $-$                          | $-$                                |                          |               |
| $\sqrt{3}$<br>7<br>8<br>4<br>5                                           | 4.2<br>$=$ $-$                                             | $-$<br>$-$               | 4.1<br>7.7                          | $-$<br>1.5                         |                          |               |
| 8<br>6<br>4<br>8                                                         | $- -$                                                      |                          | $-$                                 | $-$                                |                          |               |
| 4<br>8<br>7                                                              | 2.5                                                        | 8.0                      | 29.0                                | 3.8                                |                          |               |
| 5<br>8<br>6                                                              | 2.9                                                        | $\overline{a}$           | 4.2                                 | 1.5                                | $-$                      |               |
| 5<br>8<br>7<br>6<br>8<br>7                                               | 24.5<br>$-$                                                | 19.4                     | 160.4<br>$- -$                      | 41.4<br>$ -$                       | 7.0<br>$\rightarrow$ $-$ |               |
| $\mathbf{2}$<br>8<br>1<br>8<br>3                                         | 14.7                                                       | 5.8                      | 9.4                                 | 10.8                               | 2.3                      |               |
| $\mathbf{2}$<br>8<br>8<br>4<br>1                                         | $\rightarrow$ $-$                                          |                          | 4.6                                 | 3.8                                | $ -$                     |               |
| $\overline{c}$<br>8<br>5<br>8<br>8<br>$\mathbf{2}$<br>&<br>6             | 3.9<br>$-$                                                 | $- -$<br>$\rightarrow$   | 3.3<br>$- -$                        | $\equiv$ $\equiv$<br>$- -$         | $-$                      |               |
| 8<br>8<br>$\overline{c}$<br>7<br>1                                       | 27.4                                                       | 12.3                     | 4.8                                 | 2.2                                | $-$                      |               |
| $\mathfrak{Z}$<br>8<br>8<br>4                                            | $=$ $-$                                                    | $\rightarrow$ $-$        | $ -$                                | $ -$                               | $-$                      |               |
| 8<br>3<br>8<br>5<br>8<br>3<br>8<br>6                                     | 30.7<br>$\frac{1}{2}$                                      | 10,0<br>$=$ $-$          | 100.9<br>$\overline{\phantom{a}}$   | 52.8<br>$-$                        | 11.8                     |               |
| 8<br>3<br>8<br>7<br>1                                                    | 5.1                                                        | $\overline{a}$           | 1.5                                 | 1.7                                |                          |               |
| 8<br>5<br>8<br>4                                                         | $-$                                                        | 4.8                      | 13.0                                | 5.4                                |                          |               |
| 8<br>6<br>8<br>4<br>&<br>$\overline{4}$<br>8<br>7                        | $-$<br>7.2                                                 | $-$<br>8.5               | $-$<br>86.4                         | $-$<br>5.3                         |                          |               |
| 5<br>8<br>8<br>6<br>1                                                    | 2.6                                                        | $-$                      | 4.8                                 | $\overline{\phantom{a}}$           | $-$                      |               |
| 5<br>8<br>7<br>8                                                         | 58.6                                                       | 29.3                     | 310.8                               | 88.2                               | 14.4                     |               |
| 7<br>8<br>6<br>8<br>1<br>$\sqrt{2}$<br>3<br>8<br>8<br>4                  |                                                            |                          | $-$                                 | $\rightarrow$ $\rightarrow$        |                          |               |
| $\overline{c}$<br>3<br>8<br>5<br>8                                       | $-$<br>13.4                                                | $- -$<br>3.3             | 1.4<br>10.8                         | $-$<br>8.4                         |                          |               |
| 28<br>3 &<br>- 6                                                         | $\rightarrow$ $\rightarrow$                                | $-$                      | $-$                                 | $\sim$ $-$                         |                          |               |
| 28387<br>28485                                                           | 4.2                                                        | 9.7                      | 8.2                                 | 20.7                               |                          |               |
| $2 \&$<br>48<br>- 6                                                      | $-\hspace{0.1cm}-\hspace{0.1cm}$<br>$\omega$ $\rightarrow$ | $- -$                    | 3.2<br>$\sim$ $\sim$                | $ -$<br>$\overline{\phantom{a}}$ . | $- -$                    | $ -$          |
| $\sqrt{2}$<br>48<br>8<br>-7                                              | 5.5                                                        |                          | 3.4                                 | 2.8                                |                          |               |
| $\sqrt{2}$<br>5 &<br>- 6<br>8                                            | $-$                                                        |                          | $\overline{\phantom{a}}$ .          | $\rightarrow$ $-$                  |                          |               |
| $\overline{c}$<br>58<br>8<br>7<br>$\sqrt{2}$<br>87<br>6<br>8             |                                                            | 2.5<br>$-$               | $=$ $-$<br>$\perp$ $\perp$          | $-$<br>$\overline{a}$              | $-$                      | $-$           |
| $\ensuremath{\mathfrak{Z}}$<br>48<br>5<br>8                              |                                                            | $-$                      | 3.9                                 | 1.5                                | $ -$                     | $-$           |
| $\ensuremath{\mathfrak{Z}}$<br>$\overline{4}$<br>8<br>6<br>8             |                                                            | $-$                      | $\overline{\phantom{a}}$ .          | $\perp$ $\perp$                    | $- -$                    | $-1$          |
| $\sqrt{3}$<br>48<br>8<br>-7<br>$\ensuremath{\mathfrak{Z}}$<br>5 & 6<br>8 | $\rightarrow$<br>7.6                                       | $\equiv$ $\equiv$<br>1.5 | 2.5<br>3.0                          | $\sim$ $-$<br>6.1                  | $- -$<br>$-$             | - -           |
| $\ensuremath{\mathfrak{Z}}$<br>5 &<br>8<br>7                             | 10.7                                                       | 19.6                     | 92.0                                | 44.0                               | 13.5                     | $- -$         |
| 3<br>6 & 7<br>-8                                                         | $\overline{\phantom{m}}$ $\overline{\phantom{m}}$          | $\sim$ $-$               | $\sim$ $ -$                         | $\frac{1}{2}$                      | $-$                      |               |
| 48<br>5 & 6<br>5 & 7<br>48                                               | $-$                                                        | 1.6<br>$\frac{1}{2}$     | 1.4<br>24.6                         | $-$<br>14.2                        | $ -$<br>1.5              |               |
| 48<br>6 & 7                                                              | $- -$                                                      | $\sim$ $-$               | $\sim$ $-$                          | $\qquad \qquad -$                  | $- -$                    | $ -$          |
| 5 & 6 & 7                                                                | $- -$                                                      | 1.5                      | 10.0                                | $\equiv$ $\equiv$                  | $\qquad \qquad -$        | $\frac{1}{2}$ |
| 4 or more<br>All factors                                                 | 259.8<br>828.7                                             | 127.1<br>415.8           | 554.4<br>2,545.4                    | 263.7<br>921.1                     | 26.6<br>95.0             | 1.1<br>$6.0$  |

( Table 8 continued)

( In thousand acres)

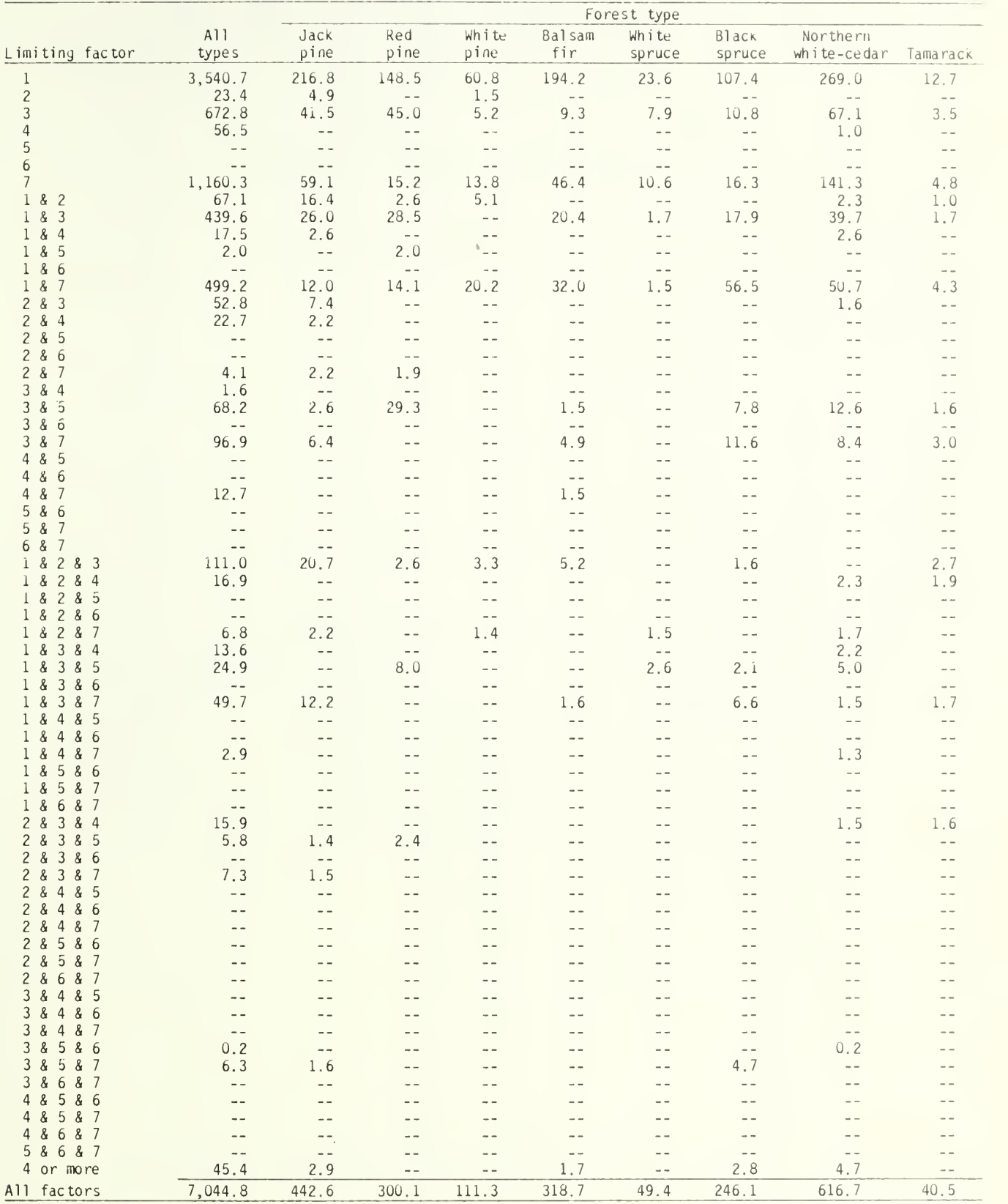

(Table 9 continued on next page]

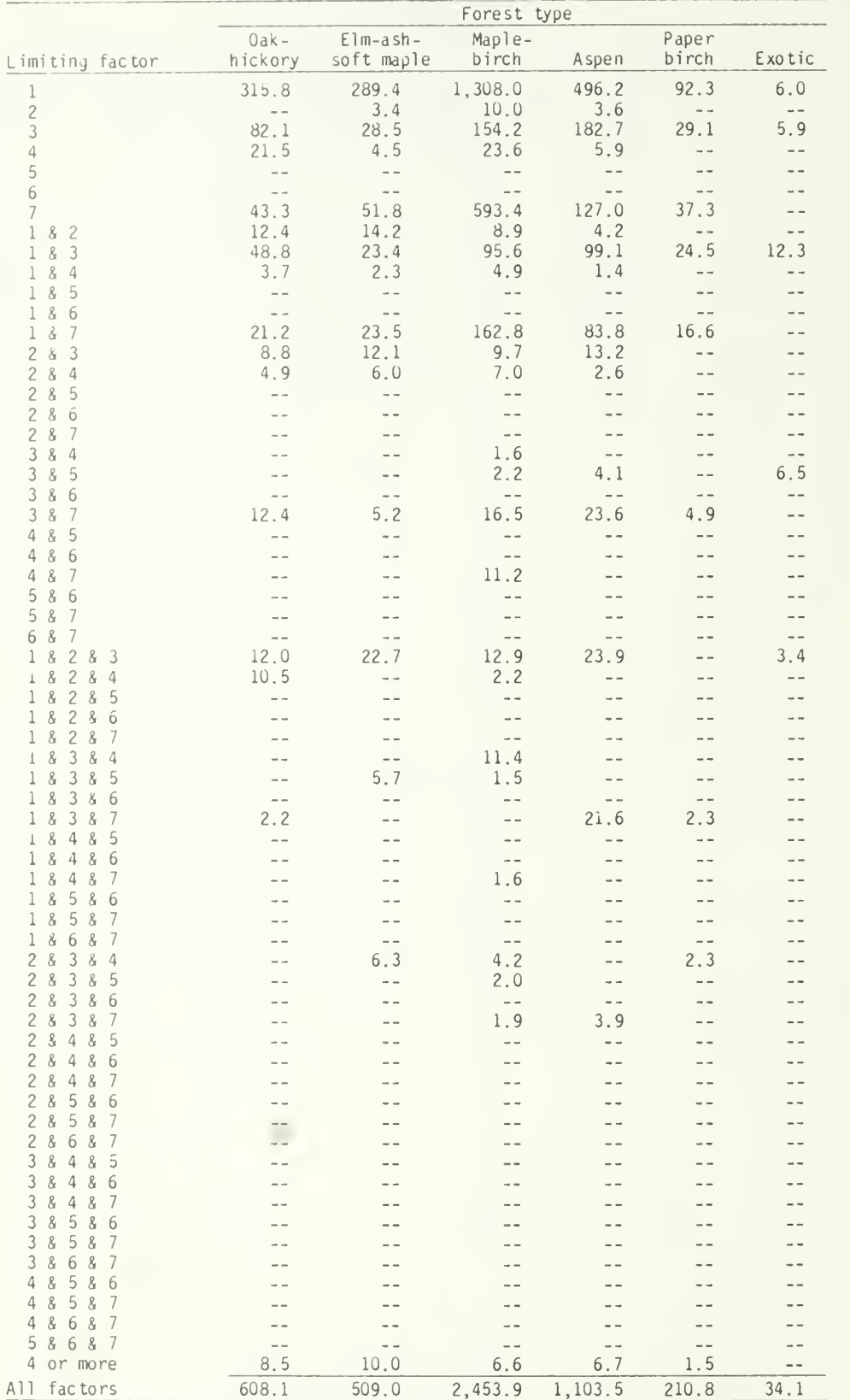

## (Table 9 continued)

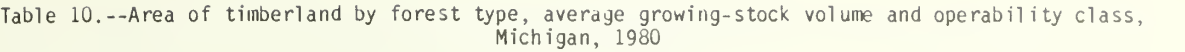

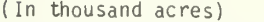

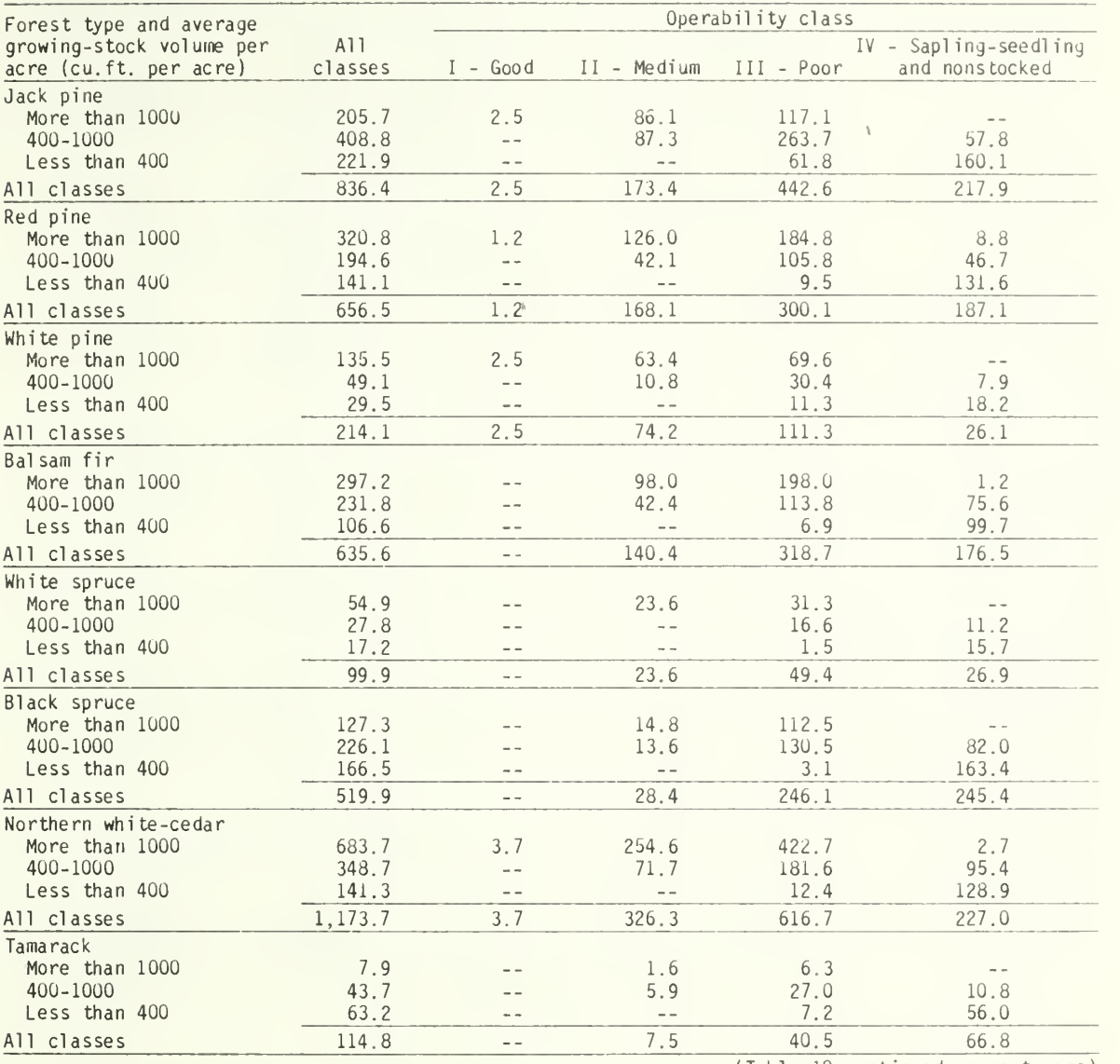

(Table 10 continued on next page)

## (Table 10 continued)

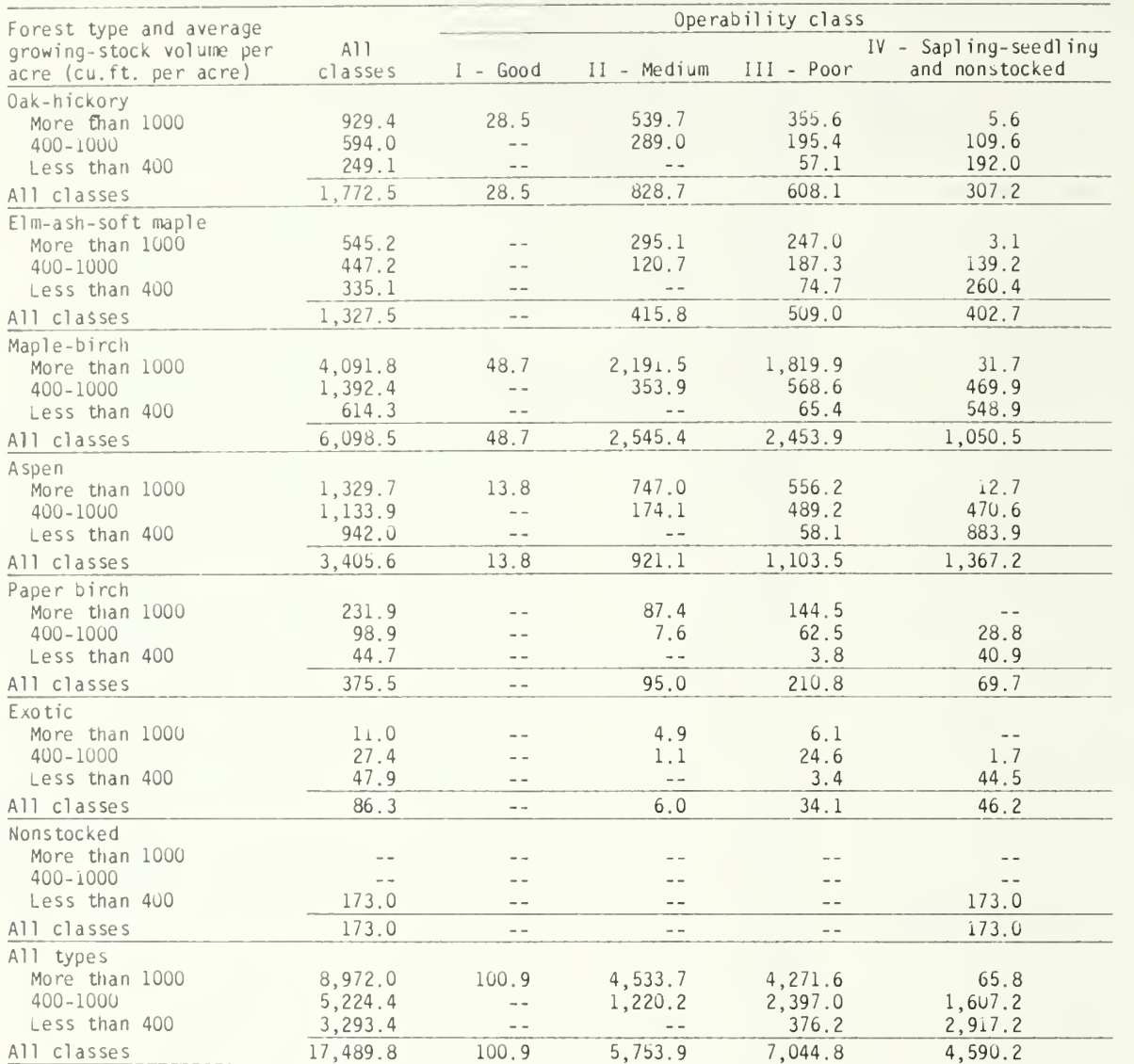

٠

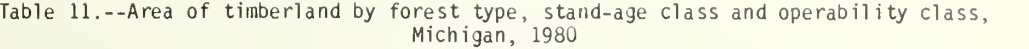

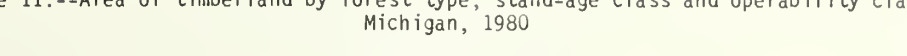

| Forest type and |         | Operability class |                   |               |                       |  |
|-----------------|---------|-------------------|-------------------|---------------|-----------------------|--|
| stand-age class | A11     |                   |                   |               | IV - Sapling-seedling |  |
| (years)         | classes | $I - Good$        | II - Medium       | III - Poor    | and nonstocked        |  |
| Jack pine       |         |                   |                   |               |                       |  |
| less than 21    | 185.0   |                   | $\overline{a}$    | 16.4          | 168.6                 |  |
| 21-40           | 230.3   |                   | 41.9              | 139.1         | 49.3                  |  |
| $41 - 60$       | 306.2   | $-$               | 90.5              | 215.7         |                       |  |
| $61 - 80$       | 91.2    | 2.5               | 38.7              | 50.0          |                       |  |
| $81 - 100$      | 18.9    | $ -$              | $\sim$ $\sim$     | 18.9          |                       |  |
| 101-120         | 2.3     | $-$               | 2.3               | $\sim$ $\sim$ |                       |  |
|                 |         |                   | $\omega$ $\omega$ |               |                       |  |
| More than 120   | 2.5     | $-$               |                   | 2.5           | $\sim$ $\sim$         |  |
| All ages        | 836.4   | 2.5               | 173.4             | 442.6         | 217.9                 |  |
| Red pine        |         | $\mathfrak{h}_1$  |                   |               |                       |  |
| less than 21    | 192.0   | - -               | 2.4               | 15.7          | 173.9                 |  |
| $21 - 40$       | 299.1   | $\sim$ $-$        | 96.0              | 189.9         | 13.2                  |  |
| $41 - 60$       | 82.5    | 1.2               | 39.6              | 41.7          |                       |  |
| $61 - 80$       | 41.1    | $-$               | 12.7              | 28.4          |                       |  |
| $81 - 100$      | 23.8    | $ -$              | 13.7              | 10.1          |                       |  |
|                 |         |                   |                   |               |                       |  |
| 101-120         | 16.5    | $ -$              | 3.7               | 12.8          | ÷ -                   |  |
| More than 120   | 1.5     | $-$               | $\overline{a}$    | 1.5           |                       |  |
| All ages        | 656.5   | 1.2               | 168.1             | 300.1         | 187.1                 |  |
| White pine      |         |                   |                   |               |                       |  |
| less than 21    | 19.5    |                   | $-$               | $\sim$ $-$    | 19.5                  |  |
| $21 - 40$       | 22.9    | - -               | 1.7               | 14.6          | 6.6                   |  |
| $41 - 60$       | 34.1    | $-$               | 19.7              | 14.4          | $ -$                  |  |
| $61 - 80$       | 60.3    | 2.5               | 32.9              | 24.9          |                       |  |
| $81 - 100$      | 46.8    | $-$               | 13.5              | 33.3          | a a                   |  |
| $101 - 120$     | 13.0    | $\overline{a}$    | $\equiv$ $\equiv$ | 13.0          |                       |  |
| More than 120   | 17.5    | - -               | 6.4               | 11,1          | $-$                   |  |
|                 | 214.1   | 2.5               | 74.2              | 111.3         | 26.1                  |  |
| All ages        |         |                   |                   |               |                       |  |
| Balsam fir      |         |                   |                   |               |                       |  |
| less than 21    | 125.6   |                   | $-$               | $ -$          | 125.6                 |  |
| $21 - 40$       | 122.5   |                   | 17.9              | 53.7          | 50.9                  |  |
| $41 - 60$       | 211.6   |                   | 57.1              | 154.5         |                       |  |
| $61 - 80$       | 99.5    |                   | 37.9              | 61.6          |                       |  |
| $81 - 100$      | 37.0    |                   | 12.8              | 24.2          |                       |  |
| 101-120         | 23.5    | - -               | 6.3               | 17.2          | $\rightarrow$ $-$     |  |
| More than 120   | 15.9    | $-$               | 8.4               | 7.5           | $ -$                  |  |
| All ages        | 635.6   | $\rightarrow$     | 140.4             | 318.7         | 176.5                 |  |
| White spruce    |         |                   |                   |               |                       |  |
| less than 21    | 25.7    |                   | $\sim$ $\sim$     |               | 25.7                  |  |
|                 |         |                   |                   |               |                       |  |
| $21 - 40$       | 21.0    |                   | 1.6               | 18.2          | 1.2                   |  |
| $41 - 60$       | 25.6    |                   | 11.2              | 14.4          |                       |  |
| $61 - 80$       | 8,0     |                   | 1.5               | 6.5           |                       |  |
| $81 - 100$      | 7.9     |                   | 2.5               | 5.4           |                       |  |
| $101 - 120$     | 9.5     |                   | 4.6               | 4.9           |                       |  |
| More than 120   | 2, 2    |                   | 2.2               | $- -$         | $ -$                  |  |
| All ages        | 99.9    | $-$               | 23.6              | 49.4          | 26.9                  |  |

<sup>(</sup> In thousand acres)

(Table 11 continued on next page)

## (Table 11 continued)

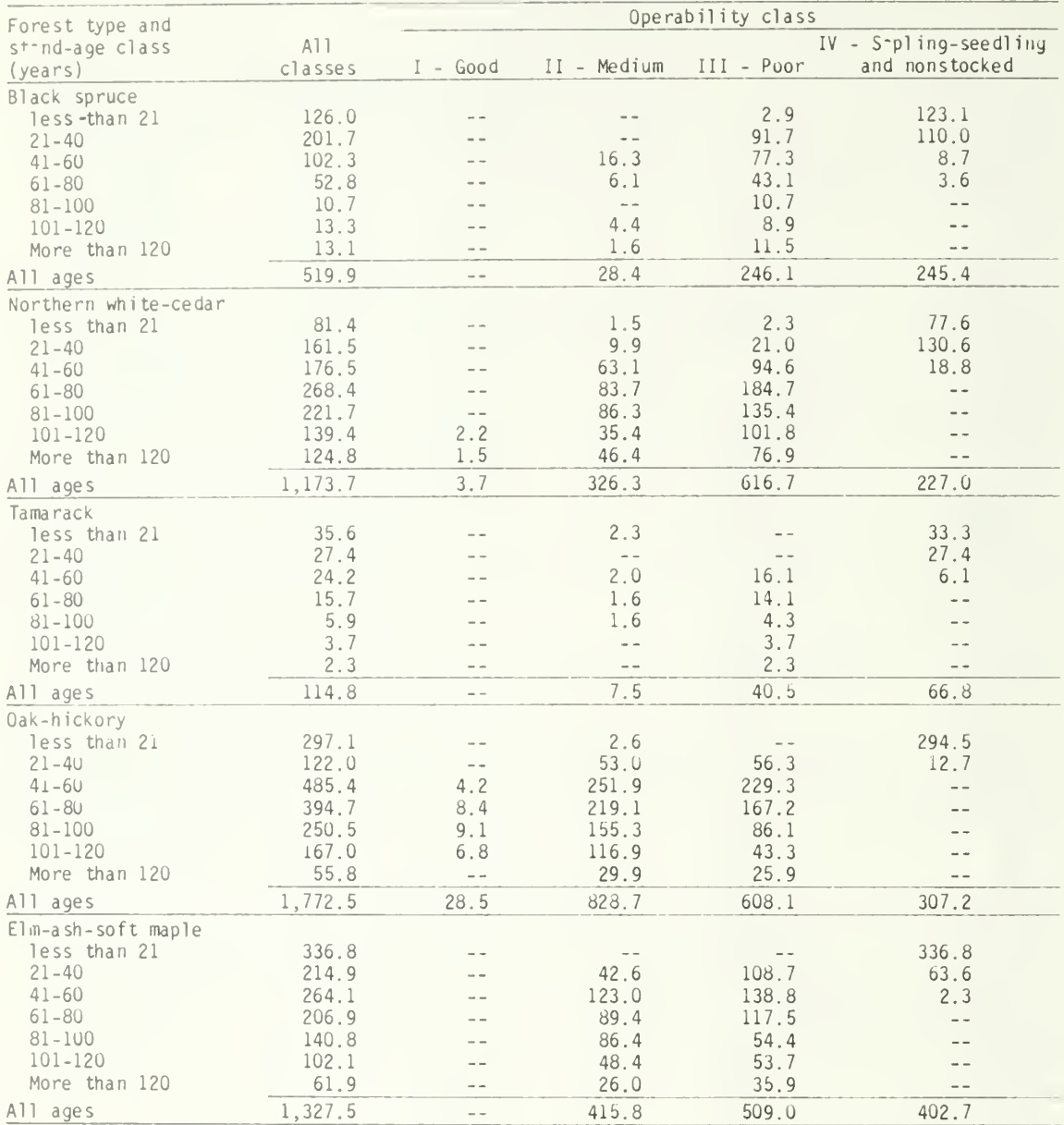

(Table 11 continued on next page)

|                                               |                |                                                    | Operability class                                  |                             |                                         |  |  |  |
|-----------------------------------------------|----------------|----------------------------------------------------|----------------------------------------------------|-----------------------------|-----------------------------------------|--|--|--|
| Forest type and<br>stand-age class<br>(years) | A11<br>classes | $I - Good$                                         | II - Medium III - Poor                             |                             | IV - Sapling-seedling<br>and nonstocked |  |  |  |
| Maple-birch                                   |                |                                                    |                                                    |                             |                                         |  |  |  |
| less than 21                                  | 929.8          |                                                    | $\rightarrow -$                                    |                             | 929.8                                   |  |  |  |
| $21 - 40$                                     | 567.9          | $-$                                                | 195.2                                              | 253.2                       | 119.5                                   |  |  |  |
| $41 - 60$                                     | 1,792.3        | 5.9                                                | 909.1                                              | 876.1                       | 1.2                                     |  |  |  |
| $61 - 80$                                     | 917.0          | 3.9                                                | 478.9                                              | 434.2                       |                                         |  |  |  |
| $81 - 100$                                    | 916.5          | 21.1                                               | 478.7                                              | 416.7                       |                                         |  |  |  |
| 101-120                                       | 618.6          | 14.5                                               | 317.5                                              | 286.6                       |                                         |  |  |  |
| More than 120                                 | 356.4          | 3.3                                                | 166.0                                              | 187.1                       |                                         |  |  |  |
| All ages                                      | 6.098.5        | 48.7                                               | 2,545.4                                            | 2,453.9                     | 1,050.5                                 |  |  |  |
|                                               |                |                                                    |                                                    |                             |                                         |  |  |  |
| Aspen<br>less than 21                         | 1, 293.0       | $\hspace{1.6cm} - \hspace{1.2cm} - \hspace{1.2cm}$ | $-\,$ $-$                                          | 13.6                        | 1,279.4                                 |  |  |  |
| $2i - 40$                                     | 506.4          | $ -$                                               | 135.4                                              | 286.4                       | 84.6                                    |  |  |  |
| $41 - 60$                                     | 990.1          | 4.6                                                | 455.5                                              | 526.8                       | 3.2                                     |  |  |  |
|                                               | 395.8          | 4.0                                                | 206.1                                              |                             |                                         |  |  |  |
| $61 - 80$                                     |                |                                                    |                                                    | 185.7                       |                                         |  |  |  |
| $81 - 100$                                    | 161.6          | 5, 2                                               | 90.4                                               | 66.0                        |                                         |  |  |  |
| $101 - 120$                                   | 50.1           | $\sim$ $-$                                         | 33.7                                               | 16.4                        |                                         |  |  |  |
| More than 120                                 | 8.6            | $\overline{\phantom{m}}$                           | $\sim$ $-$                                         | 8.6                         |                                         |  |  |  |
| All ages                                      | 3,405.6        | 13.8                                               | 921.1                                              | 1,103.5                     | 1,367.2                                 |  |  |  |
| Paper birch                                   |                |                                                    |                                                    |                             |                                         |  |  |  |
| less than 21                                  | 63.9           |                                                    | $\hspace{0.1cm} - \hspace{0.1cm} - \hspace{0.1cm}$ | 6.6                         | 57.3                                    |  |  |  |
| $21 - 40$                                     | 37.1           |                                                    | 5.6                                                | 19.1                        | 12.4                                    |  |  |  |
| $41 - 60$                                     | 137.8          |                                                    | 40.9                                               | 96.9                        | $\sim$ $\sim$                           |  |  |  |
| $61 - 80$                                     | 106.7          |                                                    | 32.4                                               | 74.3                        |                                         |  |  |  |
| $81 - 100$                                    | 20.4           |                                                    | 11.4                                               | 9.0                         |                                         |  |  |  |
| $101 - 120$                                   | 3.1            |                                                    | 1.5                                                | 1.6                         |                                         |  |  |  |
| More than 120                                 | 6.5            |                                                    | 3.2                                                | 3.3                         | $- -$                                   |  |  |  |
| All ages                                      | 375.5          |                                                    | 95.0                                               | 210.8                       | 69.7                                    |  |  |  |
| Exotic                                        |                |                                                    |                                                    |                             |                                         |  |  |  |
| less than 21                                  | 38.5           |                                                    | $- -$                                              | $\sim$ $\sim$               | 38.5                                    |  |  |  |
| $21 - 40$                                     | 38.3           |                                                    | 1.1                                                | 29.5                        | 7.7                                     |  |  |  |
| $41 - 60$                                     | 9.5            |                                                    | 4.9                                                | 4.6                         |                                         |  |  |  |
| $61 - 80$                                     |                |                                                    | $\overline{a}$                                     | $-$                         |                                         |  |  |  |
| $81 - 100$                                    |                |                                                    |                                                    |                             |                                         |  |  |  |
| $101 - 120$                                   |                |                                                    | $-$                                                | $-$                         |                                         |  |  |  |
| More than 120                                 | $- -$          | $\rightarrow$                                      | $\rightarrow$                                      | $\rightarrow$ $\rightarrow$ | $- -$                                   |  |  |  |
| All ages                                      | 86.3           | $\sim$ $-$                                         | 6,0                                                | 34.1                        | 46.2                                    |  |  |  |
|                                               |                |                                                    |                                                    |                             |                                         |  |  |  |
| Nonstocked                                    |                |                                                    |                                                    |                             |                                         |  |  |  |
| less than 21                                  | 139.7          |                                                    | $- -$                                              | $-$                         | 139.7                                   |  |  |  |
| $21 - 40$                                     | 18.8           |                                                    |                                                    |                             | 18.8                                    |  |  |  |
| $41 - 60$                                     | 10.9           |                                                    |                                                    |                             | 10.9                                    |  |  |  |
| $61 - 80$                                     | $\sim$ $\sim$  |                                                    |                                                    |                             | $- -$                                   |  |  |  |
| $81 - 100$                                    | 3.6            |                                                    |                                                    |                             | 3.6                                     |  |  |  |
| $101 - 120$                                   |                |                                                    |                                                    |                             | $-1$                                    |  |  |  |
| More than 120                                 |                |                                                    |                                                    |                             |                                         |  |  |  |
| All ages                                      | 173.0          | $\qquad \qquad -$                                  | $\rightarrow -$                                    |                             | 173.0                                   |  |  |  |
| All types                                     |                |                                                    |                                                    |                             |                                         |  |  |  |
| less than 21                                  | 3,889.6        |                                                    | 8.8                                                | 57.5                        | 3,823.3                                 |  |  |  |
| 21-40                                         | 2,591.8        | $\overline{\phantom{a}}$                           | 601.9                                              | 1,281.4                     | 708.5                                   |  |  |  |
| $41 - 60$                                     | 4,653.1        | 15.9                                               | 2,084.8                                            | 2,501.2                     | 51.2                                    |  |  |  |
| $61 - 80$                                     | 2,658.1        | 21.3                                               | 1,241.0                                            | 1,392.2                     | 3.6                                     |  |  |  |
| $81 - 100$                                    | 1,866.1        | 35.4                                               | 952.6                                              | 874.5                       | 3.6                                     |  |  |  |
| $101 - 120$                                   | 1,162.1        | 23.5                                               | 574.7                                              | 563.9                       | $- -$                                   |  |  |  |
| More than 120                                 | 669.0          | 4.8                                                | 290.1                                              | 374.1                       | $-$                                     |  |  |  |
|                                               |                |                                                    |                                                    | 7,044.8                     | 4,590.2                                 |  |  |  |
| All ages                                      | 17,489.8       | 100.9                                              | 5,753.9                                            |                             |                                         |  |  |  |

(Table 11 continued)

Table 12. --Area of timberland by forest type, ownership class and operability class, Michigan, 1980

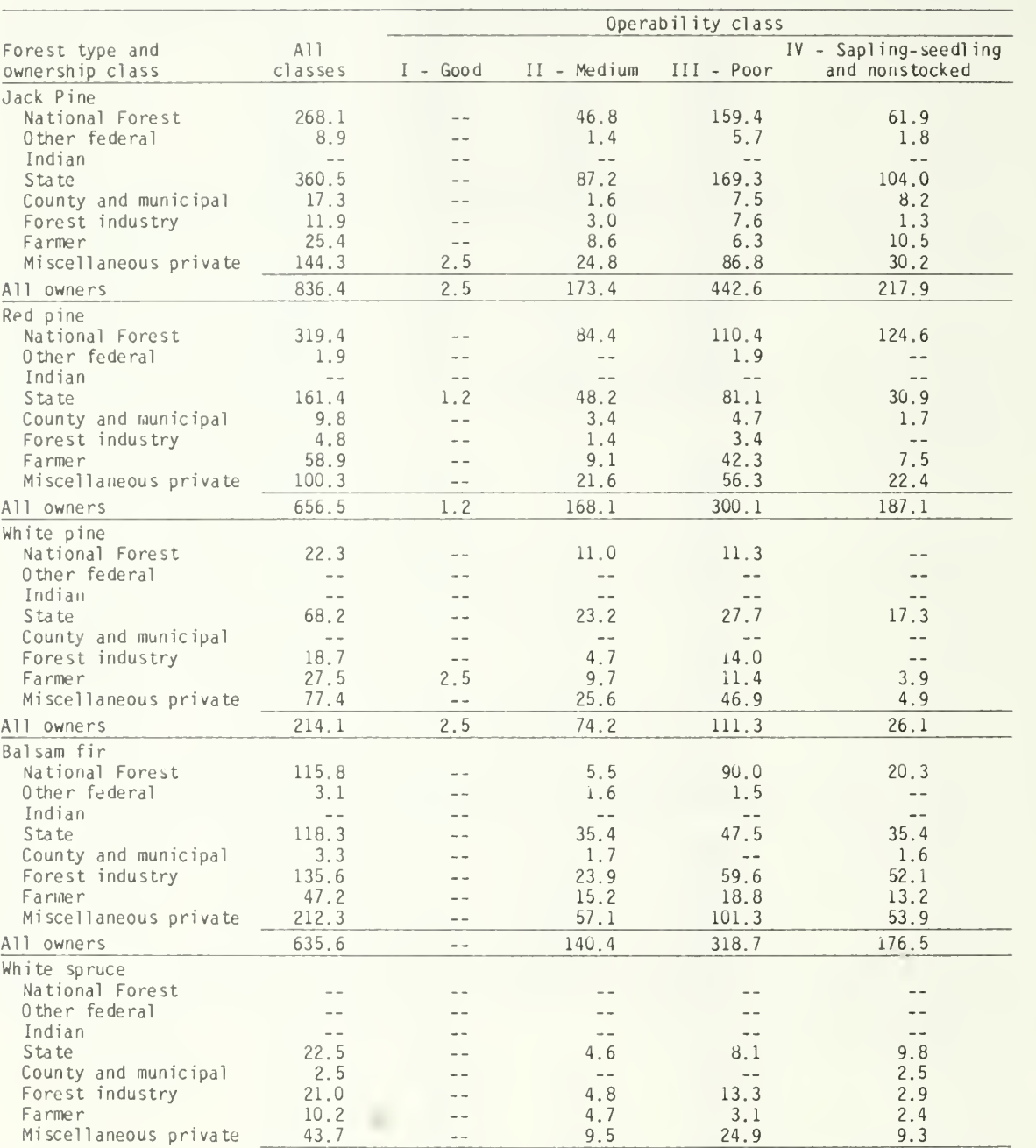

4.8 4.7 9.5 23.6

 $\mathbb{L}^{\perp}$  $\sim$   $\sim$  $\overline{\phantom{a}}$  $\bar{\omega}$  .  $\bar{\omega}$  .

( In thousand acres)

(TaDle 12 continued on next page)

9.8 2.5 2.9 2.4 9.3 26.9

13.3 3.1 24.9 49.4

State 22.5 County and municipal 2.5 Forest industry 21.0

Miscellaneous private

All owners 99.9

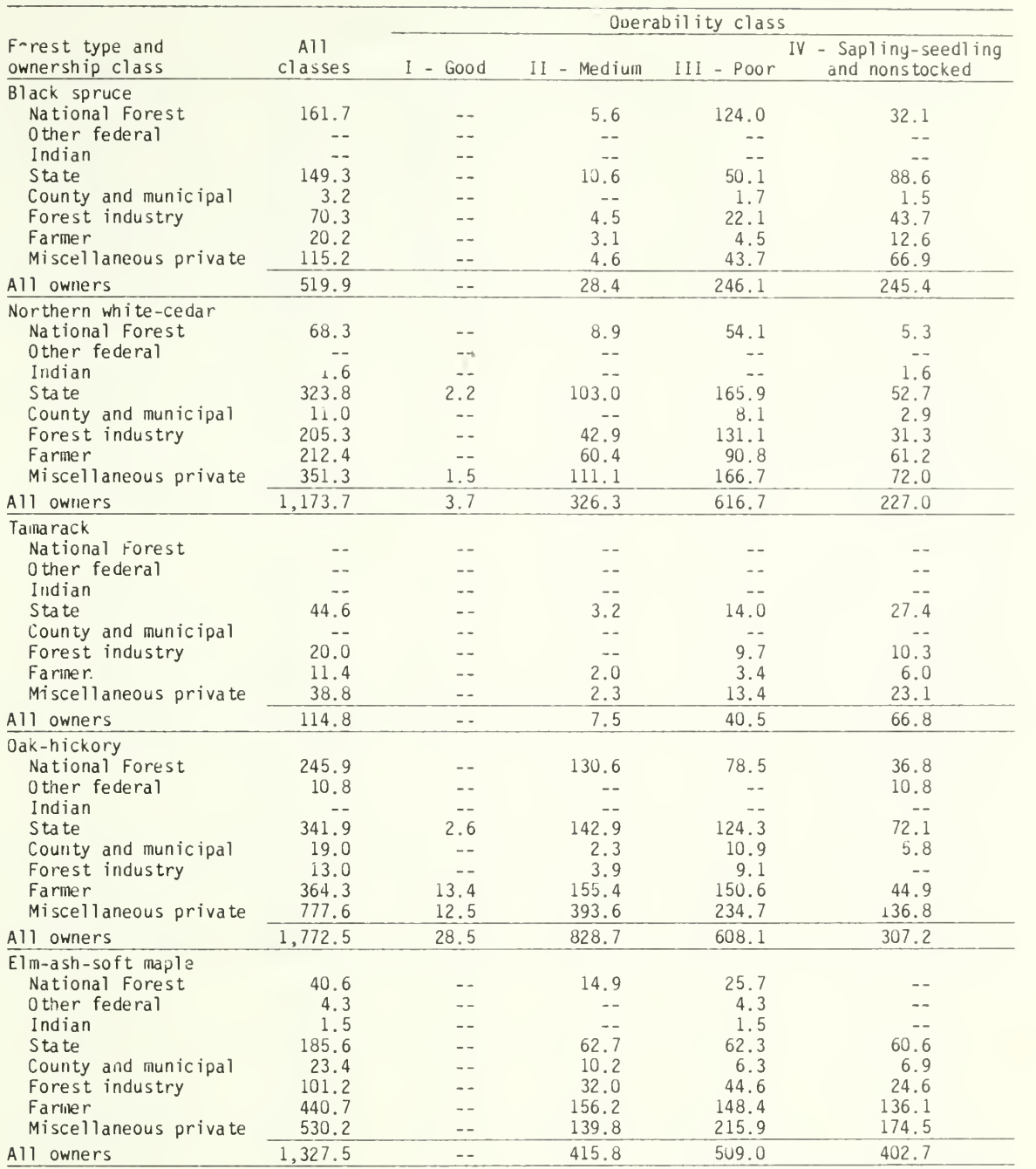

## (Table 12 continued)

(Table 12 continued on next page)

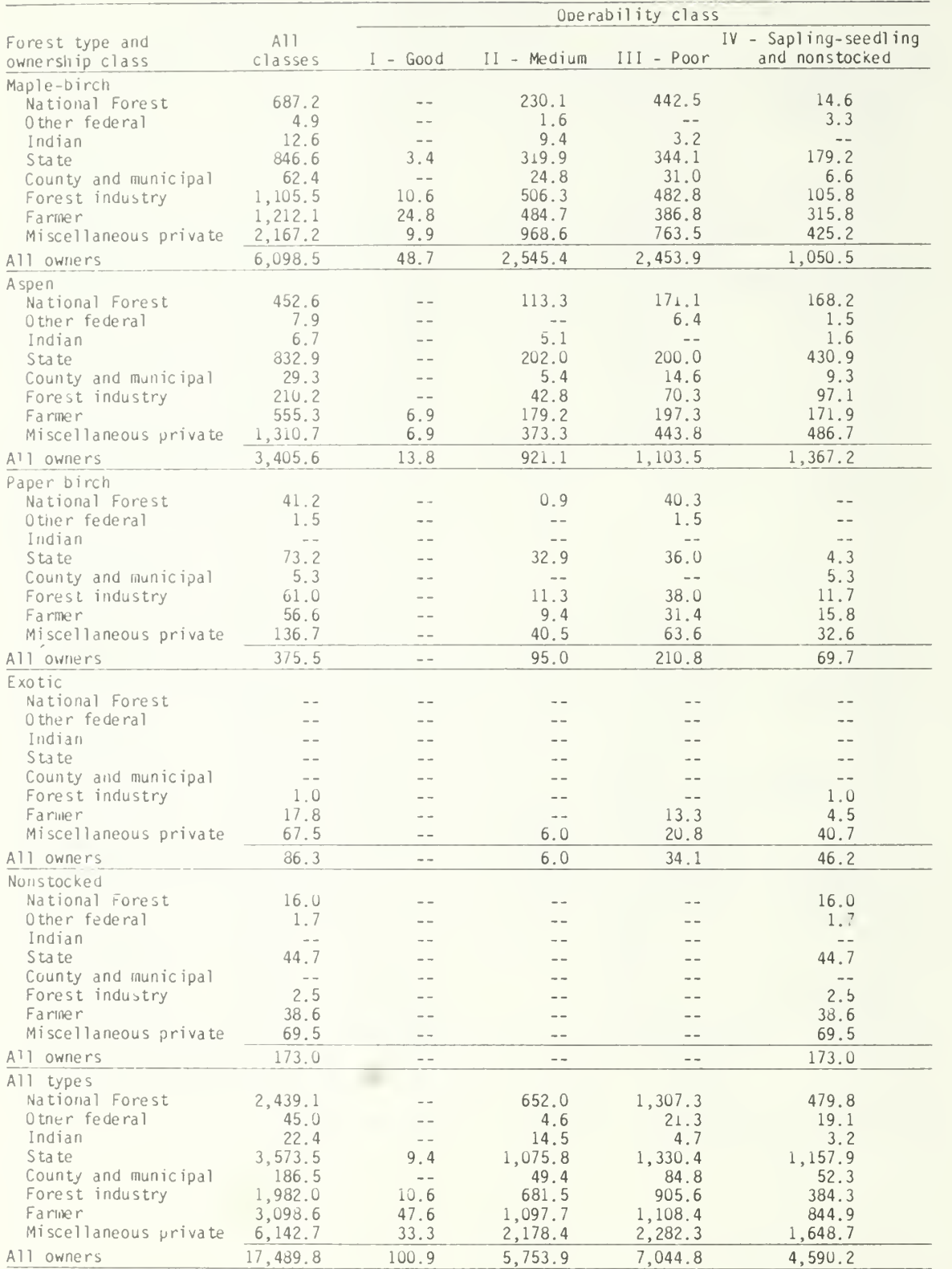

## (Table 12 continued)

Table 13. --Area of timberland by distance from major wood-using center and operabil <sup>i</sup> ty class, Michigan, 198U

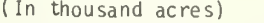

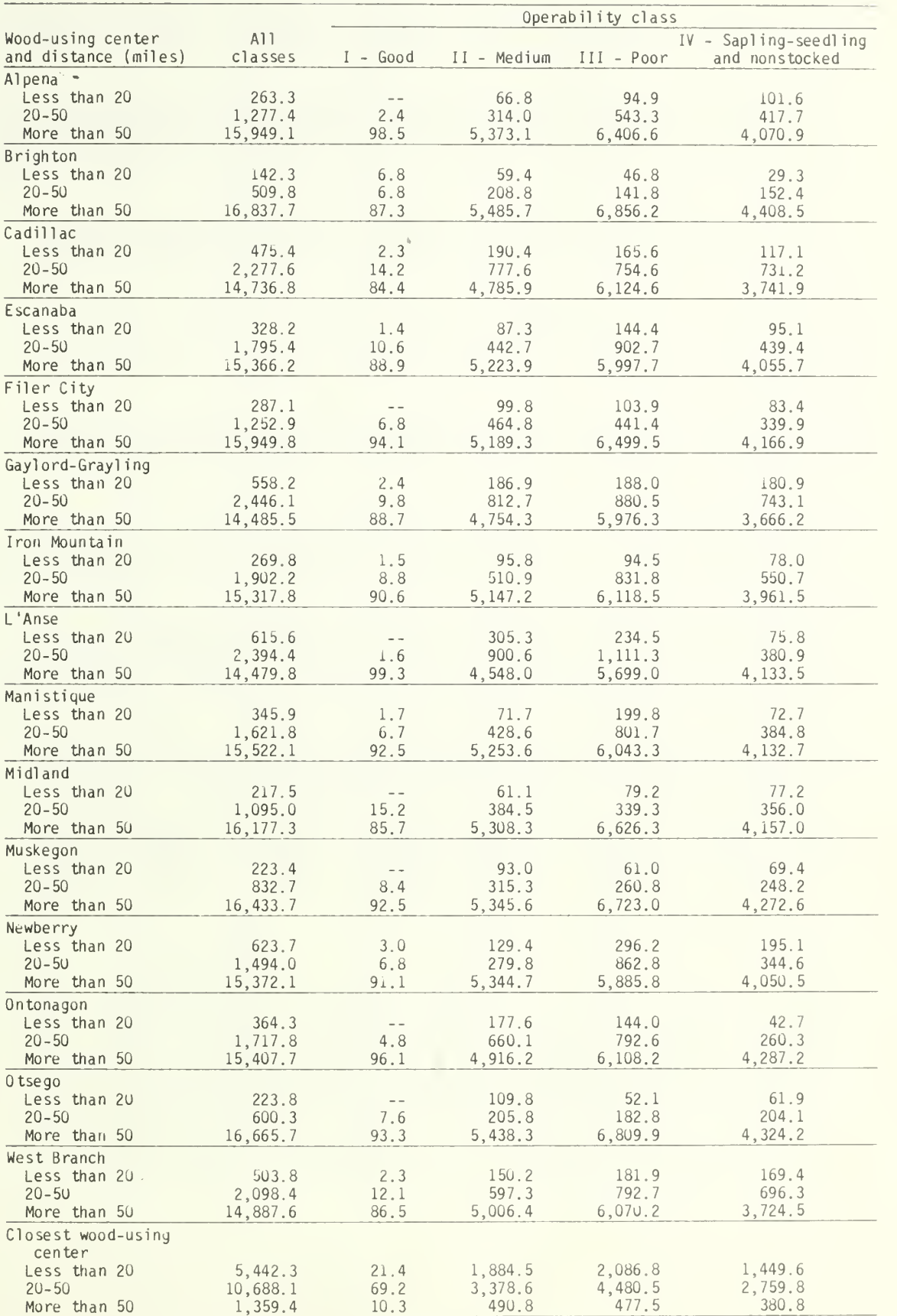

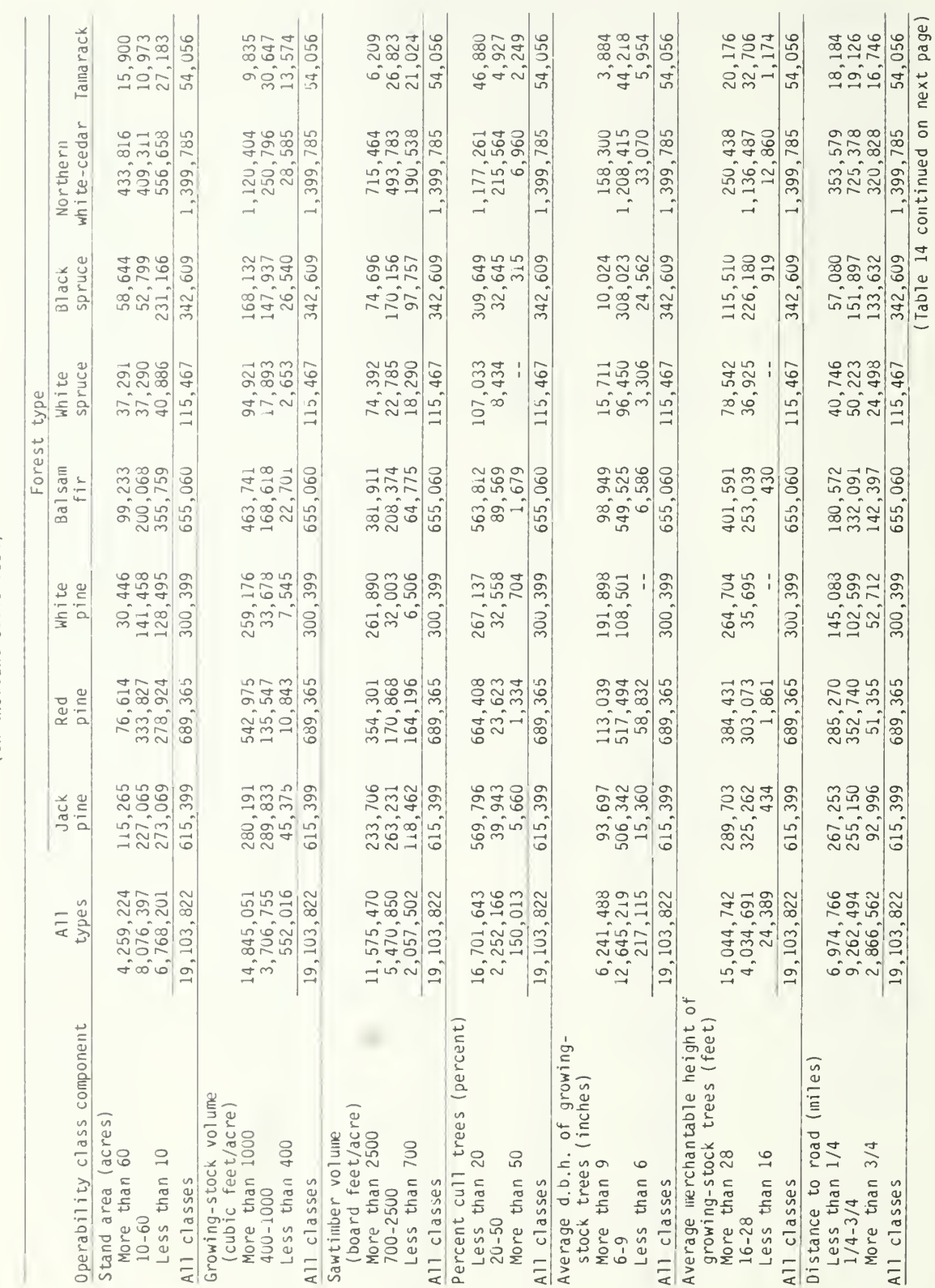

(In thousand cubic feet)

Table 14.--Growing-stock volume on timberland by operability class component and forest type, Michigan, 1980

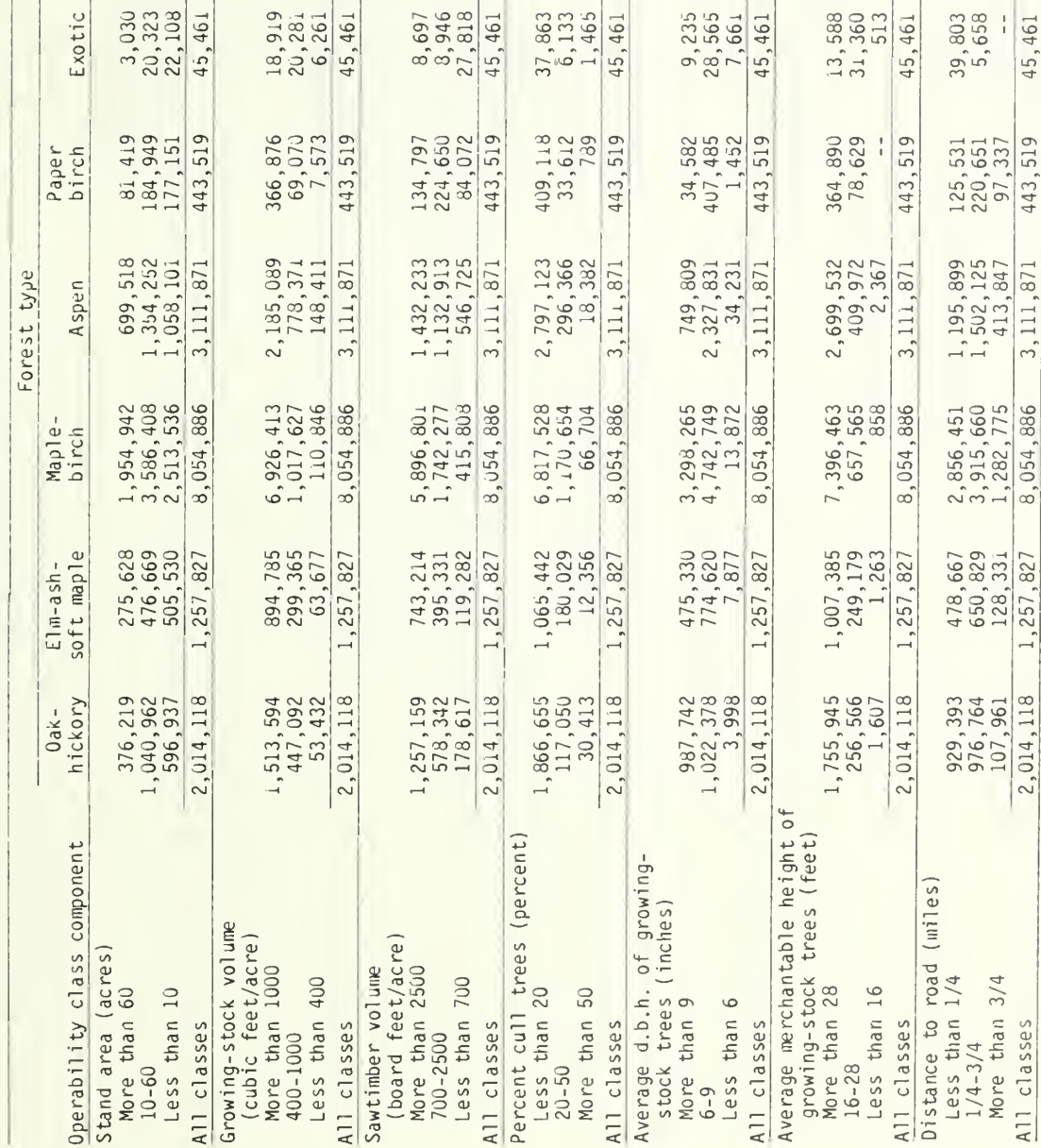

 $rac{1}{368}$ <br> $rac{3,632}{4,000}$ 

 $\begin{array}{r} 1,938 \\ 1,059 \\ \hline 1,003 \\ 4,000 \end{array}$ 

 $\begin{array}{r} 1,023 \\ 2,623 \\ 4,000 \end{array}$ 

 $\begin{array}{r} 1,844 \\ 2,053 \\ 103 \\ \hline 4,000 \end{array}$ 

 $\frac{1}{1}, \frac{250}{103}$ <br> $\frac{1}{4}, \frac{147}{1000}$ 

45,461

All classes

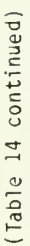

Non-<br>stocked

1, 259<br>2, 698<br>4, 000

 $\begin{array}{c}\n\phantom{0}1 \\
\phantom{0}4\n\end{array}$ 

4,000

27

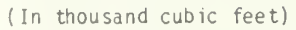

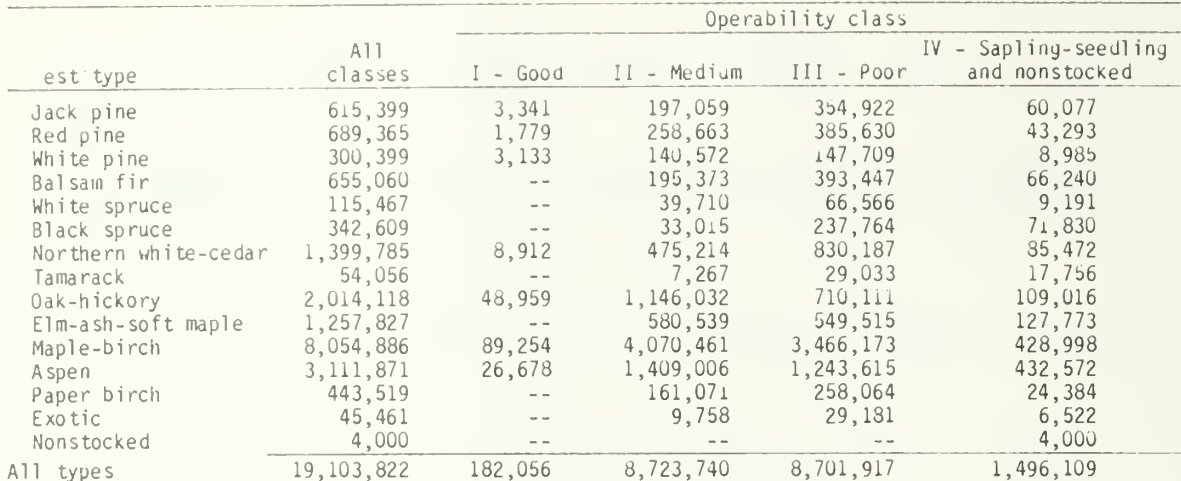
Table 16. --Grpwing- stock volume on timberland in operability class II (medium) by limiting factor and forest type, Michigan, 1980

(In thousand cubic feet)

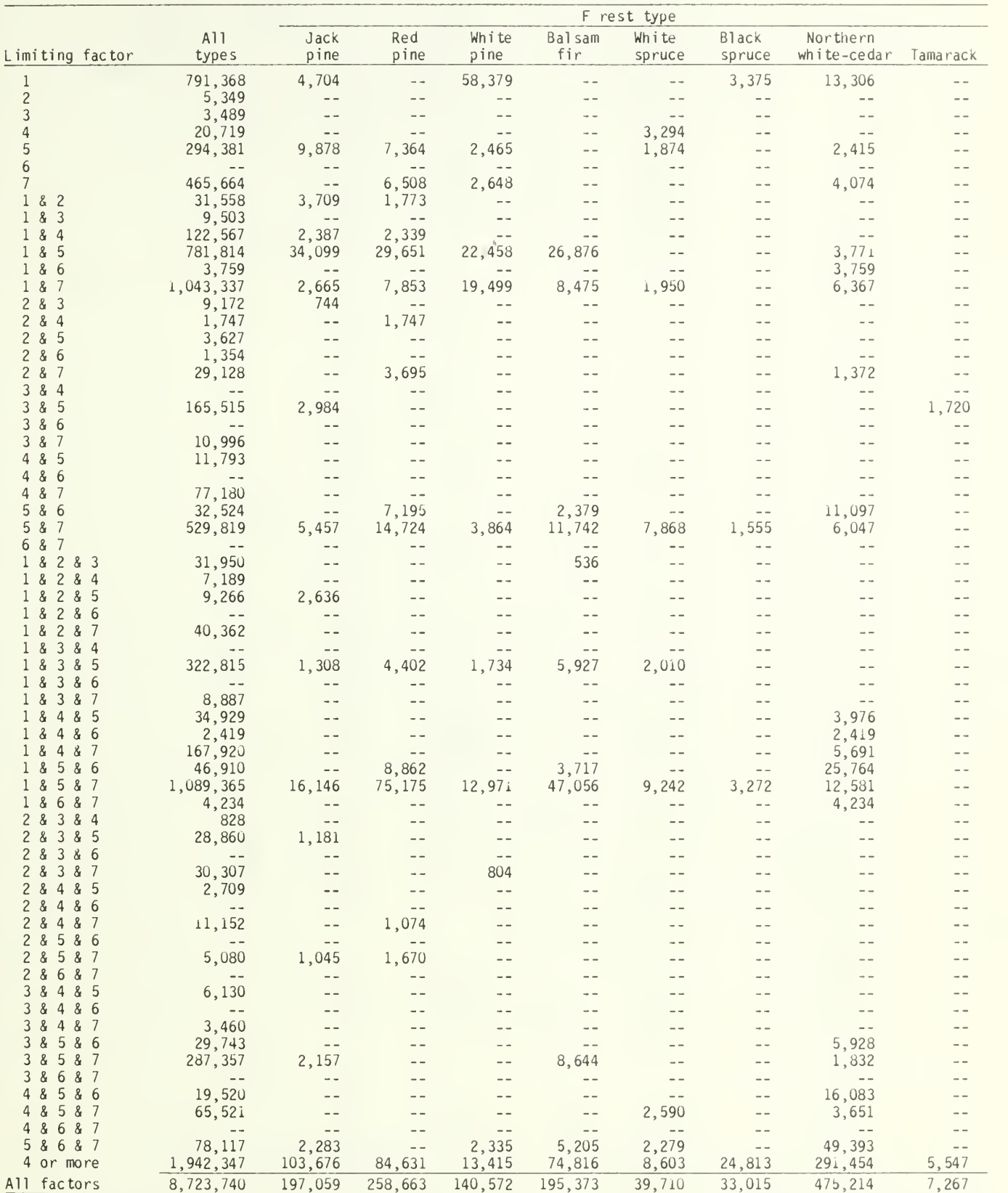

(Table 16 continued on next page)

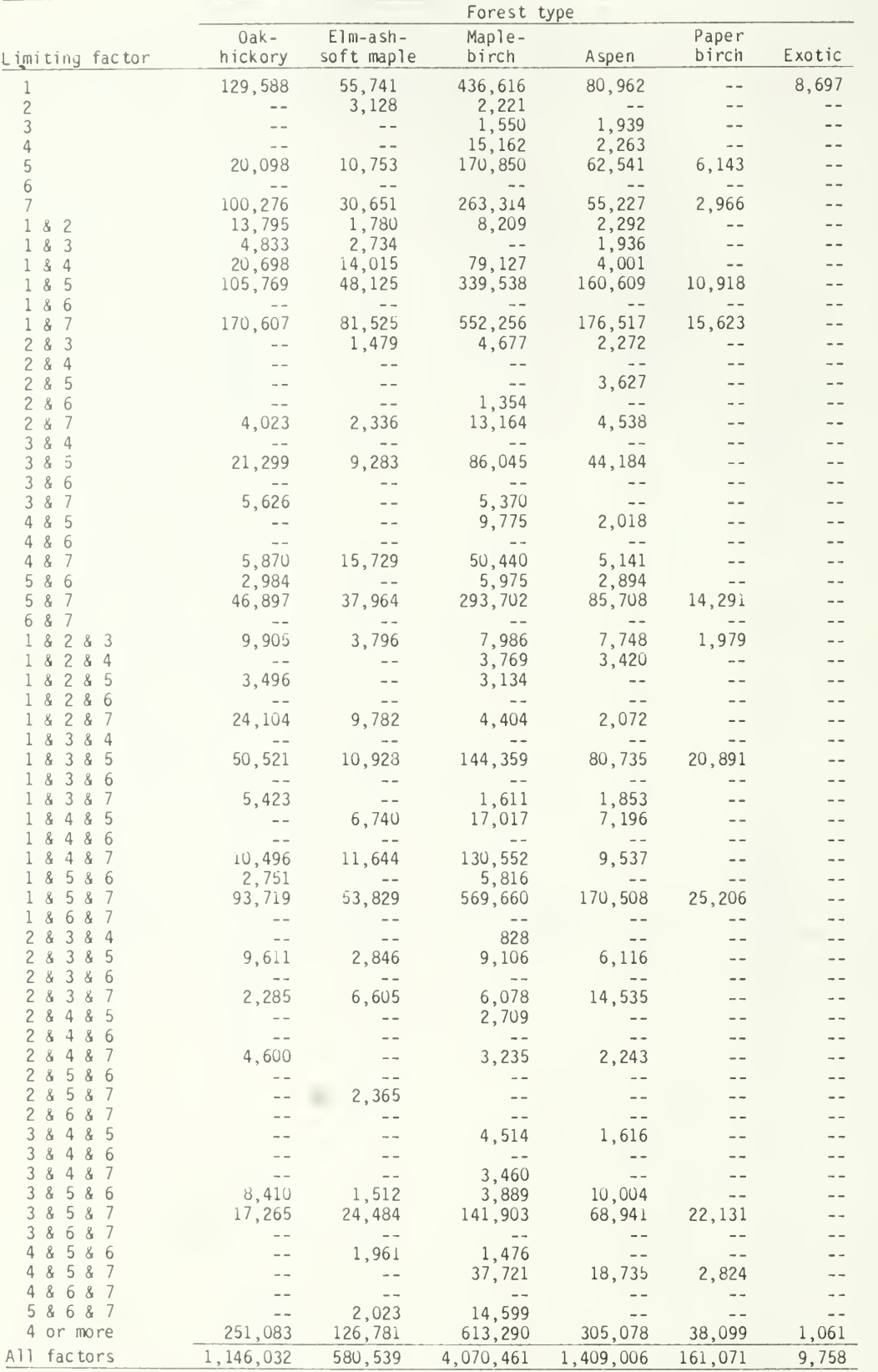

All factors 1,146,032 580,539 4,070,461 1,409,006 161,071 9,758

## (Table 16 continued)

### Table 17. --Growing-stock volume on timberland in operability class III (poor) by limiting factor and forest type, Michigan, 1980

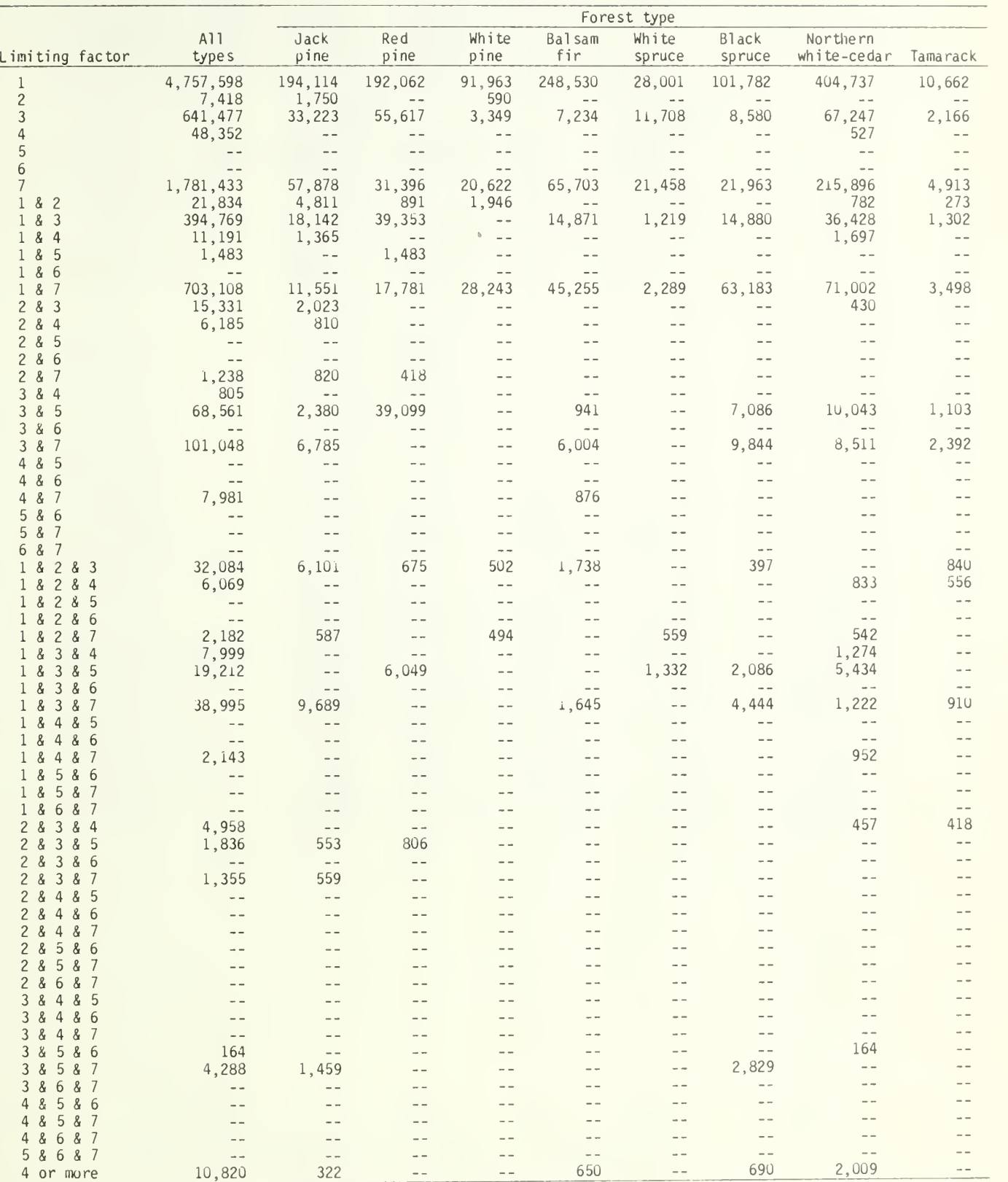

All factors

(In thousand cubic feet)

All factors  $8,701,917$   $354,922$   $385,630$   $147,709$   $393,447$   $66,566$   $237,764$   $830,187$   $29,033$ (Table 17 continued on next page)

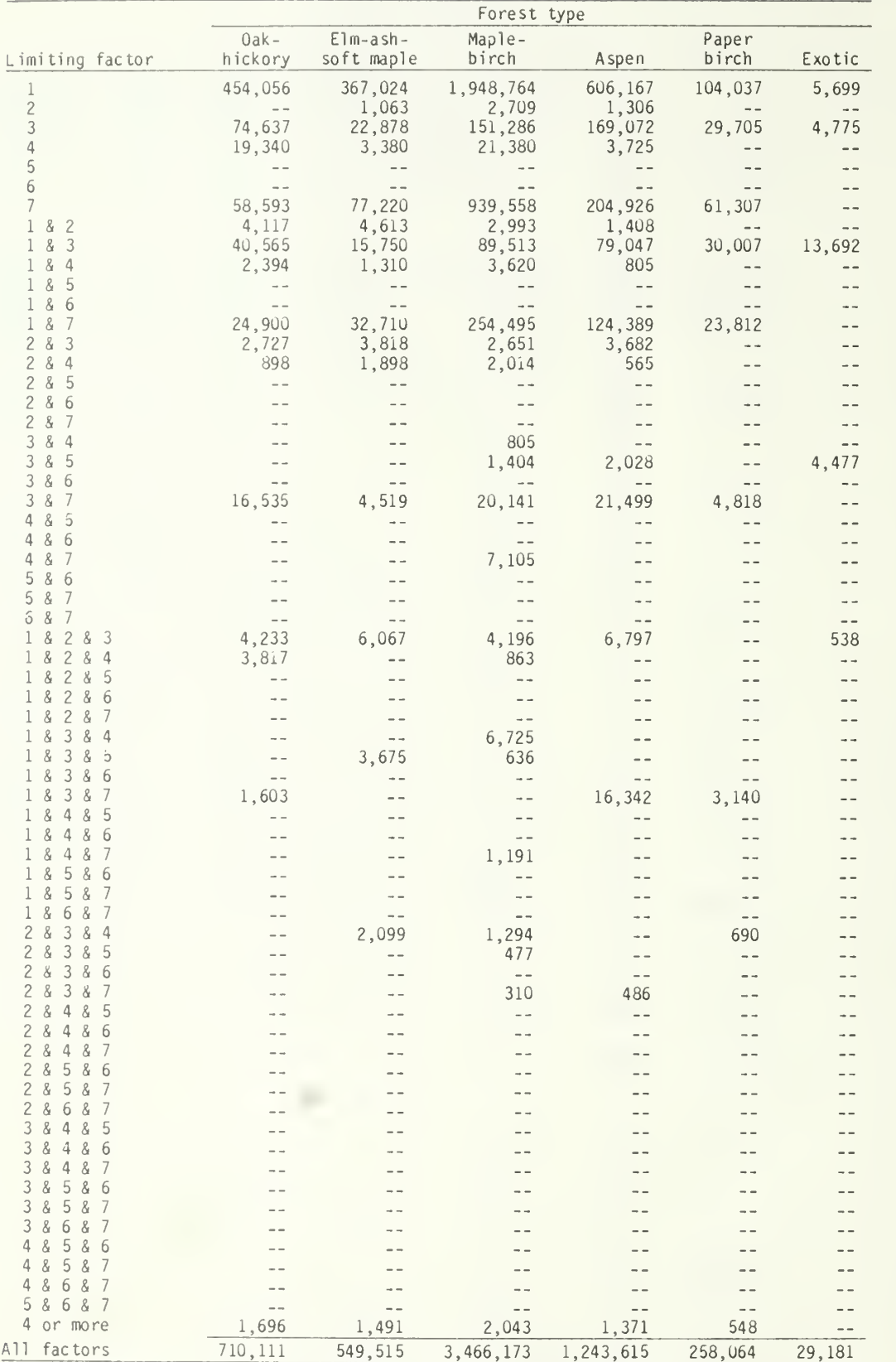

## (Table 17 continued)

Table 18. --Growing-stock volume on timberland by forest type, average growing-stock volume and operability class, Michigan, 1980

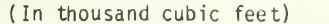

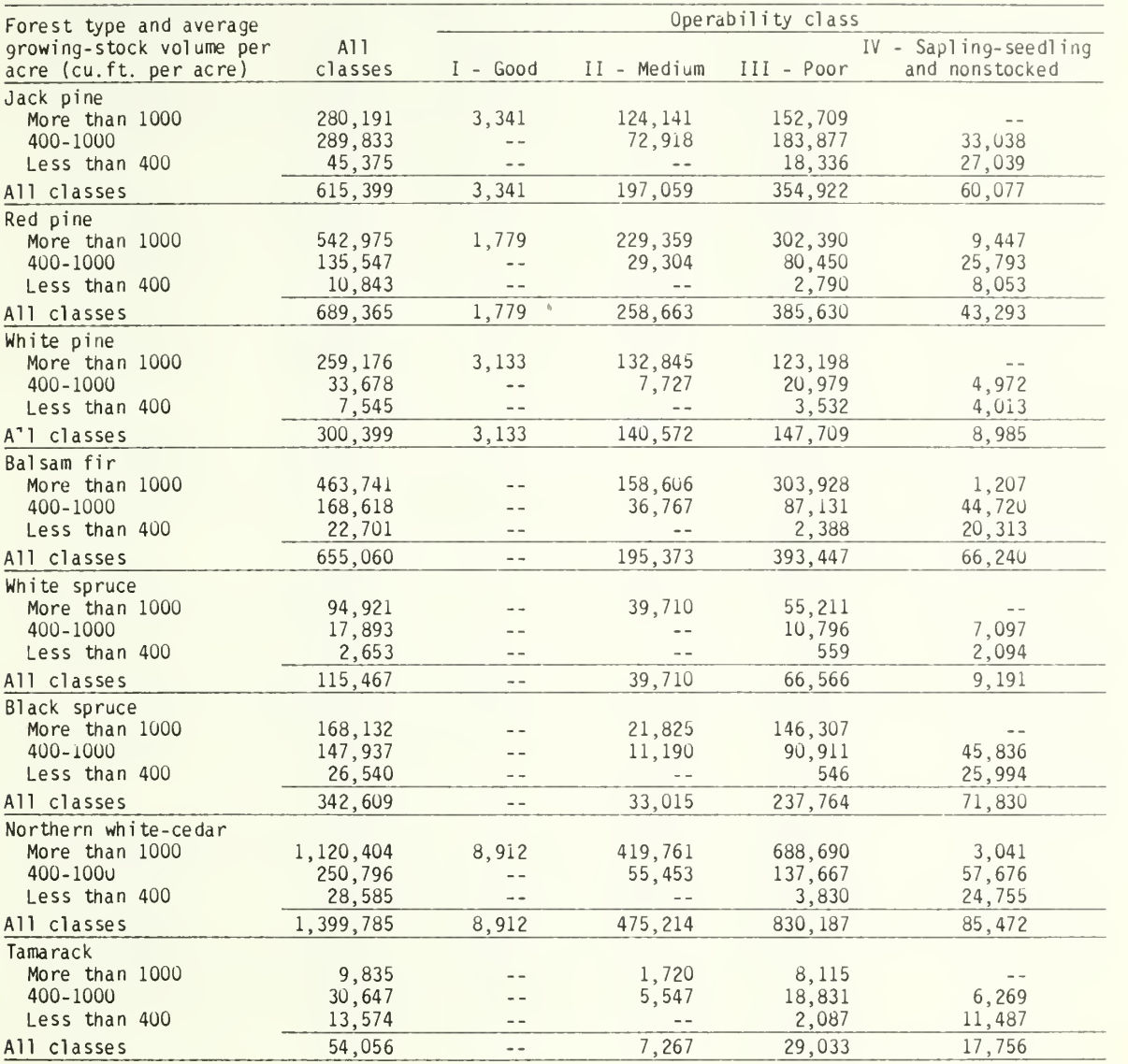

(Table 18 continued on next page)

## (Table 18 continued)

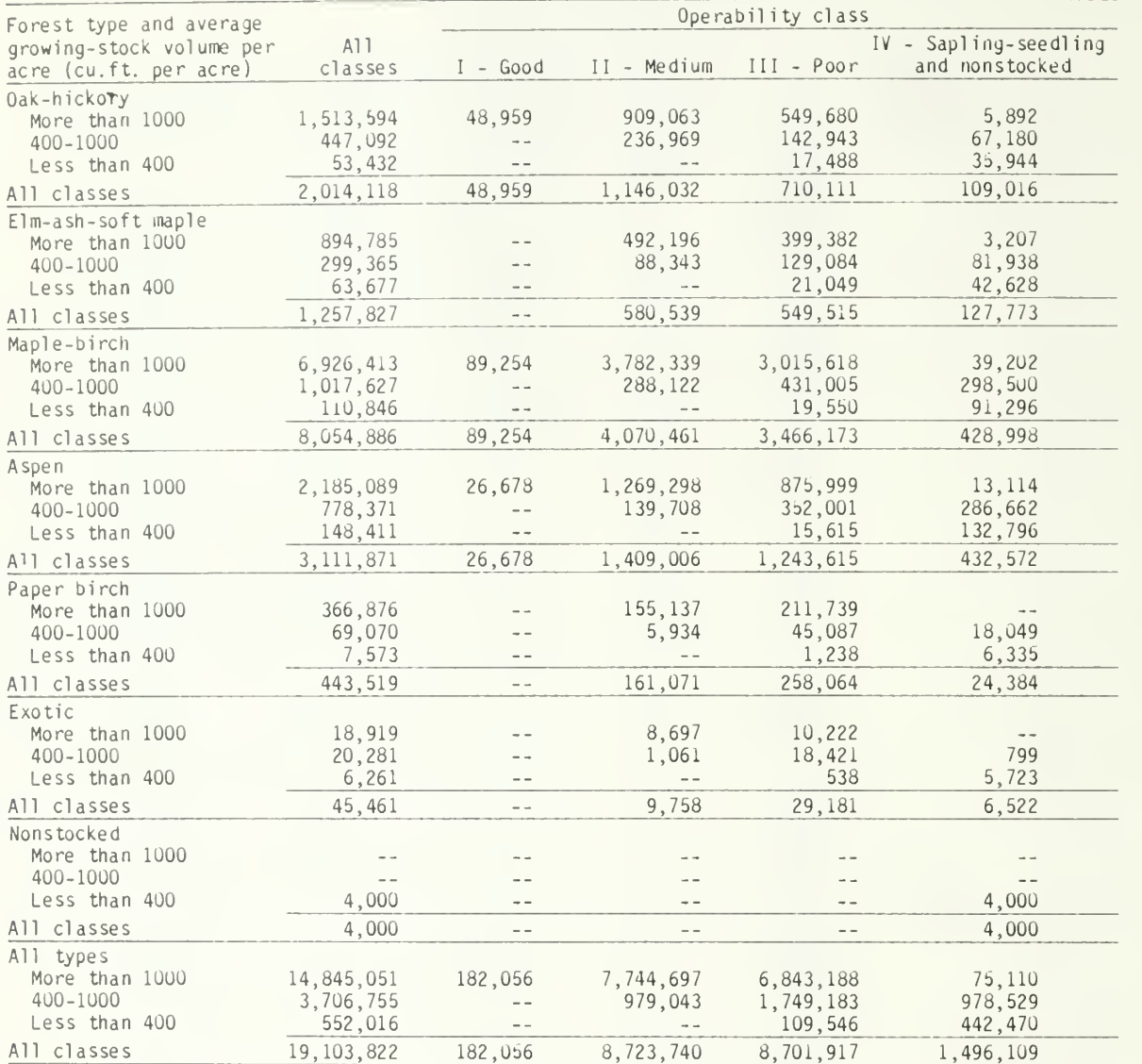

Table 19. --Growing-stock volume on timberland by forest type, stand-age class and operability class, Michigan, 1980

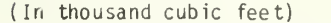

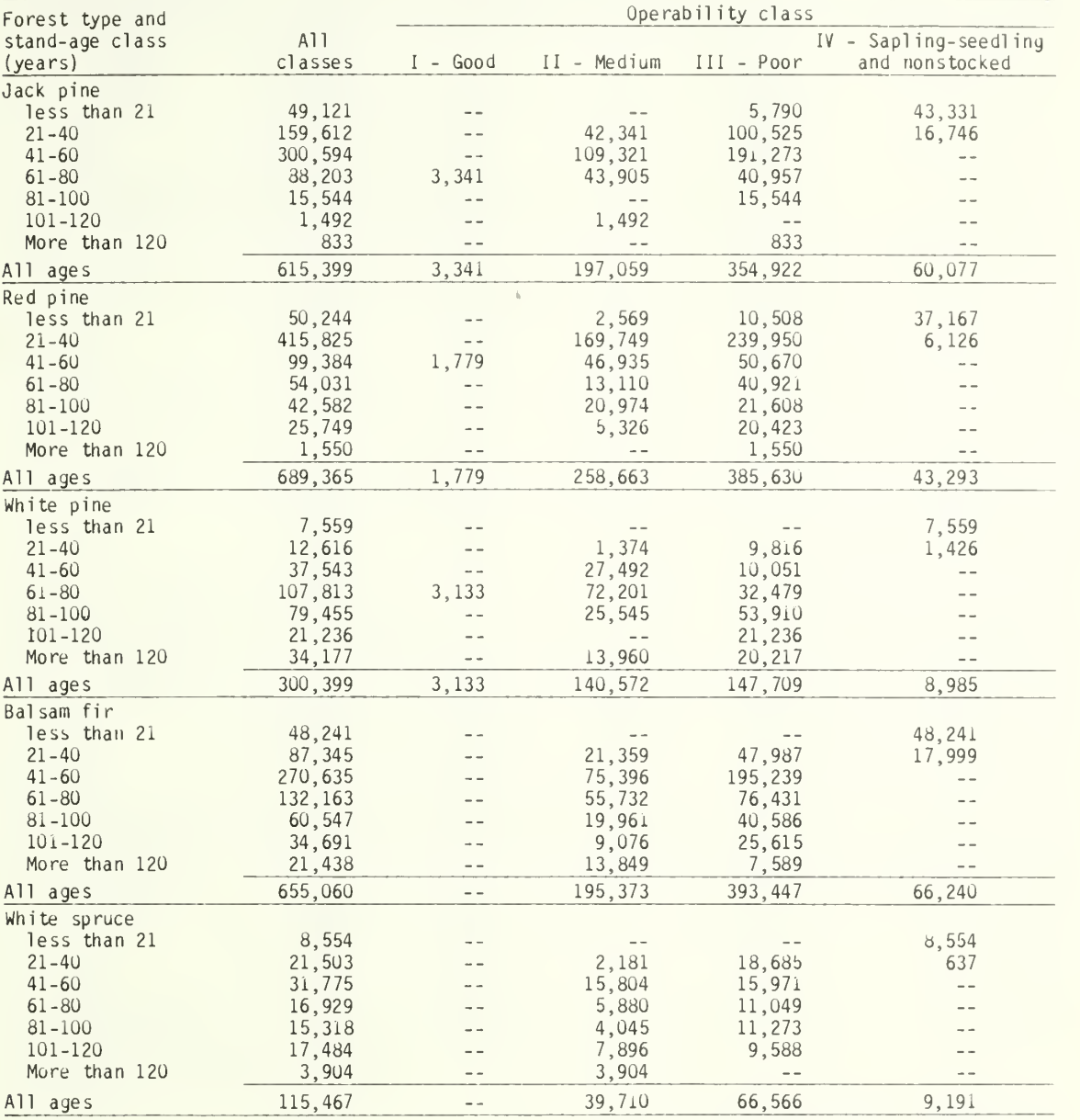

(Table 19 continued on next page)

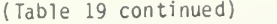

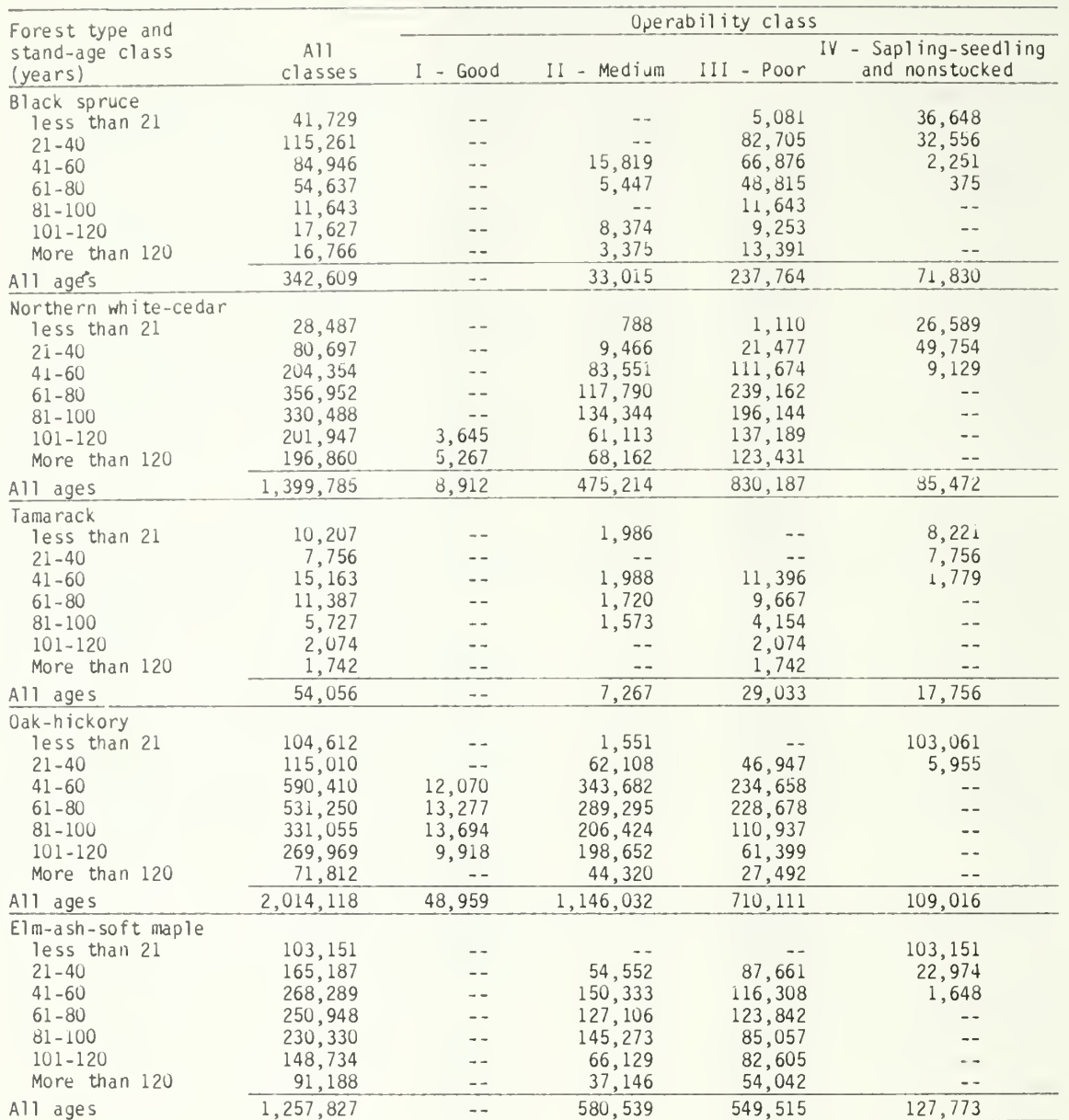

- 3

Table 19 continued on next page)

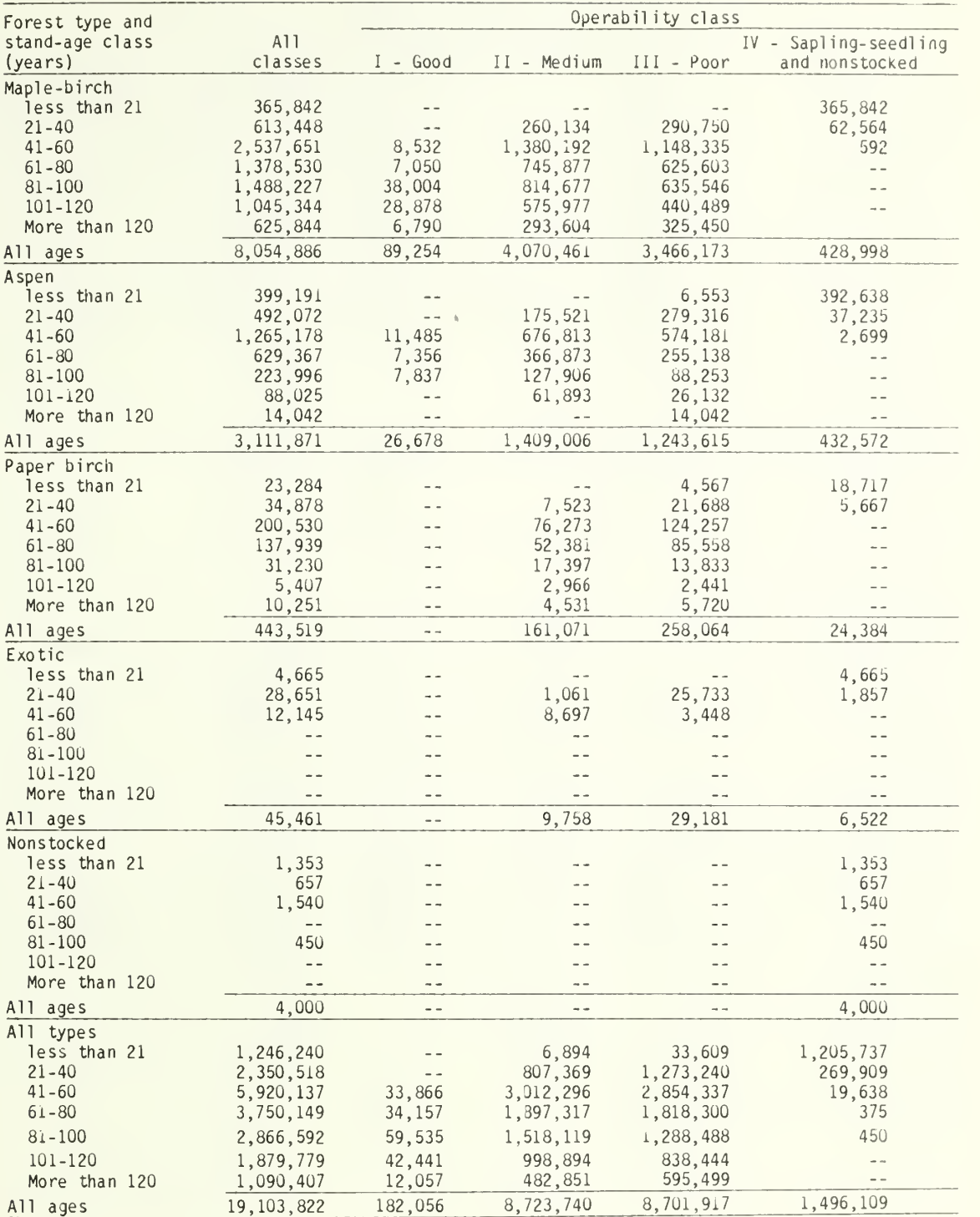

(Table 19 continued)

#### Table 20. --Growing-stock volume on timberland by forest type, ownership class ana operability class, Michigan, 1980

|                                    |                      | Operability class |                          |                         |                                         |
|------------------------------------|----------------------|-------------------|--------------------------|-------------------------|-----------------------------------------|
| Forest type and<br>ownership class | A11<br>classes       | $I - Good$        | II - Medium              | $III - Poor$            | IV - Sapling-seedling<br>and nonstocked |
| Jack Pine                          |                      |                   |                          |                         |                                         |
| National Forest                    | 202,335              |                   | 59,900                   | 122,841                 | 19,594                                  |
| Other federal                      | 5,824                |                   | 1,045                    | 3,852                   | 927                                     |
| Indian                             |                      |                   |                          |                         | $- -$                                   |
| State                              | 252,569              |                   | 91,220                   | 138,920                 | 22,429                                  |
| County and municipal               | 14,346               |                   | 1,850                    | 8,820                   | 3,676                                   |
| Forest industry                    | 11,779               |                   | 4,094                    | 7,685                   | $ -$                                    |
| Fammer                             | 18,948               |                   | 9.322                    | 6,756                   | 2,870                                   |
| Miscellaneous private              | 109,598              | 3,341             | 29,628                   | 66,048                  | 10,581                                  |
| All owners                         | 615.399              | 3,341             | 197,059                  | 354,922                 | 60,077                                  |
| Red pine                           |                      |                   |                          |                         |                                         |
| National Forest                    | 350,707              |                   | 157,710                  | 161,527                 | 31,470                                  |
| Other federal                      | 418                  |                   | $\sim$ $-$               | 418                     | $\sim$ $-$                              |
| Indian                             | $\sim$ $-$           | $=$ $-$           | $\frac{1}{2}$            | $\sim$ $\sim$           | $-$                                     |
| State                              | 164,744              | 1,779             | 58,719                   | 100,052                 | 4,194                                   |
| County and municipal               | 13,147               |                   | 5,507                    | 7,434                   | 206                                     |
| Forest industry                    | 6,114                |                   | 845                      | 5,269                   | $\sim$ $\sim$                           |
| Farmer                             | 54,696               | $- -$             | 6,306                    | 47,003                  | 1,387                                   |
| Miscellaneous private              | 99,539               |                   | 29,576                   | 63,927                  | 6,036                                   |
| All owners                         | 689, 365             | 1,779             | 258,663                  | 385,630                 | 43,293                                  |
|                                    |                      |                   |                          |                         |                                         |
| White pine<br>National Forest      |                      |                   |                          |                         |                                         |
| Other federal                      | 49,596<br>$-\, -$    |                   | 30,812<br>$ \rightarrow$ | 18,784<br>$\rightarrow$ | $- -$                                   |
| Indian                             | $\sim$ $\sim$        |                   | $\sim$ $-$               | $\sim$ $\sim$           | $-1$                                    |
| State                              | 76,491               |                   | 33,615                   | 36,079                  | 6,797                                   |
| County and municipal               | $\sim 100$ m $^{-1}$ |                   | $\sim$ $-$               | $- -$                   | $-$                                     |
| Forest industry                    | 34,345               | $\sim$ $-$        | 7,339                    | 27,006                  | $\sim$ $\sim$                           |
| Farmer                             | 33,273               | 3,133             | 18,028                   | 10,506                  | 1,606                                   |
| Miscellaneous private              | 106,694              | $- -$             | 50,778                   | 55,334                  | 582                                     |
|                                    |                      |                   |                          |                         |                                         |
| All owners                         | 300.399              | 3,133             | 140,572                  | 147,709                 | 8,985                                   |
| Balsam fir                         |                      |                   |                          |                         |                                         |
| National Forest                    | 141,126              |                   | 9,959                    | 126,672                 | 4,495                                   |
| Other federal                      | 4,331                |                   | 2,589                    | 1,742                   | $\rightarrow$ $-$                       |
| Indian                             | $- -$                |                   | $\sim$ $-$               | $ -$                    | $ -$                                    |
| State                              | 126,275              |                   | 50,369                   | 62,534                  | 13,372                                  |
| County and municipal               | 2,821                |                   | 1,652                    | $-$                     | 1,169                                   |
| Forest industry                    | 126,324              |                   | 35,509                   | 69,850                  | 20,965                                  |
| Fammer                             | 40,593               |                   | 16,009                   | 19,197                  | 5,392                                   |
| Miscellaneous private              | 213,585              |                   | 79,286                   | 113,452                 | 20,847                                  |
| All owners                         | 655,060              | $\sim$ $-$        | 195, 373                 | 393,447                 | 66,240                                  |
| White spruce                       |                      |                   |                          |                         |                                         |
| National Forest                    |                      |                   |                          |                         |                                         |
| Other federal                      |                      |                   |                          |                         | $-$                                     |
| Indian                             | $ -$                 |                   |                          |                         | $-$                                     |
| State                              | 24,736               |                   | 10,939                   | 10,358                  | 3,439                                   |
| County and municipal               | 2,264                |                   | $- -$                    | $\sim$ $-$              | 2,264                                   |
| Forest industry                    | 22,254               |                   | 6,065                    | 15,552                  | 637                                     |
| Farmer                             | 12,056               |                   | 7,949                    | 4,107                   | $\sim$ $-$                              |
| Miscellaneous private              | 54, 157              |                   | 14,757                   | 36,549                  | 2,851                                   |
| All owners                         | 115,467              | $ -$              | 39,710                   | 66,566                  | 9,191                                   |

<sup>(</sup>In thousand cubic feet)

(Table 20 continued on next page)

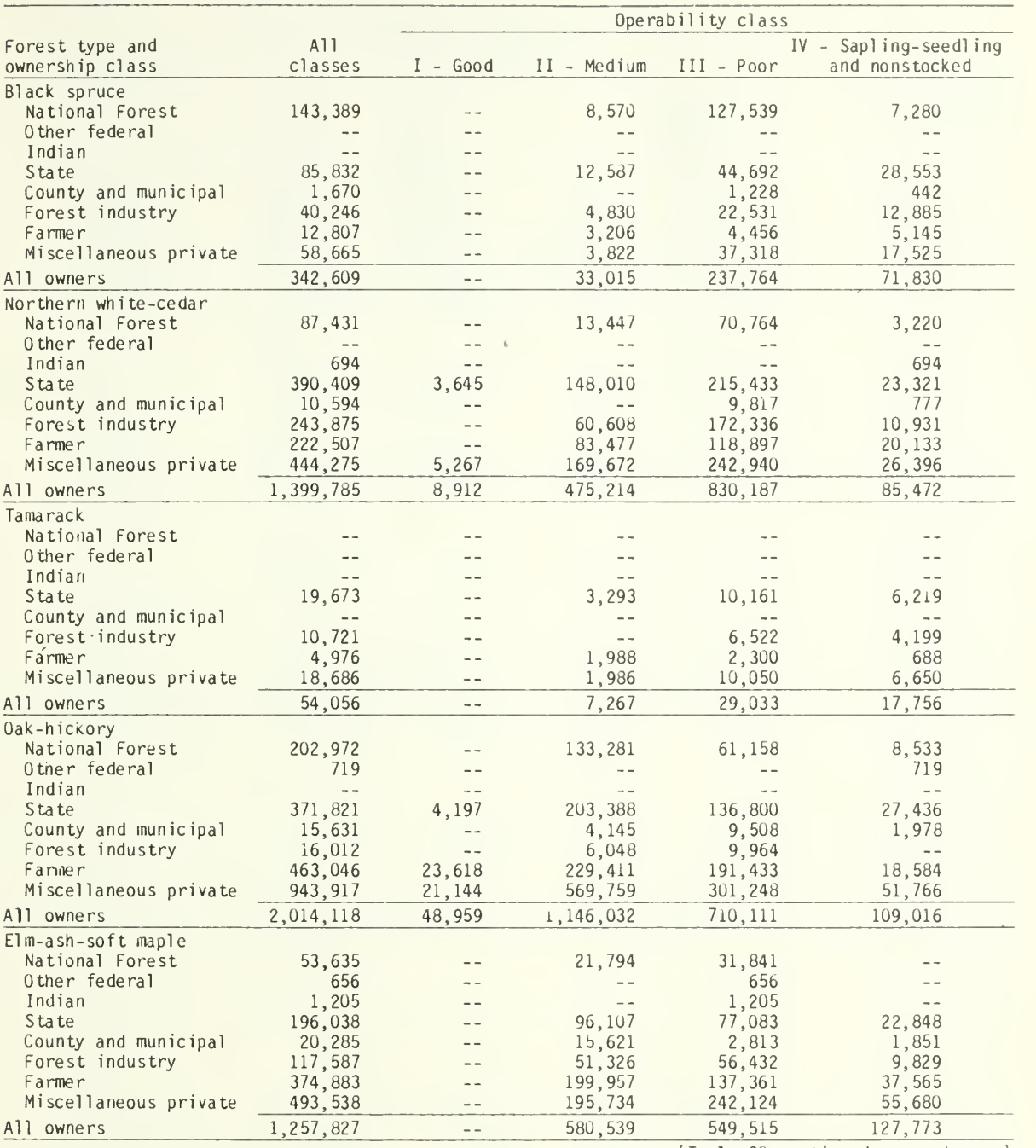

(Table 20 continued on next page)

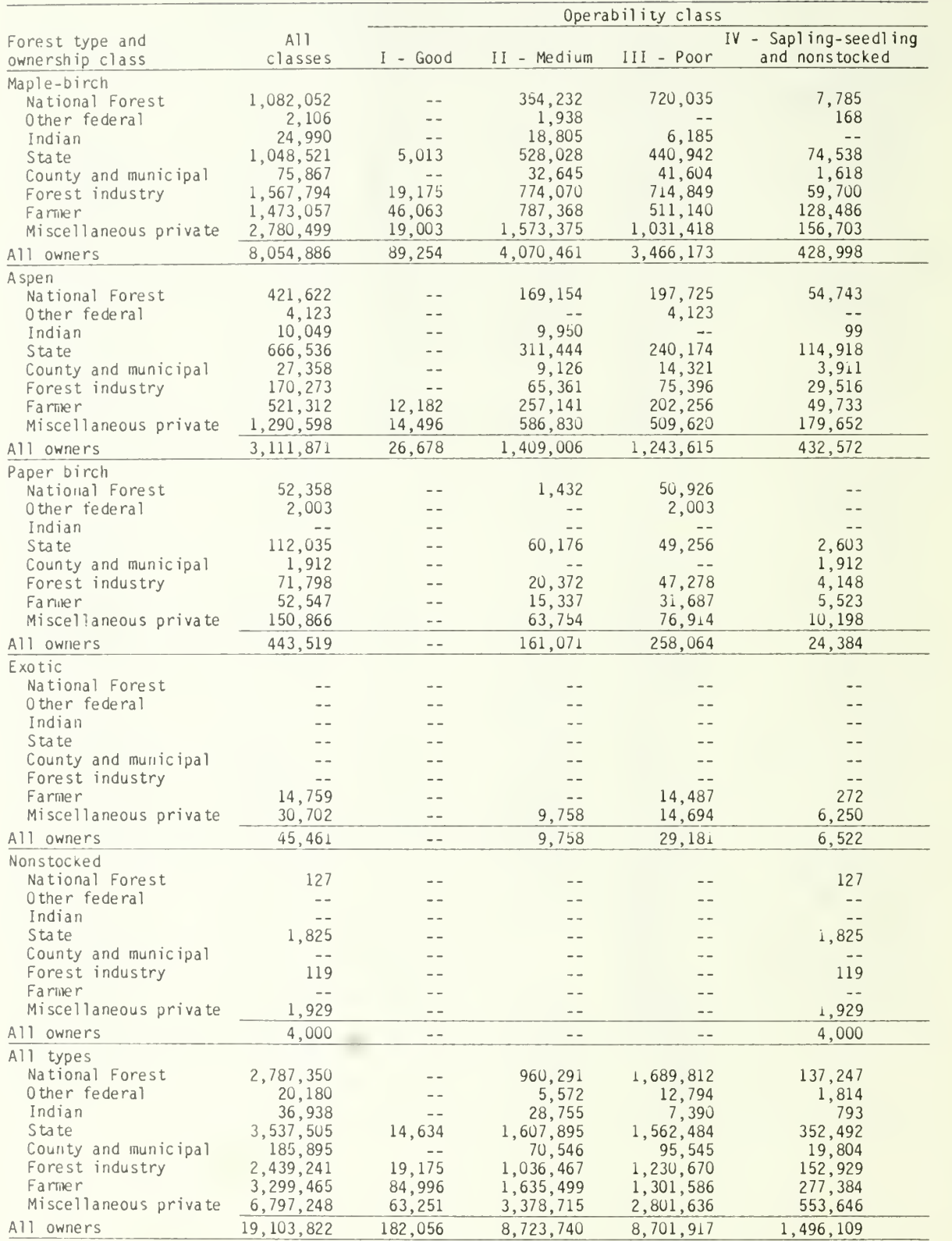

## (Table 20 continued)

Table 21. --Growing-stock volume on timberland by distance from major wood-using center and operability class, Michigan, 1980

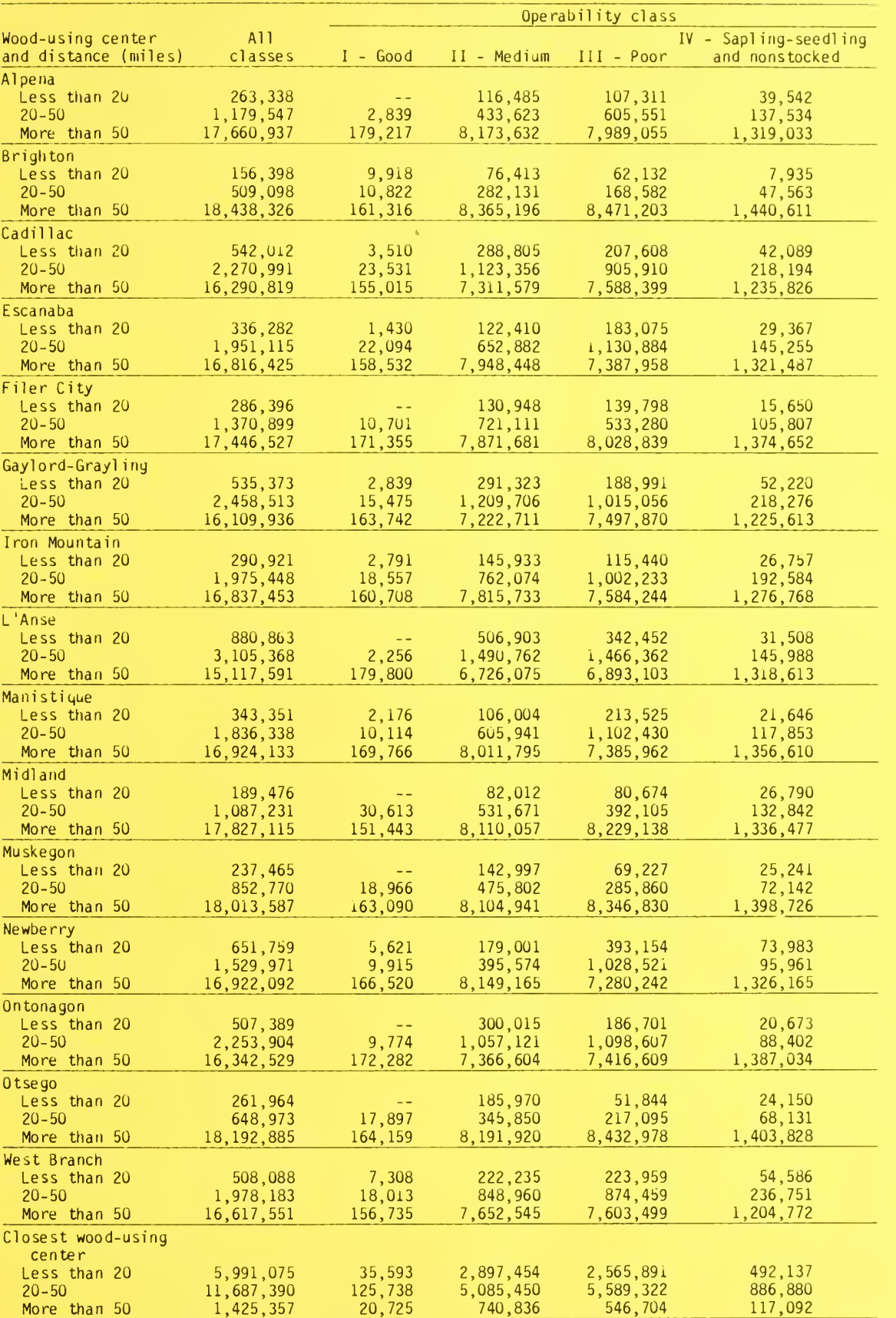

(In thousand cubic feet)

Hansen, Mark H.: Hahn, Jerold T.

1987. Operability and location of Michigan's timber resource. Gen. Tech. Rep. NC-116. St. Paul, MN: U.S. Department of Agriculture, Forest Service, North Central Forest Experiment Station. 41 p.

Operability is the ease or difficulty of managing or harvesting timber because of physical conditions in the stand or on the site. Data collected during the 1980 Michigan Statewide forest inventory were used to examine operability of the timber resource based on seven operability components.

KEY WORDS: Management opportunities, forest inventory, prime forest land, harvesting, accessibility.

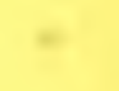

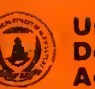

United States Department of **Agriculture** 

 $\cdot$  /  $\cdot$  /  $\cdot$ 

Forest **Service** 

North Central Forest Experiment **Station** 

General Technical Report NC-117

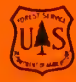

# Computer Program for Calculating and Plotting Fire Direction and Rate of Spread

James E. Eenigenburg

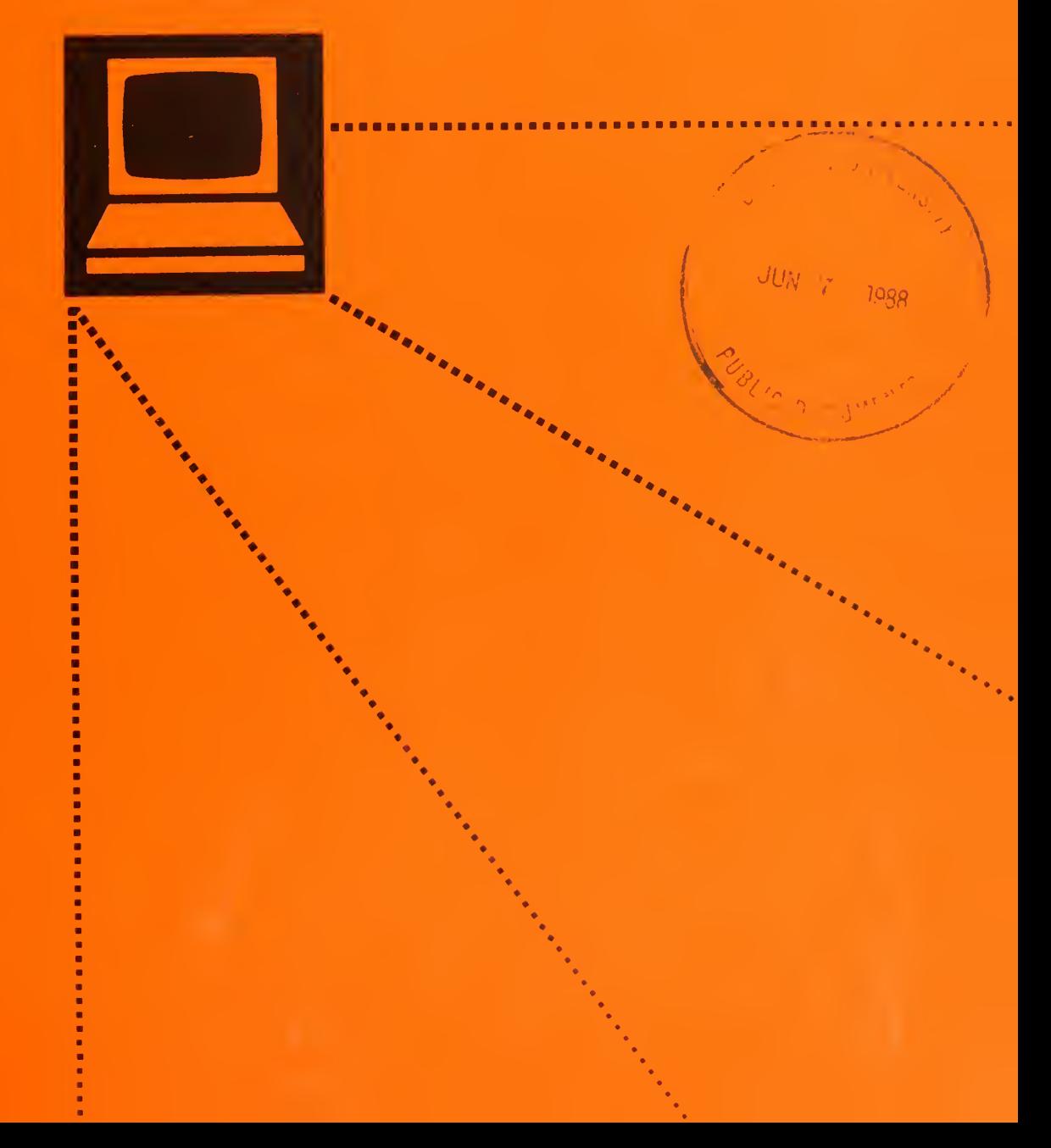

North Central Forest Experiment Station Forest Service—U.S. Department of Agriculture 1992 Folwell Avenue St. Paul, Minnesota 55108 Manuscript approved for publication June 2, 1987 1987

# COMPUTER PROGRAM FOR CALCULATING AND PLOTTING FIRE DIRECTION AND RATE OF SPREAD

James E. Eenigenburg, Computer Programmer, East Lansing, Michigan

An algorithm has been developed for calculating the direction and rate of spread of a fire across a triangular plot (Simard et al. 1984). Data required are the times of arrival of the fire at any three points (which form the three corners of a triangle), the length of the two sides adjacent to the fire's first arrival point, and the included angle. A program has been written to per form the calculations on a  $TI-59<sup>1</sup>$  hand-held calculator (Eenigenburg 1983). In this paper, we extend the computational procedures to allow plots with more than three time measurement points. By comparing the rates and directions derived from each triangle formed from four or more points taken three at a time, we can evaluate the uniformity of fire spread across the plot.

## FIELD PROCEDURES

If time and accessibility permit, a systematic net work of triangular grid points can be precisely de ployed, following a pattern similar to that shown by Simard et al. (1984). The pattern can be modified to suit specific needs. Alternatively, an approximate pat tern can be paced out quickly, with precise post-fire measurements made to determine distances and bearings. The information needed can even be obtained without pre-established measuring points.

Several methods can be used to obtain time data. We can follow the advancing front of low intensity fires and drop numbered tags on the ground at specific time intervals. Post-fire measurements can then be made in the same way as with the approximately located pre-established points. Or, we can observe the fire as it arrives at points pre-marked with a stake. In addition small, self-contained electronic timers can be used for obtaining fire arrival times in higher intensity fires (Blank and Simard 1983).

Using the algorithm presented here can eliminate the tedious job of measuring two side lengths and included angles for all possible triangles in the field. Instead, the location of each point in a plot is defined by the distance and bearing from a common point. Given this information, the program calculates the necessary lengths and angles for every possible trian gle in the plot. <sup>2</sup> An important feature is that the common point from which the bearings and distances are obtained need not be contained within the plot. Thus, we can establish one common point for the entire fire and obtain all measurements from it. This is useful when missing or erroneous data or highly variable fire behavior requires unplanned plot combinations. Also, using a single common point for a fire with n fire arrival times requires a minimal n-1 distance and bearing observations.

# PROGRAM SPREAD

SPREAD is written in ANSI-standard FORTRAN <sup>77</sup> and has been tested on <sup>a</sup> CDC Cyber 170-750<sup>1</sup> computer. Compile time was 2.423 seconds. The example in Appendices 3 and 4 incorporates 19 separate plots with an average of four time measurements per plot. Execution including optional graphics output required 19,072 words of memory and 0.702 seconds. Without graphics, the program executed in 0.250 seconds, using 17,664 words of memory.

The program (Appendix 1) contains <sup>a</sup> MAIN and <sup>19</sup> subprograms. There are 1,287 lines of code including 434 lines of comment. The program's 182 variables are listed and defined in Appendix 2. The program is internally documented; user instructions will not be repeated here. The user will find enough information

<sup>&</sup>lt;sup>1</sup> Use of trade names does not constitute official endorsement of the product by the USDA Forest Service.

 $2$  Due to the error inherent in field measurements, the program ignores triangles with an angle less than 0.2 radians (about 11.5 degrees). The user can easily adjust this limit by following instructions included in the BLOCK DATA subprogram.

in MAIN to run the program. BLOCK DATA also discusses restrictions on some variables that the user might wish to modify. For those who want an in-depth understanding of the program, comments have been included in every subprogram and in the variable list.

# AN EXAMPLE

We tested Program SPREAD using data obtained from a prescribed fire conducted by the Canadian Forestry Service, Great Lakes Forest Research Centre, in the Province of Ontario.<sup>3</sup> The purpose of the fire was to study pre-steady state fire behavior during the acceleration period. Thus, a single point source was used for ignition.

Before the fire, a grid of 18 electronic timers was located downwind from the fire's origin. This grid began approximately 20 meters from the origin to allow the fire time to stabilize into a quasi-steady spread condition. Data were obtained from 15 of the 18 timers (points A through 0, fig. 1). The grid was divided into six plots, each containing four or five timers (most timers were used in more than one plot). Distance and bearing information for each plot was calculated relative to one point within the plot.

Also before ignition, three lines of metal stakes were placed at 5-meter intervals fanning out from the origin (point Z). In this area, times were manually recorded as the fire advanced (points P through X, fig. 1). Distances and bearings for these points were measured relative to the origin (the origin itself was included as a point in only one of the five plots, numbered 7 to 11, formed in this area). Four additional plots (numbered 12 to 15) were established connecting this area to the original grid.

The variability of fire behavior along line IK was disclosed in the first run of the program, so three 3-point plots (numbered 16 to 18) and a 5-point plot (number 19) were added to obtain information for different permutations of triangles that crossed the boundaries of the original plots. The input file for the example is shown in Appendix 3.

The output file for the example (Appendix 4) shows the area for each plot and the rate and direction of spread for each accepted triangle in the plot.

This is followed by a summary table where the vector average is presented (calculated by weighting each individual vector by its triangles area). Conceptually, the spread vector measures the rate at which the fire advances from one point to another along the

direction of spread and is, therefore, appropriate for fire growth calculations.

The summary table also includes arithmetic means of the rate and direction, again weighted by area. Conceptually, the arithmetic mean measures the rate at which the fire passes a point, and is therefore appropriate for fire intensity calculations.

After analyzing each of the individual plots, the program produces an OVERALL STATISTICS sum mary table where each plot is entered, weighted by its area. Note that adding the extra plots (numbered 16 to 19) means that the area defined by HKNIGH is included twice in this summary, as is the thin sliver of area defined by triangle XUIX where plots <sup>11</sup> and <sup>14</sup> overlap plot 15.

In the OVERALL STATISTICS, the 'TOTAL AREA' is calculated as follows. Starting at the northernmost point, the program sweeps clockwise until a plot point is reached. Continuing from that point, another clockwise sweep is made until the next point is found. This continues until the first point is again reached, and the area of the convex polygon just described is calculated. In the example, the points were located in the following order: ACFONZWXA.

Note that this area may include sections that are not included in the summary table. In the example, plot number 12, QNZQ, did not contain a triangle with a large enough angle and was dropped from the analysis. Another area, ADXA, was never included in the original data set. Nevertheless, both areas are in cluded in the 'TOTAL AREA' calculation (neither is included in the 'SUM OF ALL PLOT AREAS' calculation).

The graphics part of this program has been designed for use on the CALCOMP<sup>1</sup> plotter. If the user lacks such <sup>a</sup> plotter, the output file QRATE can still be obtained by setting the variable GRAPH to.FALSE, in the BLOCK DATA subprogram. To help users modify the program for different plotters, the seven CALCOMP commands used are described in Appendix 5.

The CALCOMP plotter produced the drawing shown in figure 1. The plotter identifies timer loca tions and plot boundaries, and it plots one scaled rate of spread vector for each triangle analyzed. From this plot and the output file, we can see that spread direction and rate are highly variable within the area bounded by KMLIK. Starting at <sup>10</sup> minutes after ignition, a finger of fire advanced through the above region to the far side of the plot in just 6 minutes. The fire then spread as <sup>a</sup> backing fire to the NNW and <sup>a</sup> head fire to the SSE.

<sup>3</sup> Douglas J. McRae, Forest Fire Research Officer, Great Lakes Forest Research Centre, personal communication.

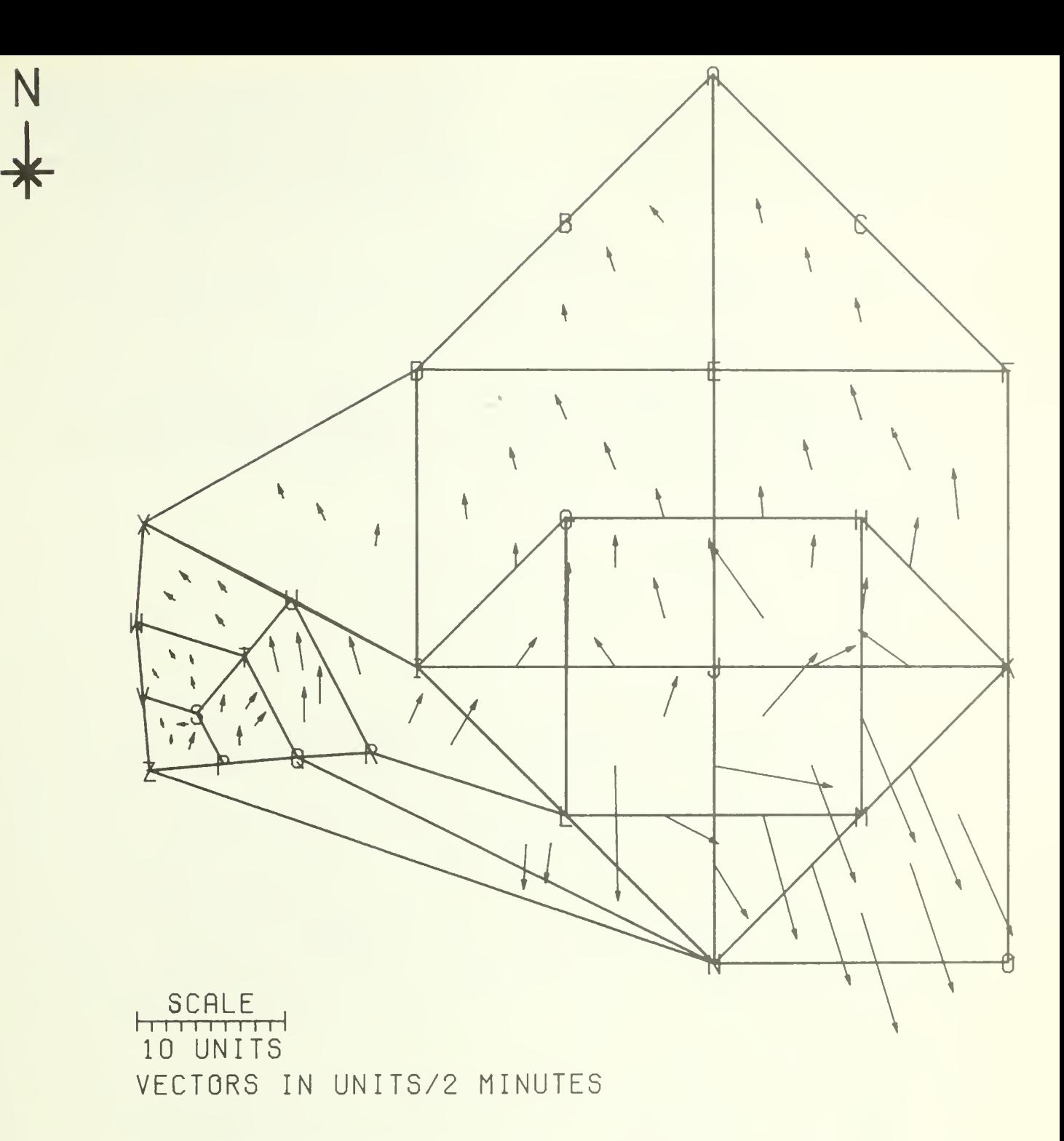

Figure 1.-CALCOMP plotter output for the prescribed burn example. The plot program selects a spread vector scale so that the third largest vector is less than 1.5 inches.

The procedure described in this paper documented a fairly complex spread pattern. It is reasonable to conclude that rate of spread can be estimated reliably for most prescribed burns and wildfires using this approach.

## **REFERENCES**

Blank, Richard W.; Simard, Albert J. 1983. An elec tronic timer for measuring spread rates of wildland fires. Res. Note NC-304. St. Paul, MN: U.S. Department of Agriculture, Forest Service, North Central Forest Experiment Station. 4 p.

Service, North Central Forest Experiment Station. analyzing manalyzing parallel fire spread. Forest Station.  $51-64$ .  $17 \text{ p.}$  51-64.

Eenigenburg, James E. 1983. User's guide to calculat- Simard, Albert J.; Eenigenburg, James E.; Adams, ing rate of fire spread. Gen. Tech. Rep. NC-89. St. Kenneth B.; Nissen, Roger L., Jr.; Deacon, Arthur ing rate of fire spread. Gen. Tech. Rep. NC-89. St. Kenneth B.; Nissen, Roger L., Jr.; Deacon, Arthur<br>Paul MN: U.S. Department of Agriculture. Forest G. 1984. A general procedure for sampling and Paul, MN: U.S. Department of Agriculture, Forest G. 1984. A general procedure for sampling and Service. North Central Forest Experiment Station. analyzing wildland fire spread. Forest Science. 30(1):

# APPENDIX <sup>1</sup>

PROGRAM SPREAD

C C PROGRAMMED IN ANSI-STANDARD FORTRAN 77 BY JAMES E. EENIGENBURG. C DOCUMENTATION, VARIABLE LIST, AND SAMPLE RUN ARE PROVIDED IN THE C NC GENERAL TECHNICAL REPORT 'COMPUTER PROGRAM FOR CALCULATING AND C PLOTTING FIRE DIRECTION AND RATE OF SPREAD', 1987, BY C C JAMES E. EENIGENBURG C U.S. DEPARTMENT OF AGRICULTURE, FOREST SERVICE C NORTH CENTRAL FOREST EXPERIMENT STATION C 1407 S. HARRISON ROAD C EAST LANSING, MI 48823 C (517) 355-7740 C C C THE PROGRAM IS PROVIDED 'AS IS' WITHOUT WARRANTY OF ANY KIND, EI-C THER EXPRESSED OR IMPLIED, INCLUDING BUT NOT LIMITED TO IMPLIED C WARRANTIES OF FITNESS FOR A PARTICULAR PURPOSE. THE ENTIRE RISK C AS TO THE QUALITY AND PERFORMANCE OF THE PROGRAM IS WITH THE US-C ER. SHOULD THE PROGRAM PROVE DEFECTIVE, THE USER ASSUMES THE EN-C TIRE COST OF ALL NECESSARY SERVICING, REPAIR, OR CORRECTION. C C IN NO EVENT WILL THE USDA FOREST SERVICE OR THE AUTHOR BE LIABLE C FOR ANY DAMAGES, INCLUDING BUT NOT LIMITED TO ANY LOST PROFITS, C LOST SAVINGS, OR OTHER INCIDENTAL OR CONSEQUENTIAL DAMAGES ARIS-C ING OUT OF THE USE OR INABILITY TO USE THIS PROGRAM. C C THE USER MAY NOT ASSERT ANY PROPRIETARY RIGHTS THERETO NOR REPRE-C SENT THE PROGRAM TO ANYONE AS OTHER THAN A GOVERNMENT-PRODUCED C COMPUTER PROGRAM. C C C PROGRAM SPREAD CALCULATES THE DIRECTION AND RATE OF SPREAD OF A<br>C FIRE ACROSS A PLOT WHERE THE TIME OF FIRE ARRIVAL AT EACH OF AT FIRE ACROSS A PLOT WHERE THE TIME OF FIRE ARRIVAL AT EACH OF AT C LEAST THREE AND AS MANY AS 'NVL' POINTS HAS BEEN RECORDED. A BA-C SIC DESIGN IS ILLUSTRATED AT RIGHT WHERE THE LET-C TERS A TO E INDICATE TIMER POSITIONS (ANY CHARAC- D C C TER OTHER THAN '#' MAY BE USED AS LONG AS EACH C TIMER HAS A UNIQUE IDENTIFIER). THE PROGRAM DOES E<br>C NOT REOUIRE THE TIMERS TO BE PLACED EXACTLY IN C ON REQUIRE THE TIMERS TO BE PLACED EXACTLY IN C SUCH A SOUARE-LIKE PATTERN, AND WILL WORK WITH AR-C SUCH A SQUARE-LIKE PATTERN, AND WILL WORK WITH AR- A B<br>C BITRARILY PLACED TIMERS. CHOOSE ANY POINT (A TIM-C BITRARILY PLACED TIMERS. CHOOSE ANY POINT (A TIM-<br>C ER POINT, OR ANY OTHER POINT INSIDE OR OUTSIDE C ER POINT, OR ANY OTHER POINT INSIDE OR OUTSIDE THE PLOT) AS A MARKER FROM WHICH TO MEASURE THE DISTANCE AND COMPASS DIRECTION C OF EACH OF THE TIMERS.

C IN THE ABOVE DIAGRAM, LET POINT E BE CHOSEN AS THE MARKER. IN-<br>C PUTS TO THE PROGRAM ARE: 1) THE TIME THE FIRE REACHED EACH C PUTS TO THE PROGRAM ARE: 1) THE TIME THE FIRE REACHED EACH<br>C POINT; 2) THE DISTANCE OF EACH POINT TO POINT E; AND 3) THE COM-POINT; 2) THE DISTANCE OF EACH POINT TO POINT E; AND 3) THE COM-C PASS DIRECTION OF EACH POINT FROM POINT E.

C THE PROGRAM EXPECTS INPUTS ON A FILE NAMED 'QDATA'. THE FORMAT<br>C FOR EACH INPUT RECORD IS AS FOLLOWS: (Al. 213, F7.2, 14) C FOR EACH INPUT RECORD IS AS FOLLOWS: (A1, 213, F7.2, 14)<br>C Al THE LETTER IDENTIFYING THE POINT.

- Al THE LETTER IDENTIFYING THE POINT.
- 

c

C

C

C

 $\overline{C}$ 

C

C

 $\cal C$ 

C 213 THE TIME WHEN THE FIRE REACHED THE POINT (MINSEC).

C F7.2 THE DISTANCE OF THE POINT TO THE MARKER.

C 14 COMPASS DIRECTION OF THE POINT FROM THE MARKER ( DEG). C EACH INPUT RECORD MUST CONTAIN ONE AND ONLY ONE POINT. POINTS C WHERE TIMERS DID NOT WORK MAY EITHER BE SKIPPED, OR THE MINUTES C ENTERED WITH (999). IF THE MARKER POINT IS ONE OF THE TIMER C POINTS, ITS INPUT FIELDS FOR DISTANCE AND COMPASS DIRECTION MAY C EITHER BE LEFT BLANK OR FILLED WITH ZEROS.

C FOR EACH PLOT, THE PROGRAM CONSIDERS THE TRIANGLE FORMED BY EVERY C POSSIBLE COMBINATION OF THREE POINTS AND CALCULATES THE RATE AND C DIRECTION OF SPREAD ACROSS EACH. ON OUTPUT FILE 'QRATE', RATES<br>C ARE WRITTEN IN UNITS PER MINUTE (UNITS OF THE SAME TYPE AS THE ARE WRITTEN IN UNITS PER MINUTE (UNITS OF THE SAME TYPE AS THE C INPUT DISTANCES) AND DIRECTIONS ARE WRITTEN IN COMPASS DEGREES C (FROM DEGREES NORTH CLOCKWISE THROUGH 360 DEGREES).

C REPRESENTING THE RATE AND DIRECTION OF SPREAD FOR EACH TRIANGLE C AS A VECTOR, AND WEIGHTING EACH VECTOR BY ITS TRIANGLE'S AREA, A C VECTOR AVERAGE FOR THE PLOT IS DETERMINED.

C WEIGHTING THE RATE OF SPREAD FOR EACH TRIANGLE BY ITS AREA, THE C WEIGHTED ARITHMETIC MEAN OF THE RATE IS THEN CALCULATED. SIMI-C LARLY, THE WEIGHTED ARITHMETIC MEAN OF THE DIRECTION OF SPREAD IS C FOUND, AS WELL AS STANDARD DEVIATIONS FOR EACH.

C COMPARING THE VECTOR AVERAGE WITH A NEW VECTOR REPRESENTING THE C ARITHMETIC MEANS OF THE RATE AND DIRECTION, THE RATE AT WHICH C THESE TWO VECTORS ARE DIVERGING (LABLED 'V/A DIVERGENCE') IS ALSO C WRITTEN TO FILE 'QRATE'.

C FINALLY, THE VARIABILITY OF THE RATE AND THE VARIABILITY OF THE C DIRECTION ARE CONSIDERED SEPARATELY, AND EACH IS GIVEN A VERBAL C DESCRIPTION: LOW, MODERATE, OR HIGH. (SIMARD, ALBERT J.; EENI-C GENBURG, JAMES E.; ADAMS, KENNETH B.; NISSEN, ROGER L., JR.; DEA-C CON, ARTHUR G. 1984. A GENERAL PROCEDURE FOR SAMPLING AND ANALYZ-C ING WILDLAND FIRE SPREAD. FOREST SCIENCE 30(1): 51-64.)

C UP TO 'NSL' PLOTS MAY BE INVESTIGATED WITH ONE EXECUTION OF THE C PROGRAM. SIMPLY SEPARATE EACH PLOT ON FILE 'QDATA' WITH A SINGLE C RECORD CONTAINING THE SINGLE CHARACTER \*#' IN THE FIRST COLUMN. C ALTHOUGH ALL POINTS IN ANY ONE PLOT MUST USE THE SAME MARKER C POINT, EACH PLOT MAY HAVE ITS OWN UNIQUE MARKER.

 $\mathsf{C}$  $\mathsf{C}$ AFTER ALL PLOTS ARE ANALYZED INDIVIDUALLY, EACH PLOT (WEIGHTED BY  $\mathcal{C}$ ITS AREA) IS TAKEN AS A SINGLE ENTRY IN A GROUP AVERAGE, AND SUM-MARY STATISTICS FOR THE AGGREGATION ARE WRITTEN TO FILE 'ORATE'.  $\mathsf{C}$  $\mathcal{C}$  $\overline{C}$ LIMITS 'NVL' AND 'NSL', MENTIONED ABOVE, MAY BE SET BY THE USER WITH THE PARAMETER STATEMENTS AT THE BEGINNING OF SUBPROGRAM  $\mathcal{C}$  $\mathcal{C}$ QUEUE. LIMIT 'NGL', THE TOTAL NUMBER OF TIMERS POSSIBLE, IS SET  $\mathcal{C}$ BY A PARAMETER STATEMENT AT THE BEGINNING OF SUBPROGRAM ORIGIN.  $\mathcal{C}$  $\mathcal{C}$ ALL OTHER USER ADJUSTABLE VARIABLES ARE GROUPED TOGETHER IN THE  $\mathcal{C}$ BLOCK DATA SUBPROGRAM (E.G., IF ONE HAS ACCESS TO A CALCOMP PLOT- $\mathcal{C}$ TER, A MAP OF THE FIRE WITH SPREAD VECTORS CAN BE OBTAINED BY  $\mathcal{C}$ SETTING THE LOGICAL 'GRAPH' TO .TRUE.).  $\mathsf C$  $\mathcal{C}$ 

CALL QUEUE END

SUBROUTINE QUEUE  $\mathcal{C}$  $\mathcal{C}$ PROGRAM HANDLES UP TO 'NVL' POINTS PER PLOT, IGNORING ANY ADDI- $\mathcal{C}$ TIONAL POINTS FOR THE PLOT ENTERED ON FILE 'QDATA'. PARAMETER (NVL=5)  $\overline{C}$  $\mathcal{C}$ PROGRAM HANDLES UP TO 'NSL' PLOTS, IGNORING ANY ADDITIONAL PLOTS  $\overline{C}$ ENTERED ON FILE 'QDATA\*. PARAMETER (NSL=20)  $\mathcal{C}$  $\mathsf{C}$ COMMON /LIMIT/ NV , NVLIM, NS , NSLIM, NG, NGL COMMON /FILES/ INPT, IOUT, IVEC, JVEC, LINE, LINES COMMON /CNTRL/ PWT , GRAPH, AMIN COMMON / PLOTS / NP, PWGT, PRSUM, PRSUM2, PDSUM, PDSUM2, PXSUM, PYSUM  $\mathsf C$ CHARACTER VPT\*(NVL), VPP\*(NVL+1) DIMENSION VPX (NVL), VPY (NVL), TIME(NVL), VDIR(NVL), NPP(NVL) CHARACTER SPT(NSL)\*(NVL) , SPP(NSL)\*(NVL+1 DIMENSION SPX(NVL, NSL), SPY(NVL, NSL), MPT(NSL) REAL MIN LOGICAL GRAPH, MORE CHARACTER PT\*1, RECORD\*18, TH(4)\*2 CHARACTER FMT1\*39, FMT2\*33, FMT3\*39 , FMT4(2)\*28  $\mathcal{C}$ DATA MORE /.TRUE./, TH /'ST','ND','RD','TH'/, RAD /57.2957795131/ DATA FMT1 /'('' STATISTICS FOR PLOT  $#''$ , I1, ''--'', A)'/ DATA FMT2 /'('' AREA: '', I1, '' SQUARE UNITS'')'/ DATA FMT3 /'('' PLOT AREAS: '', I1, '' SQUARE UNITS'')'/ DATA FMT4 /'('' PROBLEM IN THE '', I1, ''TH',  $'$  RECORD OF PLOT  $#''$ ,  $11, "':"')'$  $\mathcal{C}$ 

6

```
c
C CONVERT PARAMETER LIMITS TO VARIABLES.
     NVLIM = NVLNSLIM = NSL
C
C OPEN INPUT, OUTPUT, AND SCRATCH FILES.
     OPEN (INPT, FILE='ODATA', STATUS='OLD', ERR=100, BLANK='ZERO')
     REWIND (INPT)
     OPEN (IOUT, FILE='QRATE' , STATUS= ' NEW ' , ERR=110)
     REWIND (IOUT)
     IF (GRAPH) THEN
        OPEN (IVEC, STATUS='SCRATCH')
        REWIND (IVEC)
     END IF
C
C WRITE OUTPUT HEADING IDENTIFYING PROGRAM.
     LINE = LINES
     LINE = LINED (1) + 3WRITE (IOUT, '(" USDA FOREST SERVICE SPREAD RATE PROGRAM"/)')
     WRITE (IOUT, '('' RATES IN UNITS/MINUTE'')')
     WRITE (IOUT, '('' DIRECTIONS IN DEGREES AZIMUTH'')')
C
C READ INPUT DATA ONE PLOT AT A TIME.
   10 \text{ NV} = 0NS = NS + 1IF (NS .LE. NSL) THEN
   11 READ (INPT, '(A, 2F3.0, F7.2, F4.0)', ERR=120, END=30)
    + PT, MIN, SEC, DIST, COMP
        IF (PT .EO. ' #') GO TO 40
        IF (NV .LT. NVL .AND. MIN .LT. 999.0) THEN
C
C CHECK FOR UNIQUENESS OF POINT.
           IF (NV .GE. 1) THEN
              DO 20 I=1, NV20 IF (PT .EQ. VPT(I:I)) GO TO 11
           END IF
C
C ENTER NEW POINT INTO ARRAYS.
           NV = NV + 1VPT (NV: ) = PTTIME(NV) = MIN + SEC/60.0COMP = COMP/RADVPX (NV) = DIST*COS(COMP)VPY (NV) = DIST*SIN(COMP)IF (GRAPH) THEN
              SPT(NS)(NV: ) = PTSPX(NV, NS) = VPX(NV)SPY(NV, NS) = VPY(NV)END IF
        END IF
        GO TO 11
     END IF
   30 CLOSE (INPT, STATUS='KEEP'
     MORE = .FALSE.
```

```
c
C PROCESS PLOT.
  40 IF (NV .GE. 3) THEN
         PWT = AREA (NV, VPT, VPX, VPY, VPP, VDIR, NPP)
         NPWT = NINT(PWT)IF (NPWT .GT. 0) THEN
            IF (GRAPH) SPP(NS) = VPP
            LINE = LINED (NV) + 3WRITE (FMT1(29:29), '(I1)') INT(ALOG10(REAL(NS))) + 1
           WRITE (IOUT, FMT1) NS, VPP
            IF (NPWT .LT. 1.0E9) THEN
               WRITE (FMT2(15:15), '(I1)') INT(ALOG10(REAL(NPWT))) + 1
               WRITE (IOUT, FMT2) NPWT
            END IF WRITE (IOUT, '(23X, ''RATE DIRECTION'')')
            WRITE (IOUT, '('' INDIVIDUAL TRIANGLES'')')
            CALL CHRONO (VPT, VPX, VPY, TIME)
         ELSE
            CALL NOPLOT (VPT)
         END IF ELSE IF (NV .GE. 1) THEN
         CALL NOPLOT (VPT)
      ELSE
        NS = NS - 1END IF
      IF (MORE) GO TO 10
C
C
C OUTPUT SUMMARY HEADING.
      IF (NP .GE. 2) THEN
         WRITE (IOUT, '(')')IF (GRAPH) THEN
            LINE = LINED (6)ELSE
            LINE = LINED (5)END IF
         WRITE (IOUT, '(" OVERALL STATISTICS")')
      END IF
C
C IF GRAPHICS, DRAW PLOTS AND OUTPUT AREA CALCULATIONS.
      IF (GRAPH) THEN
         ENDFILE (IVEC)
         CALL CALCOM (SPT, SPX, SPY, SPP, MPT)
         CLOSE (IVEC)
\mathcal{C}C IF NO GRAPHICS, OUTPUT THE AREA OF THE SUM OF THE PLOTS.
      ELSE IF (NP .GE. 2) THEN
         NPWGT = NINT(PWGT)
         IF (NPWGT .LT. 1.0E9) THEN
            WRITE (FMT3(21:21), '(I1)') INT(ALOG10(REAL(NPWGT))) + 1
            WRITE (IOUT, '('' SUM OF ALL'')')
            WRITE (IOUT, FMT3) NPWGT
            CALL NOTE1
         ELSE
            CALL NOTE
         END IF
      END IF
```

```
\mathsf C\mathcal{C}OUTPUT SUMMARY STATISTICS.
      IF (NP .GE. 2 .AND. (PXSUM .NE. 0.0 .OR. PYSUM .NE. 0.0)) THEN
         WRITE (IOUT, ' (/ 23X, ''RATE DIRECTION'')')
          CALL STATS (NP,PWGT, PRSUM.PRSUM2 , PDSUM.PDSUM2
PXSUM, PYSUM)
      END IF
      WRITE (IOUT, '('']'')')CLOSE (IOUT, STATUS='KEEP'
      STOP
\mathsf C\mathsf C\mathcal{C}ERROR OPENING FILE 'QDATA'.
 100 STOP 'FILE ODATA COULD NOT BE FOUND.'
\mathcal{C}\overline{C}ERROR OPENING FILE ' QRATE'.
  110 CLOSE (INPT, STATUS='KEEP'
      STOP 'FILE QRATE ALREADY EXISTS.'
\mathsf C\mathcal{C}ERROR READING RECORD FROM FILE 'QDATA'
  120
BACKSPACE (INPT)
      READ (INPT, '(A)') RECORD
      CLOSE (INPT, STATUS='KEEP')
      LINE = LINED (2)UIND UINDS (2)<br>WRITE (IOUT, '('' ''''READ'''' ERROR DETECTED ON FILE QDATA''/)')
      NV = NV + 1WRITE (FM
              FMT4(1)(23:23),
                                (11)') INT
                                        INT(ALOG10(REAL(NV))) + 1 WRITE
              FMT4(1)(27:28),
                                (A2)') THO
                                        TH(MIN0(NV, 4))
      WRITE
FMT4(2)(22:22),
'(II)')
INT(ALOG10(REAL(NS))) + 1
      WRITE
IOUT, FMT4) NV,
NS
      WRITE
IOUT, '(A19)') RECORD
      WRITE (IOUT, '('' PMINSECDDDD.DDCCCC IS THE CORRECT FORMAT'')'
      WRITE (IOUT, '('' PMINSECDDDD.DDCCC<br>WRITE (IOUT, '(''     WHERE--
                                                                       (1,1)WRITE (IOUT, '('' P = THE LETTER IDENTIFYING THE POINT'')'
      WRITE (IOUT, '('' MINSEC = THE TIME FIRE REACHED THE POINT '')
      WRITE (IOUT, '('' DDDD.DD = DISTANCE OF POINT FROM MARKER '
      WRITE (IOUT, '('' CCCC = DIRECTION OF POINT FROM MARKER ''
      WRITE (IOUT, '(/ '' PLEASE AMEND RECORD AND RESUBMIT FILE. '
      WRITE (IOUT, '('')')')CLOSE (IOUT, STATUS='KEEP')
      STOP
'READ ERROR ON FILE QDATA.
      END
      FUNCTION AREA (N, PT, PX, PY, PP, DIR, NPP)
\mathsf{C}\mathsf CCALCULATES THE AREA OF A CONVEX POLYGON.
\mathcal{C}CHARACTER *(*) PT, PP
      DIMENSION PX(N), PY(N), DIR(N), NPP(N)
\mathcal{C}\mathcal{C}DEGREES PER RADIAN.
      DATA RAD /57 . 2957795131/
```

```
C FUNCTIONS TO CALCULATE DISTANCES BETWEEN TWO POINTS.
     XCORD (I, J) = PX(J) - PX(I)YCORD (I, J) = PY(J) - PY(I)SIDE (I, J) = \text{SQRT}(XCORD(I, J) * * 2 + YCORD(I, J) * * 2)C
c
C FIND INDEX 'NX' OF NORTHERNMOST POINT 'PP(1:1)' IN PLOT.
     NX = 1DO 10 I=2, N
   10 IF (PX(I) . GT. PX(NX)) NX = I
     K = 1PP (1:) = PT(NX:NX)NPP(1) = NXC
C FIND COMPASS DIRECTION OF ALL OTHER POINTS FROM 'NX'.
     DO 20 J=1,N
     IF (J .NE. NX) THEN
        IF (PX(J) .NE. PX(NX) .OR. PY(J) .NE. PY(NX)) THEN
            DIR(J) = CIRCLE(RAD*ATAN2(YCORD(NX,J), XCORD(NX, J ) )
, 180.0)
        ELSE
           DIR(J) = 999.0END IF
     END IF
   20 CONTINUE
     DIR(NX) = 360.0C
C FIND INDEX 'MX' OF NEXT CLOCKWISE PERIMETER POINT IN PLOT.
  30 MX = 1 DO 31 I=2, N
     IF (DIR(I) .LT. DIR(MX)) THEN
        MX = IELSE IF (DIR(I) .EQ. DIR(MX)) THEN
        IF (SIDE(NPP(K), I). GT. SIDE(NPP(K), MX)) MX = IEND IF
  31 CONTINUE
C
C FIND COMPASS DIRECTION OF REMAINING POINTS FROM 'MX'.
     IF (MX .NE. NX) THEN
        K = K + 1PP (K: ) = PT(MX:MX)NPP(K) = MXDO 40 J=1,N
        IF (J .NE. MX .AND. DIR(J) .LE. 450.0) THEN
           IF (PX(J) .NE. PX(MX) .OR. PY(J) .NE. PY(MX) THEN
              DIR(J) = CIRCLE (RAD*ATAN2(YCORD(MX, J), XCORD(MX, J)),+ DIR(MX) + 180.0)
           ELSE
              DIR(J) = 999.0END IF
        END IF
  40 CONTINUE
        DIR(MX) = 999.0GO TO 30
     END IF
     PP(K+1:) = PP(1:1)
```
c

```
\mathcal{C}USING 'NX' WITH EACH SET OF TWO ADJACENT PERIMETER POINTS, SUM
\mathsf{C}THE AREAS OF THE TRIANGLES FORMED TO FIND THE PLOT'S AREA.
\overline{C}AREA = 0.0AX = SIDE (NPP(2), NX)DO 50 I=3,KBX = AXAX = SIDE (NPP(I),NX)AB = SIDE (NPP(1), NPP(1-1))S = 0.5*(AX + BX + AB)ABX = SQRT(AMAX1(0.0, S*(S - AX)*(S - BX)*(S - AB)))
   50 AREA = AREA + ABX
      RETURN
      END
      SUBROUTINE CHRONO (VPT, VPX, VPY , TIME)
\mathsf CSELECTS TRIANGLES BY ORDERING THE PLOT'S POINTS CHRONOLOGICALLY.
\mathsf{C}\overline{C}COMMON / LIMIT / NV, NVL, NS, NSL, NG, NGL
      COMMON /FILES/ INPT, IOUT, IVEC, JVEC , LINE, LINES
      COMMON /CNTRL/ PWT , GRAPH, AMIN
      COMMON /TRIAN/ NT,TWGT, TRSUM.TRSUM2 , TDSUM.TDSUM2 , TXSUM,TYSUM
      COMMON /PLOTS/ NP,PWGT, PRSUM.PRSUM2 , PDSUM.PDSUM2 , PXSUM.PYSUM
      COMMON /MEANS/ RMEAN, DMEAN , XMEAN , YMEAN , RLOW , RMOD , DLOW , DMOD
\overline{C}CHARACTER VPT*(*)
      DIMENSION VPX(NVL), VPY(NVL), TIME(NVL)
\mathsf C\mathsf{C}\overline{C}INITIALIZE COUNTERS FOR SUBSEQUENT MEAN AND VECTOR CALCULATIONS.
      NT = 0TWGT = 0.0TRSUM = 0.0TRSUM2 = 0.0TDSUM = 0.0TDSUM2 = 0.0TXSUM = 0.0TYSUM = 0.0\mathsf C\mathcal{C}DISTINGUISH EACH TRIANGLE ORDERING POINTS CHRONOLOGICALLY,
      DO 10 I = 1, NV-2DO 10 J=I+1,NV-1
      DO 10 K=J+1,NV
      IF (TIME(I) .LE. TIME(J) *AND. TIME(I) .LE. TIME(K)) THEN
         IF (TIME(J) .LE. TIME(K)) THEN
            CALL TRIGON (I,J,K, VPT, VPX, VPY, TIME)ELSE
             CALL TRIGON (I,K,J, VPT, VPX, VPY , TIME)
         END IF
```
11

```
ELSE IF (TIME(J) .LE. TIME(I) .AND. TIME(J) .LE. TIME(K)) THEN
          IF (TIME(I) .LE. TIME(K)) THEN
             CALL TRIGON (J, I, K, VPT, VPX, VPY, TIME)
          ELSE
             CALL TRIGON (J.K.I. VPT. VPX, VPY, TIME)
          END IF ELSE
          IF (TIME(I) .LE. TIME(J)) THEN
            CALL TRIGON (K, I, J, VPT, VPX, VPY, TIME)
         ELSE
             CALL TRIGON (K.J.I. VPT. VPX, VPY. TIME)
          END IF
      END IF 10 CONTINUE
\mathcal{C}IF THERE ARE NO TRIANGLES (OR NO RESULTANT VECTOR), RETURN.
\mathcal{C}IF (NT \tcdot EO. 0 \tcdot OR. (TXSUM \tcdot EQ. 0.0 \t\t\t AND. TYSUM \tcdot EO. 0.0)) THEN
         LINE = LINE + 2WRITE (IOUT, '('' THIS PLOT HAS INSUFFICIENT DATA. IT IS''/
                          '' NOT INCLUDED IN THE OVERALL STATISTICS.'')')
     \ddot{\phantom{1}}RETURN
      END IF
      CALCULATE VECTOR AVERAGE, ARITHMETIC MEAN, AND STD. DEVIATION.
\rm CIF (NT .GT. 1 .AND. LINE + 6 .GT. LINES) CALL SPLIT
      CALL STATS (NT,TWGT, TRSUM.TRSUM2 , TDSUM,TDSUM2 , TXSUM, TYSUM)
\mathcal{C}ADD THIS PLOT TO OVERALL FIGURES.
\mathcal{C}IF (NP .GE. 1) DMEAN = CIRCLE (DMEAN, PDSUM/PWGT)
      NP = NP + 1PWGT = PWGT + PWTPRSUM = PRSUM + PWT*RMEAN
      PRSUM2 = PRSUM2 + PWT*RMEAN*RMEAN
      PDSUM = PDSUM + PWT*DMEAN
      PDSUM2 = PDSUM2 + PWT*DMEAN*DMEANPXSUM = PXSUM + PWT*XMERANPYSUM = PYSUM + PWT*YMEAN
      RETURN
      END
```
SUBROUTINE TRIGON (I, J, K, VPT, VPX, VPY, TIME)  $\mathcal{C}$  $\mathcal{C}$ GIVEN ANY TRIANGLE, LET VERTEX 'A' BE THE POINT THE FIRE REACHED  $\mathcal{C}$ FIRST AT TIME(I), VERTEX 'B' BE THE POINT THE FIRE REACHED SECOND  $\mathsf C$ AT TIME(J), AND VERTEX 'C' BE THE POINT THE FIRE REACHED LAST AT  $\mathcal{C}$ TIME(K). THE RATE AND DIRECTION OF SPREAD ARE CALCULATED WITH  $\mathsf C$ RESPECT TO TRIANGLE 'ABC', AND THEN REORIENTATED WITH RESPECT TO  $\mathcal{C}$ NORTH AS VIEWED FROM 'A'.  $\mathcal{C}$ 

```
COMMON /LIMIT/ NV , NVL, NS , NSL, NG, NGL
      COMMON /FILES/ INPT, IOUT, IVEC, JVEC, LINE, LINES
      COMMON /CNTRL/ PWT , GRAPH, AMIN
      COMMON /TRIAN/ NT.TWGT, TRSUM.TRSUM2 , TDSUM,TDSUM2 , TXSUM,TYSUM
\mathcal{C}CHARACTER VPT*(*), TRI*3
      DIMENSION VPX(NVL), VPY(NVL), TIME(NVL)
      LOGICAL GRAPH
\mathcal{C}\mathcal{C}DEGREES PER RADIAN.
      DATA RAD / 57.2957795131/
\mathcal{C}\mathsf CFUNCTIONS TO CALCULATE DISTANCES BETWEEN TWO POINTS.
      XCORD (I, J) = VPX(J) - VPX(I)YCORD (I, J) = VPY(J) - VPY(I)SIDE (I, J) = SQRT(XCORD(I, J)*2 + YCORD(I, J)*2)\mathsf{C}\mathsf CFUNCTION: THE LAW OF COSINES.
      ANGLE (R, S, T) = ACOS(AMINI(ABS((R*R + S*S - T*T))/(2.*R*S)), 1.0))\mathsf C\mathcal{C}\mathsf{C}FIND ALL SIDES (REJECT THOSE EQUAL TO ZERO) OF TRIANGLE 'ABC'.
      AB = SIDE (I, J)IF (AB .LE. 0.0) RETURN
      AC
= SIDE (I,
K)
      IF (AC .LE. 0.0) RETURN
      BC = SIDE (K, J)IF
(BC .LE. 0.0) RETURN
\mathsf{C}\mathsf CFIND ALL ANGLES (REJECT PARTICULARLY NARROW ONES) OF 'ABC'.
      A = ANGLE (AB, AC, BC)IF (A .LT. AMIN) RETURN
      B = ANGLE (AB, BC, AC)IF (B .LT. AMIN) RETURN
      C = ANGLE (AC, BC, AB)IF (C .LT. AMIN) RETURN
\mathsf C\mathsf{C}FIND THE AREA OF TRIANGLE 'ABC'.
      ACSINA = AC*SIN(A)TWT = 0.5*AB*ACSINA\mathsf C\overline{C}CALCULATE DIRECTION AND RATE OF SPREAD RELATIVE TO SIDE 'AB'.
      IF (TIME(I) .NE. TIME(J)) THEN
         TIME(J) - TIME(I)TIME(K) - TIME(I)THETA = ATAN(TIMKI*AB/(TIMJ*ACSINA) - 1.0/TAN(A))RATE = AB * COS(THETA)/TIMJITHETA = RAD*THETA
      ELSE
         RATE = ACSINA/(TIME(K) - TIME(I))THETA = 90.0END IF
```

```
c
C RELATE THETA TO COMPASS NORTH, AS VIEWED FROM POINT A. BAN = RAD*ATAN2(YCORD(I,J), XCORD(I,J))CAN = RAD*ATAN2(YCORD(I,K), XCORD(I,K))CAN = CIRCLE (CAN, BAN)IF (BAN .LE. CAN) THEN
        THETA = BAN + THETA
     ELSE
        THETA = BAN - THETAEND IF
     THETA = CIRCLE (THETA, 180.0)
C
C OUTPUT RATE AND DIRECTION FOR THIS TRIANGLE.
      TRI = VPT(I:I)/(VPT(J:J)/(VPT(K:K))IF (LINE .EQ. LINES) CALL SPLIT
      LINE = LINE + 1WRITE (IOUT, '(A19, F8.1, 18)') TRI, RATE, NINT(THETA)
C
C ADD LATEST THETA TO SUMMATION VARIABLES.
      IF (NT .GE. 1) THETA = CIRCLE (THETA, TDSUM/TWGT)
      NT = NT + 1TWGT = TWGT + TWTTRSUM = TRSUM + TWT*RATE
      TRSUM2 = TRSUM2 + TWT*RATE*RATE
      TDSUM = TDSUM + TWT*THETA
     TDSUM2 = TDSUM2 + TWT*THETA*THETA
      THETA = THETA/RAD
      RCOS = RATE*COS(THETA)RSIN = RATE * SIN (THETA)TXSUM = TXSUM + TWT*RCOS
      TYSUM = TYSUM + TWT*RSIN
\mathcal{C}C IF REQUESTED, ADD VECTOR TO SCRATCH FILE.
      IF (GRAPH) WRITE (IVEC, '(A, 3F9.2)') TRI, RATE, RCOS, RSIN
      RETURN
      END
      SUBROUTINE STATS (N,WGT, RSUM,RSUM2, DSUM,DSUM2, XSUM.YSUM)
C
      COMMON /FILES/ INPT, IOUT, IVEC, JVEC, LINE, LINES
      COMMON / MEANS / RMEAN, DMEAN, XMEAN, YMEAN, RLOW, RMOD, DLOW, DMOD
C
      CHARACTER *8 RVAR, DVAR
C
C DEGREES PER RADIAN.
      DATA RAD /57 . 2957795131/
C
C FUNCTION FOR CALCULATING WEIGHTED STANDARD DEVIATIONS.
      STDDEV (S, S2) = SQRT(AMAX1(0., FN/WGT*(S2 - S*S/WGT)/(FN - 1.)))\mathcal{C}
```

```
\mathcal{C}\mathcal{C}CALCULATE VECTOR AVERAGE.
      XMEAN = XSUM/WGTYMEAN = YSUM/WGT
      VRATE = SQRT(XMEAN*XMEAN + YMEAN*YMEAN)
      VDIR = CIRCLE (RAD*ATAN2(YMEAN, XMEAN), 180.0)
      IVDIR = NINT(VDIR)
\mathcal{C}\overline{C}CALCULATE ARITHMETIC MEANS.
      RMEAN = RSUM/WGTDMEAN = CIRCLE (DSUM/WGT, 180.0)
      IF (N .EQ. 1) RETURN
                                  \sim \simIDMEAN = NINT( DMEAN)
\mathsf{C}\overline{C}CALCULATE ARITHMETIC STANDARD DEVIATIONS.
      FN = NRSTD = STDDEV (RSUM, RSUM2)
      DSTD = STDDEV (DSUM, DSUM2)
      I\overline{\nu}ST\overline{\nu} = NINT(DSTD)
\mathsf{C}\mathcal{C}FIND RATE AT WHICH VECTOR AND ARITHMETIC AVERAGES ARE DIVERGING,
     V \text{A}\text{D}IV = SQRT(AMAX1(0.0, VRATE*VRATE + RMEAN*RMEAN -
     + 2.0*VRATE*RMEAN*COS((VDIR - DMEAN)/RAD)))
\mathsf{C}\mathcal{C}CLASSIFY ARITHMETIC AVERAGES INTO CLASSES.
      COVAR = RSTD/RMEANIF (COVAR .LE. RLOW) THEN
         RVAR = ' LOW'ELSE IF (COVAR .LT. RMOD) THEN
         RVAR = ' MOD.'
      ELSE
         RVAR = " HIGH"END IF
      IF (DSTD .LE. DLOW) THEN
         DVAR = ' LOW'ELSE IF (DSTD .LT. DMOD) THEN
         DVAR = ' MOD.'ELSE
         DVAR = ' HIGH'END IF
cc OUTPUT RESULTS OF THIS PLOT.
      LINE = LINE + 6WRITE (IOUT, '('' SUMMARY TABLE'')')
      WRITE (IOUT, '('' VECTOR AVERAGE '',
                                                    1, 18)') VRATE, IVDIR
                                                F8.1,
      WRITE (IOUT, '('' V/A DIVERGENCE '',
                                                    1
)
* ) VADIV
                                                F8.1)'
      WRITE (IOUT, '('' ARITHMETIC MEAN'',
                                                    1, 18)') RMEAN,
                                                                    IDMEAN
                                                F8.1,
      WRITE (IOUT, '('' STD. DEV. ''
                                                    1, 18)') RSTD,
                                                                    IDSTD
                                                F8.1,
      WRITE (IOUT, '(" VARIANT ' 2A)') RVAR , DVAR
      RETURN
      END
```

```
FUNCTION CIRCLE (ANGA, ANGB)
C
C THIS FUNCTION IS USED WHEN COMPARING TWO ANGLES (CONSIDERING THE
C CYCLIC NATURE OF A COMPASS). IF 'ANGA' IS NOT WITHIN PLUS OR MI-
C NUS 180 DEGREES OF 'ANGB', THEN 360 DEGREES IS SUBTRACTED OR ADD-
C ED TO 'ANGA' TO PUT IT IN THAT RANGE.
C
C
     IF (ANGA .GE. ANGB + 180.0) THEN
        CIRCLE = ANGA - 360.0ELSE IF (ANGA .LT. ANGB - 180.0) THEN
        CIRCLE = ANGA + 360.0ELSE
        CIRCLE = ANGAEND IF
     RETURN
     END
     FUNCTION LINED (NV)
C
C THIS FUNCTION PREVENTS THE OUTPUT OF A PLOT FROM BEING SPLIT BE- C TWEEN TWO PAGES WHENEVER FEASIBLE.
C
     COMMON /FILES/ INPT, IOUT, IVEC, JVEC, LINE, LINES
C
     DIMENSION MLINE(8)
C
     DATA MLINE /4, 15, 8, 17, 23, 33, 48, 69/
C
C
C DETERMINE MAXIMUM POSSIBLE NUMBER OF LINES FOR THIS PLOT.
     IF (NV .LE. 8) THEN
       L = MLINE(NV)ELSE
        L = LINESEND IF
C
C ADD TO EXISTING PAGE IF POSSIBLE, OR BEGIN NEW PAGE.
     IF (LINE + L .LE. LINES) THEN
        LINED = LINE + 4WRITE (IOUT, '(//)'))
     ELSE
        LINED = 1WRITE (100T, '(''1'')')END IF
     RETURN
     END
```

```
SUBROUTINE SPLIT
```

```
C<br>C
      HEADS NEW OUTPUT PAGE WHENEVER A PLOT IS SPLIT BETWEEN TWO PAGES.
C
      COMMON /LIMIT/ NV, NVL, NS, NSL, NG, NGL
      COMMON /FILES/ INPT, IOUT, IVEC, JVEC, LINE, LINES
\overline{C}CHARACTER FMT*33
\mathsf CDATA FMT /'('' CONTINUATION OF PLOT #'', Il)'/
\overline{C}\mathsf CLINE = 3WRITE (IOUT, '(''l'')')
      WRITE (FMT(30:30), '(II)') INT( ALOG10(REAL(NS )) ) + 1 WRITE (IOUT, FMT) NS
      WRITE (IOUT, '(23X, ''RATE DIRECTION'')')
      RETURN
      END
      SUBROUTINE NOPLOT (VPT)
C
C CALLED WHEN A PLOT HAS TOO FEW POINTS AND/OR NEGLIGIBLE AREA.
C
      COMMON / LIMIT/ NV, NVL, NS, NSL, NG, NGL
      COMMON /FILES/ INPT, IOUT, IVEC, JVEC, LINE, LINES
C
      CHARACTER VPT*(*), FMT*45
\cal CDATA FMT /'('' INSUFFICIENT DATA IN PLOT #'', Il, ''--'', A)'/
c
c
      LINE = LINED (1)WRITE (FMT(35:35), '(I1)') INT(ALOG10(REAL(NS))) + 1
      WRITE (IOUT, FMT) NS, VPT
      RETURN
      END
```

```
SUBROUTINE CALCOM (SPT, SPX, SPY, SPP, MPT)
\mathcal{C}INITIALIZES THE CALCOMP PLOTTER AND PLOTS THE NORTH POINTER.
\mathcal{C}\mathsf{C}COMMON /LIMIT/ NV , NVL, NS , NSL, NG , NGL
      COMMON /GRPHC/ IBUF( 257 ) ,ITYPE ,XAXIS ,YAXIS ,BORDL,FCT ,MP ,XLIM,YLIM
\mathsf CCHARACTER *(*) SPT(NSL), SPP(NSL)
      DIMENSION SPX(NVL,NSL), SPY(NVL ,NSL) , MPT(NSL)
\mathsf C\mathcal{C}\mathsf CINITIALIZE PLOTTER QUEUE.
      IF (ITYPE .EQ. 0 .OR. ITYPE .EQ. 5 .OR. ITYPE .EQ. 10) THEN
         XAXIS = 10.0ELSE IF (ITYPE .EQ. 1 .OR. ITYPE .EQ. 6) THEN
         XAXIS = 30.0ELSE
         STOP 'ERROR IN PLOTTER QUEUE TYPE'
      END IF
      CALL PLOTS (IBUF, 257, ITYPE)
cc PLOT
COMPASS
NEWPEN 1 NORTH SYMBOL.
      CALL NEWPEN (1)
      CALL SYMBOL (-0.09, XAXIS - 0.32, 0.28, 'N', 0.0, 1)CALL SYMBOL (-0.07, XAXIS - 0.32, 0.28, 'N', 0.0, 1)
      CALL SYMBOL (-0.01, XAXIS - 0.59, 0.28, 13, 0.0, -1)CALL SYMBOL ( 0.01, XAXIS - 0.59, 0.28, 13, 0.0, -1)CALL SYMBOL (-0.01, XAXIS - 0.83, 0.28, 11, 45.0, -1)CALL SYMBOL ( 0.01, XAXIS - 0.83, 0.28, 11, 45.0, -1)CALL SYMBOL (-0.01, XAXIS - 0.85, 0.28, 11, 45.0, -1)CALL SYMBOL ( 0.01, XAXIS - 0.85, 0.28, 11, 45.0, -1)
      CALL NEWPEN (2)
      CALL SYMBOL (-0.08, XAXIS - 0.32, 0.28, 'N', 0.0, 1)CALL SYMBOL ( 0.00, XAXIS - 0.58, 0.28, 13, 0.0, -1)
      CALL SYMBOL ( 0.00, XAXIS - 0.84, 0.28, 11, 45.0, -1)
c
c
      LAY OUT THE PLOTS.
      CALL ORIGIN (SPT, SPX, SPY, SPP, MPT)
c
c
      CLOSE PLOTTER OUEUE.
      CALL PLOT (BORDL, 0.0, 999)
      RETURN
      END
```

```
SUBROUTINE ORIGIN (SPT, SPX, SPY, SPP, MPT)
C
C ORIENTS ALL POINTS FROM A COMMON ORIGIN.
\mathcal{C}C PROGRAM HANDLES UP TO ' NGL ' TIMERS, A MACHINE LIMITATION EQUAL TO
C ITS TOTAL NUMBER OF INDIVIDUAL ALPHANUMERIC CHARACTERS OTHER THAN
C THE '#' (RESERVED FOR SEPARATING PLOTS ON FILE 'QDATA').
      PARAMETER (NGL=61)
C
C
      COMMON / LIMIT / NV, NVL, NS, NSL, NG, NGLIM
      COMMON /FILES/ INPT, IOUT, IVEC, JVEC, LINE, LINES
      COMMON /PLOTS/ NP,PWGT, PRSUM,PRSUM2 , PDSUM.PDSUM2 , PXSUM.PYSUM
      COMMON /GRPHC/ IBUF( 257 ) ,ITYPE ,XAXIS ,YAXIS ,BORDL,FCT ,MP ,XLIM,YLIM
C
      CHARACTER *(*) SPT(NSL), SPP(NSL), GPT*(NGL), GPP*(NGL+i)
      DIMENSION SPX(NVL,NSL), SPY(NVL.NSL) , MPT(NSL)
      DIMENSION GPX(NGL), GPY(NGL), GDIR(NGL), NPP(NGL)
      CHARACTER TOTAL*7, FMT1*39, FMT2*38, FMT3*38
C
      DATA TOTAL /' TOTAL '/, IDIGIT /O/ , TAREA /O.O/
      DATA FMT1 /'(A, ''AREA: '', I1, '' SQUARE UNITS--'', A)'/
      DATA FMT2 /'(" TOTAL AREA: *', II, " SQUARE UNITS")'/
      DATA FMT3 /'('' PLOT AREAS: '', I1, '' SQUARE UNITS'')'/
C
C
C CONVERT PARAMETER LIMIT TO VARIABLE.
      NGLIM = NGL
\cal CC DETERMINE NUMBER OF DIGITS IN AREA CALCULATION OUTPUT.
      NPVGT = NINT(PWGT)IF (NPWGT .GT. 0 .AND. NPWGT .LT. 1.0E9)
        IDIGIT = MIN1(ALOG10(REAL(NPWGT)), 7.0) + 2\cal CC INITIALIZE PLOT SELECTION MATRIX.
      MPS = NSDO 10 J=1,MPS
   10 \text{ MPT}(J) = JC
C ENTER FIRST PLOT INTO GRAPHIC MATRIX.
   20 XLIM = SPX(1, MPT(1))YLIM = SPY(1, MPT(1))DO 21 1=1, NVL
      IF (SPT(MPT(1))(I:I) .EQ. ' ') GO TO 30
   21 CALL MATRIX (I, MPT(1), 0.0, 0.0, SPT, SPX, SPY, GPT, GPX, GPY)
C
C REORIENT REMAINING PLOTS TO ORIGIN OF FIRST PLOT.
   30 DO 31 I=2, MPS
     J = I31 CALL ORIENT (J, SPT, SPX, SPY, MPT, GPT, GPX, GPY)
```

```
c
C RERUN PLOTS THAT DIDN'T HAVE A MATCH ON THE FIRST PASS.
   40 IF (MP .GT. 0) THEN
        IF (MP .NE. MPS) THEN
           MPS = MPMP = 0DO 41 1=1, MPS
           J = I41 CALL ORIENT (J, SPT, SPX, SPY, MPT, GPT, GPX, GPY)
           GO TO 40
        ELSE
            \text{TOTAL} = \text{ ' ' }END IF
     END IF
C
C MOVE ALL POINTS TO THE FIRST QUADRANT.
     GPX(1) = GPX(1) - XLIMGPY(1) = GPY(1) - YLIMXMAX = GPX(1)YMAX = GPY(1)DO 50 K=2,NG
     GPX(K) = GPX(K) - XLIMGPY(K) = GPY(K) - YLIMXMAX = AMAX1(GPX(K), XMAX)50 YMAX = AMAX1(GPY(K), YMAX)
     XLIM = XMAXYLIM = YMAX
C
C CALCULATE THE AREA AND GRAPH THE CONVEX POLYGON JUST FORMED,
      IF (NP .GE. 2) THEN
        AREAS = AREA (NG, GPT, GPX, GPY, GPP, GDIR, NPP)
        NAREA = NINT(AREAS)IF (NAREA .GT. 0 .AND. NAREA .LT. 1.0E9) THEN
            IDIGIT = MAX0(IDIGIT, INT( ALOG10(REAL(NAREA) )
)+ 1)
           WRITE (FMT1(16:16), '(II)') IDIGIT
           WRITE (IOUT, FMT1) TOTAL, NAREA, GPP
        END IF
        TAREA = TAREA + AREAS
      END IF
      CALL GRAFIC (SPP, GPT, GPX, GPY)
C
C REPEAT THE ABOVE FOR ANY DISJOINT PLOTS.
      IF (MP .GT. 0) THEN
        MP = 0NG = 0GO TO 20
     END IF
```
```
\overline{C}\overline{C}IF DISJOINT PLOTS, WRITE THE TOTAL AREA TO THE OUTPUT FILE.
     IF (NP .GE. 2) THEN
        IF (TOTAL .EQ. ' ') THEN
          NAREA = NINT(TAREA)IF (NAREA .LT. 1.0E9) THEN
             IDIGIT = MAXO(IDIGIT, INT( ALOG 10 (REAL (NAREA) )
) + 1)
             WRITE (FMT2(20:20), '(II)') IDIGIT
             WRITE (IOUT, FMT2) NAREA
          END IF END IF
\mathcal{C}\mathcal{C}OUTPUT THE SUM OF THE INDIVIDUAL PLOT AREAS.
        IF (NPWGT .LT. 1.0E9) THEN
          WRITE (FMT3(20:20), '(II)') IDIGIT
          WRITE (IOUT, '(" SUM OF ALL")')
          WRITE (IOUT, FMT3) NPWGT
       END IF
       IF BOTH AREA CALCULATIONS WERE OUTPUT, NOTE DISCREPANCIES.
       IF (NAREA .LT. 1.0E9 .AND. NPWGT .LT. 1.0E9) THEN
          IF (TAREA .GE. 1.01*PWGT) THEN
             WRITE (IOUT, '(/
    + " NOTE: A PORTION OF THE "''TOTAL AREA"" IS"/
    + " NOT CONTAINED WITHIN ANY PLOT, AND NOT"/
    + " INCLUDED IN THE FOLLOWING STATISTICS. ")')
             CALL NOTE1
          ELSE IF (TAREA .LE. 0.99*PWGT) THEN
             WRITE (IOUT, '(/
    + " NOTE: THE INPUT FILE INCLUDED PLOTS"/
    + " THAT OVERLAPPED EACH OTHER. BOTH THE"/
    +
             '''''''''' AND THE FOLLOW-'''
    + " ING STATISTICS, WHICH ARE WEIGHTED BY"/
    + " AREA, REFLECT ADDED EMPHASIS IN THE"/
    + " OVERLAPPED AREAS. ")')
             CALL NOTE
          ELSE IF (NAREA .NE. NPWGT) THEN
             WRITE (IOUT, '(/
    + " NOTE: THE "" TOTAL AREA '" ' DIFFERS FROM"/
    + " THE '"'SUM OF ALL PLOT AREAS'"' BY LESS"/
    + " THAN 1 PERCENT. THIS SMALL DISCREPANCY"/
    + " MAY BE DUE TO A PORTION OF THE ""TOTAL"/
    + " AREA"" NOT CONTAINED WITHIN ANY PLOT,"/
    + " OVERLAPPING PLOTS, OR POSSIBLY BOTH"/
    + " REASONS. ")')
          END IF
```
 $\mathcal{C}$  $\overline{C}$ 

```
cC BOTH AREA CALCULATIONS WERE NOT OUTPUT.
         ELSE
            IF (NPWGT .LT. 1.0E9) THEN
               CALL NOTE1
            ELSE
              IF (NAREA .LT. 1.0E9) CALL NOTE3
               CALL NOTE
            END IF
         END IF
      END IF
      RETURN
      END
      SUBROUTINE ORIENT (J, SPT, SPX, SPY, MPT, GPT, GPX, GPY)
C
C REORIENTS THE JTH PLOT TO THE ORIGIN OF FIRST PLOT.
C
      COMMON / LIMIT / NV, NVL, NS, NSL, NG, NGL
      COMMON /GRPHC/ IBUF( 257 ) ,ITYPE ,XAXIS ,YAXIS ,BORDL,FCT ,MP ,XLIM,YLIM
C
      CHARACTER *(*) SPT(NSL), GPT
      DIMENSION SPX(NVL, NSL), SPY(NVL, NSL), MPT(NSL), GPX(NGL), GPY(NGL)
      LOGICAL MISS
C
C
C FIND MATCH BETWEEN POINT IN JTH PLOT AND POINT ALREADY IN MATRIX.
      MISS = .TRUE.
      J = MPT(J)DO 13 1=1, NVL
      IF (SPT(J)(I:I) . EQ. ' ') GO TO 20
      DO 13 K=1,NG
      IF (SPT(J)(I:I) . EQ. GPT(K:K)) THEN
        MISS = .FALSE.
C
C FIND COORDINATE DIFFERENCE BETWEEN MATCHED POINTS.
         X = GPX(K) - SPX(I,J)Y = GPY(K) - SPY(I,J)C
C ADD UNMATCHED POINTS TO GRAPHIC MATRIX.
         DO 10 11=1,1-1
   10 CALL MATRIX (II,J,X,Y, SPT, SPX, SPY, GPT, GPX, GPY)
         DO 12 11=1+1, NVL
         IF (SPT(J)(II:II) .EQ. * ') RETURN
         DO 11 KK=1,NG
   11 IF (SPT(J)(II:II) .EQ. GPT(KK:KX)) GO TO 12
         CALL MATRIX (II,J,X,Y, SPT, SPX, SPY, GPT, GPX, GPY)
   12 CONTINUE
         RETURN
      END IF
   13 CONTINUE
```

```
c
c MATCH NOT FOUND
   20 IF (MISS) THEN
        MP = MP + 1MPT(MP) = JEND IF
      RETURN
      END
                                   \mathcal{A}^{\pm}SUBROUTINE MATRIX (I,J,X,Y, SPT,SPX,SPY, GPT,GPX,GPY)
C
      COMMON /LIMIT/ NV, NVL, NS, NSL, NG, NGL
      COMMON /GRPHC/ IBUF( 257 ) ,ITYPE ,XAXIS ,YAXIS ,BORDL,FCT ,MP ,XMIN ,YMIN
C
      CHARACTER *(*) SPT(NSL), GPT
      DIMENSION SPX(NVL,NSL), SPY(NVL,NSL) , GPX(NGL), GPY(NGL)
C
C
C ADD THE SELECTED POINT TO THE GRAPHIC MATRIX.
      NG = NG + 1GPT(NG: ) = SPT(J)(I:I)GPX(NG) = SPX(1, J) + XGPY(NG) = SPY(1, J) + YXMLN = AMINl(XMIN, GPX(NG))YMIN = AMIN1(YMIN, CPY(NG))RETURN
      END
      SUBROUTINE GRAFIC (SPP, GPT, GPX, GPY)
C
C PLOTS THE FIRE USING CALCOMP COMMANDS.
C
      COMMON /LIMIT/ NV , NVL, NS , NSL, NG, NGL
      COMMON / GRPHC / IBUF(257), ITYPE, XAXIS, YAXIS, BORDL, FCT, MP, XMAX, YMAX
C
      CHARACTER *(*) SPP(NSL), GPT, PN*1, PI*1
      DIMENSION GPX(NGL), GPY(NGL)
\mathcal{C}
```

```
\mathcal{C}\mathcal{C}DETERMINE SCALING FACTOR AND LENGTH OF Y-AXIS.
      FCT = XAXIS/XMAXYAXIS = YMAX*FCT
      BORDR = BORDL + YAXIS + 1.0IF (BORDR .GT. 29.0) CALL PLIMIT (BORDR + 1.0)
\mathcal{C}\cal CSCALE THE FIRE TO THE PLOTTER COORDINATES.
      DO 10 K=1,NG
      GPX(K) = GPX(K)*FCT10 GPY(K) = GPY(K)*FCT + BORDL
\overline{C}DETERMINE NUMBER OF INCREMENTS FOR PLOT SCALE.
\mathcal{C}CALL NEWPEN (1)
      PS = 10.0SCALE = 10.0*FCT + BORDLIF (SCALE .GT. BORDR) THEN
         DO 20 PS=5. 0,1. 0,-1.0
          SCALE = PS*FCT + BORDL20 IF (SCALE .LE. BORDR) GO TO 30
         GO TO 40
      END IF
\mathcal{C}\mathcal{C}PLACE THE SCALE ALONG THE EDGE OF THE DRAWING.
   30 CENTER = 0.5*PS*FCT + BORDL
      CALL SYMBOL (CENTER - 0.32, -0.37, 0.14, 'SCALE', 0.0, 5)
      Y = BORDLCALL PLOT (Y, -0.37, 3)
      CALL PLOT (Y, -0.51, 2)DO 31 SI=1.0,PS
      CALL PLOT (Y, -0.44, 3)Y = Y + FCTCALL PLOT (Y, -0.44, 2)31 CALL PLOT (Y, -0.51, 2)
      CALL PLOT (Y, -0.37, 2)\mathcal{C}\mathcal{C}LABEL THE SCALE.
      IF (PS .GE. 10.0) THEN
         CALL SYMBOL (CENTER - 0.53, -0.72, 0.14, '10 UNITS', 0.0, 8)
      ELSE IF (PS .GT. 1.0) THEN
         CALL NUMBER (CENTER - 0.46, -0.72, 0.14, PS, 0.0,-1)
         CALL SYMBOL (CENTER - 0.32, -0.72, 0.14, ' UNITS', 0.0, 6)
      ELSE
         CALL SYMBOL (CENTER - 0.39, -0.72, 0.14, '1 UNIT', 0.0, 6)
      END IF
```

```
c
C MOVE PEN TO THE NORTHERNMOST POINT OF EACH PLOT,
  40 DO 53 J=1,NS
     PN = SPP(J)(1:1)
     DO 41 K=1,NG
     IF (PN .EQ. GPT(K:K)) THEN
        XPN = GPX(K)YPN = GPY(K)CALL PLOT (YPN, XPN, 3)
        GO TO 50
     END IF
  41 CONTINUE
C
C CONNECT THE PLOT'S PERIMETER POINTS.
   50 DO 52 I=2,NVL+1
     PI = SPP(J)(I:I)IF (PI .NE. PN) THEN
        DO 51 K=1,NG
         IF (PI .EQ. GPT(K:K)) THEN
           CALL PLOT (GPY(K), GPX(K), 2)GO TO 52
        END IF
   51 CONTINUE
        GO TO 53
     ELSE
        CALL PLOT (YPN, XPN, 2)
        GO TO 53
     END IF
   52 CONTINUE
   53 CONTINUE
C
C PLOT THE TIMER POINTS.
     CALL NEWPEN (3)
     DO 60 K=1,NG
     X = GPX(K) - 0.08Y = GPY(K) - 0.0460 CALL SYMBOL (Y, X, 0.14, GPT(K:K), 0.0, 1)
C
C PLOT THE SPREAD VECTORS.
     CALL NEWPEN (2)
     CALL VECTOR (GPT, GPX, GPY)
C
C DETERMINE LENGTH OF GRAPH PAPER USED.
     BORDL = BORDR + 1.0RETURN
     END
```
SUBROUTINE VECTOR (GPT, GPX, GPY) C C PLOTS THE SPREAD VECTORS USING CALCOMP COMMANDS. C COMMON /LIMIT/ NV, NVL, NS, NSL, NG, NGL COMMON /FILES/ INPT, IOUT, IVEC, JVEC, LINE, LINES COMMON / GRPHC / IBUF(257), ITYPE, XAXIS, YAXIS, BORDL, FCT, MP, XLIM, YLIM C CHARACTER GPT\*(\*), TRI(3)\*1 DIMENSION GPX(NGL), GPY(NGL) C C DEGREES PER RADIAN. DATA RAD /57 . 2957795131/ C C C REWIND THE VECTOR FILE AND OPEN A SCRATCH FILE. REWIND (IVEC) OPEN (JVEC, STATUS='SCRATCH') REWIND (JVEC) C C INITIALIZE THREE LONGEST VECTORS.  $VMAX1 = 0.0$  $VMAX2 = 0.0$  $VMAX3 = 0.0$ C C READ A VECTOR AND DETERMINE STARTING COORDINATES. 10 READ (IVEC, '(3A, 3F9.2)', END=20) TRI , RATE, RCOS , RSIN  $X1 = 0.0$  $Y1 = 0.0$ DO 12 1=1,3 DO 11 K=1,NG IF (TRI(I) .EQ. GPT(K:K)) THEN  $X1 = X1 + GPX(K)$  $Y1 = Y1 + GPY(K)$ GO TO 12 END IF 11 CONTINUE GO TO 10 12 CONTINUE  $X1 = X1/3.0$  $Y1 = Y1/3.0$ C C DETERMINE PER MINUTE CHANGE IN VECTOR.  $DX = RCOS*FCT$  $DY = RSIN*FCT$  $DV = RATE*FCT$ WRITE (JVEC, '(5F9.2)\*) XI, Yl, DX, DY , DV

```
\mathcal{C}\mathcal{C}DETERMINE LENGTH OF THREE LONGEST VECTORS.
      IF (DV .GT. VMAX3) THEN
         IF (DV .GT. VMAX2) THEN
            VMAX3 = VMAX2IF (DV .GT. VMAX1) THEN
               VMAX2 = VMAX1VMAX1 = DVELSE
               VMAX2 = DVEND IF
         ELSE
           VMAX3 = DVEND IF
      END IF GO TO 10
\mathsf{C}\mathcal{C}DETERMINE BEST TIME FRAME FOR DRAWING VECTOR.
   20 ENDFILE (JVEC)
     CALL SYMBOL (BORDL, -1.0, 0.14, 'VECTORS IN UNITS/', 0.0, 17)
      FRAME = BORDL + 2.38IF (VMAX3 .LE. 0.0) VMAX3 = VMAX1M = 1.5/VMAX3\mathsf C\mathcal{C}USE TIME INTERVALS OF LESS THAN A MINUTE.
      IF (M .EQ. 0) THEN
        DS = INT(VMAX3/1.5) + 1IF (DS \cdot GE. 5.0) DS = 6.0
        DSEC = 60.0/DSDMIN = 1.0/DSCALL NUMBER (FRAME, -1.0, 0.14, DSEC,
0.0,-1)
         CALL SYMBOL (FRAME + 0.28, -1.0, 0.14, ' SECONDS'
0.0, 8)
\mathcal{C}\mathcal{C}USE TIME INTERVALS OF ONE MINUTE.
      ELSE IF (M .EQ. 1) THEN
        DMIN = 1.0CALL SYMBOL (FRAME, -1.0, 0.14, 'MINUTE',
0.0, 6)
\mathcal{C}\mathcal{C}USE TIME INTERVALS OF GREATER THAN A MINUTE.
      ELSE IF (M .LE. 9) THEN
         DMIN = AMINO(M, 6)CALL NUMBER (FRAME, -1.0, 0.14,
DMIN, 0.0,-1)
         CALL SYMBOL (FRAME + 0.14, -1.0, 0.14, ' MINUTES' , 0.0, 8)
      ELSE IF (M .LE. 39) THEN
        DMIN = 10*(M/10)CALL NUMBER (FRAME, -1.0, 0.14,
DMIN, 0.0,-1)
         CALL SYMBOL (FRAME + 0.28, -1.0, 0.14, ' MINUTES' , 0.0, 8)
      ELSE
        DMIN = 60.0CALL SYMBOL (FRAME, -1.0, 0.14, 1000R, 0.0, 4)END IF
```

```
\mathcal{C}\mathsf{C}LOCATE PLOTTER NORTH AND EAST BOUNDARIES.
      XBND = XAXIS + 1.5YBND = BORDL + YAXIS + 1.5\mathcal{C}\mathcal{C}DETERMINE ENDING COORDINATES AND PLOT VECTOR.
      REWIND (JVEC)
   30 READ (JVEC, '(5F9.2)*, END=40) XI, Yl, DX, DY , DV
      X2 = X1 + DX*DMINYZ = Y1 + DY * DMINHEAD = AMIN1(0.07, 0.67*DV*DMIN)\mathcal{C}\mathcal{C}MAKE SURE VECTOR HEAD IS WITHIN BOUNDS OF PLOTTER.
      IF (X2 .LT. -1.3 .OR. X2 .GT. XBND .OR.
         Y2 .LT. -0.5 .OR. Y2 .GT. YBND) THEN
         CALL PLOT (Yl, XI, 3)
\mathsf C\mathcal{C}PLOT VECTOR SHAFT AND SYMBOL INDICATING SHORTENED VECTOR.
         IF (Y2 .NE. Yl) THEN
            SLOPE = (X2 - X1)/(Y2 - Y1)X2 = AMAX1(-1.3, AMIN1(X2, XBND)
            Y2 = AMAX1(-0.5, AMIN1(Y1 + (X2 - X1)/SLOPE, YBND))X2 = X1 + (Y2 - Y1)*SLOPES = SIGN(1.0/SQRT(SLOPE*SLOPE + 1.0), Y2 - Y1)S1 = 1.085*SS2 = 1.000 * SS3 = 0.915*SANGLE = RAD*ATAN(SLOPE) + 45.0CALL PLOT (Y2 - S1, X2 - S1*SLOPE, 2)CALL SYMBOL (Y2 - S2, X2 - S2*SLOPE, 0.12, 8, ANGLE, -1)
            Y1 = Y2 - S3X1 = X2 - S3*SLOPE\mathsf C\mathsf{C}SPECIAL CASE: VECTOR POINTS DIRECTLY NORTH OR SOUTH.
         ELSE
            X2 = AMAX1(-1.3, AMIN1(X2, XBND))S = SIGN(1.0, X2)CALL PLOT (Y2, X2 - 1.085*s, 2)CALL SYMBOL (Y2, X2 - 1.000*S, 0.12, 8, -45.0, -1)
            X1 = X2 - 0.915*SEND IF
      END IF
\mathcal{C}\mathcal{C}PLOT VECTOR.
      CALL AROWHD (Yl, XI, Y2, X2 , HEAD, 0.5*HEAD, 2, 2)
      GO TO 30
\mathsf{C}\mathcal{C}ALL VECTORS READ AND PLOTTED.
   40 CLOSE (JVEC)
      RETURN
      END
```
SUBROUTINE NOTEl

```
COMMON /FILES/ INPT, IOUT, IVEC, JVEC, LINE, LINES
\mathcal{C}\mathcal{C}WRITE (IOUT, '(/
     +'' NOTE: THE INPUT FILE MAY HAVE INCLUDED''/
     +'' PLOTS THAT OVERLAPPED EACH OTHER. IF''/
          SO, BOTH THE ''''SUM OF ALL PLOT AREAS'''''''
     +" AND THE FOLLOWING STATISTICS, WHICH ARE"/
     WEIGHTED BY AREA, REFLECT ADDED EMPHA-"/
     +'' SIS IN THE OVERLAPPED AREAS. '')')RETURN
      END
      SUBROUTINE NOTE2
      COMMON /FILES/ INPT, IOUT, IVEC, JVEC, LINE, LINES
\mathsf C\mathsf{C}WRITE (IOUT, '(/
     +'' NOTE: IF THE INPUT FILE INCLUDED ANY''/
     +'' PLOTS THAT OVERLAPPED EACH OTHER, THE''/
     +'' FOLLOWING STATISTICS, WHICH ARE WEIGHT-''/
     +'' ED BY AREA, REFLECT ADDED EMPHASIS IN''/
                                                   \left(1+\frac{1}{2}\right)+
'
THE OVERLAPPED AREAS.
      RETURN
      END
      SUBROUTINE NOTE3
      COMMON /FILES/ INPT, IOUT, IVEC, JVEC, LINE, LINES
\mathsf{C}\mathcal{C}WRITE (IOUT, '(/
      wRITE (TOUT, (7)<br>"'' NOTE: A PORTION OF THE ''''TOTAL AREA'''''''/
     + ' ' MAY NOT BE
CONTAINED WITHIN ANY PLOT . " / +'' IF SO, THIS PORTION IS NOT INCLUDED IN''/<br>+'' THE FOLLOWING STATISTICS. '')')
     +'' THE FOLLOWING STATISTICS.
      RETURN
      END
```
 $\mathsf{C}$ 

 $\mathcal{C}$ 

 $\mathsf{C}$ 

BLOCK DATA

 $\mathcal{C}$ COMMON /LIMIT/ NV, NVL, NS, NSL, NG, NGL COMMON /FILES/ INPT, IOUT, IVEC, JVEC, LINE, LINES COMMON /CNTRL/ PWT , GRAPH, AMIN COMMON /PLOTS/ NP,PWGT, PRSUM,PRSUM2 , PDSUM,PDSUM2 , PXSUM,PYSUM COMMON /MEANS/ RMEAN, DMEAN, XMEAN, YMEAN, RLOW, RMOD, DLOW, DMOD COMMON /GRPHC/ IBUF( 257 ) ,ITYPE ,XAXIS ,YAXIS ,BORDL,FCT ,MP ,XLIM,YLIM  $\overline{C}$ LOGICAL GRAPH CASSOCIATE INPUT, OUTPUT, & SCRATCH FILE NAMES WITH UNIT NUMBERS. c DATA INPT, IOUT, IVEC, JVEC /6, 7, 8, 9/ c c MAXIMUM LINES OF OUTPUT ALLOWED PER PAGE. DATA LINES /60/ c $\mathcal{C}$ BECAUSE OF THE ERROR INHERENT IN FIELD MEASUREMENTS, THE PROGRAM OMITS FROM CONSIDERATION TRIANGLES HAVING AN ANGLE LESS THAN 0.2 cc RADIANS (ABOUT 11.46 DEGREES). DATA AMIN /0.2/ c c MAXIMUM VALUES ALLOWED FOR THE LOW AND THE MODERATE CLASSES OF  $\mathcal{C}$ T4E COEFFICIENT OF VARIATION OF THE RATE, AND THE STANDARD DEVIAc TION OF THE DIRECTION. DATA RLOW /0.2/, RMOD /0.5/, DLOW /10.0/, DMOD /20.0/ cc INITIALIZE GRAPHICS CAPABILITY. DATA GRAPH /.TRUE./ c c INITIALIZE CALCOMP PLOTTER QUEUE (IGNORE IF GRAPH SET .FALSE.). c AN 'ITYPE' OF 0 OR 5 SELECTS 15" PAPER; 1 OR 6 SELECTS 35" PAPER. c AN 'ITYPE' OF O OR 1 SELECTS STANDARD BALLPOINT PENS; 5 OR 6 DOES c THE SAME EXCEPT BLACK LIQUID INK SIZE 4 FOR PEN #1. OTHER c CHOICES FOR 'ITYPE\* ARE AVAILABLE (SEE CALCOMP MANUAL). DATA ITYPE /0/ c  $\mathcal{C}$ INITIALIZE (THE USER SHOULD NOT ALTER THE FOLLOWING VARIABLES). DATA NS, NG, NP, MP  $/4*0/$ , BORDL  $/1.0/$ DATA PWGT, PRSUM, PRSUM2, PDSUM, PDSUM2, PXSUM, PYSUM /7\*0.0/ END

## APPENDIX <sup>2</sup>

#### SPREAD RATE PROGRAM VARIABLE LIST

COMMON BLOCK VARIABLES (Listed in the order in which they appear in each COMMON Statement)

## COMMON /LIMIT/

NV Number of points in current plot.

- NVL The upper limit to the number of points allowed per plot (also refered to as NVLIM). This limit can be adjusted by altering the PARAMETER statement in subprogram QUEUE.
- NS Number of plots in current run of program.
- NSL The upper limit to the number of plots allowed (also referred to as NSLIM). This limit can be adjusted by altering the PARAMETER statement in subprogram QUEUE.
- NG Number of timers in current run of program.
- NGL The upper limit to the number of timers allowed (also referred to as NGLIM). This is a machine limitation equal to its total number of individual alphanumeric characters other than the  $'$ <sup> $#$ </sup>' (reserved for separating plots on the input file). This limit can be adjusted by altering the PARAMETER statement in subprogram ORIGIN.

#### COMMON /FILES/

- INPT Unit number of input file QDATA.
- IOUT Unit number of output file QRATE.
- IVEC Unit number of a scratch file used for storing each vector for subsequent graphing.
- JVEC Unit number of a scratch file used for grouping vectors (if plots are disjoint) and scaling them to the appropriate size for graphics
- LINE Current line number on the current output page.
- LINES Maximum number of lines of output allowed per page. Can be ad justed by the user in subprogram BLOCK DATA.

#### COMMON /CNTRL/

- PWT Area of current plot (square units).
- GRAPH Logical variable set .TRUE, by the user in subprogram BLOCK DATA if graphics are available and desired.
- AMIN Minimum size for each angle that a triangle must possess to be allowed entry into the analysis (radians). Can be adjusted by the user in subprogram BLOCK DATA.

NT Number of triangles in current plot.

- TWGT Sum of the areas of the NT triangles in the current plot.
- TRSUM Sum of the rates of spread, weighted by each triangle's area, over the NT triangles in the current plot.
- TRSUM2 Sum of squares of the rates of spread, weighted by each triangle's area, over the NT triangles in the current plot.
- TDSUM Sum of the directions of spread, weighted by each triangle's area, over the NT triangles in the current plot.
- TDSUM2 Sum of squares of the directions of spread, weighted by each triangle's area, over the NT triangles in the current plot.
- TXSUM Sum of the x-axis components of the rate of spread vectors, weighted by each triangle's area, over the NT triangles in the current plot.
- TYSUM Sum of the y-axis components of the rate of spread vectors, weighted by each triangle's area, over the NT triangles in the current plot.

### COMMON /PLOTS/

NP Number of plots with at least one acceptable triangle.

- PWGT Sum of the areas of the NP plots.
- PRSUM Sum of the rates of spread, weighted by each plot's area, over the NP plots.
- PRSUM2 Sum of squares of the rates of spread, weighted by each plot's area, over the NP plots.
- PDSUM Sum of the directions of spread, weighted by each plot's area, over the NP plots.
- PDSUM2 Sum of squares of the directions of spread, weighted by each plot's area, over the NP plots.
- PXSUM Sum of the x-axis components of the rate of spread vectors, weighted by each plot's area, over the NP plots.
- PYSUM Sum of the y-axis components of the rate of spread vectors, weighted by each plot's area, over the NP plots.

#### COMMON /MEANS/

- RMEAN Mean of the rates of spread of the NT triangles in the current plot or of the NP plots in current run (units/minute).
- DMEAN Mean of the directions of spread of the NT triangles in the current plot or of the NP plots in current run (degrees azimuth)
- XMEAN Mean of the x-axis components of the rate of spread vectors of the NT triangles in the current plot or of the NP plots in current run (units/minute).
- YMEAN Mean of the y-axis components of the rate of spread vectors of the NT triangles in the current plot or of the NP plots in current run (units/minute).
- RLOW Maximum value of the low variability class of the coefficient of variation of the rate of spread.
- RMOD Maximum value of the moderate variability class of the coefficient of variation of the rate of spread.
- DLOW Maximum value of the low variability class of the standard deviation of the direction of spread.
- DMOD Maximum value of the moderate variability class of the standard deviation of the direction of spread.

COMMON /GRPHC/

- IBUF The name of a storage area required by the CALCOMP plotter for accumulating plotter commands and buffering output.
- ITYPE The type of CALCOMP plotter queue —choices include type and size of pens and type and size of paper. Can be selected by the user in subprogram BLOCK DATA.
- XAXIS Maximum length of x-axis (North-South line) available on the plotter based on width of paper selected by ITYPE (inches).
- YAXIS Length of the y-axis (East-West line) on the plotter necessary to produce a drawing proportional with the XAXIS (inches).
- BORDL The location of the left border of the current graphic from the plotter origin (inches).
- FCT Scaling factor relating distance units to plotter inches.
- MP In the case of disjoint plots, the number of points remaining disconnected from current plotter diagram (to be plotted as separate diagram(s) further to the right).
- XLIM The maximum or minimum value of the x-coordinates of the points to be plotted, depending on what is needed at various stages of the process (referred to as XMAX or XMIN in subprograms where XLIM is strictly one or the other).
- YLIM The maximum or minimum value of the y-coordinates of the points to be plotted, depending on what is needed at various stages of the process (referred to as YMAX or YMIN in subprograms where YLIM is strictly one or the other).

GLOBAL ARRAYS PASSED AS PARAMETERS (Allows adjustable dimensions —Listed alphabetically)

- GDIR(NGL) Passed as a pa rameter solely to maintain adjustable dimension (see DIR under FUNCTION AREA).
- GPP GPT Character\*(NGL +1) array where the (at most) NG+1 perimeter poin ts (beginning with northernmost point and proceeding clockwise around area back to starting point) of the current area being plotted are stored. Character\*(NGL ) array where the NG points of the current
- GPX(NGL) area being plo tted are stored, Array for stor ing all the x-coordinates of the NG points of the current area being plotted,
- GPY(NGL) Array for stor ing all the y-coordinates of the NG points of the current area being plotted,
- MPT(NSL) Array for storing the plot numbers of those plots that are disjoint from current (and previous) area being plotted

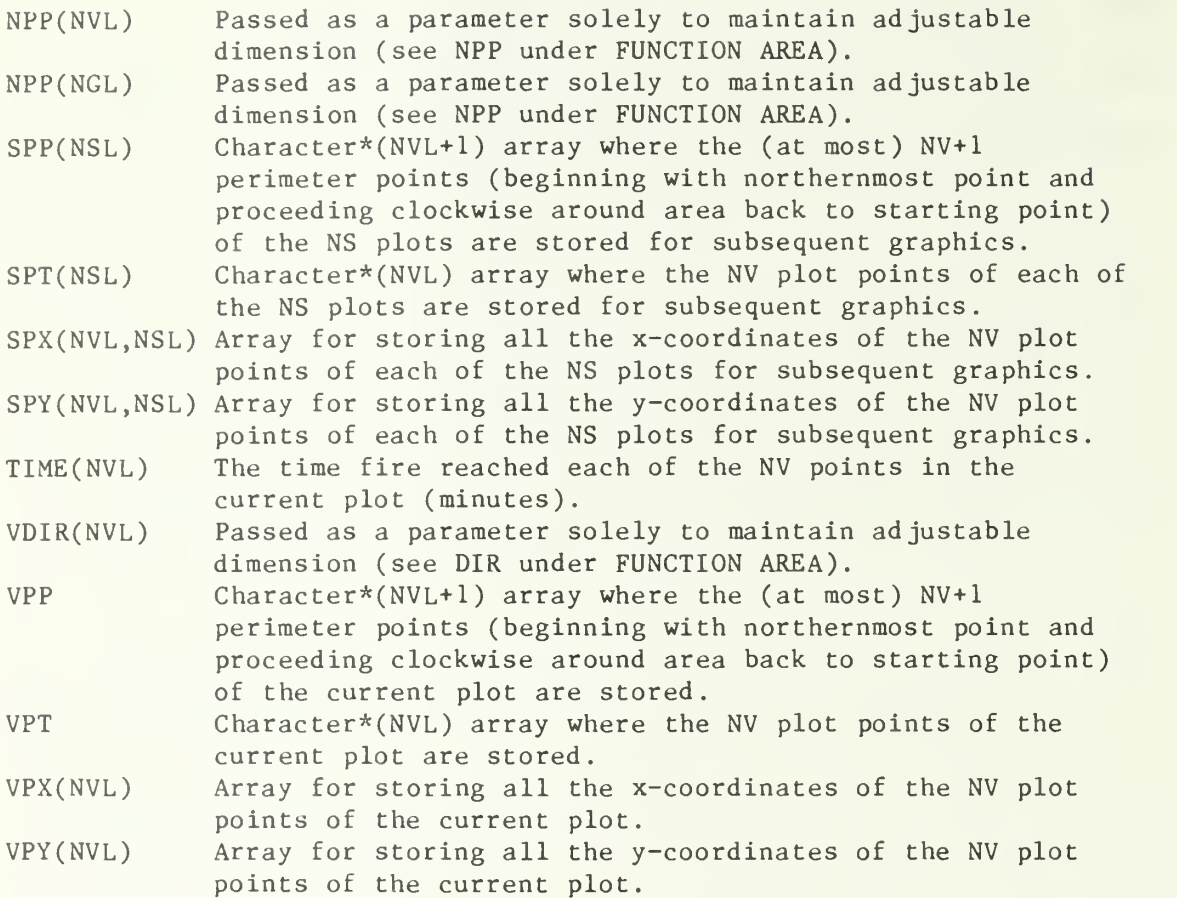

## LOCAL VARIABLES (Listed alphabetically by subroutine)

# SUBROUTINE QUEUE

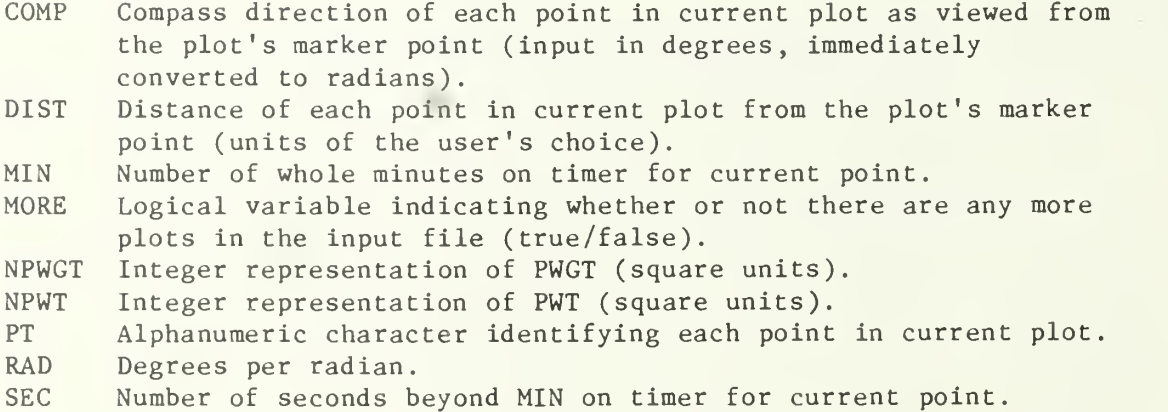

#### FUNCTION AREA

AB Side of generic triangle ABX (units).

- ABX Each set of two consecutive perimeter points AB in conjunction with the northernmost point X of an area form a series of triangles labeled generically ABX. The sum of the areas of these triangles provides the total area figure.
- AX Side of generic triangle ABX (units).
- BX Side of generic triangle ABX (units).
- DIR MX An adjustable scratch array for storing compass directions of all points of an area relative to each successive perimeter point as the routine proceeds clockwise around the area. The index of each successive perimeter point.
- 
- N Generic for the number of points in area (NV or NG).
- NPP An adjustable scratch array for storing the indexes of the perimeter points of an area beginning with the northernmost point and proceeding clockwise.
- NX The index of the northernmost perimeter point.
- PP Generic for the perimeter point array (VPP or GPP).
- PT Generic for the array of all points in the area (VPT or GPT).
- PX Generic for the x-coordinate array (VPX or GPX).
- PY Generic for the y-coordinate array (VPY or GPY).
- RAD Degrees per radian.
- S Intermediate variable used in the area of ABX calculation.

#### SUBROUTINE TRIGON

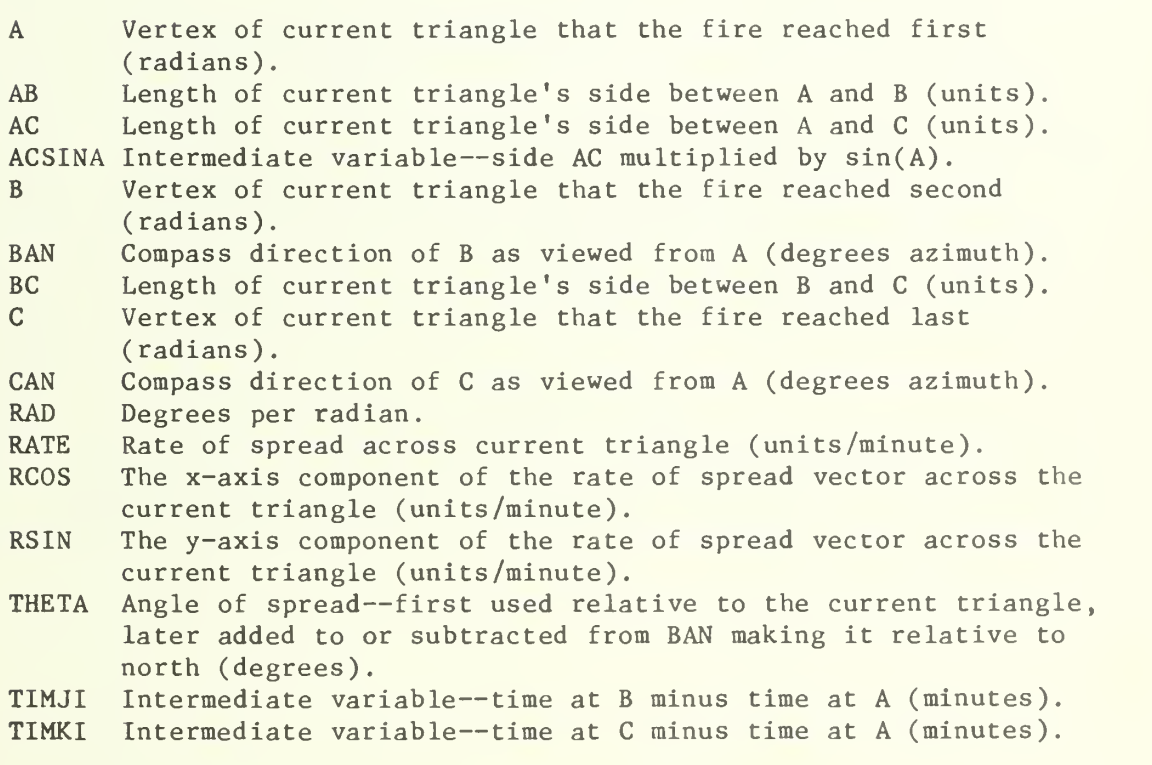

- TRI Three letter designation for current triangle listing its vertices in chronological order.
- TWT The area of the current triangle (square units).

## SUBROUTINE STATS

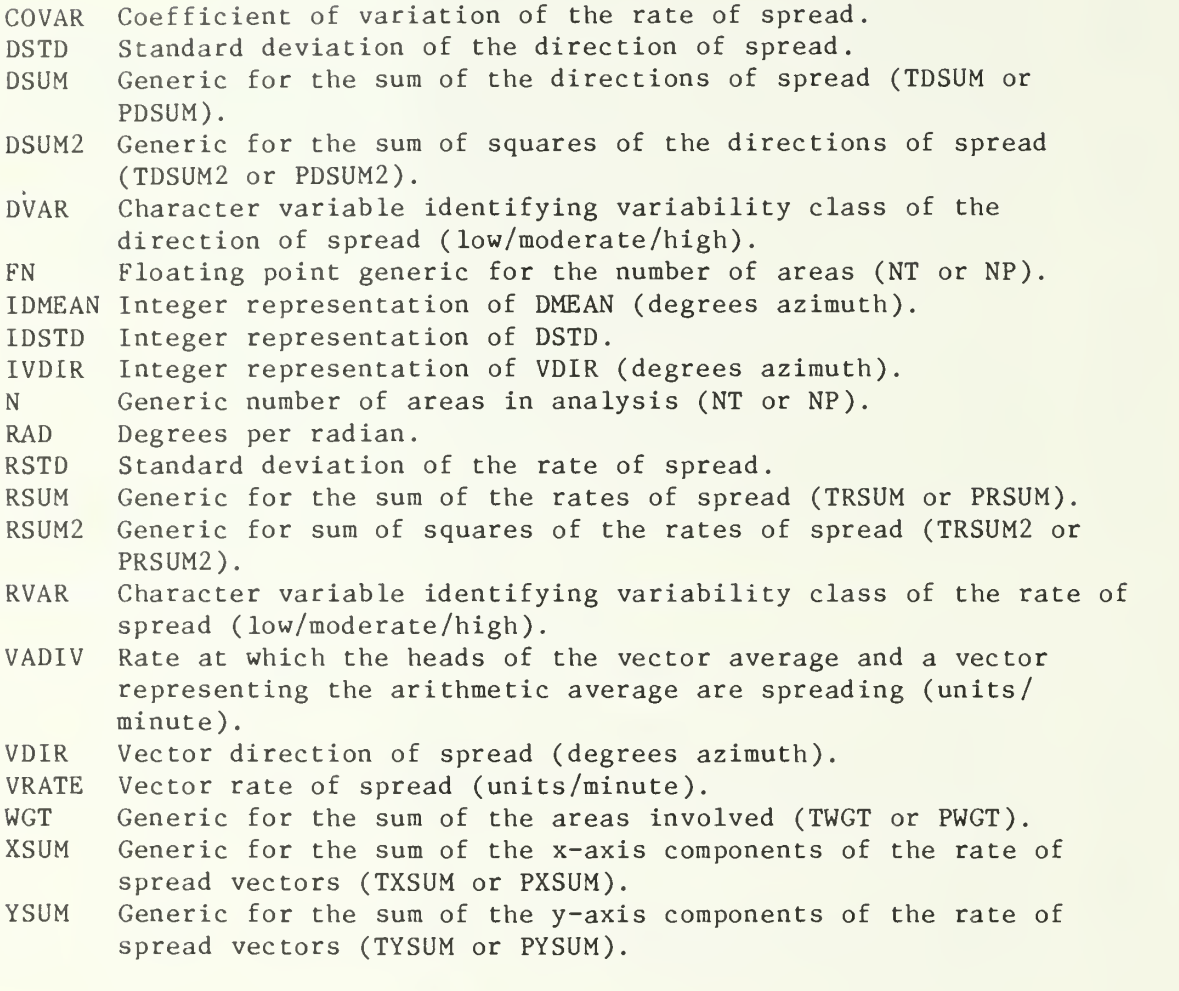

## FUNCTION LINED

L Maximum number of output lines needed to process current plot. MLINE Array containing maximum output line counts for various plot configurations dependent on number of possible triangles that may be processed.

#### SUBROUTINE ORIGIN

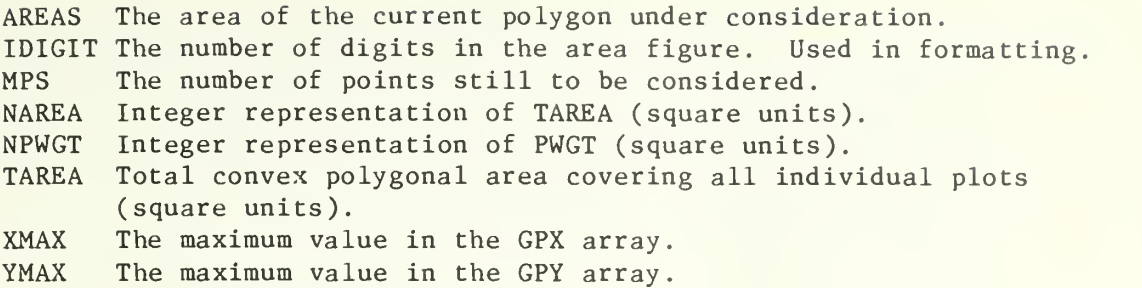

#### SUBROUTINE ORIENT

- MISS Logical set .FALSE, when at least one point of current plot matches a point already stored in the GPT array.
- X The difference between the x-coordinates of a point in the current plot and the identical point already stored in the GPT array.
- Y The difference between the y-coordinates of a point in the current plot and the identical point already stored in the GPT array.

#### SUBROUTINE GRAFIC

- BORDR The location of the right border of the current graphic from the plotter origin (inches).
- CENTER The width of paper from the plotter origin up to the center of the scale (inches).
- PI A perimeter point of the current individual plot.

PN The northernmost point of the current individual plot.

- PS The number of increments in the scale.
- SCALE The width of paper from the plotter origin up to the right side of the scale (inches).
- X The x-coordinate of where to set the pen down in order to graph each timer's alphanumeric (inches).
- XPN The x-coordinate of PN (inches).
- Y The y-coordinate of where to set the pen down in order to graph each timer's alphanumeric (inches).
- YPN The y-coordinate of PN (inches).

#### SUBROUTINE VECTOR

ANGLE Amount of rotation given to symbol indicating truncated vector. DMIN DS DSEC DV DX DY FRAME HEAD M RAD RATE RCOS RSIN S SLOPE SI S2 S3 TRI(3) Character array containing the 3 points in current triangle. VMAX1 Length of longest vector (inches). VMAX2 Length of second longest vector (inches). VMAX3 Length of third longest vector (inches). XBND XI  $X<sub>2</sub>$ YBND Yl Y2 The vectors are normally drawn in units/DMIN minutes (see DSEC). The number of divisions of a minute that the vectors are drawn in if units/minute results in too long a vector. If units/DMIN minutes results in vectors that are too long, then they are drawn in units/DSEC seconds. Plotter inches/minute change in vector length. Plotter inches/minute change in the x-axis component of the vector. Plotter inches/minute change in the y-axis component of the vector The width of paper from the plotter origin up to the right side of the legend 'VECTORS IN UNITS/'. The length of the arrowhead on the spread vector. Factor used to scale third longest vector to a size less than an inch and a half. Degrees per radian. Units/minute change in vector length. Units/minute change in the x-axis component of the vector. Units/minute change in the y-axis component of the vector. Intermediate variable used in locating truncated vector symbol. The slope of the vector. Intermediate variable (see S). Intermediate variable (see S). Intermediate variable (see S). The location of plotter boundary in the North direction (inches), The x-coordinate of the tail of the vector (inches). The x-coordinate of the head of the vector (inches). The location of plotter boundary in the East direction (inches). The y-coordinate of the tail of the vector (inches). The y-coordinate of the head of the vector (inches).

# APPENDIX <sup>3</sup>

Input File of the Example

FILE QDATA<br>ple 10 Input File Continued

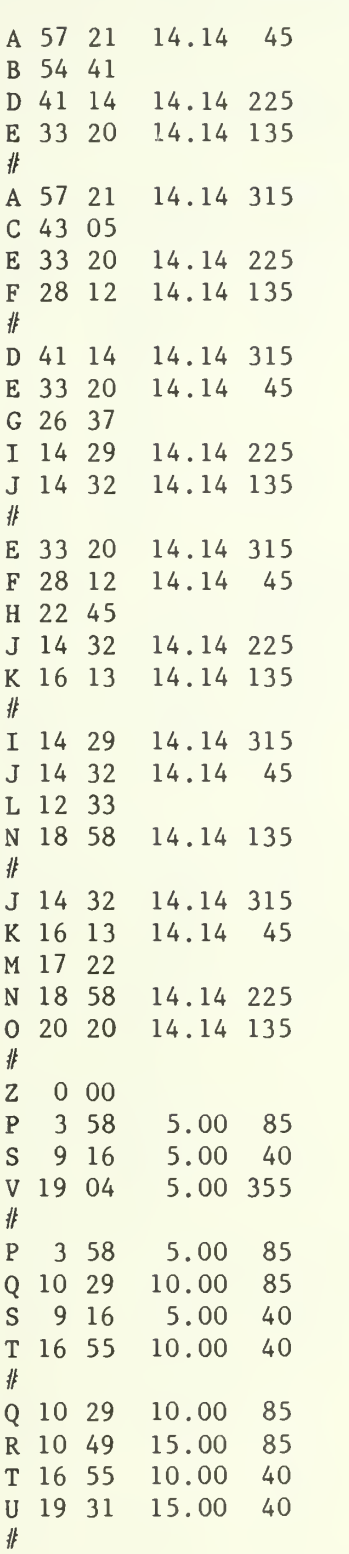

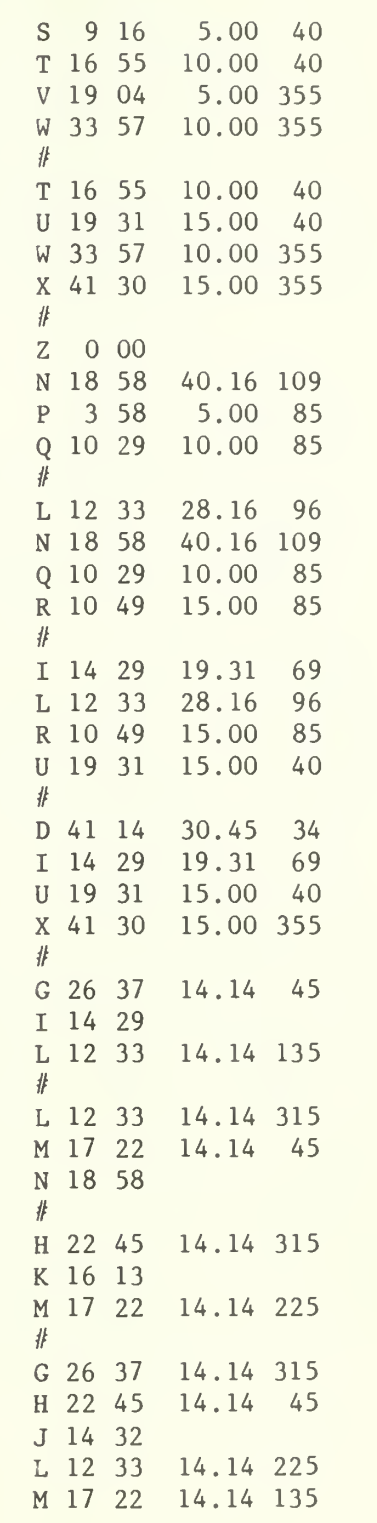

## APPENDIX 4

## FILE QRATE Output File of the Example

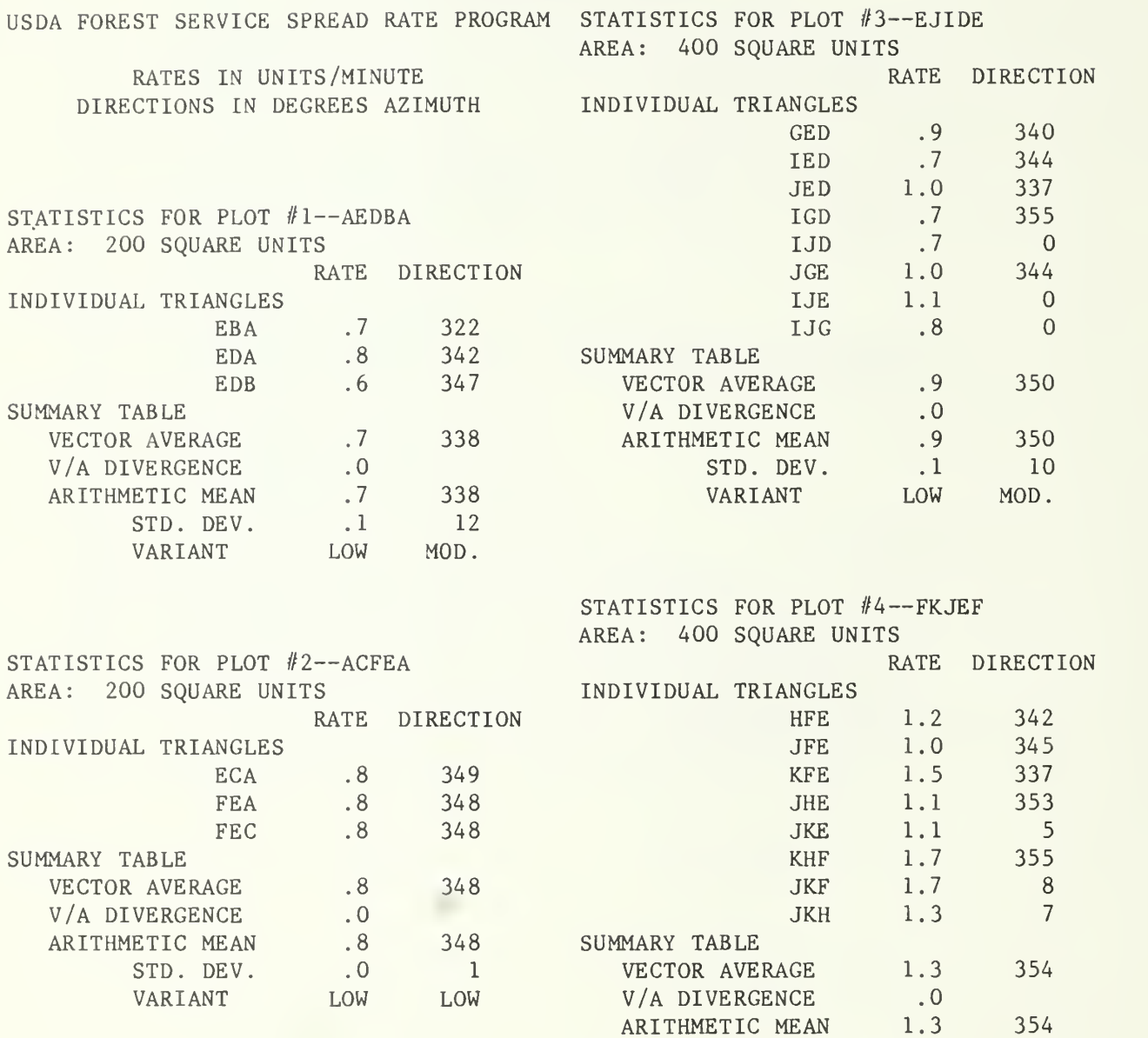

ARITHMETIC MEAN 1.3 354<br>STD. DEV. 3 13

VARIANT

STD. DEV. 3 13<br>VARIANT MOD. MOD.

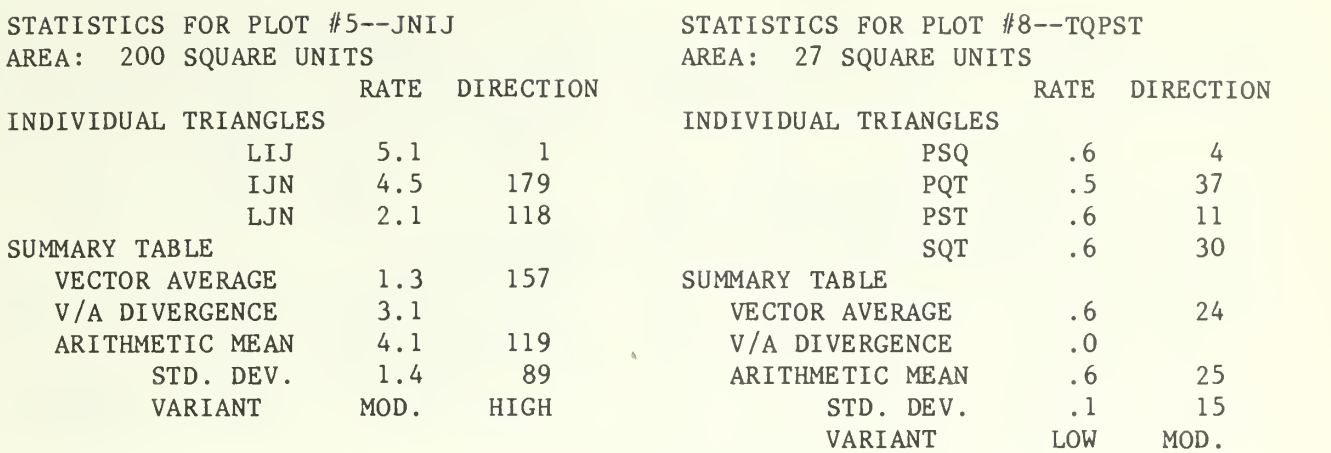

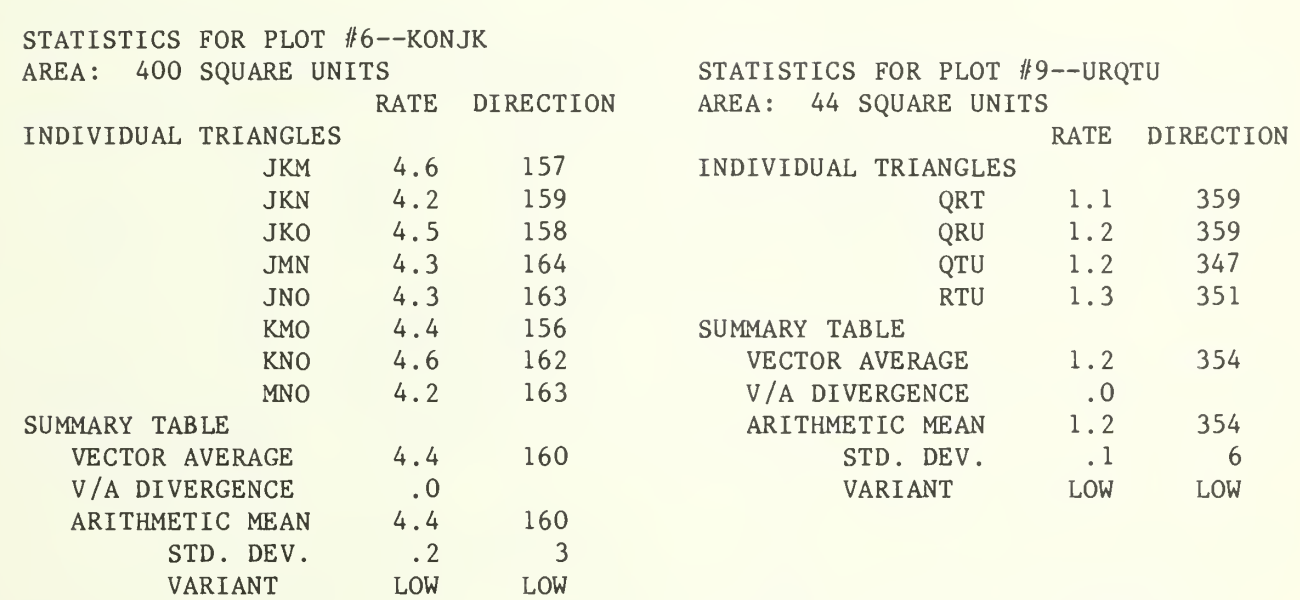

RATE DIRECTION

ZPS .5 18 ZPV .3 7 ZSV .3 338 PSV .4 274

STATISTICS FOR PLOT #7--VSPZV

VECTOR AVERAGE .3 354<br>V/A DIVERGENCE .1

ARITHMETIC MEAN .3 349

STD. DEV. .1 40 VARIANT MOD. HIGH

V/A DIVERGENCE .1<br>ARITHMETIC MEAN .3

AREA: 18 SQUARE UNITS

INDIVIDUAL TRIANGLES

SUMMARY TABLE

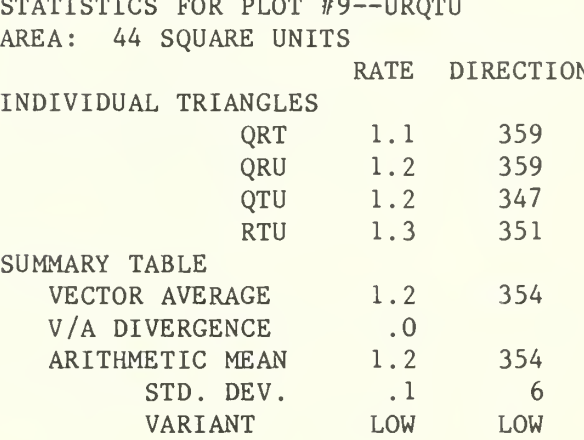

## STATISTICS FOR PLOT #10--WTSVW AREA: 27 SQUARE UNITS

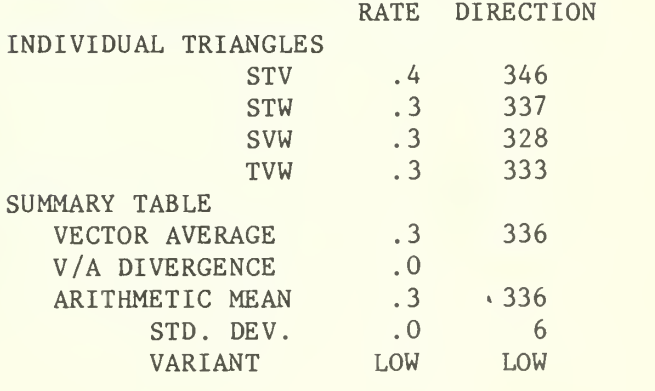

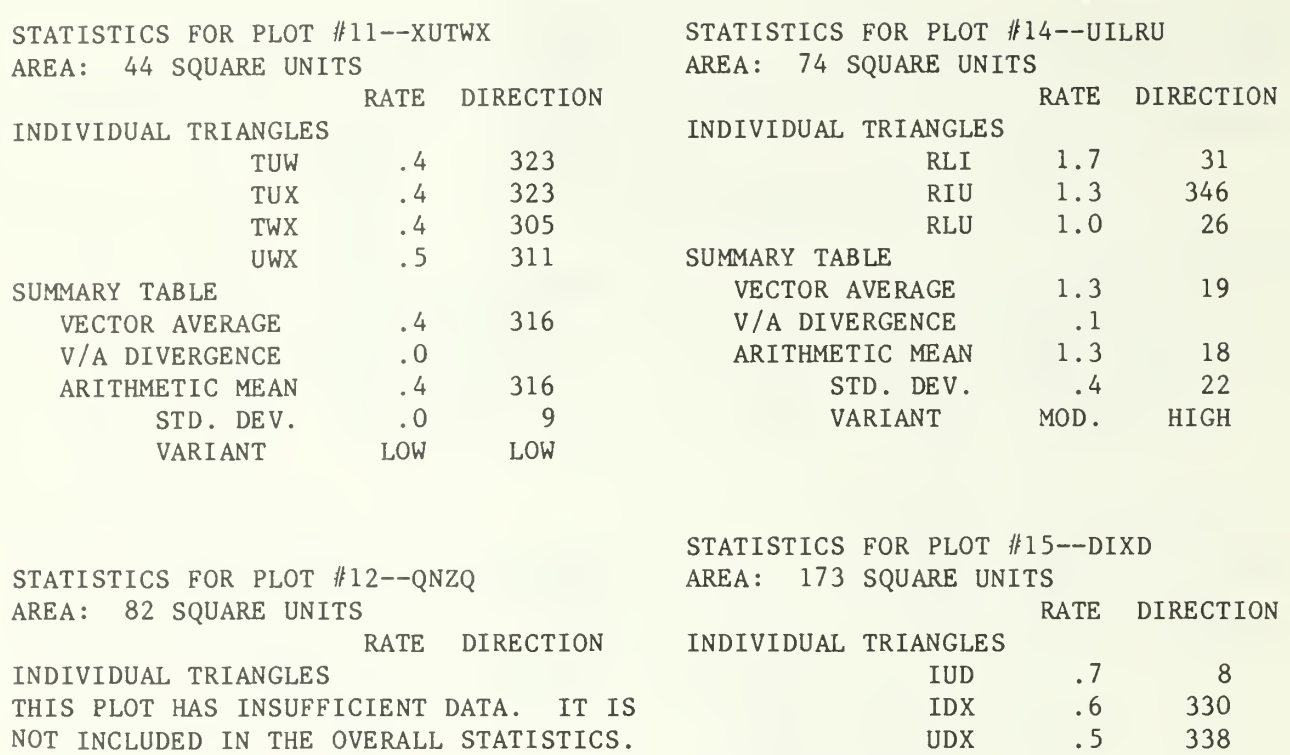

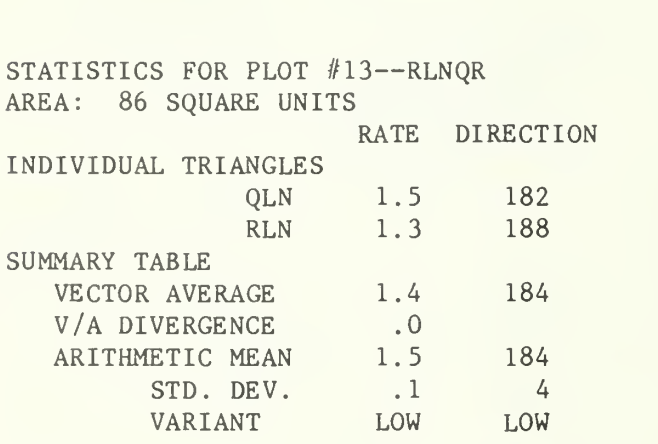

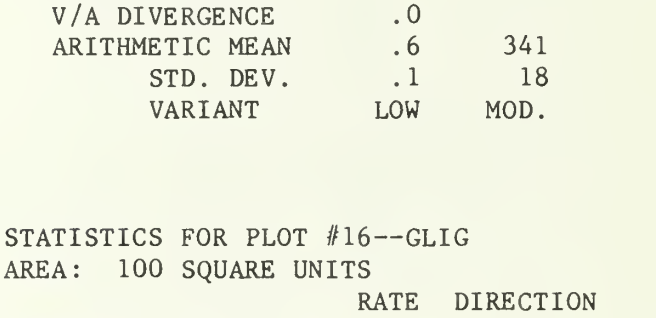

VECTOR AVERAGE .6 341<br>V/A DIVERGENCE .0

SUMMARY TABLE

330 338

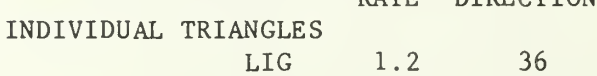

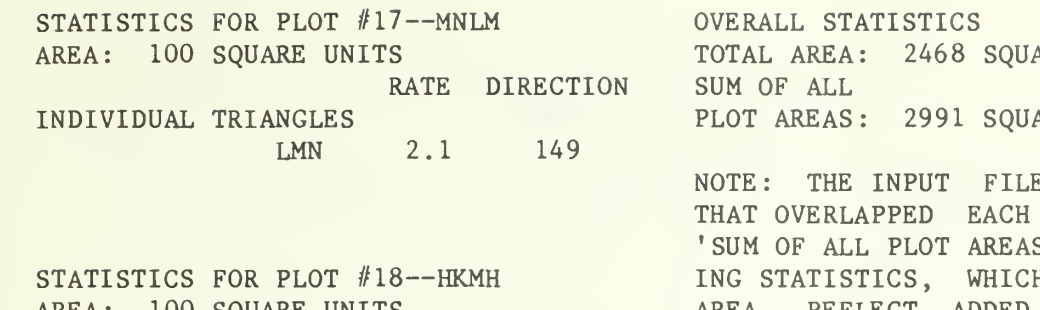

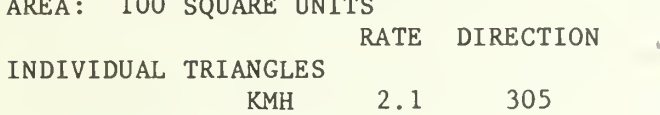

STATISTICS FOR PLOT #19--HMLGH AREA: 400 SQUARE UNITS

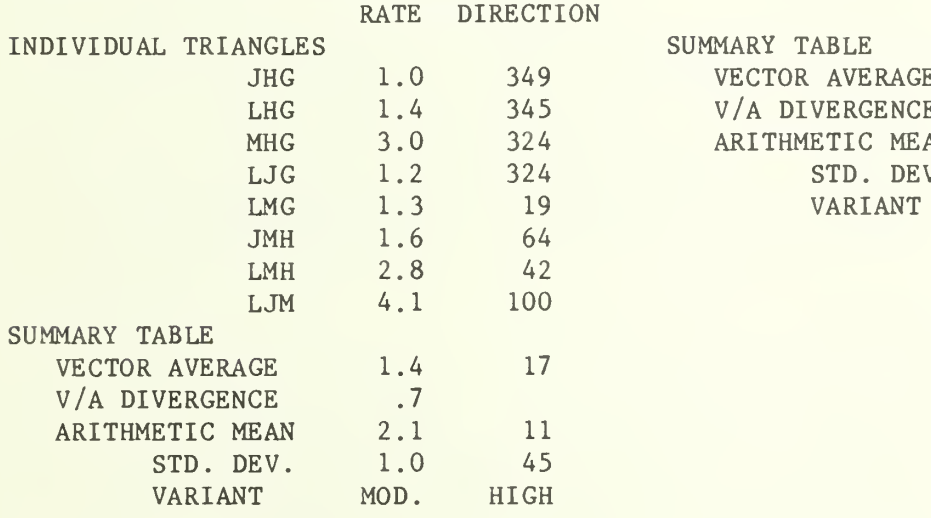

ARE UNITS--ACFONZWXA ARE UNITS

E INCLUDED PLOTS I OTHER. BOTH THE S' AND THE FOLLOW-IH ARE WEIGHTED BY AREA, REFLECT ADDED EMPHASIS IN THE OVERLAPPED AREAS.

NOTE: A PORTION OF THE 'TOTAL AREA' MAY NOT BE CONTAINED WITHIN ANY PLOT. IF SO, THIS PORTION IS NOT INCLUDED IN THE FOLLOWING STATISTICS.

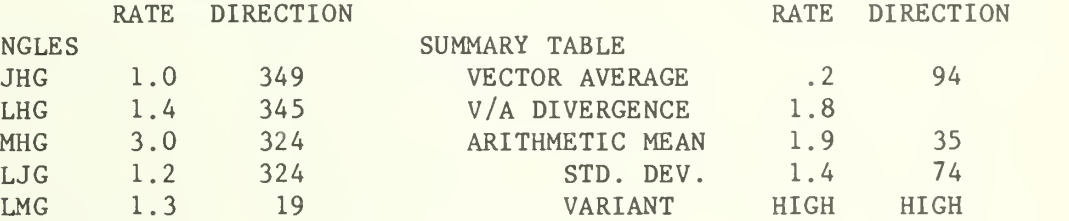

## APPENDIX <sup>5</sup>

#### CALCOMP PLOTTER COMMANDS

The program makes 49 calls to the CALCOMP plotter using the seven commands listed below. All calls originate from three subprograms: CALCOM, GRAFIC, and VECTOR.

Note that the coordinate system used by the program is based on the compass—North is on the positive x-axis and East is on the positive y-axis. Because the CALCOMP plotter is based on the standard Cartesian coordinate system, the two axes are reversed. In other words, if a plotter call normally expects arguments (X, Y), the user should use (Y, X) instead.

#### CALL PLOTS (IBUF, 257, ITYPE)

The first call to the plotter is made from subprogram CALCOM. Its purpose is to set aside an area of computer memory to accumulate plotter commands and to buffer output. The first argument, IBUF, is the name of the buffer; the second argument, 257, is its size. ITYPE, the third argument, selects the paper and pens (see BLOCK DATA). Note that IBUF and ITYPE are both carried by COMMON /GRPHC/.

#### CALL PLIMIT (BORDR + 1.0)

The single call to PLIMIT is made near the beginning of subprogram GRAFIC. Its purpose is to indicate the length of paper required. CALL PLOTS fixes the length of the x-axis (argument ITYPE determines, among other things, the width of the paper). This, in turn, determines BORDR—the total length of y-axis necessary for <sup>a</sup> proportional drawing. The argument, BORDR + 1.0, includes an extra inch for a border.

NEWPEN (n)

The call to NEWPEN is made five times--twice from subprogram CALCOM and three times from subprogram GRAFIC. The call enables the program to select a different pen from among the choices available where n is the number of the choice.

CALL PLOT (Y, X, n)

The call to PLOT is made 13 times -- 9 calls within subprogram GRAFIC, <sup>3</sup> calls from subprogram VECTOR, and <sup>1</sup> final call from subprogram CALCOM. The first two arguments (Y, X) are the coordinates of the position to which the pen is to be moved. When the third argument, n, is equal to 2, the pen is down during the move. If  $n = 3$ , the pen is up during the move and no line is drawn. In the final call from subprogram CALCOM, n is equal to 999, indicating all plotting calls have been made and the plot file can be closed

## CALL SYMBOL (Y, X, height, text, angle, n)

The call to SYMBOL is made 24 times--11 calls from subprogram CALCOM plotting the North directional symbol, <sup>5</sup> calls from subprogram GRAFIC plotting the scale and each of the timer points, and 8 more calls from subprogram VECTOR noting the time frame the vectors use (e.g., UNITS/MINUTE, UNITS/30 SECONDS, etc.) and plotting the truncated vector symbol (should a vector extend beyond the plotter limits).

Text can be entered on the plotter in a number of ways, three of which are used by the program. The first method is used in subprograms CALCOM and VECTOR and is identified by argument  $n = -1$ . The fourth argument, for this method, is an index into a special CALCOM symbol character set--text =  $11$  for an asterisk, text =  $13$  for a vertical line, and text = 8 for the character 'Z'. The third argument, height, is the vertical height (inches) for the symbol, and the fifth argument, angle, is the amount of counterclockwise rotation required (degrees).

In subprogram CALCOM, the asterisk is rotated 45° and topped off with the unrotated vertical bar pointing to North. In subprogram VECTOR, if a vector would extend beyond the limits of the plotter, a 'Z' is embedded on its shaft to indicate shortening. The  $(Y, X)$ coordinates, for this method, locate the center of the symbol.

In both of the other two methods that the program uses for plotting text, the (Y, X) coordinates locate the lower left-hand corner of the first character to be produced. The last argument n for both methods refers to the number of characters in the text. Arguments height and angle are as before (the angles are all 0.0 meaning no rotation). The two methods differ in the way the fourth argument is presented. In one case the argument is a variable name, GPT(K:K), and the text plotted is the content of that variable--the alphanumeric identifier of a timer. All other calls to SYMBOL use the argument text as a literal expression, signified by embedding the text within single quotes.

CALL NUMBER (Y, X, height, variable, angle, -1)

The four calls to NUMBER (one from subprogram GRAFIC and three from subprogram VECTOR) all use the same form of the command. The (Y, X) coordinates locate the lower left-hand corner of the first digit of the number. The arguments height and angle are as in SYMBOL. The fourth argument is the name of the variable that contains the number to be plotted. The last argument,  $-1$ , indicates that only the integer portion (after rounding) is to be plotted.

CALL AROWHD (Y1, X1, Y2, X2, HEAD, 0.5\*HEAD, 2, 2)

The call to AROWHD appears only once (subprogram VECTOR) and plots each vector. The coordinates (Yl, XI) locate the start (tail) and  $(Y2, X2)$  locate the end (tip of the arrowhead) of the vector to be plotted. The arguments HEAD and 0.5\*HEAD are the length and width, respectively, of the arrowhead. The seventh argument, 2, indicates that the pen is to be down for the shaft of the arrow (i.e., the line segment from (Yl, XI) to (Y2, X2) is to be drawn). The last argument, also a 2, selects the second type of arrowhead from a list of available styles.

×

Eenigenburg, James E.

1987. Computer program for calculating and plotting fire direction and rate of spread. Gen. Tech. Rep. NC-117. St. Paul, MN: U.S. Department of Agriculture, Forest Service, North Central Forest Experiment Station. 46 p.

Presents an analytical procedure that uses <sup>a</sup> FORTRAN <sup>77</sup> program to estimate fire direction and rate of spread. The program also calculates the variability of these parameters, both for subsections of the fire and for the fire as <sup>a</sup> whole. An option in the program allows users with <sup>a</sup> CALCOMP plotter to obtain a map of the fire with spread vectors.

KEY WORDS: FORTRAN program, CALCOMP plotter, vector, pre scribed burn, wildland fire.

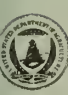

, United States Department of **Agriculture** 

Forest **Service** 

North Central Forest Experiment Station

General Technical Report NC-118

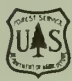

# Minnesota's Forest Statistics, 1987: An **Inventory Update**

Jerold T. Hahn and W. Brad Smith MAR 24 1988

CLEMSONLIBRARY

North Central Forest Experiment Station Forest Service—U.S. Department of Agriculture 1992 Folwell Avenue St. Paul, Minnesota 55108 Manuscript approved for publication June 9, 1987 1987

## FOREWORD

Forest Inventory and Analysis (FIA) is a continuing endeavor as mandated by the Forest and Rangeland Renewable Resources Planning Act of 1974, which was preceded by the McSweeney-McNary Forest Research Act of 1928. The objective of FIA is to periodically inventory the Nation's forest land to determine its extent, condition, and volume of timber, growth, and depletions. Up-to-date resource information is essential for framing intelli gent forest policies and programs. USDA Forest Service regional experiment stations are responsible for conducting these inventories and publishing summary reports for individual States. The North Central Forest Experiment Station is responsible for Forest Inventory and Analysis work in Illinois, Indiana, Iowa, Kansas, Michigan, Minnesota, Missouri, Nebraska, North Dakota, South Dakota, and Wisconsin.

We were aided in making area estimates by the Minnesota Department of Natural Resources, Minnesota forest industry, and Region 9 of the Forest Service.

# **CONTENTS**

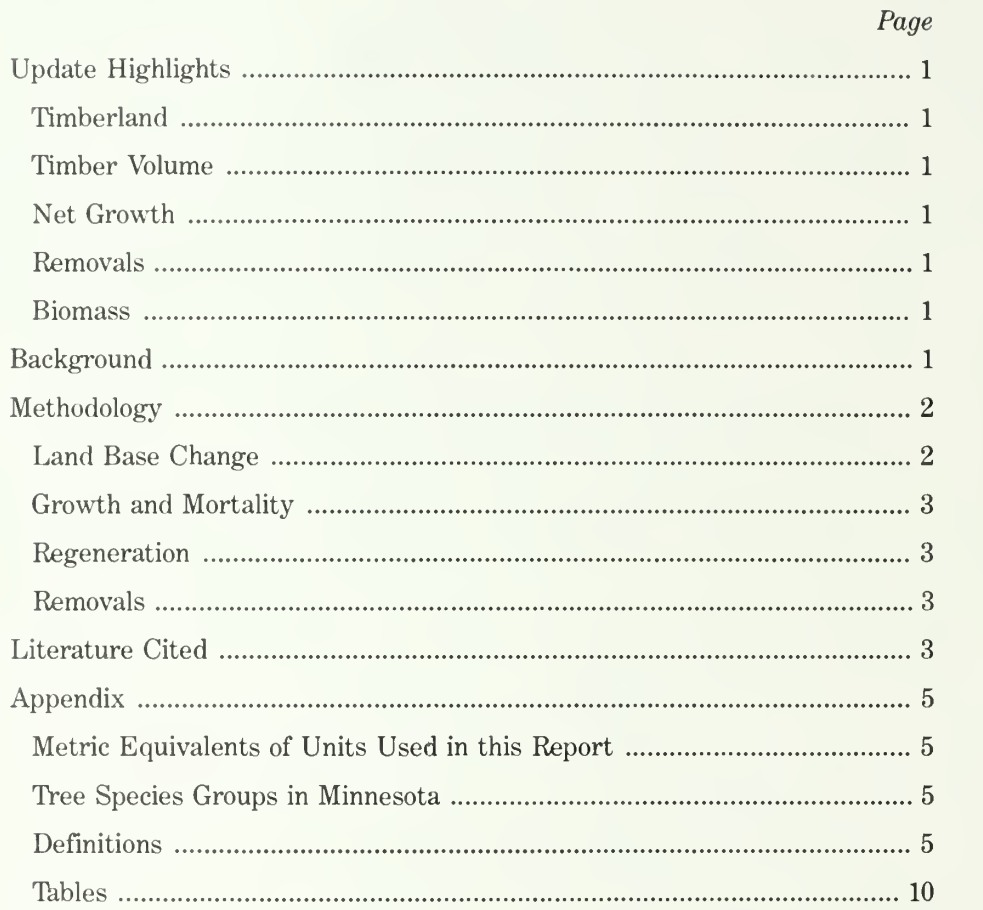

# MINNESOTA'S FOREST STATISTICS, 1987 AN INVENTORY UPDATE

Jerold T. Hahn, Principal Mensurationist, and W. Brad Smith, Research Forester

# UPDATE HIGHLIGHTS

# Timberland

- Timberland area declined from 13.7 million acres in 1977 to 13.5 million acres in 1987, a loss of less than 1 percent.
- Aspen is still the dominant forest type with 5.3 million acres or 39 percent of Minnesota's 1987 timberland area.
- The area of maple-birch forest type climbed 1.2 per cent to 1.3 million acres as Minnesota's secondgrowth forests continue to mature.
- Red pine is still the most popular plantation species as shown by the 70,000-acre gain in the red pine forest type since 1977. This estimate is based on information received from Minnesota Department of Natural Resources and forest industry experts.

# Timber Volume

- Growing-stock volume in 1987 was 13.7 billion cubic feet, 14 percent higher than the 12.0 billion cubic feet reported in 1977. Average growing-stock volume per acre in 1987 was 1,013 cubic feet, compared with 881 cubic feet in 1977.
- Sawtimber volume totaled 30.9 billion board feet in 1987, up 30 percent from the 1977 figure adjusted to conform to changed volume equations.

# Net Growth

- Annual net growth increased from 26 cubic feet per acre per year in 1976 to 36 cubic feet in 1986. The 1976 figure was adjusted to conform to changed volume equations.
- Mortality declined from 0.8 percent of inventory in 1976 to 0.6 percent in 1986. Much of the decline is attributed to increased management activity re flected by the update.
- The growth processor used in this study does not accommodate catastrophic mortality. Therefore the estimate of balsam fir volume should be 60 to 70 million cubic feet lower because of loss from spruce budworm attacks primarily in St. Louis, Lake, and Cook Counties in the Aspen-Birch Unit. This would represent a reduction of about 10 percent in the re ported balsam fir volume in the Unit. The impact on forest area would be a shift of acres from the older age classes balsam fir (50 to 70 years) to the youngest age class.
- Additional loss may have also occurred in elm be cause of the increase in dutch elm disease in the State. As much as 10 to 15 percent of the reported volume may be affected.

## Removals

Annual growing-stock removals climbed sharply from 194 million cubic feet in 1976 to 251 million cubic feet in 1986. Major industrial expansion in the waferboard and pulp industry in northern Minnesota is primarily responsible for the increase.

# Biomass

- Tree biomass totaled 797 million green tons in 1987. Of this volume, 73 percent was in growing-stock trees, 14 percent was in cull trees, and 13 percent was in trees less than 5 inches d.b.h.
- The average green weight per cubic foot (including bark) for softwood species was 45 pounds; the aver age for hardwoods was 53 pounds.

## **BACKGROUND**

Current facts about the Nation's forest resources such as area, timber volume, biomass, and prospective supply and demand are essential for forming sound management practices and policies. The Forest and Rangeland Renewable Resources Planning Act of 1974 (RPA) requires the Forest Service to make and keep current a comprehensive inventory and analysis of renewable forest and rangeland resources.

The most recent field inventory data available for Minnesota are dated 1977; however, tree growth models developed at the North Central Forest Experiment Station have made it possible for the Forest Inventory and Analysis (FIA) work unit to update inventory data to estimate the current resource. The purpose of this report is to present updated statistics for Minnesota that will be used for the 1990 RPA assessment. The tables provide data by Forest Survey Unit (fig. 1) and represent the timberland base as of January 1, 1987. The term "update", as it is used here, is an estimate of current forest statistics derived by modeling the dynamic change in a forest from a known time in the past. The major components of this change are land change, growth, mortality, regeneration, and removals.

## METHODOLOGY

## Land Base Change

The basic sample design used by FIA in the North Central Region is a two-phase sample consisting of (1) a photo sample to estimate forest-nonforest area and

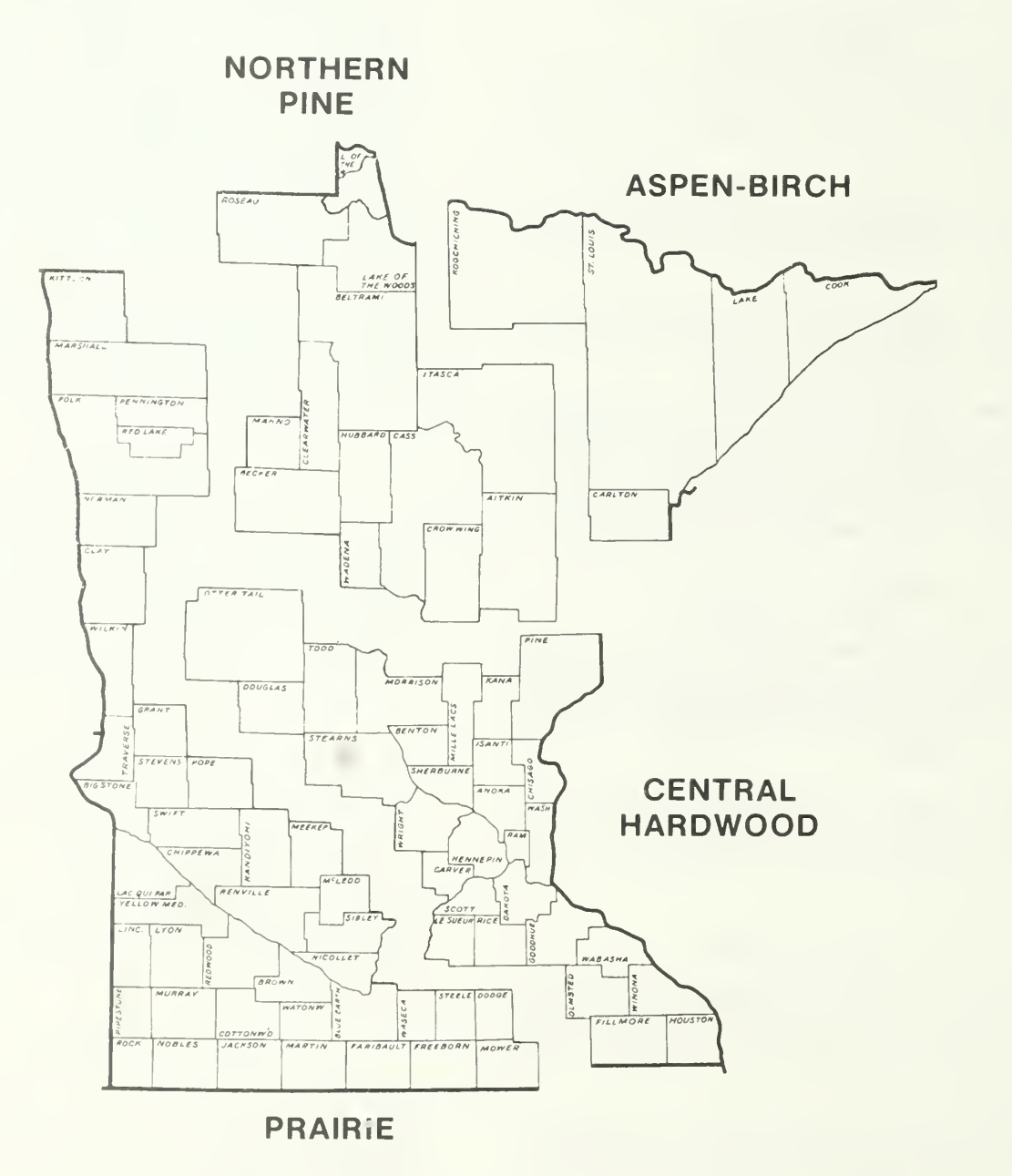

Figure 1.—Minnesota's four Forest Survey Units.
(2) a ground phase, which is a subsample of the photo sample, to provide information about the volume and condition of the forest.

New photo work for an update of the entire region would be too costly and time consuming with current technology. However, we've found that for update periods of 10 years or less, area change at the State level can be estimated using trend analysis and gathering information from local resource managers. These data then provide the first-phase area factors to be applied to the updated plots.

We assumed the timberland area for public and industry ownerships was stable during the update period. For all other ownerships, a modest annual decline of about 0.1 percent was assumed, which reflects the resource managers' view that urbanization and agricultural expansion have not seriously eroded the timberland base of the region.

The timberland area figures presented here repre sent the most recent data available at the time the update was processed. The reader is cautioned to contact the appropriate public agency to verify or update area figures for any analysis that may be sensitive to local changes in the timberland base, such as recently designated reserved or deferred forest lands. Area and volume figures would have to be adjusted accordingly for any ownerships affected by significant changes in the timberland base.

Public agencies are able to provide detailed information about management plans that outline the policies and programs designed to ensure a viable forest resource into the future. Additional information is available about non-industrial private owners and their objectives in the North Central Station report, "The Private Forest Landowners of Minnesota" (Carpenter et al. 1985).

# Growth and Mortality

(We used the Stand and Tree Evaluation and Modeling System (STEMS) (Belcher 1981) to update to the year 1987 8,547 forest inventory plots established during the <sup>1977</sup> field survey.) STEMS is <sup>a</sup> distanceindependent, individual tree growth model designed to simulate tree growth and mortality for a diverse range of forest conditions.

Growth and mortality functions were calibrated and validated with data from throughout the Lake States (Buchman 1983, Holdaway and Brand 1983, 1985). Test projections over a range of forest conditions produced reliable results when compared with remeasurement data from the Lake States. Adjustment factors derived from recent remeasurement data in the Lake States were used to fine tune the model and improve precision (Holdaway 1985).

## Regeneration

Although STEMS regeneration routines for the Lake States had not been fully developed at the time of the update, the outcome was not significantly affected. Most trees that became established on harvested land or in seedling stands at the beginning of the update would not have grown to merchantable size by the end of the 9-year period.

### Removals

Removals data were derived by trend analysis using periodic pulpwood (Blyth and Smith 1985), saw log (Blyth et al. 1981), and veneer (Blyth and Smith 1984) reports and base year data for all removals provided in the 1977 Minnesota report (Jakes 1980). Removals attributed to loss of timberland were made by adjusting plot expansion factors to arrive at a specified set of current area figures by forest type. Estimates of timber removals in the Lake States may be reviewed in more detail in a recent article, "Tracking Timber Demand in the Lake States" (Smith and Blyth 1986).

The Lake States version of STEMS was modified to simulate actual removals. Computerized management guides (Brand 1981) were used to select a subset of inventory plots that were eligible for silvicultural treatment during the update period. These guides were used in lieu of detailed information on Minnesota management strategies. A special removals algorithm scanned each selected plot to determine if it would be cut. The volume from cut plots was accumulated until the estimated volume of growing-stock removals by species was reached. Volume estimates were produced using volume equations developed for the Lake States (Hahn 1984, Smith 1985).

All area and volume figures for the update were reviewed by personnel from the Minnesota Department of Natural Resources, the National Forest System, industry resource managers, and other private individuals to assure reasonableness and consistency. A more detailed description of the methodology will be presented later in a publication on inventory updating procedures in the North Central Region.

# LITERATURE CITED

- Belcher, D. W. 1981. The user's guide to STEMS: the stand and tree evaluation and modeling system. Gen. Tech. Rep. NC-70. St. Paul, MN: U.S. Department of Agriculture, Forest Service, North Central Forest Experiment Station. 49 p.
- Blyth, James E.; Smith, W. B. 1985. Pulpwood production in the North Central Region by county, 1983. Resour. Bull. NC-85. St. Paul, MN: U.S. Department

of Agriculture, Forest Service, North Central Forest Experiment Station. 25 p.

- Blyth, James E.; Zollner, Jack; Smith, W. B. 1981. Primary forest products industry and timber use, Minnesota, 1977. Resour. Bull. NC-55. St. Paul, MN: U.S. Department of Agriculture, Forest Service, North Central Forest Experiment Station. 54 p.
- Blyth, James E.; Smith, W. B. 1984. Veneer industry and timber use, North Central Region 1977. Resour. Bull. NC-76. St. Paul, MN: U.S. Department of Agriculture, Forest Service, North Central Forest Experiment Station. 16 p.
- Buchman, Roland G. 1983. Survival predictions for major Lake States tree species. Res. Pap. NC-233. St. Paul, MN: U.S. Department of Agriculture, Forest Service, North Central Forest Experiment Station. 7 p.
- Brand, Gary J. 1981. Simulating timber management in the Lake States. Gen. Tech. Rep. NC-69. St. Paul, MN: U.S. Department of Agriculture, Forest Service, North Central Forest Experiment Station. 25 p.
- Carpenter, Eugene M.; Hansen M. H.; St. John, D. M. 1985. The private forest landowners of Minnesota-1982. Resour. Bull. NC-95. St. Paul, MN: U.S. Department of Agriculture, Forest Service, North Central Forest Experiment Station. 55 p.
- Hahn, Jerold T. 1984. Tree volume and biomass equations for the Lake States. Res. Pap. NC-250. St.

Paul, MN: U.S. Department of Agriculture, Forest Service, North Central Forest Experiment Station. 10 p.

- Holdaway, Margaret R. 1985. Adjusting STEMS growth model for Wisconsin forests. Res. Pap. NC-267. St. Paul, MN: U.S. Department of Agriculture, Forest Service, North Central Forest Experiment Station. 8 p.
- Holdaway, Margaret R.; Brand, G. J. 1983. An evaluation of the STEMS tree growth projection system. Res. Pap. NC-234. St. Paul, MN: U.S. Department of Agriculture, Forest Service, North Central Forest Experiment Station. 20 p.
- Holdaway, Margaret R.; Brand, G. J. 1985. An evaluation of Lake States STEMS85. Res. Pap. NC-269. St. Paul, MN: U.S. Department of Agriculture, Forest Service, North Central Forest Experiment Station. 10 p.
- Jakes, Pamela J. 1980. Minnesota forest statistics, 1977. Resour. Bull. NC-53. St. Paul, MN: U.S. Department of Agriculture, Forest Service, North Central Forest Experiment Station. 85 p.
- Smith, W. B. 1985. Factors and equations to estimate forest biomass in the North Central Region. Res. Pap. NC-268. St. Paul, MN: U.S. Department of Agriculture, Forest Service, North Central Forest Experiment Station. 6 p.
- Smith, W. B.; Blyth, James E. 1986. Tracking timber demand in the Lake States. Northern Logger. 35(3): 16-17.

## APPENDIX

Ash

## METRIC EQUIVALENT OF UNITS USED IN THIS REPORT

1 acre =  $4.046.86$  square meters or 0.405 hectare.

- $1,000$  acres = 405 hectares.
- 1 cubic foot  $= 0.0283$  cubic meter.
- $1$  foot = 30.48 centimeters or 0.3048 meter.
- <sup>1</sup> inch = 25.4 millimeters, 2.54 centimeters, or 0.0254 meter.

# TREE SPECIES GROUPS IN MINNESOTA<sup>1</sup>

#### SOFTWOODS

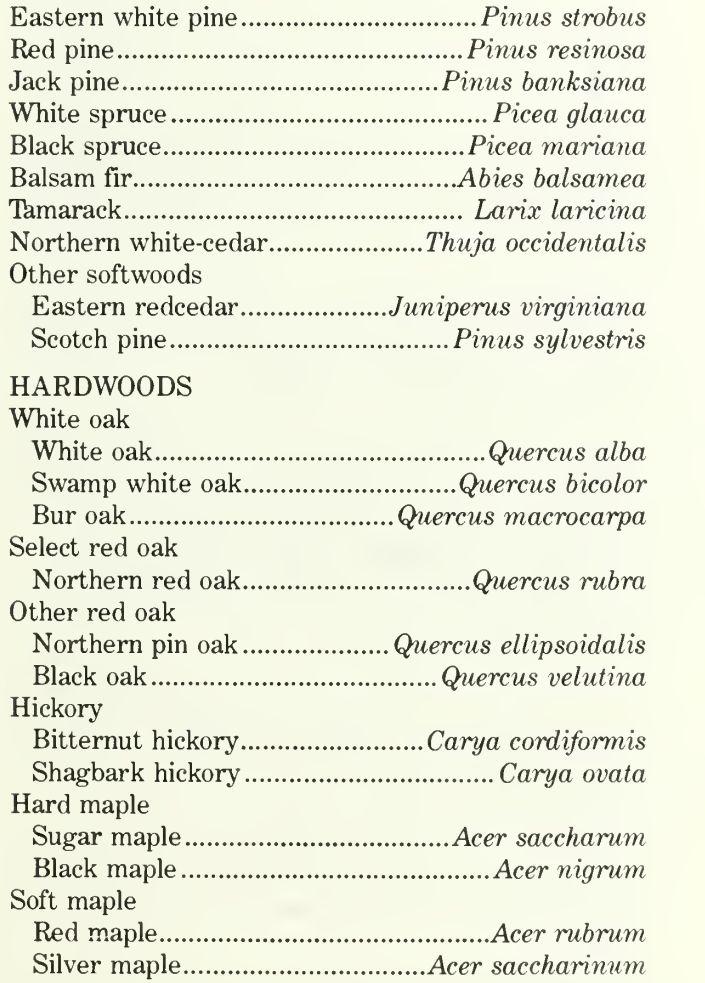

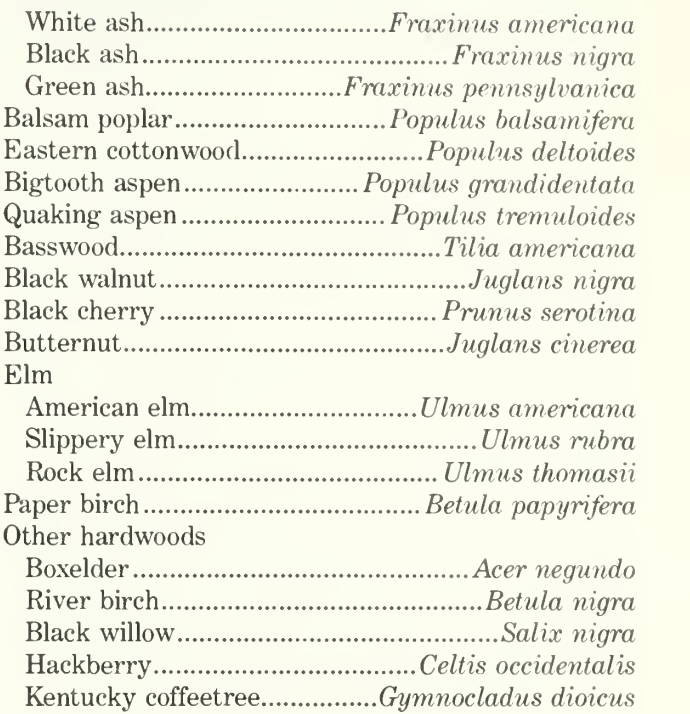

## DEFINITIONS

- Acceptable trees.—Growing-stock trees of commercial species that meet specified standards of size and quality.
- Basal area.—The area in square feet of the cross section at breast height of a single tree. When the basal area of all trees in a stand are summed, the result is usually expressed as square feet of basal area per acre.

Biomass.—The total above-ground weight, excluding foliage, of all live trees reported in green tons. Biomass is made up of 5 components:

Growing-stock bole and stump.—Biomass of a growing-stock tree from ground level to a 4-inch top.

Growing-stock top and  $limbs. - \text{Biomass}$  of a growing-stock tree above a 4-inch top and all limbs below the 4-inch top.

Cull bole and stump.—Biomass of a cull tree from ground level to a 4-inch top.

Cull top and limbs.—Biomass of a cull tree above a 4-inch top and all limbs below the 4-inch top.

1- to 5-inch trees.—Above ground biomass of all live trees 1- to 5-inches in diameter at breast height.

Commercial species.—Tree species presently or prospectively suitable for industrial wood products. (Note: Excludes species of typically small size, poor

 $<sup>1</sup>$  The common and scientific names are based on:</sup> Little, Elbert L., Jr. 1976. Checklist of United States  $trees$  (native and naturalized). Agric. Handb.  $541$ . Washington, DC: U.S. Department of Agriculture, Forest Service. 375 p.

form, or inferior quality such as hophornbeam and hawthorn.)

- County and municipal land.— Land owned by counties and local public agencies or municipalities, or land leased to these governmental units for 50 years or more.
- Cropland.—Land under cultivation within the past 24 months; including cropland harvested, crop fail ures, cultivated summer fallow, idle cropland used only for pasture, orchards, and land in soil improvement crops, but excluding land cultivated in devel oping improved pasture.
- Cull.—Portions of a tree that are unusable for industrial wood products because of rot, form, or other defect.
- Diameter classes.—A classification of trees based on diameter outside bark, measured at breast height (4.5 feet above the ground). (Note: D.b.h. is the common abbreviation for diameter at breast height. Two-inch diameter classes are commonly used in Forest Survey, with the even inch the approximate midpoint for a class. For example, the 6-inch class includes trees 5.0 through 6.9 inches d.b.h.)
- Farm.—Any place from which \$1,000 or more of agricultural products were produced and sold during the year.
- Farmer-owned land.—Land owned by farm operators. (Note: Excludes land leased by farm operators from nonfarm owners, such as railroad companies and States.)
- Forest industry land.—Land owned by companies or individuals operating primary wood-using plants.
- Forest land.—Land at least 16.7 percent stocked by forest trees of any size, or formerly having had such tree cover, and not currently developed for nonforest use. (Note: Stocking is measured by comparison of basal area and/or number of trees, by age or size and spacing with specified standards.) The minimum area for classification of forest land is <sup>1</sup> acre. Roadside, streamside, and shelterbelt strips of timber must have a crown width of at least 120 feet to qualify as forest land. Unimproved roads and trails, streams, or other bodies of water or clearings in forest areas shall be classed as forest if less than 120 feet wide. Also see definitions for land area, timberland, nontimberland, reserved forest land, stocking, woodland, and water.
- Forest industry land.—Land owned by companies or individuals operating primary wood-using plants. Excludes land owned by small sawmill firms sawing less than 100,000 board feet annually.
- Forest trees.—Woody plants having a well-developed stem and usually more than 12 feet tall at maturity.
- Forest type.—A classification of forest land based on the species forming a plurality of live tree stocking. Major forest types are:

Jack pine.—Forests in which jack pine comprises a plurality of the stocking. (Common associates in clude eastern white pine, red pine, aspen, birch, and maple.)

Red pine.—Forests in which red pine comprises a plurality of the stocking. (Common associates include eastern white pine, jack pine, aspen, birch, and maple.)

White pine.—Forests in which eastern white pine comprises a plurality of the stocking. (Common as sociates include red pine, jack pine, aspen, birch, and maple.)

Balsamfir.—Forests in which balsam fir and white spruce comprise a plurality of stocking with balsam fir the most common. (Common associates include aspen, maple, birch, northern white-cedar, and tamarack.)

White spruce.—Forests in which white spruce and balsam fir comprise a plurality of the stocking with white spruce the most common. (Common associates include aspen, maple, birch, northern white-cedar, and tamarack.)

Black spruce.—Forests in which swamp conifers comprise a plurality of the stocking with black spruce the most common. (Common associates include tamarack and northern white-cedar.)

Northern white-cedar.—Forests in which swamp conifers comprise a plurality of the stocking with northern white-cedar the most common. (Common associates include tamarack and black spruce.)

Tamarack.—Forests in which swamp conifers comprise a plurality of the stocking with tamarack the most common. (Common associates include black spruce and northern white-cedar.)

Oak-hickory.—Forests in which northern red oak, white oak, bur oak, or hickories, singly or in combination, comprise a plurality of the stocking. (Common associates include jack pine, elm, and maple.)

Elm-ash-soft maple.—Forests in which lowland elm, ash, cottonwood, and red maple, singly or in combination, comprise a plurality of the stocking. (Common associates include birches, spruce, and bal sam fir.)

Maple-birch.—Forests in which sugar maple, basswood, yellow birch, upland American elm, and red maple, singly or in combination, comprise a plurality of the stocking. (Common associates include white pine, elm, and basswood.)

Aspen.—Forests in which quaking aspen or bigtooth aspen, singly or in combination, comprise a plurality of the stocking. (Common associates include balsam poplar, balsam fir, and paper birch.)

Paper birch.—Forests in which paper birch comprises a plurality of the stocking. (Common associ ates include maple, aspen, and balsam fir.)

Balsam poplar.—Forests in which balsam poplar comprises a plurality of the stocking. (Common as sociates include aspen, elm, and ash.)

- Gross area.—The entire area of land and water as determined by the Bureau of the Census.
- Growing-stock trees.—Live trees of commercial species qualifying as acceptable trees. (Note: Excludes rough, rotten, and dead trees.)
- Growing-stock volume.—Net volume in cubic feet of growing-stock trees 5 inches d.b.h. and over, from a 1-foot stump to a minimum 4 inch top diameter outside bark of the central stem. Cubic feet can be converted to cords by dividing by 79 cubic feet per solid wood cord.
- Hardwoods.—Dicotyledonous trees, usually broadleaved and deciduous.
- Idle farmland.—Includes former cropland, orchards, improved pastures, and farm sites not tended within the past 2 years and presently less than 16.7 percent stocked with trees.
- Improved pasture.—Land currently improved for grazing by cultivating, seeding, irrigating, or clear ing of trees or brush and less than 16.7 percent stocked with live trees.
- Indian land.—All lands held in trust by the United States for individual Indians or tribes, or all lands, titles to which are held by individual Indians or tribes, subject to federal restrictions against alien ation.
- Industrial wood.—All roundwood products, except fuelwood.
- Land area.—Bureau of the Census.—The area of dry land and land temporarily or partly covered by water such as marshes, swamps, and river flood plains (omitting tidal flats below mean high tide); streams, sloughs, estuaries, and canals less than one-eighth of a statute mile wide; and lakes, reservoirs, and ponds less than 40 acres in area.

Forest Inventory and Analysis.—The same as the Bureau of the Census, except minimum width of streams, etc., is 120 feet and minimum size of lakes, etc., is 1 acre.

Live trees.—Growing-stock, rough, and rotten trees <sup>1</sup> inch d.b.h. and larger.

- Marsh.—Nonforest land that characteristically sup ports low, generally herbaceous or shrubby vegetation and that is intermittently covered with water.
- Merchantable.—Refers to <sup>a</sup> pulpwood or saw log section that meets pulpwood or saw log specifications, respectively.
- Miscellaneous federal land.—Federal land other than National Forest.
- Miscellaneous private land.—Privately owned land other than forest-industry and farmer-owned land.
- Mortality.—The volume of sound wood in growingstock and sawtimber trees that die annually.
- National Forest land.—Federal land that has been legally designated as National Forest or purchase units, and other land administered by the USDA Forest Service.
- Net annual growth of growing-stock.—The annual change in volume of sound wood in live sawtimber and poletimber trees and the total volume of trees entering these classes through ingrowth, less vol ume losses resulting from natural causes.
- Net annual growth of sawtimber.—The annual change in the volume of live sawtimber trees and the total volume of trees reaching sawtimber size, less volume losses resulting from natural causes.
- Net volume.—Gross volume less deductions for rot, sweep, or other defect affecting use for timber products.
- Nontimberland.—(a) Woodland and (b) reserved for est land.
- Noncommercial species.—Tree species of typically small size, poor form, or inferior quality that nor mally do not develop into trees suitable for industrial wood products.
- Nonforest land.—Land that has never supported forests, and land formerly forested where use for timber management is precluded by development for other uses. (Note: Includes areas used for crops, improved pasture, residential areas, city parks, improved roads of any width and adjoining clearings, powerline clearings of any width, and 1- to 40-acre areas of water classified by the Bureau of the Census as land. If intermingled in forest areas, unimproved roads and nonforest strips must be more than 120 feet wide and more than <sup>1</sup> acre in area to qualify as nonforest land.)

a. Nonforest land without trees.—Nonforest land with no live trees present.

b. Nonforest land with trees.—Nonforest land with one or more trees per acre at least 5 inches d.b.h.

- Nonstocked land.—Timberland less than 16.7 per cent stocked with growing-stock trees.
- Other removals.—Growing-stock trees removed but not utilized for products, or trees left standing but "removed" from the timberland classification by land use change. Examples are removals from cul tural operations such as timber stand improvement work, land clearing, and changes in land use.
- Ownership.—Property owned by one owner, regardless of the number of parcels in a specified area.
- Pasture and range.—Land which is currently improved for grazing by cultivation, seeding, or irrigation, plus land on which the natural plant cover is composed principally of native grasses, forbs, or shrubs valuable for forage.
- Pastured timberland.—Timberland for which the primary use is wood production, but is presently used for grazing.
- Physiographic class.—A measure of soil and water conditions that affect tree growth on a site. The physiographic classes are:

Xeric sites.—Very dry soils where excessive drainage seriously limits both growth and species occurrence. Example: sandy jack pine plains.

Xeromesic sites.—Moderately dry soils where ex cessive drainage limits growth and species occur rence to some extent. Example: dry oak ridge.

Mesic sites.—Deep, well-drained soils. Growth and species occurrence are limited only by climate.

Hydromesic sites.—Moderately wet soils where in sufficient drainage or infrequent flooding limits growth and species occurrence to some extent. Example: better drained bottomland hardwood sites.

Hydric sites.—Very wet sites where excess water seriously limits both growth and species occurrence. Example: frequently flooded river bottoms and spruce bogs.

Poletimber stands.—(See stand-size class.)

- Poletimber trees.—Growing-stock trees of commercial species at least 5 inches d.b.h. but smaller than sawtimber size.
- Reserved forest land.—Forest land sufficiently pro ductive to qualify as timberland but withdrawn from timber utilization through statute, administrative regulation, designation, or exclusive use for Christ mas tree production, as indicated by annual shearing.
- Rotten trees.—Live trees of commercial species that do not contain at least one 12-foot saw log or two saw logs 8 feet or longer, now or prospectively, and/or do

not meet regional specifications for freedom from defect primarily because of rot; that is, when more than 50 percent of extra cull volume in a tree is rotten.

- Rough trees.—(a) Live trees of commercial species that do not contain at least one merchantable 12-foot saw log or two saw logs 8 feet or longer, now or prospectively, and/or do not meet regional specifications for freedom from defect primarily because of roughness or poor form, and (b) all live trees of noncommercial species.
- Salvable dead trees.—Standing or down dead trees that are considered merchantable by regional stan dards.

Saplings.—Live trees <sup>1</sup> to 5 inches d.b.h.

Sapling-seedling stands.—(See stand-size class.)

- Saw log.—A log meeting minimum standards of diameter, length, and defect, including logs at least 8 feet long, sound and straight and with a minimum diameter outside bark (d.o.b.) for softwoods of 7 inches (9 inches for hardwoods) or other combinations of size and defect specified by regional standards.
- Saw log portion.—That part of the bole of sawtimber trees between the stump and the saw log top.
- Saw log top.—The point on the bole of sawtimber trees above which a saw log cannot be produced. The minimum saw log top is 7 inches d.o.b. for softwoods and 9 inches d.o.b. for hardwoods.

Sawtimber stands.—(See stand-size class.)

- Sawtimber trees.—Growing-stock trees of commercial species containing at least a 12-foot saw log or two noncontiguous saw logs 8 feet or longer, and meeting regional specifications for freedom from defect. Softwoods must be at least 9 inches d.b.h. Hardwoods must be at least 11 inches d.b.h.
- Sawtimber volume.—Net volume of the saw log portion of live sawtimber in board feet, International 1/4-inch rule, from stump to a minimum 7 inches top d.o.b. for softwoods and a minimum 9 inches top d.o.b. for hardwoods.
- Seedlings.—Live trees less than <sup>1</sup>inch d.b.h. that are expected to survive. Only softwood seedlings more than 6 inches tall and hardwood seedlings more than 1 foot tall are counted.
- Short-log (rough tree).—Sawtimber-size trees of commercial species that contain at least one merchantable 8- to 11-foot saw log but not a 12-foot saw log.
- Site class.—A classification of forest land in terms of inherent capacity to grow crops of industrial wood based on fully stocked natural stands.
- Site index.—An expression of forest site quality based on the total height of free-growing dominant or codominant trees of a representative species in the forest type at age 50.
- Softwoods.—Coniferous trees, usually evergreen, having needles or scale-like leaves.
- Stand.—A growth of trees on <sup>a</sup> minimum of <sup>1</sup> acre of forest land that is stocked by forest trees of any size.
- Stand-age class.—Age of the main stand. Main stand refers to trees of the dominant forest type and stand-size class.
- Stand-area class.—The extent of a continuous for ested area of the same forest type, stand-size class, and stand-density class.
- Stand-size class.—A classification of forest land based on the size class of all live trees; that is, sawtimber, poletimber of seedlings and saplings. Only those types contributing to no more than 16 percent stocking at a point will be used to determine stand size class. Remember that stands with less than 16.7 percent stocking in growing stock trees will be classified as non-stocked. Non-commercial trees are not used for determining stand size classes.

Sawtimber stands.—Stands with at least the all live stocking in sawtimber and poletimber trees and with the sawtimber stocking equal to or larger than the poletimber stocking.

Poletimber stands.—Stands with at least half of the all live stocking in sawtimber and poletimber trees and with the poletimber stocking larger than the sawtimber stocking.

Sapling-seedling stands.—Stands with more than half of the all live stocking in saplings and/or seedlings.

- State land.—Land owned by States, or land leased to these governmental units for 50 years or more.
- Stocking.—The degree of occupancy of land by trees, measured by basal area and/or the number of trees in a stand by size or age and spacing, compared to the basal area and/or number of trees required to fully utilize the growth potential of the land; that is, the stocking standard. A stocking percent of <sup>100</sup> indicates full utilization of the site and is equivalent to 80 square feet of basal area per acre in trees 5 inches d.b.h. and larger. In a stand of trees less than 5 inches d.b.h., a stocking percent of 100 would indicate that the present number of trees is suffi cient to produce 80 square feet of basal area per acre

when the trees reach 5 inches d.b.h. Stands are grouped into the following stocking classes:

Overstocked stands.—Stands in which stocking of trees is 134.0 percent or more.

Fully stocked stands.—Stands in which stocking of trees is from 101.0 to 133.9 percent.

Medium stocked stands.—Stands in which stock ing of trees is from 61.0 to 100.9 percent.

Poorly stocked stands.—Stands in which stocking of trees is from 16.7 to 60.9 percent.

Nonstocked areas.—Timberland on which stocking of trees is less than 16.7 percent.

- Timber removals from growing stock.—The vol ume of sound wood in live sawtimber and poletimber trees removed annually for forest products (in cluding roundwood products and logging residues) and for other removals. Roundwood products are logs, bolts, or other round sections cut from trees. Logging residues are the unused portions of cut trees plus unused trees killed by logging. Other removals are growing-stock trees removed by cul tural operations such as timber stand improvement work, and by land clearing and changes in land use.
- Timber removals from sawtimber.—The net boardfoot volume of live sawtimber trees removed for for est products annually (including roundwood products and logging residues) and for other removals.
- Timberland.—Forest land producing or capable of producing crops of industrial wood and not withdrawn from timber utilization. (Note: Areas qualifying as timberland are capable of producing more than 20 cubic feet per acre per year of annual growth under management. Currently inaccessible and in operable areas are included, except when the areas involved are small and unlikely to become suitable for producing of industrial wood in the foreseeable future.) Also see definition of pastured timberland.
- Tree biomass.—The total aboveground weight (in cluding the bark) of all live trees.
- Tree size class.—A classification of trees based on diameter at breast height, including sawtimber trees, poletimber trees, saplings, and seedlings.
- Upper stem portion.—That part of the bole of sawtimber trees above the saw log top to a minimum top diameter of 4 inches outside bark or to the point where the central stem breaks into limbs.
- Urban and other areas.—Areas within the legal boundaries of cities and towns; suburban areas developed for residential, industrial, or recreational purposes; schoolyards; cemeteries; roads; railroads; airports; beaches; power lines; and other rights-ofway; or other nonforest land not included in any other specified land use class.

Water.—Bureau of the Census.—Permanent inland water surfaces, such as lakes, reservoirs, and ponds having 40 acres or more of area; streams, sloughs, estuaries, and canals one-eighth of a statute mile or more in width.

Noncensus.—Permanent inland water surfaces, such as lakes, reservoirs, and ponds having <sup>1</sup> to 39.9 acres of area; streams, sloughs, estuaries, and canals 120 feet to one-eighth of a statute mile in width.

- Windbreak.—A group of trees less than <sup>120</sup> feet wide used for the protection of soil, cropfields, and buildings in use.
- Wooded pasture.—Improved pasture with more than 16.7 percent stocking in live trees but less than 25 percent stocking in growing-stock trees. Area is currently improved for grazing or there is other evidence of grazing.
- Wooded strip.—An acre or more of natural continu ous forest land that would otherwise meet survey standards for timberland except that it is less than 120 feet wide.
- Woodland.—Forest land incapable of producing 20 cubic feet per acre of annual growth or of yielding crops of industrial wood under natural conditions because of adverse site conditions. (Note: Adverse conditions include shallow soils, dry climate, poor drainage, high elevation, steepness, and rockiness).

## TABLES

- Table 1.—Area of land by land use class and Forest Survey Unit, 1977 and 1987
- Table 2.—Area of timberland by ownership class and Forest Survey Unit
- Table 3.—Area of timberland by forest type, stand-age class, and Forest Survey Unit
- Table 4.—Area of timberland by forest type, site-index class, and Forest Survey Unit
- Table 5.—Area of timberland by forest type, stand-size class, and Forest Survey Unit
- Table 6.—Net volume of growing stock on timberland by forest type, stand-age class, and Forest Survey Unit
- Table 7.—Net volume of sawtimber on timberland by forest type, stand-age class, and Forest Sur vey Unit
- Table 8.—Growing stock volume and periodic growth on timberland by forest type, component of growth, and Forest Survey Unit
- Table 9.—Growing stock volume and periodic growth on timberland by species group, component of growth, and Forest Survey Unit
- Table 10.—Sawtimber volume and periodic growth on timberland by forest type and component of growth
- Table 11.—Sawtimber volume and periodic growth on timberland by species group and component of growth
- Table 12.— Net volume of growing stock on timberland by species group and forest type
- Table 13.— Net volume of sawtimber on timberland by species group and forest type
- Table 14.—Net volume of growing stock on timberland by species group and diameter class
- Table 15.—Net volume of sawtimber on timberland by species group and diameter class
- Table 16.—Annual net growth mortality and removals of growing stock and sawtimber on timberland by softwoods and hardwoods
- Table 17.—Net volume of short-log trees on timberland by species group and diameter class
- Table 18.—Net volume of short-log trees on timberland by species group and diameter class
- Table 19.—All live tree biomass on timberland by species group and tree biomass component

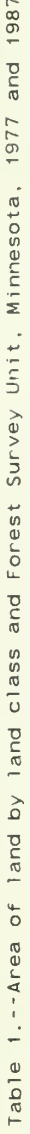

|                          |                       |                                                                  |                                                                          |                                                      |                                     | Forest                                                      | survey unit                                       |                                               |                                |                                                            |
|--------------------------|-----------------------|------------------------------------------------------------------|--------------------------------------------------------------------------|------------------------------------------------------|-------------------------------------|-------------------------------------------------------------|---------------------------------------------------|-----------------------------------------------|--------------------------------|------------------------------------------------------------|
|                          | $\Delta$ <sup>1</sup> | units                                                            | spen-                                                                    | rch<br>5                                             | Nort                                | ine<br>$\Omega$<br>hern                                     | Centra                                            | hardwood                                      |                                | Φ<br>Prair                                                 |
| Land use class           | 1977                  | r<br>98                                                          | $\frac{45}{97}$                                                          | $\frac{186}{2}$                                      | $\overline{ }$<br>$\sigma$          | $\overline{98}$                                             | $\overline{ }$<br>9                               | 987                                           | $\sigma$                       | r<br>$\overline{8}$                                        |
| Forest land              |                       |                                                                  |                                                                          |                                                      |                                     |                                                             |                                                   |                                               |                                |                                                            |
| Timberland               |                       |                                                                  |                                                                          |                                                      |                                     |                                                             |                                                   |                                               |                                |                                                            |
| Jack pine                | 496.9                 | 468                                                              | r<br>$\omega$                                                            | 57                                                   | 4<br>318                            | 300                                                         |                                                   |                                               |                                |                                                            |
| Red pine                 | 262.9                 | 310.                                                             | 118                                                                      |                                                      | $^\infty$<br>$133$<br>24            | φ<br>173                                                    |                                                   |                                               |                                |                                                            |
| White pine               | 65.7                  | 65                                                               | $\alpha$ $\omega$ $\alpha$ $\omega$<br>34                                |                                                      |                                     | 24.                                                         | o o a ro<br>$\frac{1}{2}$                         | $\circ \circ \circ \circ$<br>$99 - 7$         |                                |                                                            |
| Balsam fir               | 812.2                 | $^\infty$<br>801                                                 | 94<br>iÒ                                                                 |                                                      | 209                                 | $\circ$<br>206                                              |                                                   |                                               |                                |                                                            |
| White spruce             | 118.                  | $\infty$<br>121                                                  | $\overline{ }$<br>$\infty$                                               |                                                      | ഥ<br>$\overline{30}$                | φ<br>32                                                     |                                                   |                                               |                                |                                                            |
| Black spruce             | 1,058.                | ෆ<br>037                                                         | 68<br>$\overline{ }$                                                     |                                                      | $\mathbf 1$<br>272                  | 264                                                         | $\infty$<br>17                                    | r<br>16                                       |                                |                                                            |
| Northern white-cedar     | 1.879.                | $\circ$<br>496                                                   | 4<br>76<br>$\sim$                                                        |                                                      | 181                                 | c<br>189                                                    |                                                   |                                               |                                |                                                            |
| Tamarack                 | 473.5                 |                                                                  | C<br>$\overline{ }$                                                      |                                                      |                                     |                                                             | $\ddot{\phantom{0}}$<br>3                         | 0<br>26                                       | $\circ$                        | $\overline{a}$                                             |
| Dak-hickory              | 893.3                 | $\frac{1}{2}$<br>468                                             | S<br>ပ                                                                   |                                                      | 8476<br>N N                         |                                                             | ₩<br>571                                          | $\sim$<br>561                                 | n o n<br>6<br>5<br>6<br>9      | $O$ D $\sim$ $O$<br>$\bullet$                              |
| Elm-ash-cottonwood       | 725.4                 | $\infty$<br>712                                                  | $\circ$<br>145.<br>$\sim$                                                |                                                      | ဖ                                   | m                                                           |                                                   | ဖြေ<br>114                                    |                                | 101<br>049<br>09                                           |
| Maple-basswood           | 1, 275.4              | S<br>290.                                                        | ത<br>203                                                                 | G<br>255.<br>220.                                    | 67<br>$\overline{v}$                | 284237.                                                     | NMON<br>129.186.                                  | 490                                           | $\frac{54}{117}$               |                                                            |
| Aspen                    | 5,328.                | $\circ$<br>278<br>963<br>550<br>$-\omega$                        | $\sim$<br>9501<br>511<br>205                                             | ത<br>933<br>511<br>205.                              | 564<br>$\mathcal{L}$                | $\circ$<br>$-1.51$<br>w<br>2                                |                                                   | 50<br>LO.                                     | 53                             | $\circ$<br>S<br>24.                                        |
| Paper birch              | 959.3                 | G                                                                |                                                                          |                                                      | ෆ<br>68<br>m <sub>o</sub>           | Φ<br>372.1                                                  | 79<br>$\overline{ }$                              |                                               |                                |                                                            |
| Balsam poplar            | 547.8                 | C<br>50                                                          | $\circ$ $\circ$<br>50 <sub>1</sub>                                       | $\begin{array}{c} 0.000 \\ 0.000 \\ \end{array}$     | ത<br>98                             | $\infty$                                                    | $\overline{a}$                                    | $\frac{1}{2}$<br>$79$<br>$12$<br>$27$         | ا ت<br>3<br>3<br>3             | $\sim$ $\sim$<br>$\frac{1}{2}$<br>$\sim$                   |
| Nonstocked               | 138.                  | 38                                                               | 44                                                                       | 4<br>4                                               | $\frac{0}{6}$                       | GO                                                          | L<br>27                                           |                                               |                                |                                                            |
| Subtotal                 | 3,633.9               | ო<br>576<br>3                                                    | 391<br>ь                                                                 | က<br>386<br>Б                                        | 4<br>57<br>L<br>ഥ                   | 65<br>$\overline{1}$<br>Ю                                   | σ<br>950                                          | თ<br>920                                      | 0<br>34<br>ပ                   | 4<br>503                                                   |
| Wood land                | , 834.4               | 4<br>$\overline{34}$<br>$\infty$                                 | $ \mathbf{\omega} $ ထ ယ<br>969                                           | $\infty$<br>969.                                     | ത ത<br>$\overline{0}$               | თ<br>$\frac{6}{\sqrt{2}}$                                   | 119                                               | $\frac{1}{2}$                                 | ဖ ဖ<br>$\frac{\infty}{\infty}$ | 00 <br>$\ddot{\phantom{0}}$<br>$\infty$ $\infty$<br>cù     |
| Reserved                 | 4<br>178.             | 4<br>$\infty$<br>17                                              | <b>150</b><br>$\circ$                                                    | $\circ$<br>050                                       | $\circ$<br>4                        | ത<br>$\circ$<br>₹                                           | S<br>$\sim$<br>$\overline{ }$                     | S<br>$\mathcal{L}$<br>$\overline{ }$          |                                |                                                            |
| Total                    | 646.<br>16.           | σ<br>∣sā<br>6                                                    | 10<br>2<br>÷<br>4<br>$\overline{ }$                                      | חו<br>406                                            | $\mathcal{C}$<br>Τ<br>÷<br>5<br>G   | ഗ<br>519<br>6                                               | S<br>2<br>4<br>$\overline{\phantom{0}}$<br>$\sim$ | Μ<br>$\scriptstyle\sim$<br>Ŧ<br>$\mathcal{L}$ | ŀИ<br>$\infty$<br>S            | 50<br>Б                                                    |
| Nonforest land           |                       |                                                                  |                                                                          |                                                      |                                     |                                                             |                                                   |                                               |                                |                                                            |
| Cropland                 | 26, 426.5             | 386<br>$\circ$ -<br>$\sim$                                       | .<br>.                                                                   |                                                      | 006<br>×,<br>$\mathbf 2$            | 0<br>958<br>58                                              | 2<br>25<br>$\sim$                                 | 4<br>247<br>$\overline{ }$                    | 3<br>837<br>ဖ                  | $\overline{ }$<br>$\frac{3}{8}$<br>6                       |
| Pasture and range        | 1, 124.8              | $\dot{\circ}$ $\ddot{\circ}$ $\dot{\circ}$ $\ddot{\circ}$<br>124 | 4 L<br>$\ddot{\phantom{0}}$<br>3<br>9<br>9<br>7<br>9<br>7<br>9<br>5<br>7 | 330.3<br>895.7<br>807.7<br>226.7                     | O O O O<br>581<br>565<br>564<br>583 | $\circ \circ \circ$<br>$\overline{\phantom{0}}$<br>$\infty$ | $\sigma \sim \infty$<br>290                       | $\sim$ $\sim$<br>290                          | $\sim$<br>$158$<br>560<br>555  | <b>MUOR</b><br>$\infty$<br>LO.<br>$\overline{\phantom{0}}$ |
| Other                    | 6,846.8               | 44<br>G<br>G                                                     |                                                                          |                                                      |                                     | C<br>$\infty$<br>o ru                                       | 233<br>$\alpha$                                   | 269<br>$\sim$                                 | 4<br><u>ທ</u> ທ                | $\overline{ }$<br>59                                       |
| Total                    | 34,098.               | S<br>S<br>4                                                      | 4<br>$\overline{}$<br>$\sim$<br>$\mathbf 2$                              | 226                                                  | ₹                                   | FU)<br>S<br>₹                                               |                                                   | $\sigma$<br>806<br>$\sigma$                   | G<br>$\infty$                  | $\circ$<br>${}^{\circ}$<br>S<br>$\infty$                   |
|                          |                       |                                                                  |                                                                          |                                                      |                                     |                                                             |                                                   |                                               |                                |                                                            |
| land<br>Total            | 50,744.8              | $\infty$<br>44<br>$\overline{ }$<br>50                           | 4<br>33<br>ဖ<br>$\infty$                                                 | 4<br>633<br>$\infty$                                 | 055<br>$\overline{ }$               | $\overline{\phantom{0}}$<br>055<br>$\overline{1}$           | $\mathcal{L}$<br>919<br>$\overline{\phantom{0}}$  | $\scriptstyle\sim$<br>919<br>Ţ                | 137<br>$\sigma$                | 137<br>6                                                   |
| Water (Bureau of Census) | 3.058.7               | Γ<br>058<br>S                                                    | 15<br>$\overline{ }$                                                     | ┯<br>ပ<br>$\overline{\phantom{0}}$<br>$\overline{a}$ | 7<br>437<br>$\overline{}$           | L<br>37<br>4<br>$\overline{}$                               | თ<br>$\overline{}$<br>$\infty$<br>ഗ               | თ<br>÷<br>58                                  | $\circ$<br>324                 | $\circ$<br>324                                             |
| Total land and water     | 53,803.5              | S<br>803<br>53                                                   | LŊ<br>348<br>$\sigma$                                                    | S<br>348<br>6                                        | $^{\circ}$<br>492<br>$\frac{2}{3}$  | $\infty$<br>492<br>$\frac{2}{3}$                            | 501<br>12.1                                       | Τ<br>$501$ .<br>12,                           | 19,461                         | .461<br>$\frac{0}{1}$                                      |

(In thousand acres)

Table 2.--Area of timberland by ownership class and<br>Forest Survey Unit, Minnesota, 1987

(In thousand acres)

|                                    |           | Aspen-          | Forest survey unit<br>Northern Central |          |                 |
|------------------------------------|-----------|-----------------|----------------------------------------|----------|-----------------|
|                                    | All units | birch           |                                        | hardwood | Prairie         |
| Ownership class<br>National forest | 1.668.    | .108.0          | $\frac{p \text{ in }e}{560.8}$         |          |                 |
| Bureau of land mgmt.               | 43.       | 8.0             | .<br>35.                               |          |                 |
| Miscellaneous fed                  | 111.7     | 20.3            | 62.                                    | 20.3     | $\frac{0}{9}$ . |
| State                              | 2,656.    | 128.6           | 1,237.3                                | 246.2    | 44.6            |
| County and municipal               | 33.       | 180.8           | 1,093.9                                | -<br>59. |                 |
| Indian                             | 464.      | 98.1            | 362.                                   |          |                 |
| Forest industry                    | 791.2     | 531.2           | 256.                                   |          | $\frac{0}{3}$ . |
| Farmer                             | 3,346.1   | 540.1           | .312.                                  | , 121.1  | 372.0           |
| Misc. private-corp.                | 471.      | 247.7           | 154.                                   | 63.0     | 5.6             |
| Misc. private-indiv                | 688.      | 523.5           | 689.5                                  | 406.3    | 69.2            |
| All owners                         | 13.576.3  | 386.3<br>.<br>ຜ | 5.765.7                                | 920.9    | 503.4           |

Table 3.--Area of timberland by forest type, stand-age class, and Forest Survey Unit, Minnesota, 1987

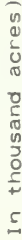

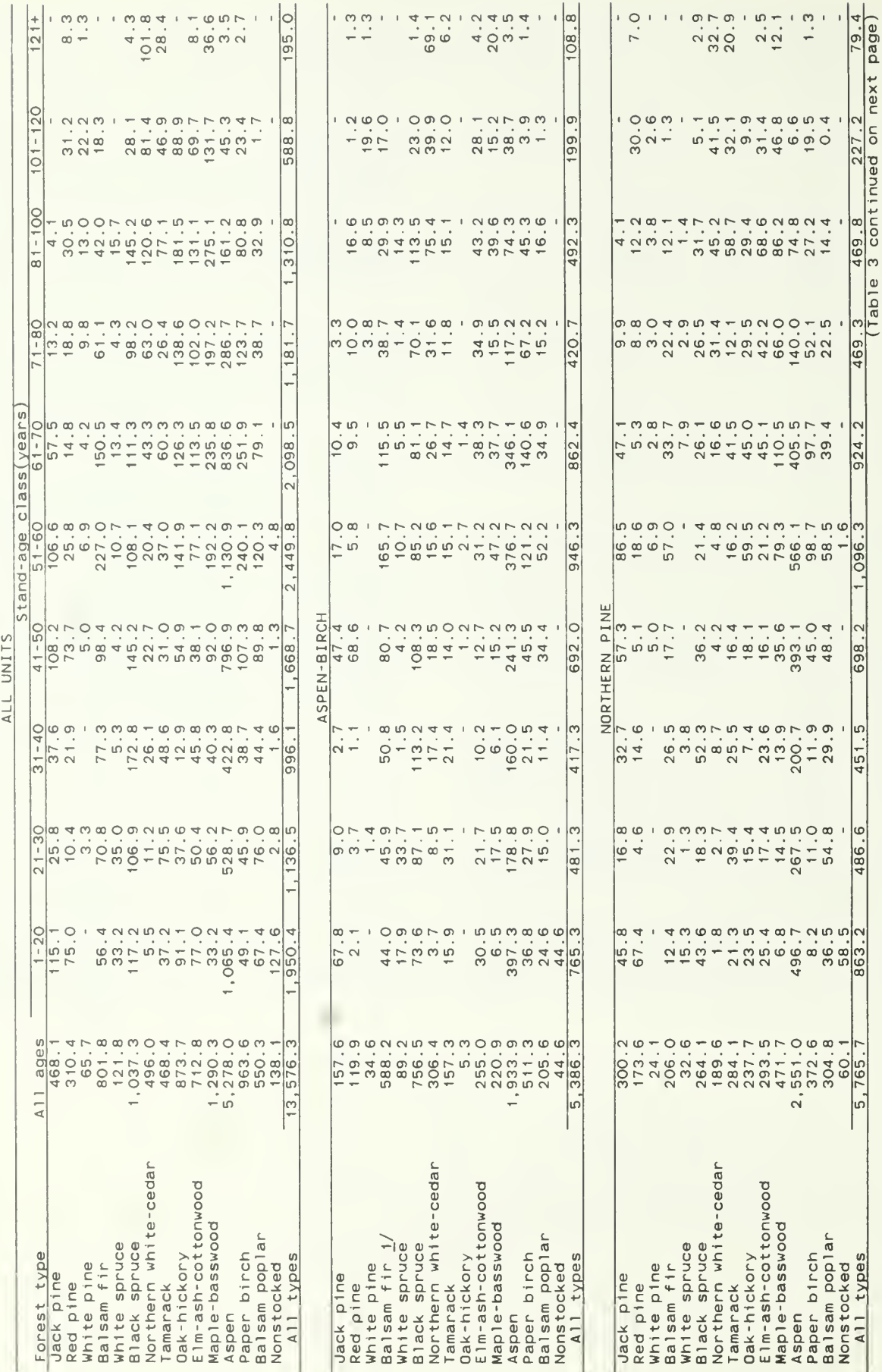

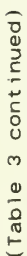

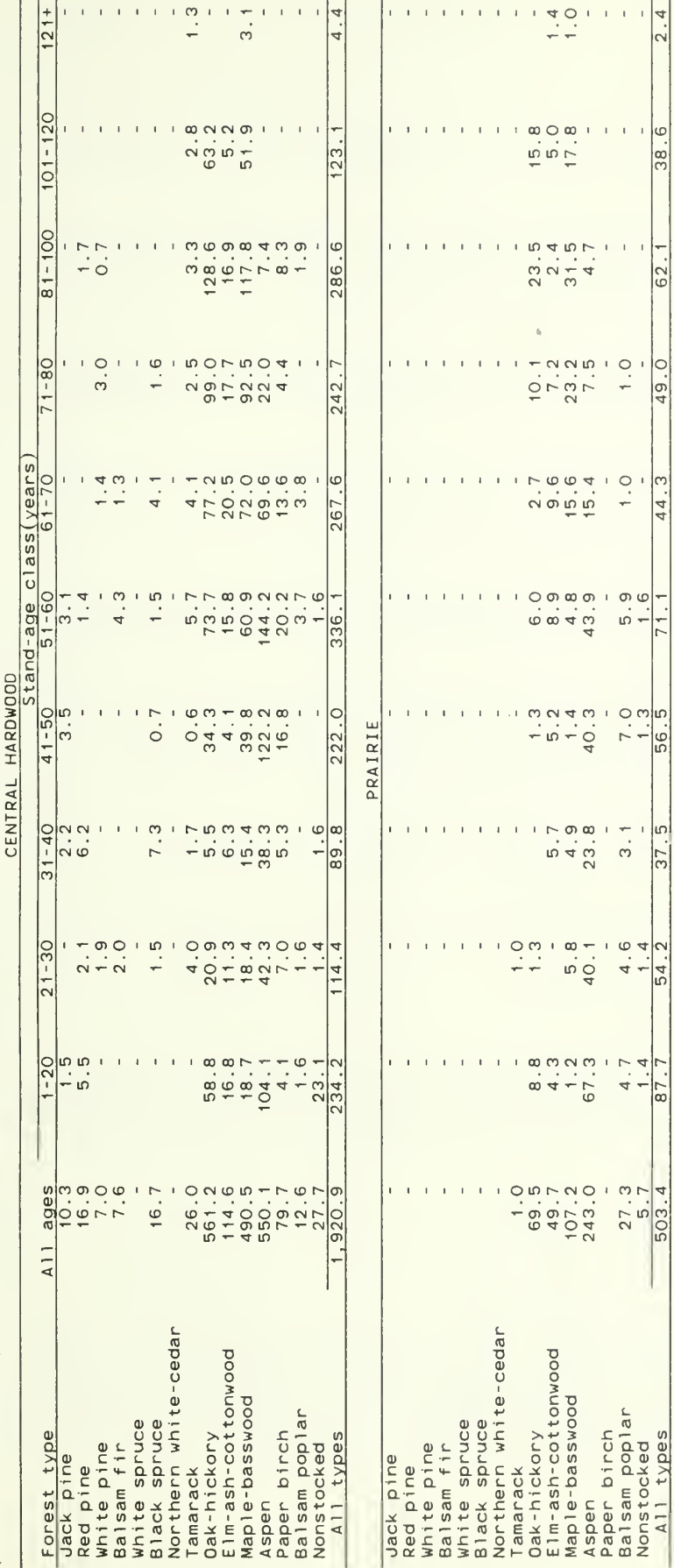

 $\frac{1}{2}$  The reader is cautioned to review the highlights section of this report<br>particularly the section titled "Net Growth", before further analysis

 $\frac{1}{2.4}$ 

 $38.6$  $\overline{1}$ 

 $62.1$ 

 $49.0$  $\overline{1}$ 

 $\overline{1}$  $44.3$ 

 $\frac{1}{2}$ 

പ  $37.$ 

 $1.4$ 54.2

 $1.4$  $\sqrt{87}$  Table 4.--Area of timberland by forest type, site-index class, and Forest Survey Unit, Minnesota, 1987

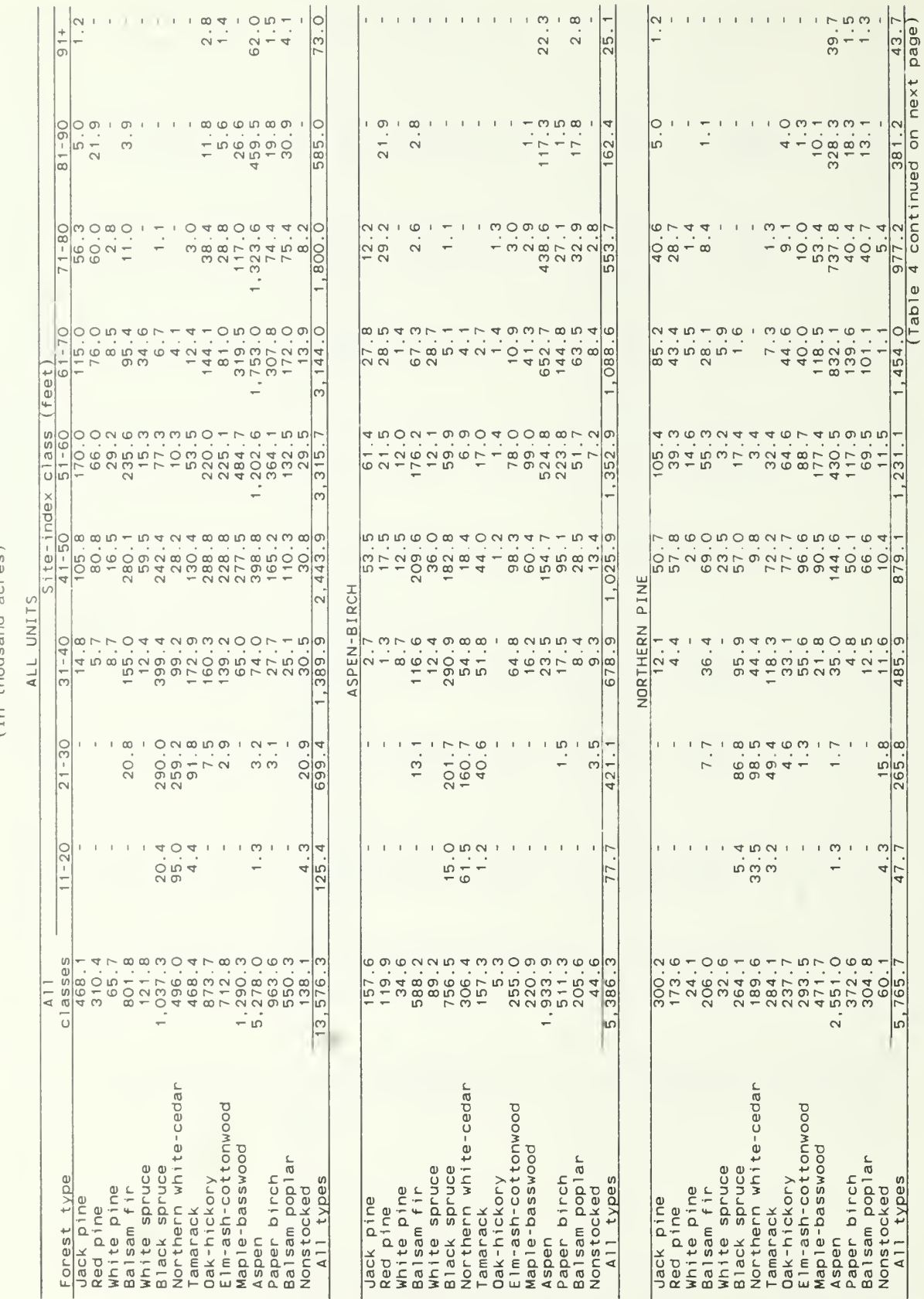

 $\overline{1}$ 

 $\circ$  $11m + h$ 

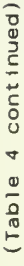

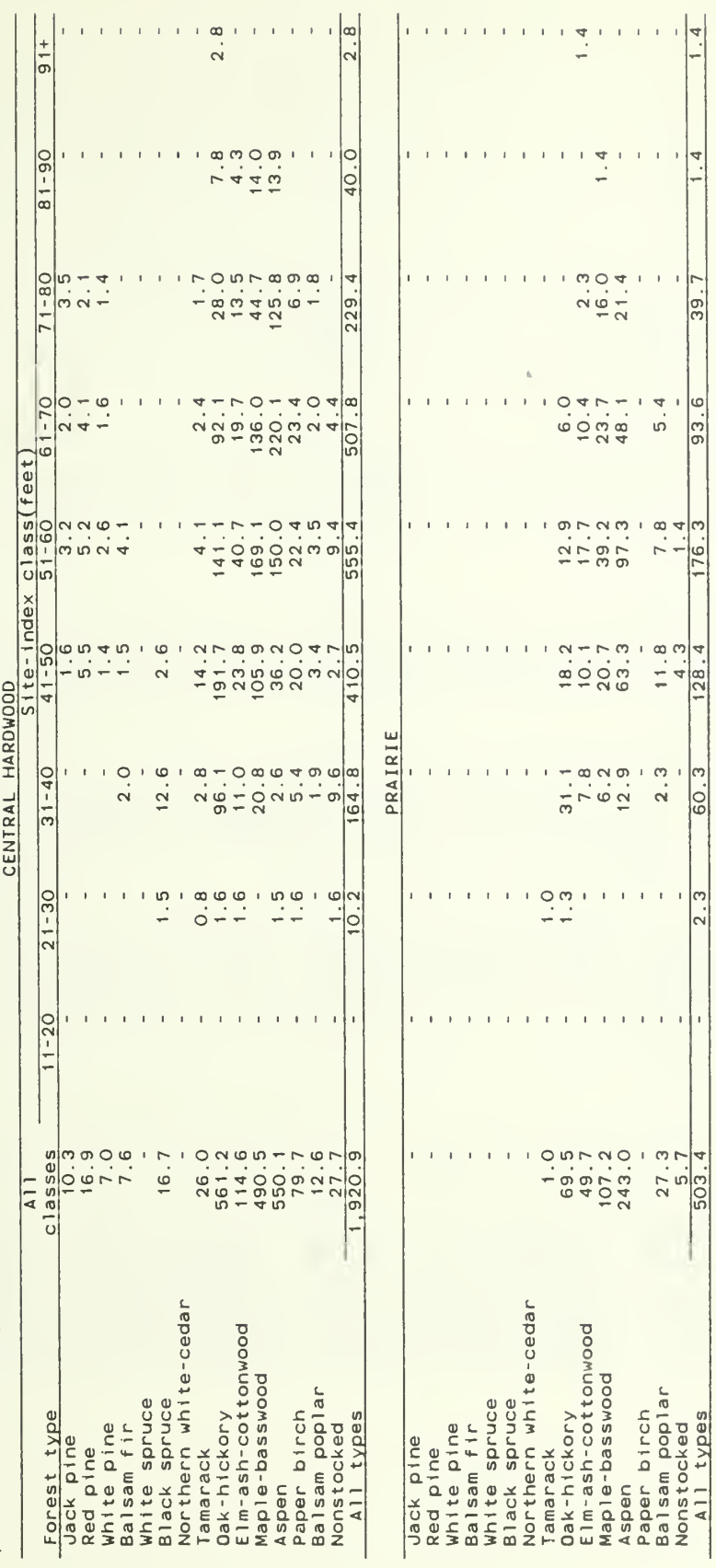

 $\bar{1}$ 

 $39.7$  $1\leq 1\leq 1$ 

 $\frac{1}{5}$  $93.6$  $\mathbf{1}$ 

 $11.8$ <br> $11.8$ <br> $128.4$ 

 $\begin{bmatrix} 0 \\ 0 \\ 0 \\ 0 \end{bmatrix}$  $60.3$ 

 $\hat{\mathbf{r}} = \hat{\mathbf{r}} - \hat{\mathbf{r}}$  $\overline{\phantom{a}}$ 

 $27.3$ <br> $503.4$ 

 $\sqrt{\frac{3}{2}}$  $\mathbf{1}=\mathbf{1}=\mathbf{1}$ 

Table 5.--Area of timberland by forest type, stand-size class.<br>and Forest Survey Unit, Minnesota. 1987

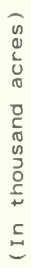

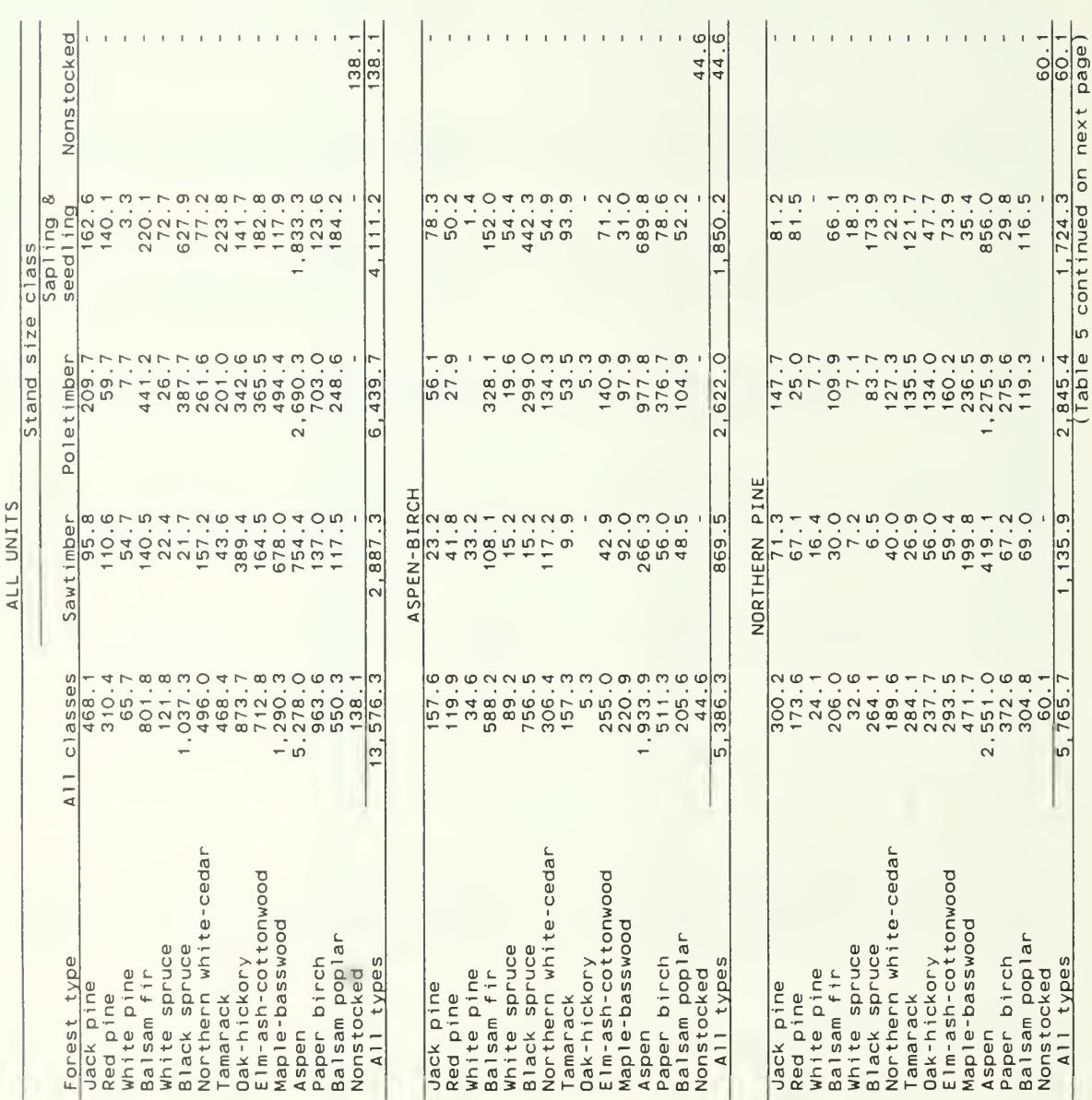

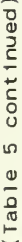

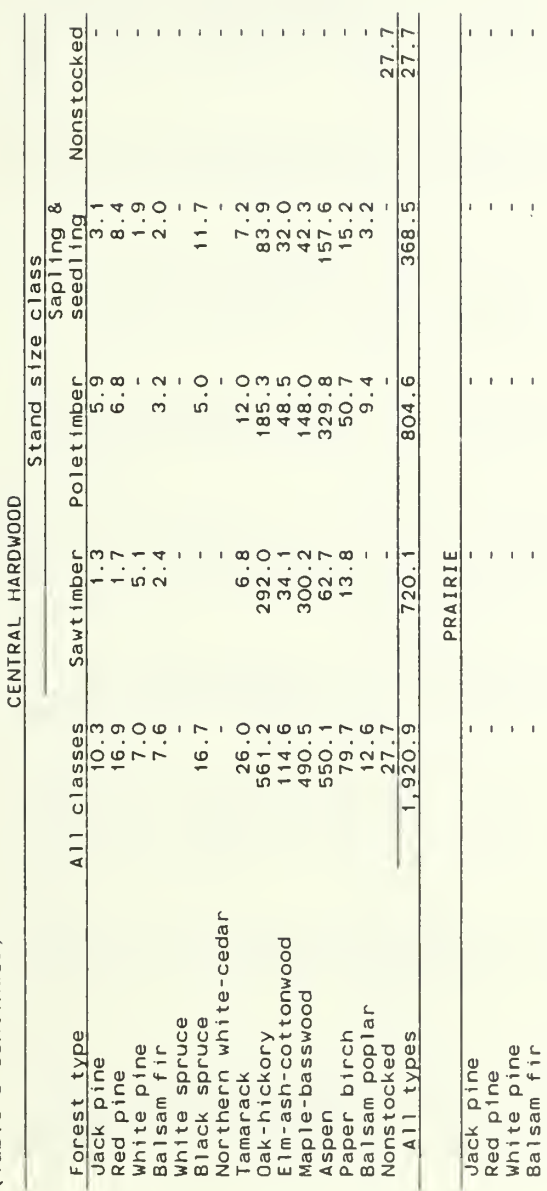

 $\mathbf{L}$ 

 $\mathbf{I}$ 

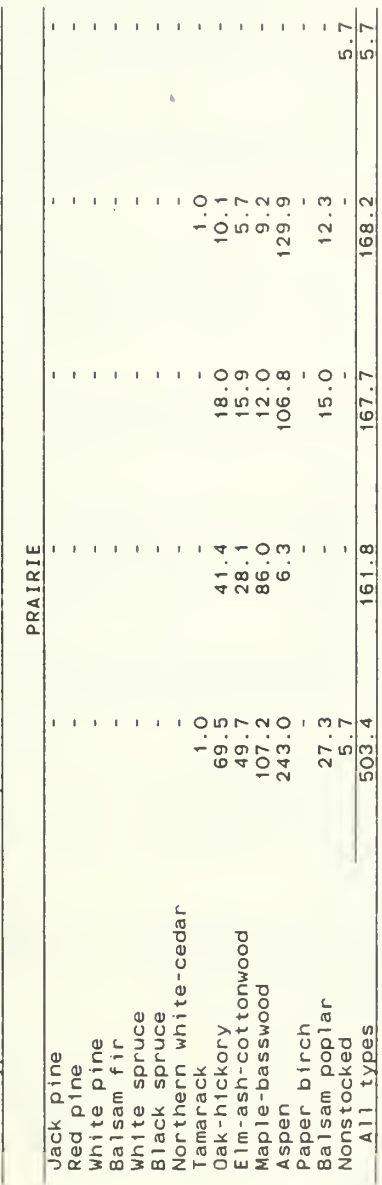

Table 6.--Net volume of growing stock on timberland by forest type, stand-age class, and Forest Survey Unit, Minnesota, 1987

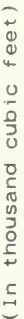

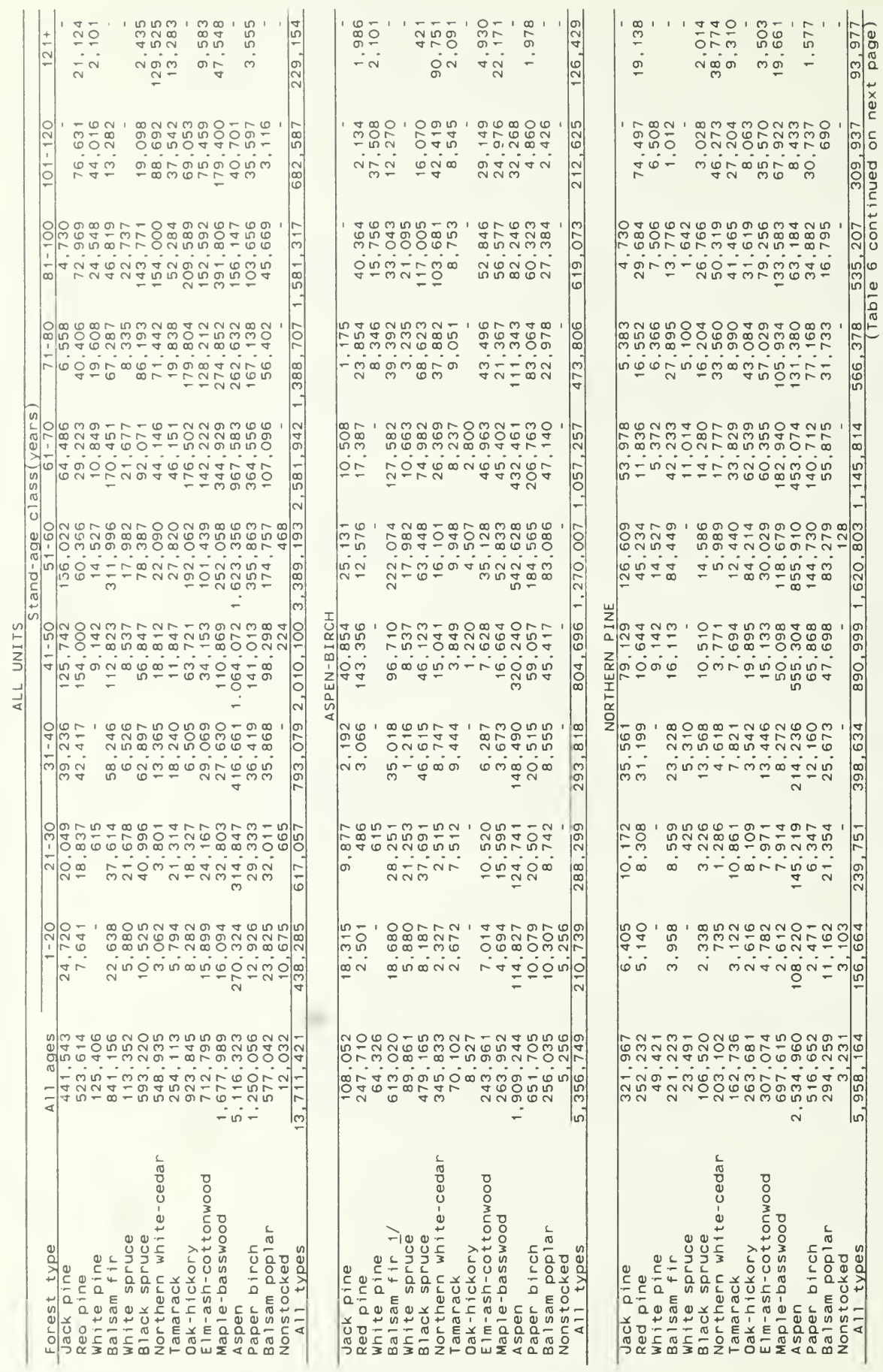

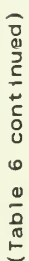

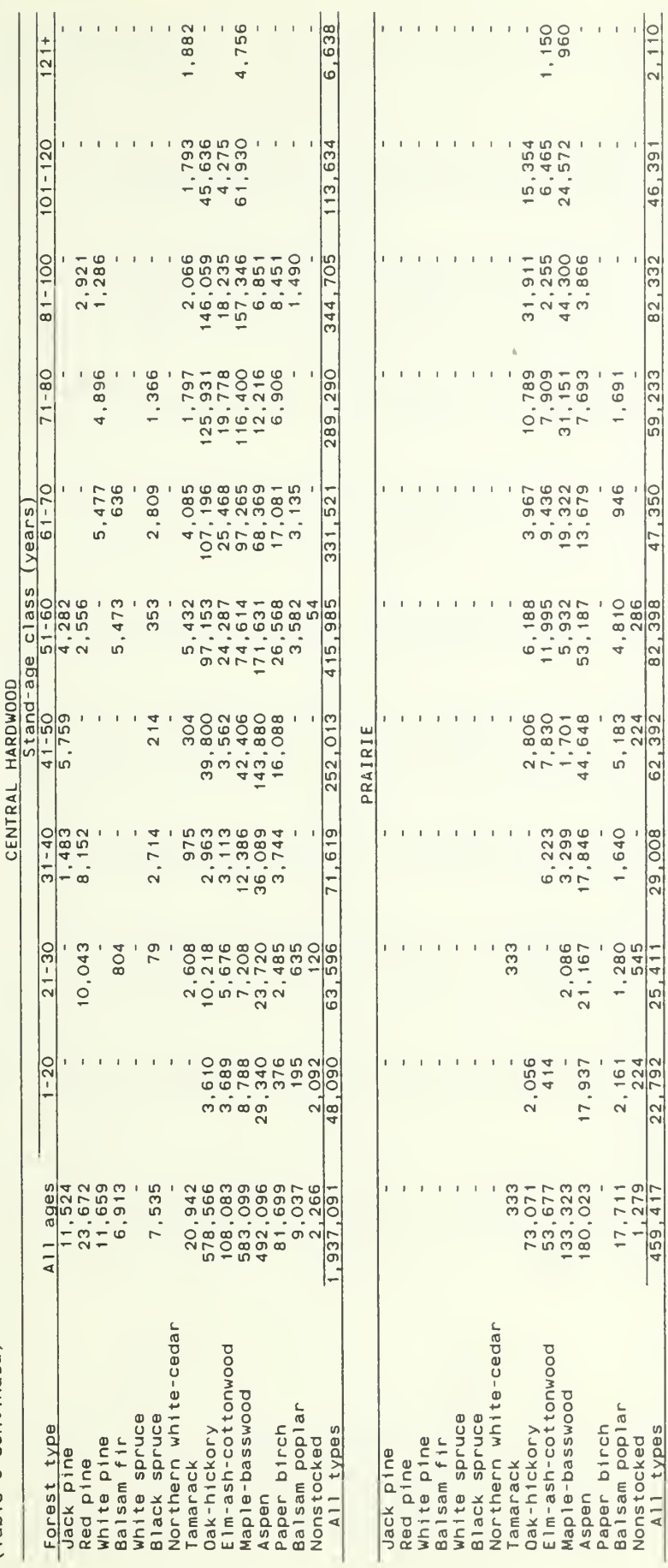

 $\frac{1}{2}$  The reader is cautioned to review the highlights section of this report<br>particularly the section titled "Net Growth", before further analysis

| R <sub>7</sub><br>ō                                                                      |
|------------------------------------------------------------------------------------------|
| J<br>d<br>ł<br>j<br>I<br>ì<br>I<br>¢<br>ţ<br>Í<br>Σ                                      |
| ł<br>I<br>é                                                                              |
| ś<br>フワ<br>Í                                                                             |
| 65<br>\$<br>ō<br>l                                                                       |
| and<br>S                                                                                 |
| ä<br>j<br>j<br>¢                                                                         |
| $\frac{1}{2}$<br>6<br>Ï<br><b>T</b><br>$\overline{\phantom{a}}$<br>3<br>I<br>t<br>j<br>١ |
| vpe.<br>l                                                                                |
| .<br>in<br>ة<br>و<br>I                                                                   |
| 5V<br>2<br>J<br>j<br>ā                                                                   |
| ١<br>ō<br>é                                                                              |
| 5<br>2                                                                                   |
| er<br>j<br>ļ<br>έ                                                                        |
| $\overline{\mathbf{3}}$<br>σ<br>١<br>s<br>S<br>ł                                         |
| ö<br>ine<br>ĭ<br>j                                                                       |
| $\overline{c}$<br>$\overline{ }$<br>è                                                    |
| .<br>ح<br>í<br>j                                                                         |
| t<br>d<br>$\overline{ }$                                                                 |
| a<br>a<br>Þ                                                                              |

(In thousand board feet)  $\frac{1}{2}$ 

|                           |                                                                                                    |                                              |                                                                                                    | ⋖                                                                                                    | UNI                                                                                                    |                                                                                                    |                                                                                                    |                                                                                                    |                                                                                                    |                                                                                                    |                                                                                          |
|---------------------------|----------------------------------------------------------------------------------------------------|----------------------------------------------|----------------------------------------------------------------------------------------------------|----------------------------------------------------------------------------------------------------|----------------------------------------------------------------------------------------------------|----------------------------------------------------------------------------------------------------|----------------------------------------------------------------------------------------------------|----------------------------------------------------------------------------------------------------|----------------------------------------------------------------------------------------------------|----------------------------------------------------------------------------------------------------|------------------------------------------------------------------------------------------|
| $\frac{t}{s}$<br>ore<br>Щ | Ф.<br>A11                                                                                               | $1 - 20$                                     | o<br>က<br>$\mathbb{I}$<br>$\sim$                                                                                                    | $\mathbb{I}$                                                                                                 | ب<br>NONTANDOONLADLOLN<br>$\mathbf{I}$<br>4                                                                         | O<br>O<br>$\circ$<br>$\circ$<br>O<br>4Q<br>p<br>4Q                                                                                                   | w<br>ے<br>4Q<br>Ф<br>$\overline{}$<br>$\rightarrow$<br>w<br>U)<br>൯                                                                                                    |                                                                                                    | $\overline{1}$                                                                                                    | 0<br>$\sim$<br>$\bar{\circ}$                                                                                            | +<br>$\sim$                                                                              |
| type                      | $\omega$<br>ā                                                                                           |                                              |                                                                                                    |                                                                                                    |                                                                                                    |                                                                                                    |                                                                                                    |                                                                                                    |                                                                                                    |                                                                                                    |                                                                                          |
| Jack pine                 | 1,008,842<br>,846,604                                                                                   | , 298<br>28,147<br>$\frac{8}{18}$            | $\infty$<br><b>TTNOMPPBBDDFT</b><br>$\overline{ }$                                                                                                    | a mio<br>4 ೧ W<br>$\overline{\phantom{0}}$<br>$\overline{ }$<br>$\ddot{\phantom{1}}$<br>$\omega$ က 4<br>ro 4 | <b>ωωωωωστης τωης ω</b><br><b>549149</b><br>$Q \nightharpoonup$                                                     | OM MAND 4 L WARD L WO<br>$^\infty$<br>6<br>www.neco.ne.ne.ne<br>$\omega$ a $\omega$ a $\omega$ a $\omega$ a $\omega$<br>$\rightarrow$ $\rightarrow$  | トロコロートトーー<br>Nonov-NoOOTONO<br>$\bullet$<br>$\circ \circ \circ -$<br>$\frac{8}{5}$ $\frac{8}{5}$ $\frac{6}{5}$ $\frac{6}{5}$ $\frac{6}{5}$ $\frac{6}{5}$ $\frac{6}{5}$ $\frac{6}{5}$ $\frac{6}{5}$ $\frac{6}{5}$ $\frac{6}{5}$ $\frac{6}{5}$ $\frac{6}{5}$ $\frac{6}{5}$ $\frac{6}{5}$ | inngoonongn<br>$\bullet$<br>- a o r a n o m n o - O m m                                                                                        | marnonmaga0-40<br>$\omega \cap \alpha \neq 0 \wedge \alpha \neq 0 \wedge \alpha \neq 0$<br>$\infty$                                                                                                    |                                                                                                    |                                                                                          |
| pine<br>Red               |                                                                                                    |                                              | $\bullet$                                                                                                    | $\sim$                                                                                                    | $\bullet$                                                                                                    |                                                                                                    | $\rightarrow$                                                                                                    |                                                                                                    | 下〇のの<br>$\bullet$                                                                                                    | − ო ഥ<br>ဖ ဖ ဖ<br>$\infty$ $\infty$ $\sim$                                                                              | $\overline{\phantom{a}}$<br>ဖက<br>$\sim$ $\circ$<br>$\sim$ $\sim$<br>$\circ$ -           |
| White pine                | 514,904                                                                                                 |                                              |                                                                                                    |                                                                                                    | $\sim$                                                                                                    |                                                                                                    | $\sim$                                                                                                    |                                                                                                    | $\bullet$                                                                                                    | ဖြေ<br>$-$                                                                                                    |                                                                                          |
| Balsam fir                | ,862,704                                                                                                | ഗ<br><b>1075</b><br>Ю<br>ပ                   | $\sim$<br>$\omega \omega 4$                                                                                                    | თ                                                                                                    | $\sim$<br>$\sim$                                                                                                    | $\circ$                                                                                                    |                                                                                                    | $\bullet$                                                                                                    |                                                                                                    |                                                                                                    |                                                                                          |
| White spruce              |                                                                                                    |                                              | $\bullet$                                                                                                    | $\bullet$                                                                                                    |                                                                                                    |                                                                                                    | $\alpha = -\alpha$                                                                                                    | $\rightarrow$                                                                                                    | $\alpha = -\alpha$                                                                                                    |                                                                                                    |                                                                                          |
| <b>Black spruce</b>       |                                                                                                    | $\overline{031}$<br>$\circ$<br>$\frac{4}{4}$ |                                                                                                    |                                                                                                    |                                                                                                    |                                                                                                    | $\sim$                                                                                                    |                                                                                                    | $\bullet$                                                                                                    |                                                                                                    |                                                                                          |
| Northern white-cedar      | 276,762<br>628,475<br>1,260,617<br>361,296                                                              | 6,007                                        | NNGOGG-MOG-NO<br>NO-QOQDO4PMPQ4<br>$\begin{array}{ccc} \bullet & \bullet \end{array}$                                                                                                    | O M D O N N N O O O N<br>m w o w o w - w w w w<br><b>∢の∞∢∢←のののゆ○</b><br>$0.00400 - 0.000$<br>$\omega$ $-$    | $\cdots \cdots \cdots$                                                                                              |                                                                                                    | $\bullet$<br>$0 - 0004N -$                                                                                                    | $\bullet$                                                                                                    | $\rightarrow\infty\wedge\cdots\wedge\infty$<br>$\bullet$<br>$ \infty$                                                                                                    | <b>@DLIDLL@L4D@</b><br>$-0$ $-0$ $-0$ $-0$<br>$\circ$ $-$<br>$\alpha = -\alpha$                                         | $\sigma$ $\omega$<br>$\frac{1}{2}$<br>400<br>٠<br>$N$ $\circ$<br>$\omega -$<br>4         |
| Tamarack                  |                                                                                                    | 9, 141                                       | $\sim$                                                                                                    |                                                                                                    | $\sim$                                                                                                    |                                                                                                    | $\rightarrow$                                                                                                    | $\bullet$                                                                                                    | $\cdot$                                                                                                    | $\sim$<br>$\sim$                                                                                                    |                                                                                          |
| Dak-hickory               |                                                                                                    | 890<br>16,1                                  | $\bullet$                                                                                                    |                                                                                                    | $\overline{}$                                                                                                    |                                                                                                    |                                                                                                    |                                                                                                    | $\sim$                                                                                                    |                                                                                                    |                                                                                          |
|                           |                                                                                                    |                                              | $U \triangleleft A \odot O \triangleleft$                                                                                                    | no on a                                                                                                    | $\sim$                                                                                                    | $\omega - \omega \omega \omega$                                                                                                    | $-0.0004$<br>٠                                                                                                    | $\sim$<br>ഗനതഗന $-$                                                                                                    | $0.0440 -$                                                                                                    | $\omega$ – – $\omega$ $\omega$<br>$\blacksquare$                                                                        |                                                                                          |
| Elm-ash-cottonwood        |                                                                                                    | 31,829                                       |                                                                                                    |                                                                                                    |                                                                                                    |                                                                                                    |                                                                                                    |                                                                                                    |                                                                                                    |                                                                                                    | $\sigma$ $\sim$<br>$\circ$<br>ო თ<br>က ထ                                                 |
| Maple-basswood            |                                                                                                    | 47,561                                       | $\cdot$                                                                                                    | ٠                                                                                                    | $ -$<br>$Q \cap Q$                                                                                                  |                                                                                                    | $\bullet$                                                                                                    | $-0440$<br>$\sim$                                                                                                    | $\bullet$                                                                                                    | $\mathcal{A}=\mathcal{A}=\mathcal{A}=\mathcal{A}$ .                                                                     | ٠.                                                                                       |
| Aspen                     | 10,075                                                                                                  |                                              | ₩                                                                                                    | LO                                                                                                    | $\bullet$                                                                                                    | Ω                                                                                                    | ٠<br>$\sim$                                                                                                    |                                                                                                    |                                                                                                    |                                                                                                    |                                                                                          |
| Paper birch               |                                                                                                    | 577, 165<br>10, 839                          |                                                                                                    |                                                                                                    |                                                                                                    |                                                                                                    | $\rightarrow -$                                                                                                    |                                                                                                    |                                                                                                    |                                                                                                    | ഗ<br>$\infty$<br>$^\infty$<br>$\overline{}$                                              |
| Balsam poplar             |                                                                                                    | 42, 136                                      | $\blacktriangleleft$                                                                                                    |                                                                                                    | $ -$                                                                                                    |                                                                                                    |                                                                                                    | $-$                                                                                                    |                                                                                                    |                                                                                                    |                                                                                          |
|                           | 2,752,096<br>1,603,932<br>5,105,255,853<br>0,075,319,024<br>1,319,024<br>1,319,244                      | 677<br>24                                    |                                                                                                    |                                                                                                    |                                                                                                    |                                                                                                    |                                                                                                    |                                                                                                    |                                                                                                    |                                                                                                    |                                                                                          |
| Nonstocked<br>A11         | $\frac{1}{30}$                                                                                          | 79                                           | $\infty$<br>$\circ$                                                                                                    | თ<br>ത                                                                                                    | டு<br>ה<br>$\overline{\phantom{a}}$<br>က<br> ဟ                                                                      | ₹<br>١m<br>۱ιΩ<br>∤∞<br>စာ<br>0                                                                                                    | 100<br>lω<br>၊တ<br>$\omega$<br>ļΦ<br>۱Œ<br>۱ω                                                                                                    | $\sigma$<br>∣ഥ<br>$\sigma$<br>ഥ<br>lO                                                                                                    | N<br>lທ<br>10<br>IΦ<br>4<br>က<br>$\sim$                                                                                                    | łŃ<br>∣ഥ<br>lO<br>١c<br>4<br>ကြ<br>$\overline{\mathsf{c}}$                                                              | ო<br>N<br>0<br>lတ<br> တ                                                                  |
| types                     | 4<br>G<br>Ñ<br>856                                                                                      | ဖ<br>88                                      | ဖ<br>$\circ$<br>6<br>$\infty$                                                                                                    | ഗ<br>Φ<br>$\infty$<br>$\infty$                                                                               | $\circ$<br>ω                                                                                                    |                                                                                                    |                                                                                                    | $\infty$<br>4                                                                                                    |                                                                                                    |                                                                                                    |                                                                                          |
|                           |                                                                                                    |                                              |                                                                                                    |                                                                                                    |                                                                                                    |                                                                                                    |                                                                                                    |                                                                                                    |                                                                                                    |                                                                                                    |                                                                                          |
|                           |                                                                                                    |                                              |                                                                                                    | S                                                                                                    | œΙ<br>н<br>$\bar{z}$<br>≏                                                                                           |                                                                                                    |                                                                                                    |                                                                                                    |                                                                                                    |                                                                                                    |                                                                                          |
| ack pine                  | 62<br>$\bullet$<br>205                                                                                  | 13,556                                       |                                                                                                    |                                                                                                    | $\bullet$                                                                                                    | $\bullet$                                                                                                    | $\bullet$                                                                                                    |                                                                                                    |                                                                                                    |                                                                                                    |                                                                                          |
| Red pine                  | 4<br>.36<br>852                                                                                         | 10,565                                       | 1 ~ ~ ~ ~ ~ ~ ~<br>$D \cap D$ $D \cup D$                                                                                                    | ⊲∣の ト<br>$\sigma$<br>$ \infty$<br>'ဟ ဟ                                                                       | ⊤¦∞ ⊙<br>ပ ဟ ဖ<br>$\circ$<br>മ ഗ ശ<br>IÑ Ō<br>₩                                                                     | י מ−<br>$\overline{5}$<br>$\sim$ $\sim$<br>$\overline{\phantom{a}}$<br>$-4$<br>$\infty$ 4                                                            | $\rightarrow$ $\rightarrow$<br>r a<br> ம  ~<br>- -<br>4 U<br>$\sim \infty$                                                                                                    | $\sim$ $\sim$ $\sim$ $\sim$ $\sim$<br>$0.00400 - m$<br><b>40004010</b><br>- 0000040                                                            | OORL-AL                                                                                                    | 00011001<br>٠                                                                                                    | $\circ$ $\sim$<br>$\bullet$                                                              |
| White pine                | $\frac{1}{2}$<br>263                                                                                    |                                              |                                                                                                    |                                                                                                    |                                                                                                    |                                                                                                    |                                                                                                    |                                                                                                    |                                                                                                    | က ထ တ<br>ဖ က က<br>$\sigma - \alpha$                                                                                     | ဖက<br>$\sigma$ $\circ$<br>$\sim$ $\sim$                                                  |
|                           | ,921<br>352                                                                                             |                                              |                                                                                                    |                                                                                                    |                                                                                                    |                                                                                                    |                                                                                                    | ٠                                                                                                    | ٠                                                                                                    | $  -$<br><b>504</b>                                                                                                    |                                                                                          |
| Balsam fir                |                                                                                                    | 194<br>$\frac{Q}{4}$                         | $P \omega$                                                                                                    | ഥ                                                                                                    | $\bullet$                                                                                                    | ₩                                                                                                    |                                                                                                    | $\bullet$                                                                                                    | $\bullet$                                                                                                    |                                                                                                    |                                                                                          |
| White spruce              | $\omega$<br>220,16                                                                                      |                                              | $\bullet$                                                                                                    | ٠                                                                                                    | $\bullet$                                                                                                    | $\bullet$                                                                                                    | $\bullet$                                                                                                    | $\bullet$                                                                                                    | $\bullet$                                                                                                    |                                                                                                    | $\mathbf{L}$                                                                             |
| <b>Black spruce</b>       |                                                                                                    | 740<br>$\bullet$<br>G                        | $\sim$                                                                                                    | $\bullet$<br>$\overline{\phantom{0}}$                                                                        |                                                                                                    |                                                                                                    |                                                                                                    | $\bullet$                                                                                                    |                                                                                                    | $\bullet$                                                                                                    |                                                                                          |
| Northern white-cedar      | 503,629<br>867,205                                                                                      | 339<br>4.7                                   | $\alpha \alpha - \alpha \varphi \alpha$                                                                                                    | $Q \sim Q$<br>MOMF<br>$0$ $0$ $4$ $4$ $\omega$<br><b>000000</b>                                              | r no no n<br>$\begin{array}{ccc} \bullet & \bullet \end{array}$<br>$P$ $Q$ $Q$ $Q$                                  | $-0.000$<br>$\sim$ $\sim$<br>5575                                                                                                    | $\alpha = -\alpha$<br>8.924                                                                                                    | $\sigma \circ \sigma - \sigma \circ \sigma$                                                                                                    | <b>ECONNOC</b><br>$\bullet$<br>$\omega \circ \omega \circ \omega$<br>$\overline{\mathfrak{g}}$ $\overline{\mathfrak{g}}$ $\overline{\mathfrak{g}}$ $\overline{\mathfrak{g}}$ $\overline{\mathfrak{g}}$ $\overline{\mathfrak{g}}$ $\overline{\mathfrak{g}}$<br>$ \sim$ | $\sqrt{4}$<br>$ \circ$ $\sim$<br>$\bullet$<br>$\frac{1}{2}$ $\frac{1}{2}$                                               | $\sigma$ $\circ$ $\sim$<br>404<br><b>400</b><br>$\overline{\phantom{m}}$<br>Μ            |
| Tamarack                  |                                                                                                    | 988<br>$\circ$                               | $\bullet$                                                                                                    |                                                                                                    |                                                                                                    |                                                                                                    |                                                                                                    |                                                                                                    |                                                                                                    | $\circ$ -                                                                                                    | $\bullet$<br>. .<br>ဖေဖ                                                                  |
|                           |                                                                                                    | $\bullet$                                    |                                                                                                    |                                                                                                    | $\rightarrow$                                                                                                    | $\sim$ $\sim$                                                                                                    | $\sim$                                                                                                    |                                                                                                    |                                                                                                    |                                                                                                    | - 1                                                                                      |
| Dak-hickory               | 94,742<br>16,989<br>468,288                                                                             |                                              |                                                                                                    |                                                                                                    | $  -$                                                                                                    |                                                                                                    | $\bullet$                                                                                                    |                                                                                                    |                                                                                                    |                                                                                                    |                                                                                          |
| Elm-ash-cottonwood        |                                                                                                    | 11,578                                       |                                                                                                    |                                                                                                    | $\overline{\phantom{0}}$                                                                                            | $\sim$<br>ഗ                                                                                                    | $\bullet$                                                                                                    |                                                                                                    |                                                                                                    |                                                                                                    | $\bullet$<br>ဖာ ဖာ<br>$\overline{\phantom{0}}$                                           |
| Maple-basswood            |                                                                                                    | 11,021                                       |                                                                                                    | ဖေထ                                                                                                    | $\bullet$                                                                                                    |                                                                                                    |                                                                                                    | ٠                                                                                                    | $\bullet$                                                                                                    | $\bullet$                                                                                                    | 40<br>ო ი<br>ထ ယ<br>. .<br>$\infty$                                                      |
| Aspen                     | $\begin{array}{r} 728 \\ 3.675 \\ 1.056 \\ 607 \\ 807 \\ 807 \\ 11.016 \\ 11.016 \\ \hline \end{array}$ | 232, 167                                     | $\begin{array}{c} \circ \\ \circ \\ \circ \end{array}$<br>$4 - 0 - 0$<br>$\begin{array}{cccccccccccccc} \bullet & \bullet & \bullet & \bullet & \bullet \end{array}$<br>r com com<br>$-9.57$ | $1 P P - 4 Q 1$<br>$-0400$<br>$\overline{\phantom{m}}$<br>$\rightarrow$<br>$Q = 0$<br>ഗ<br>$\sim$            | <b>∞∞○ 4 4 m 4 m ∞ + M</b><br>$-0040$<br>$\bullet$<br>000-comunico<br>$N$ in $\infty$ or<br>Ю                       | <b>ARDOLOMOONA</b><br>$ON = 0$<br>$ \circ$ $\circ$ $\circ$ $\circ$<br>$\bullet$<br><b>LO GUULLE DOL 40</b><br>$O$ is $\alpha \wedge$                 | ING BARA TRANOB<br><b>A 10 4 4 L 10 L 10 Q 10 4 B</b><br>$Q$ in $R \times Q$ in $Q \times Q$ in $Q \times Q$<br>$\Gamma$ $\sigma$ $\alpha$ $\alpha$ $\tau$                                                                                                    | $Q \cap \{Q\}$<br><b>44440</b><br>$\alpha \varphi \varphi \varphi \varphi$<br>$\bullet$<br>$ \circ$ $\circ$ $\circ$ $\circ$<br>ののーマト<br>$\sim$ | 0.0004<br>$\circ\circ\circ\circ\circ$<br>$Q \cap Q$<br>$M \circ M$<br>QQQQQ<br>$-0.0 -$                                                                                                    | ៲៲៲៰៲៰៷៷៲៰<br><b>400040</b><br><b>87545</b><br>0.0000<br>$\omega$ or $\omega$ $\sim$                                    | -                                                                                        |
| Paper birch               |                                                                                                    | 761<br>6.7                                   | $\bullet$                                                                                                    |                                                                                                    | $\bullet$                                                                                                    |                                                                                                    |                                                                                                    | $\blacksquare$                                                                                                    |                                                                                                    |                                                                                                    | $\circ$<br>$\infty$<br>$\overline{ }$<br>$\blacksquare$<br>LO                            |
| Balsam poplar             |                                                                                                    | 23,482                                       |                                                                                                    | $\sim$ $-$                                                                                                   |                                                                                                    | $\circ$ $\circ$                                                                                                    | ∞ ო —                                                                                                    |                                                                                                    |                                                                                                    |                                                                                                    |                                                                                          |
|                           |                                                                                                    | 015                                          |                                                                                                    |                                                                                                    |                                                                                                    |                                                                                                    |                                                                                                    |                                                                                                    |                                                                                                    |                                                                                                    |                                                                                          |
| Nonstocked                |                                                                                                    | t                                            |                                                                                                    |                                                                                                    |                                                                                                    |                                                                                                    |                                                                                                    |                                                                                                    |                                                                                                    |                                                                                                    |                                                                                          |
| w<br>type<br>A11          | ၊ဟ<br>39<br>924<br>$\circ$                                                                              | 406<br>- 85                                  | 0<br>G<br>۱Lω<br>r<br>$\overline{\phantom{0}}$<br>4                                                                                                    | 0<br>۱Lω<br>ത<br>$\circ$<br>Ιœ<br>က                                                                          | က<br>ம<br>G<br>$\infty$<br>$\overline{\phantom{0}}$<br> ဟ                                                           | C<br>4<br>$^\infty$<br>0<br>4<br>4<br>$\sim$                                                                                                    | $\infty$<br>6<br>Ō<br>$\sim$<br>Ō<br>$\circ$<br>$\mathbf 2$                                                                                                    | ۱ω<br>က<br>$\circ$<br>4<br>$^\infty$<br>စြ                                                                                                    | )ထ<br>N<br>စြာ<br>İLO<br> ဟ<br>6                                                                                                    | ₩<br>∣ഥ<br> ო<br>$\overline{}$<br>lo<br>kΘ                                                                              | $\sim$<br>ത<br> တ<br>$\circ$<br>က<br>₹                                                   |
|                           |                                                                                                    |                                              |                                                                                                    |                                                                                                    |                                                                                                    |                                                                                                    |                                                                                                    |                                                                                                    |                                                                                                    |                                                                                                    |                                                                                          |
|                           |                                                                                                    |                                              |                                                                                                    | $\alpha$<br>$\frac{1}{2}$                                                                                    | z<br>$\mapsto$<br>$\mathbf{\Omega}$<br>z<br>$\overline{\alpha}$<br>ш<br>I                                           |                                                                                                    |                                                                                                    |                                                                                                    |                                                                                                    |                                                                                                    |                                                                                          |
| Jack pine                 | <b>ဖ ထ တ က</b><br>თ<br>მ<br>776,                                                                        | 591<br>$\frac{14}{7}$ .                      | ೦ ෆ<br>40<br>$\omega$<br>$ \alpha$                                                                                                    | က ဝ<br>4 N<br>44<br>4 ru<br>4 ෆ                                                                              | $\sim$ $\infty$ $\sim$ $-$<br>$4 \triangleright 0.0$<br>$O \cap D \cap D$<br>$\bullet$<br>$O$ $O \cap$ $O$<br>0.090 | - வமமா<br>$\infty \sim \infty$<br><b>MO40</b><br>$\bullet$<br>$ \sigma$ $ \sim$<br>4 W W W<br>$\infty$ $-$                                           |                                                                                                    |                                                                                                    | $\bullet$                                                                                                    | 1000                                                                                                    | $\sim$                                                                                   |
| Red pine                  | 971,15                                                                                                  | .733                                         |                                                                                                    |                                                                                                    |                                                                                                    | $\bullet$                                                                                                    |                                                                                                    |                                                                                                    |                                                                                                    | $\sim$ $\omega$<br>ო                                                                                                    | 0<br>6<br>Б<br>ത                                                                         |
| White pine                | 194,36                                                                                                  |                                              |                                                                                                    |                                                                                                    | $\cdots$                                                                                                    | $\sim$                                                                                                    |                                                                                                    |                                                                                                    | <b>4005</b><br>$\mathcal{A}=\mathcal{A}=\mathcal{A}=\mathcal{A}=\mathcal{A}$                                                                                                    | <b>00 4 10</b><br>マクト<br><b>O</b> 4 4                                                                                   | $\overline{1}$                                                                           |
| Balsam fir                | 493, 14                                                                                                 | .881<br>$\overline{4}$                       |                                                                                                    |                                                                                                    |                                                                                                    | ٠                                                                                                    | $\bullet$                                                                                                    |                                                                                                    |                                                                                                    | $\sim$                                                                                                    |                                                                                          |
| White spruce              |                                                                                                    |                                              | $\begin{array}{ccc} \bullet & \bullet \end{array}$                                                                                                    | $\circ$ -                                                                                                    | $\blacksquare$                                                                                                    |                                                                                                    |                                                                                                    |                                                                                                    |                                                                                                    |                                                                                                    |                                                                                          |
| Black spruce              | 1566-1413<br>1566-1413<br>1583-1413<br>1583-1413                                                        | 291<br>4                                     |                                                                                                    | 4 w D O L L                                                                                                  |                                                                                                    |                                                                                                    | ٠                                                                                                    |                                                                                                    |                                                                                                    | 4                                                                                                    | $\cdots$ $\cdots$                                                                        |
|                           |                                                                                                    |                                              | $\bullet$                                                                                                    |                                                                                                    | $\bullet$                                                                                                    |                                                                                                    | ٠                                                                                                    |                                                                                                    |                                                                                                    |                                                                                                    |                                                                                          |
| Northern white-cedar      |                                                                                                    | 1,668                                        |                                                                                                    |                                                                                                    |                                                                                                    | $\alpha = \alpha = \alpha$                                                                                                    | ٠                                                                                                    |                                                                                                    | $\sim$                                                                                                    | $ \alpha$<br>$\bullet$                                                                                                  | ব ত<br>r n<br>$\bullet$<br>ഗ ത<br>$\overline{\phantom{0}}$                               |
| Tamarack                  |                                                                                                    |                                              | $\bullet$                                                                                                    |                                                                                                    |                                                                                                    |                                                                                                    | $\bullet$                                                                                                    |                                                                                                    | $-mO$<br>$\bullet$                                                                                                    | $\bullet$                                                                                                    | . .                                                                                      |
| Dak-hickory               | <b>701</b><br>564,                                                                                      |                                              | $\bullet$                                                                                                    |                                                                                                    | $\begin{array}{cccccccccccccc} \bullet & \bullet & \bullet & \bullet & \bullet \end{array}$                         | $\bullet$                                                                                                    | ٠                                                                                                    |                                                                                                    |                                                                                                    | $\overline{\phantom{m}}$<br>$\bullet$                                                                                   |                                                                                          |
| Elm-ash-cottonwood        | 688,670                                                                                                 | 2,153<br>2,334<br>9,787<br>9,787             | $\bullet$                                                                                                    | $0.0007 - 0$                                                                                                 |                                                                                                    | $O \n  Q \n  P \n  Q \n  Q \n  Q \n  Q \n  Q \n  Q \n  Q \n  Q \n  Q \n  Q \n  Q \n  Q \n  Q \n  Q \n  Q \n  Q \n  Q \n  Q \n  Q \n  Q$<br>$\bullet$ | $\bullet$<br>$\overline{\phantom{0}}$                                                                                                    |                                                                                                    | $\bullet$                                                                                                    | $\bullet$                                                                                                    | ဖျေ<br>$\mathfrak{m}$<br>ဖာ ဖ<br>$\bullet$<br>$\sim$ $\circ$<br>$\overline{\phantom{0}}$ |
| Maple-basswood            | 901,22<br>$\bullet$                                                                                     |                                              | $\bullet$                                                                                                    |                                                                                                    | $\sim$ $\sim$                                                                                                    | $\bullet$                                                                                                    |                                                                                                    |                                                                                                    |                                                                                                    | $\bullet$<br>$\sim$                                                                                                    | $\circ$<br>$\bullet$<br>$\overline{ }$                                                   |
| Aspen                     | 5,280,12                                                                                                | 263,                                         | $ \sigma$                                                                                                    |                                                                                                    |                                                                                                    | $\overline{\phantom{m}}$                                                                                                    |                                                                                                    | $-0.0$                                                                                                    | $Q - p$                                                                                                    | $\sim$                                                                                                    |                                                                                          |
| Paper birch               | .002.<br>$\overline{\phantom{0}}$                                                                       | 3,764                                        |                                                                                                    |                                                                                                    | $\bullet$ $\bullet$<br>$\sigma$ $-$                                                                                 | $\alpha$ $\sigma$ $\alpha$ $\tau$                                                                                                    | $d - N$                                                                                                    | $\overline{\phantom{0}}$                                                                                                    |                                                                                                    | $\bullet$<br>0.400400                                                                                                   | ഗ<br>0<br>$\overline{\phantom{0}}$<br>$\circ$                                            |
| Balsam poplar             | $1, 225$<br>$1, 192$<br>$1, 1932$<br>$1, 032$<br>671                                                    | 16,643                                       | 21079680248246<br><b>ち7258762877</b><br>-- 100 10 10 10 10                                                                                                    | I NO ON CHOMO<br>$O - N N Q N 0 - N Q N$<br>$M0$ $\sim$ 4 $\omega$<br>$8a\overline{a}$                       | $O N N R + N Q M$<br>O 4 m w 4 4 6 m 6<br>$0.000 - 4.000$<br>922525000                                              | <b>GLAOGWAUA</b><br>$-0.40000$                                                                                                    | ののい○○の1○の66M47<br>OO4D808D06N80H<br>a na condigua da cada da cada da cada da cada da cada da cada da cada da cada da cada da cada da cada da cada<br>Ta cada da cada da cada da cada da cada da cada da cada da cada da cada da cada da cada da cada da cada da cad                    | <b>ALGUBOUTUUSIO</b><br><b>100000000000000</b><br>$\frac{1}{2}$                                                                                | <b>A W Q W Q</b><br>N452 N85004595                                                                                                    | $1.00 \rightarrow 0 - 4.0040$<br>$\mathfrak{O}\oplus\mathfrak{O}\oplus\mathfrak{O}$<br><b>ロアアロー</b><br><b>QUAQOQUAQ</b> |                                                                                          |
| Nonstocked                | 100                                                                                                    | က<br>56<br>r                                 |                                                                                                    |                                                                                                    |                                                                                                    | exertaceser<br>00m<br>$O$ IO IO                                                                                                    |                                                                                                    |                                                                                                    |                                                                                                    |                                                                                                    |                                                                                          |
| All types                 | 760<br>3,341                                                                                            | 161<br>357                                   | $\frac{1}{48}$<br>6<br>ω                                                                                                    | Ō,<br>2<br>$\mathfrak{q}$<br>4                                                                               | 8<br>0<br>ᠬ<br>ပြ                                                                                                   | $\frac{5}{3}$<br>თ<br>თ<br>0<br>Įω<br>ω                                                                                                    | ഗ<br>ပ<br>∣∞<br>$\overline{ }$                                                                                                    | 47<br>4<br>$\frac{8}{4}$                                                                                                    | $\frac{1}{48}$                                                                                                    | ō<br>$\overline{\circ}$<br>ω<br>80                                                                                      | ທ <br>$\overline{9}$<br>4<br>$\frac{1}{5}$                                               |
|                           |                                                                                                    |                                              |                                                                                                    |                                                                                                    |                                                                                                    |                                                                                                    |                                                                                                    | ø<br>⊩                                                                                                    | ont<br>∞∣ŭ<br>∞∣r∼<br>$\mathbf 0$<br>ء ا                                                                                                    | 5<br>চ<br>1 <sub>nue</sub>                                                                                              | $\mathbf{Q}$<br><u>ත</u><br>pa<br>next                                                   |

(Table 7 continued)

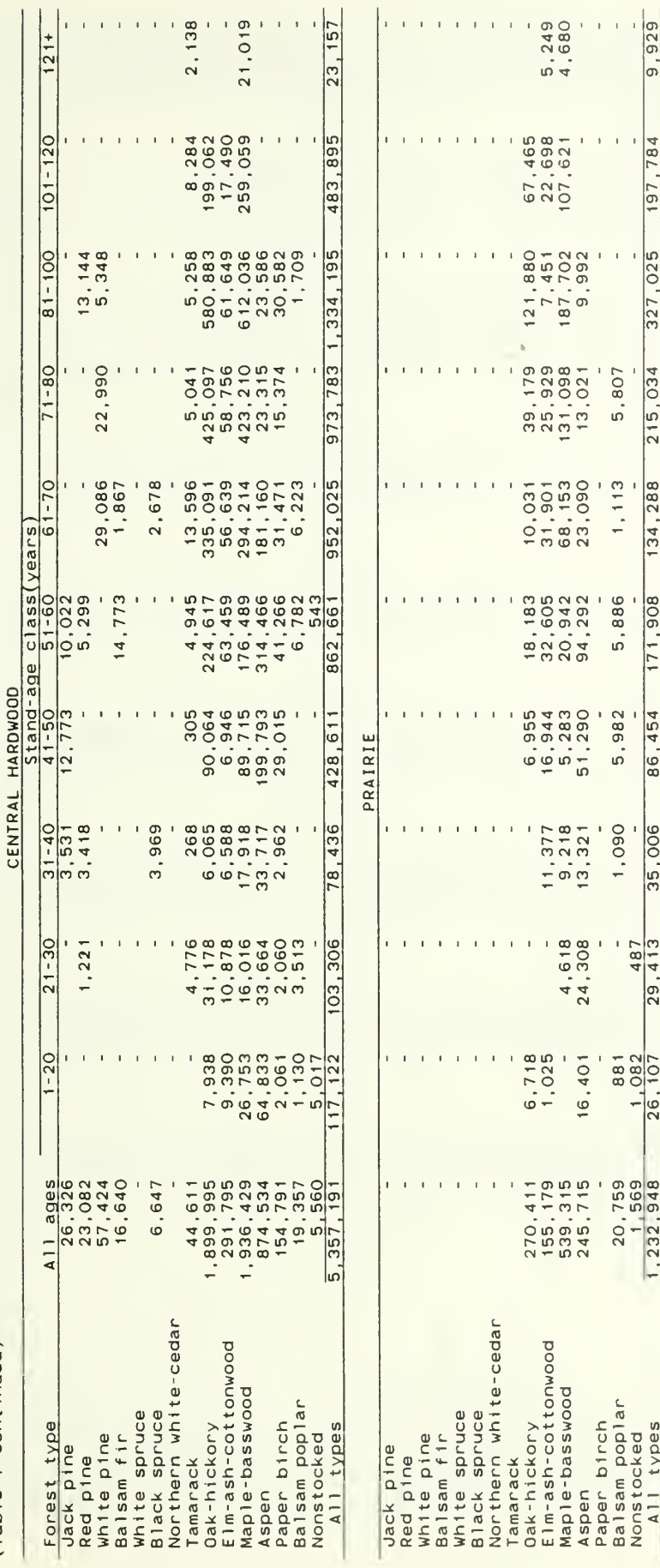

 $\frac{1}{2}$  International  $1/4$  inch rule.

Table 8.--Growing stock volume and periodic growth on timberland by forest type,<br>component of growth, and Forest Survey Unit, Minnesota, 1977-1987

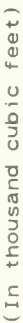

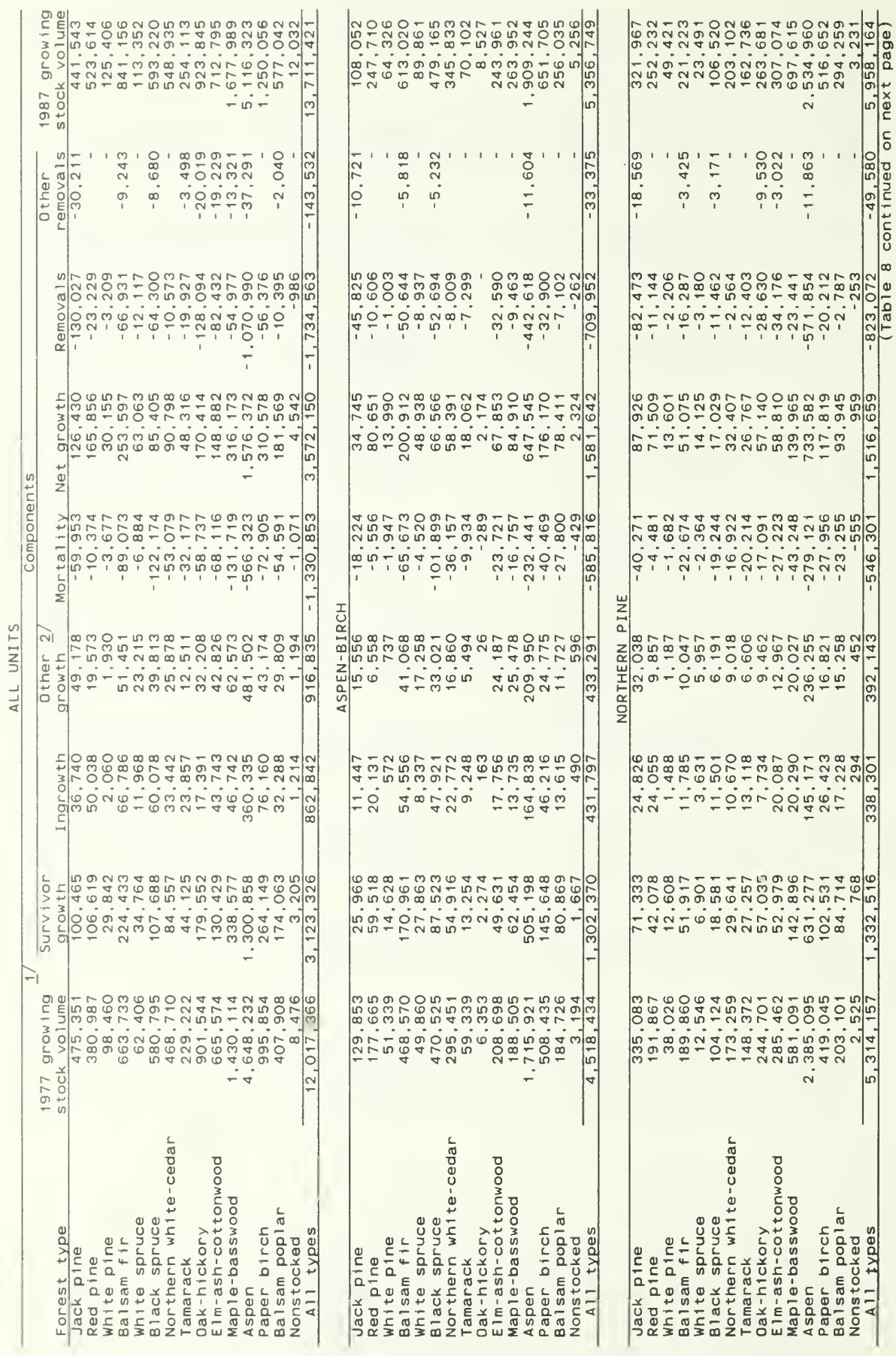

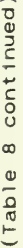

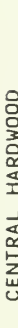

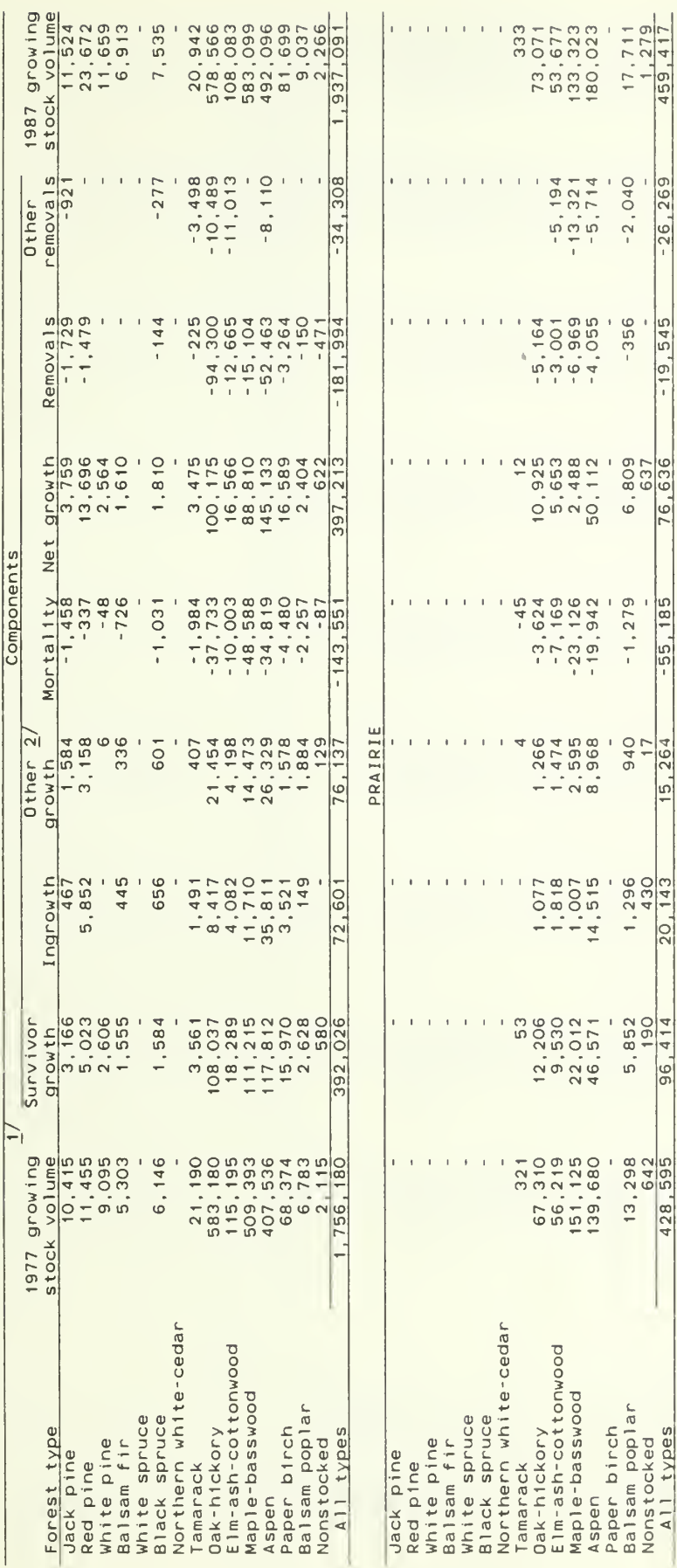

 $1/$  Figures have been adjusted from those published after the 1977 survey to conform to<br>changes in survey definitions and procedures.

 $-26, 269$ 

 $-19,545$ 

 $-55, 185$ 

 $15,264$ 

2/ Includes growth on ingrowth, mortality and removals.

Table 9.-Growing stock volume and periodic growth on timberland by species group,<br>component of growth, and Forest Survey Unit, Minnesota, 1977-1987

(In thousand cubic feet)

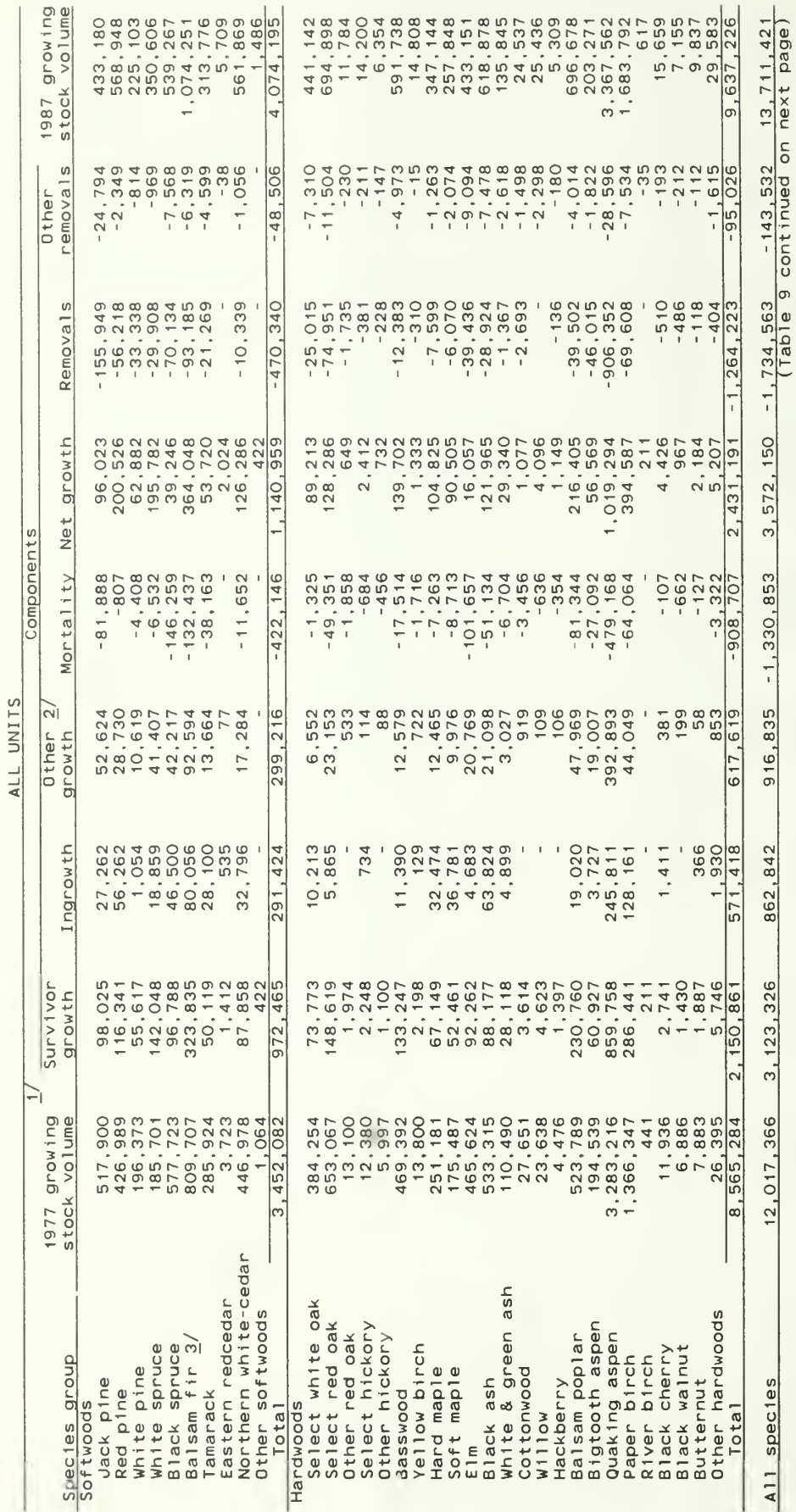

(Table 9 continued)

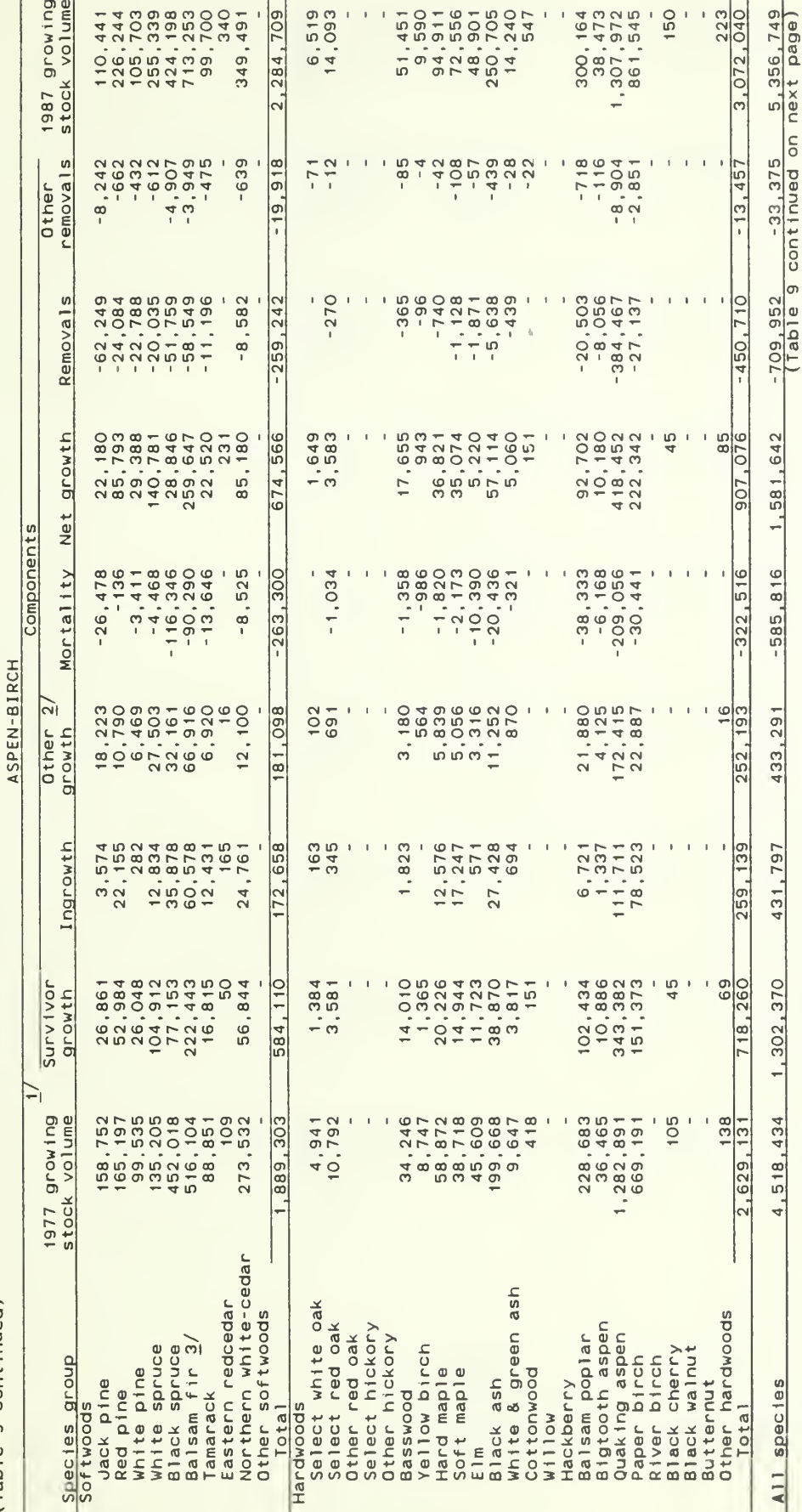

(Table 9 continued)

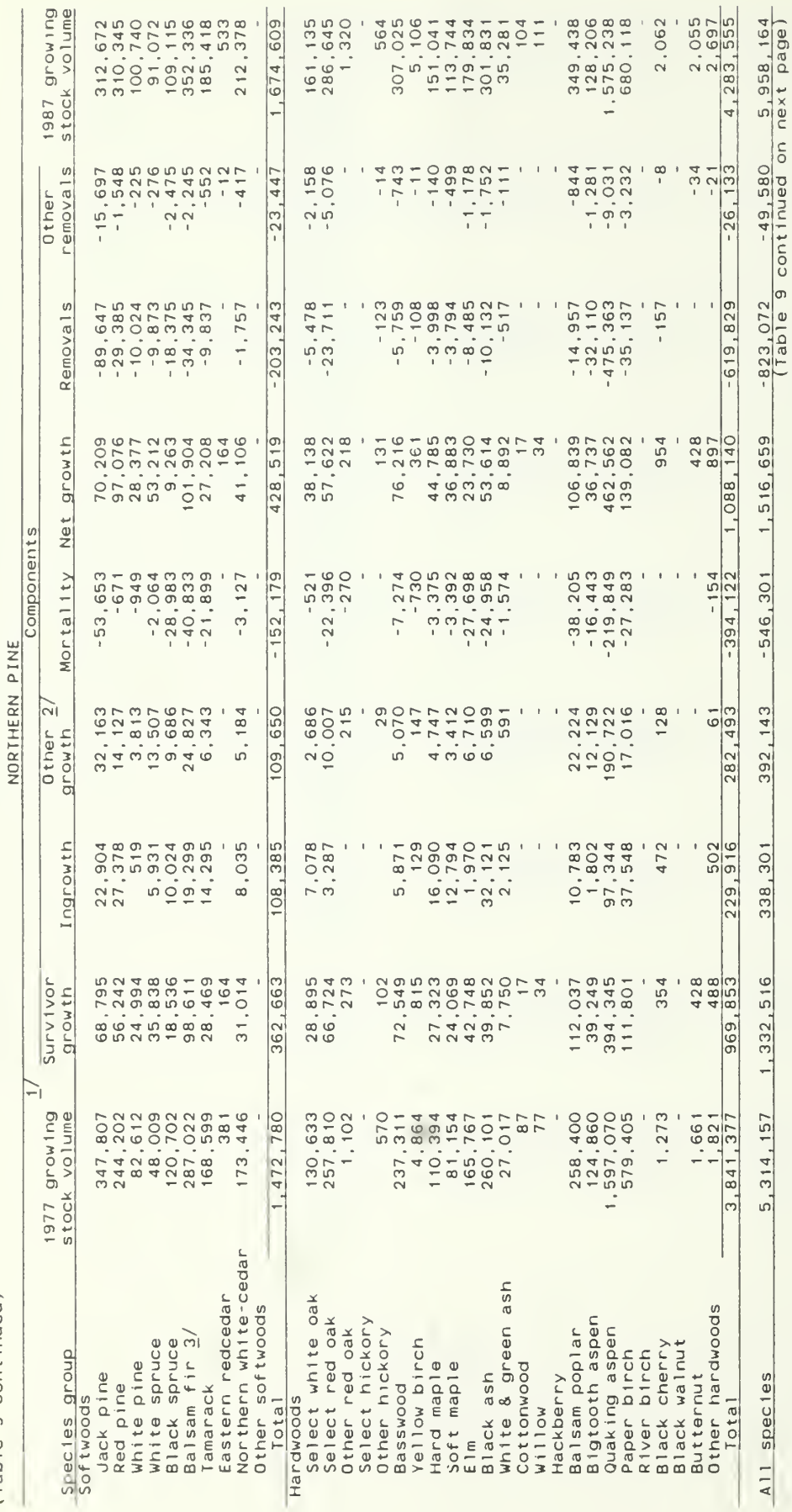

 $1 + 1 = 1$ 

(Table 9 continued)

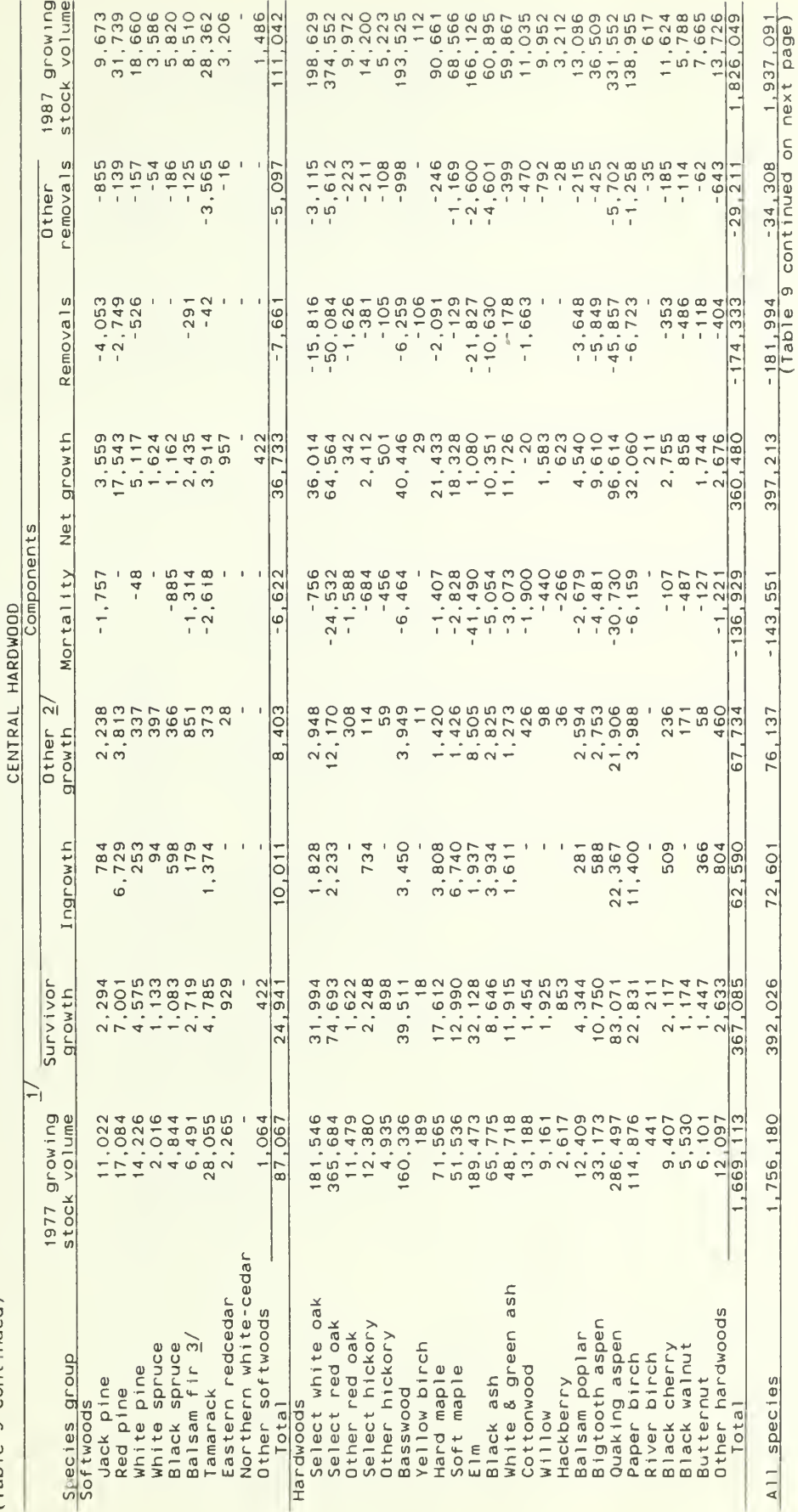

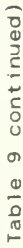

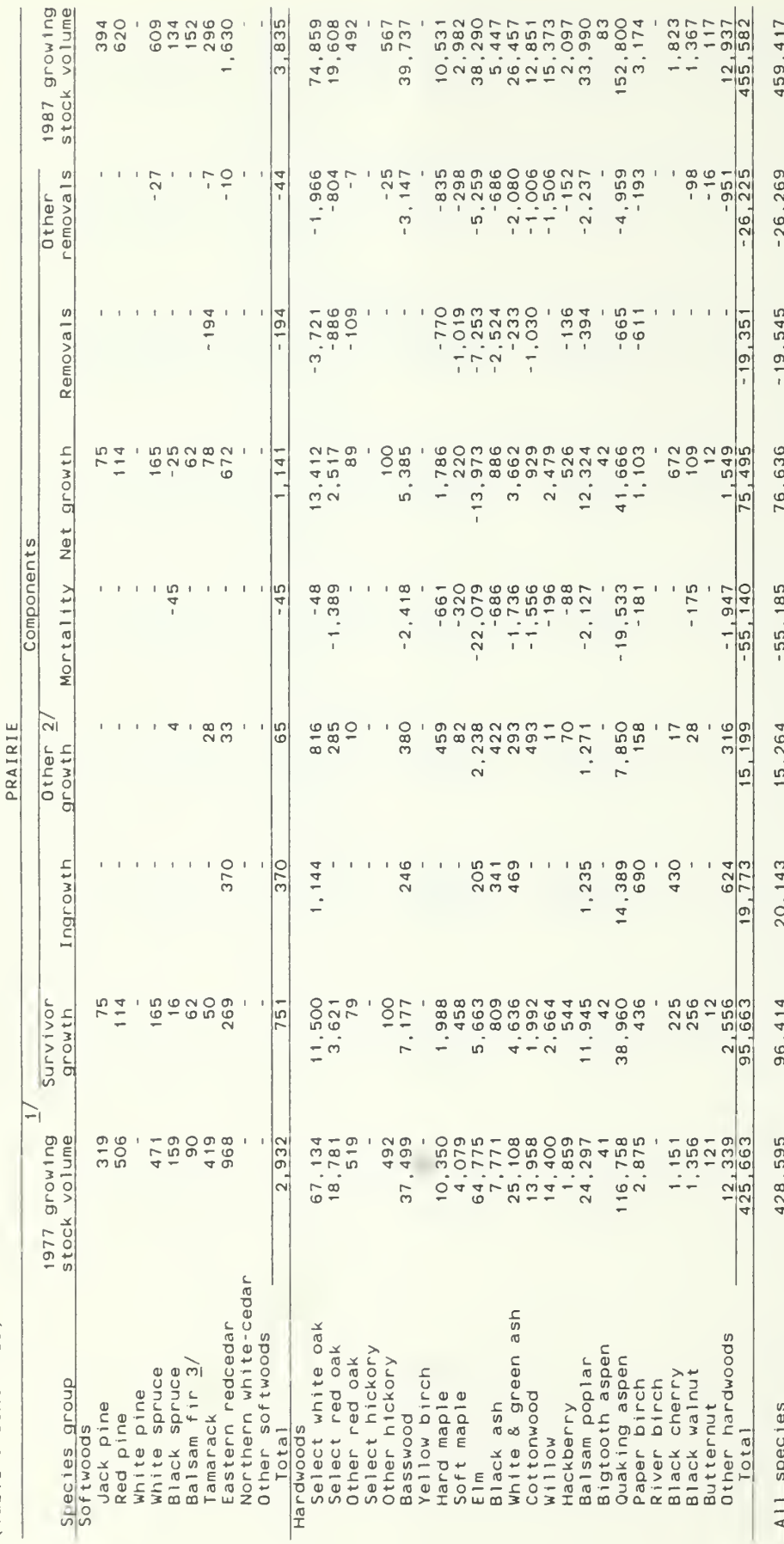

Figures have been adjusted from those published after the 1977 survey to conform to<br>changes in survey definitions and procedures.  $\geq$ 

 $\mathbf{I}$ 

2/ Includes growth on ingrowth, mortality and removals.

The reader is cautioned to review the highlights section of this report<br>particularly the section titled "Net Growth", before further analysis.  $\frac{1}{\sqrt{6}}$ 

Table 10.--Sawtimber volume and periodic growth on timberland by forest type<br>and component of growth, Minnesota, 1977-1987

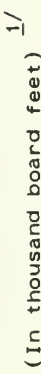

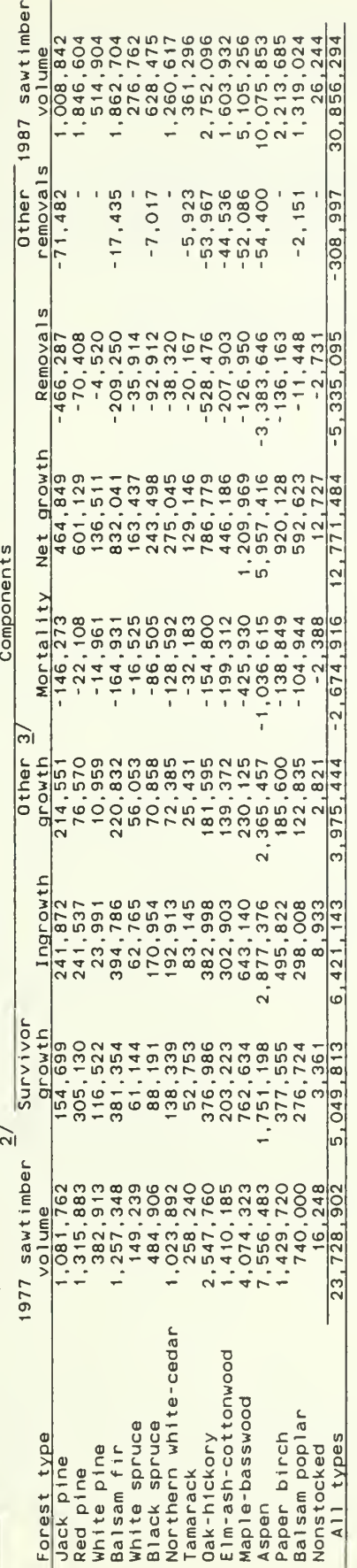

1/ International 1/4 inch rule.

- Figures have been adjusted from those published after the 1977 survey to conform to<br>changes in survey definitions and procedures.  $\frac{2}{\sqrt{2}}$
- 2/ Includes growth on ingrowth, mortality and removals.

Table 11.--Sawtimber volume and periodic growth on timberland by species group<br>and component of growth, Minnesota, 1977-1987

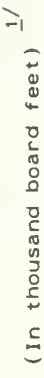

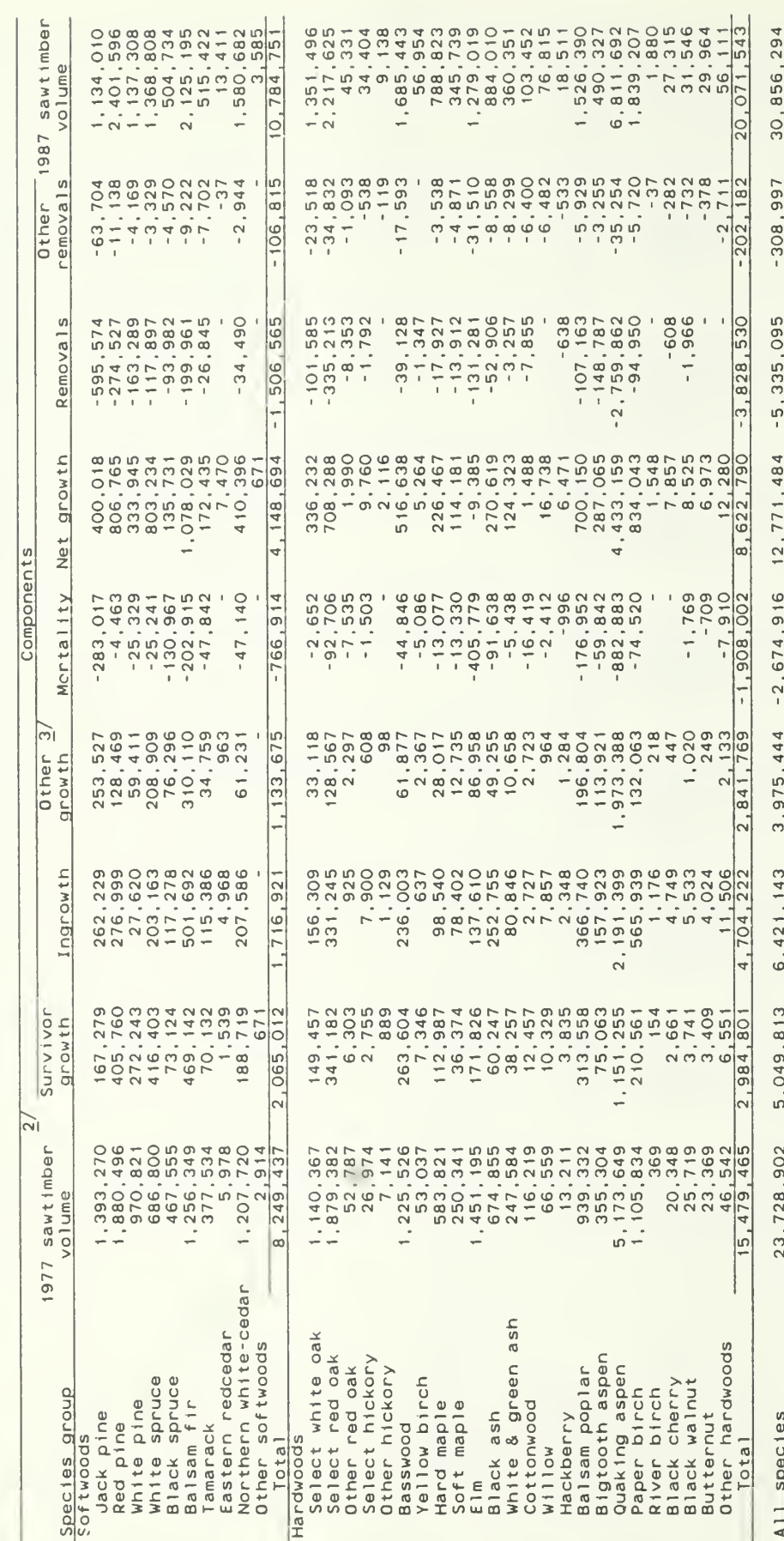

 $1/$  International  $1/4$  inch rule.

- $2/$  Figures have been adjusted from those published after the 1977 survey to conform to changes in survey definitions and procedures.
- 3/ Includes growth on ingrowth, mortality and removals.

Table 12.--Net volume of growing stock on timberland by species group and forest type, Minnesota, 1987

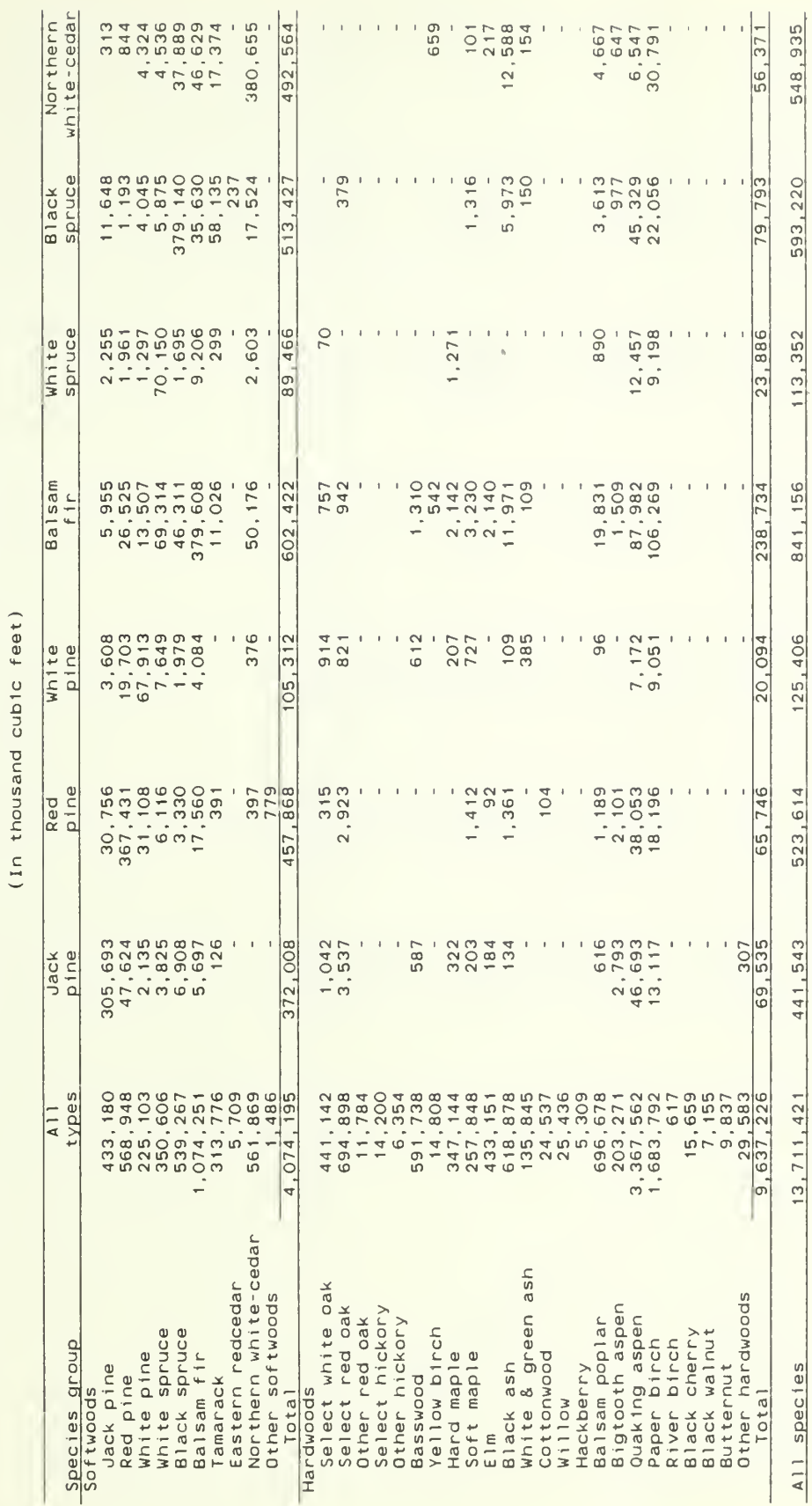

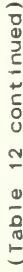

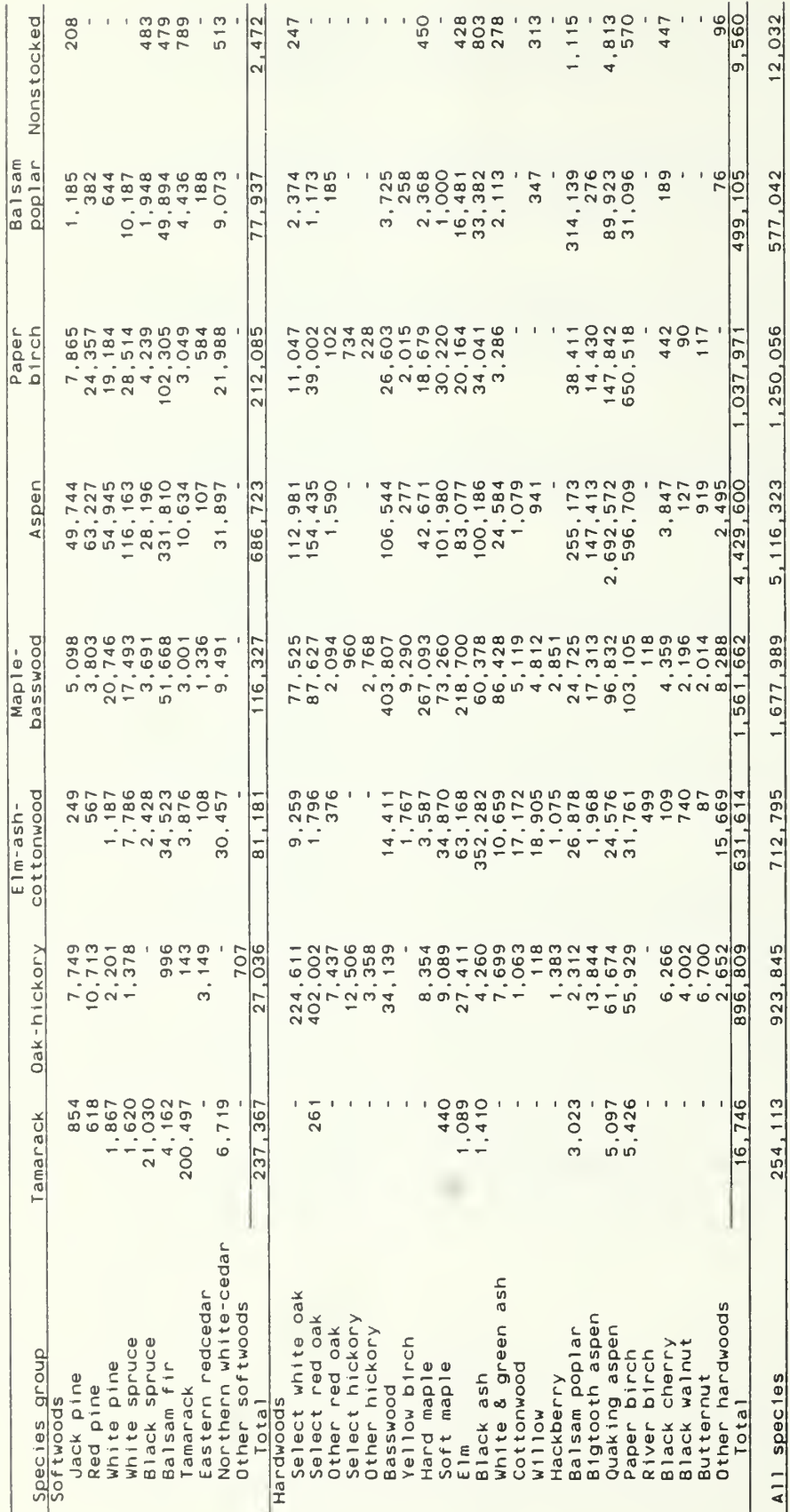

Table 13.--Net volume of sawtimber on timberland by species group and forest type, Minnesota, 1987

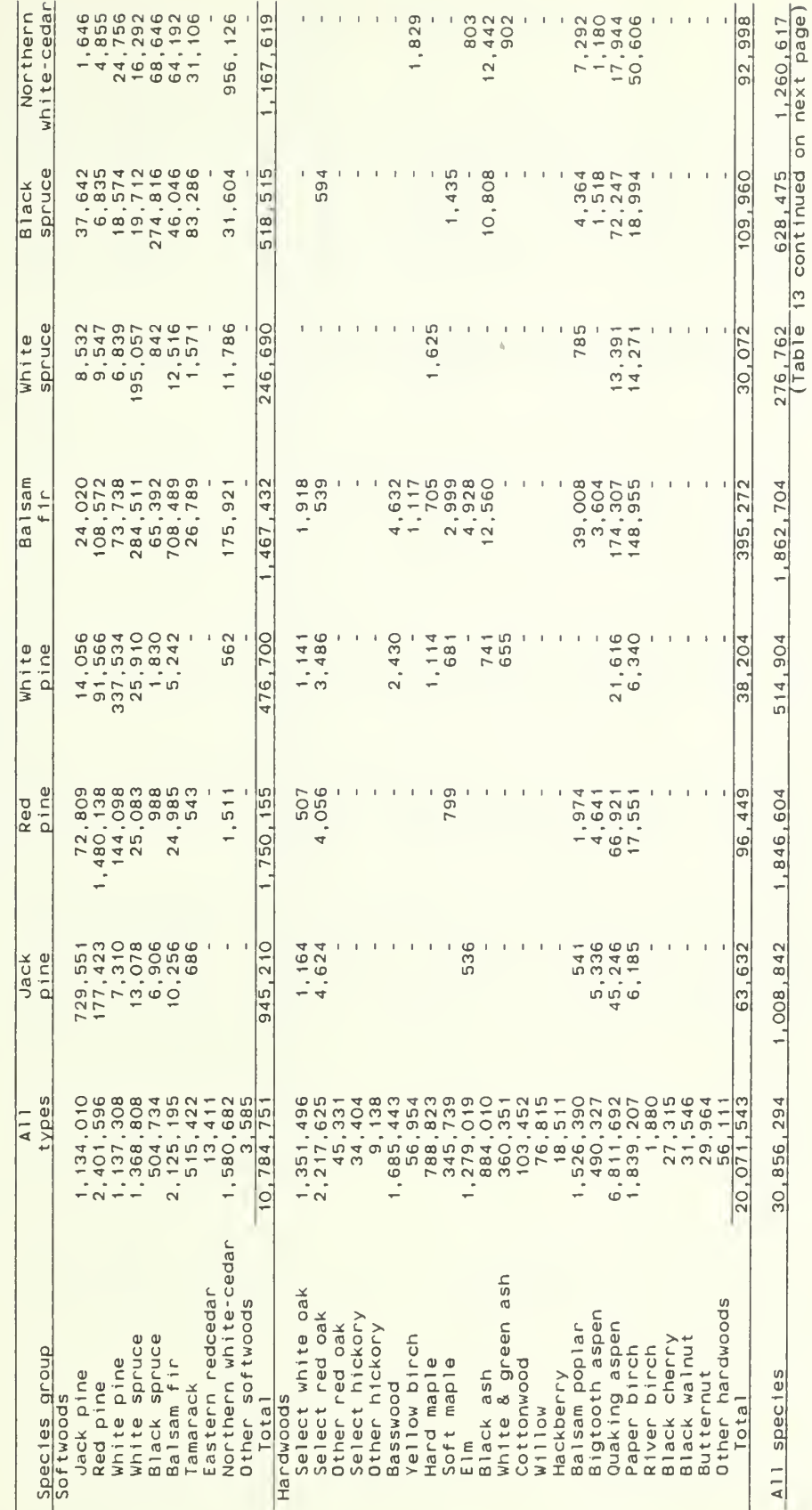

(In thousand board feet)  $\frac{1}{4}$ 

(Table 13 continued)

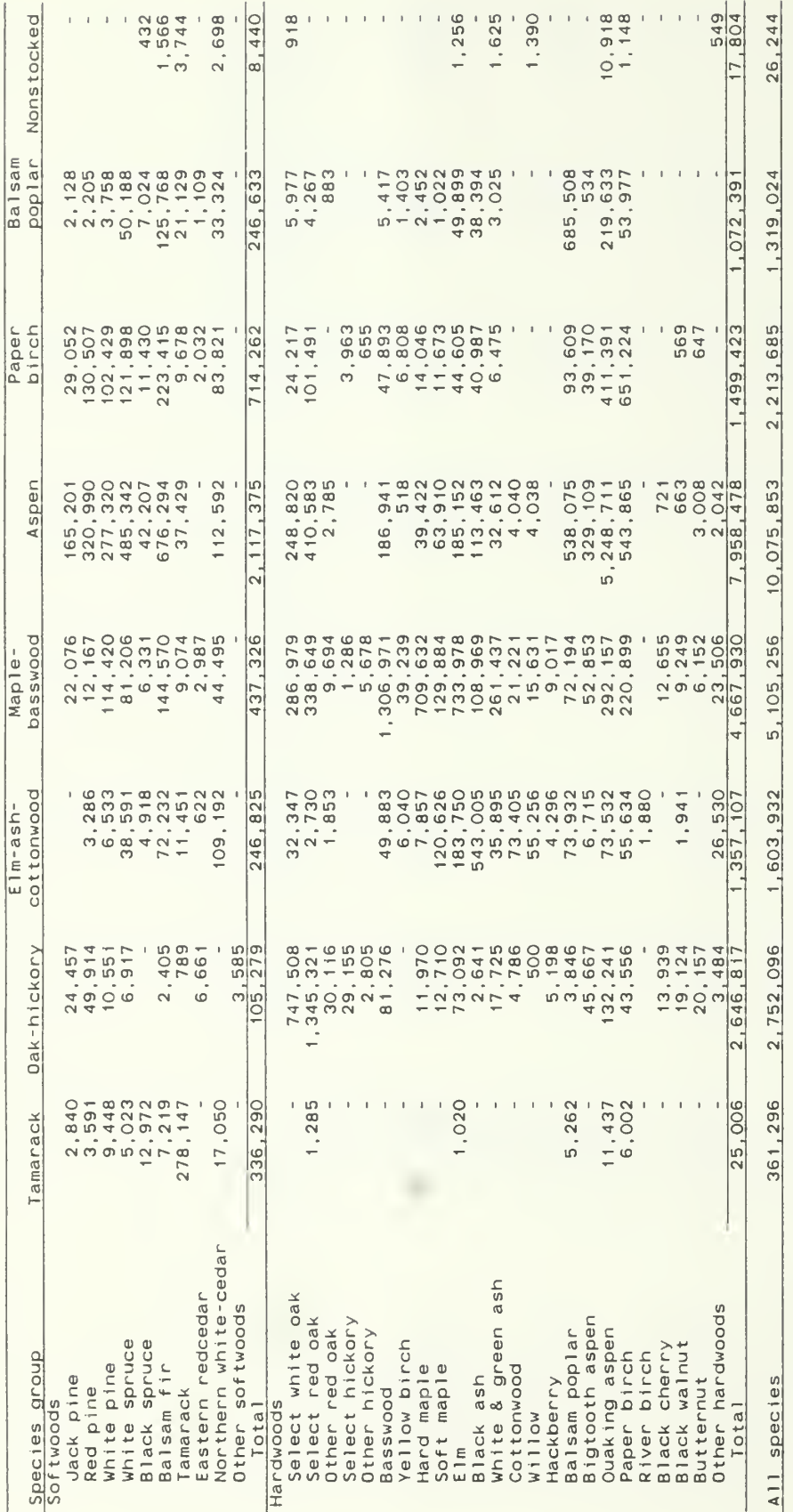

 $1/$  International  $1/4$  inch rule.

Table 14.--Net volume of growing stock on timberland by species group and diameter class, Minnesota, 1987

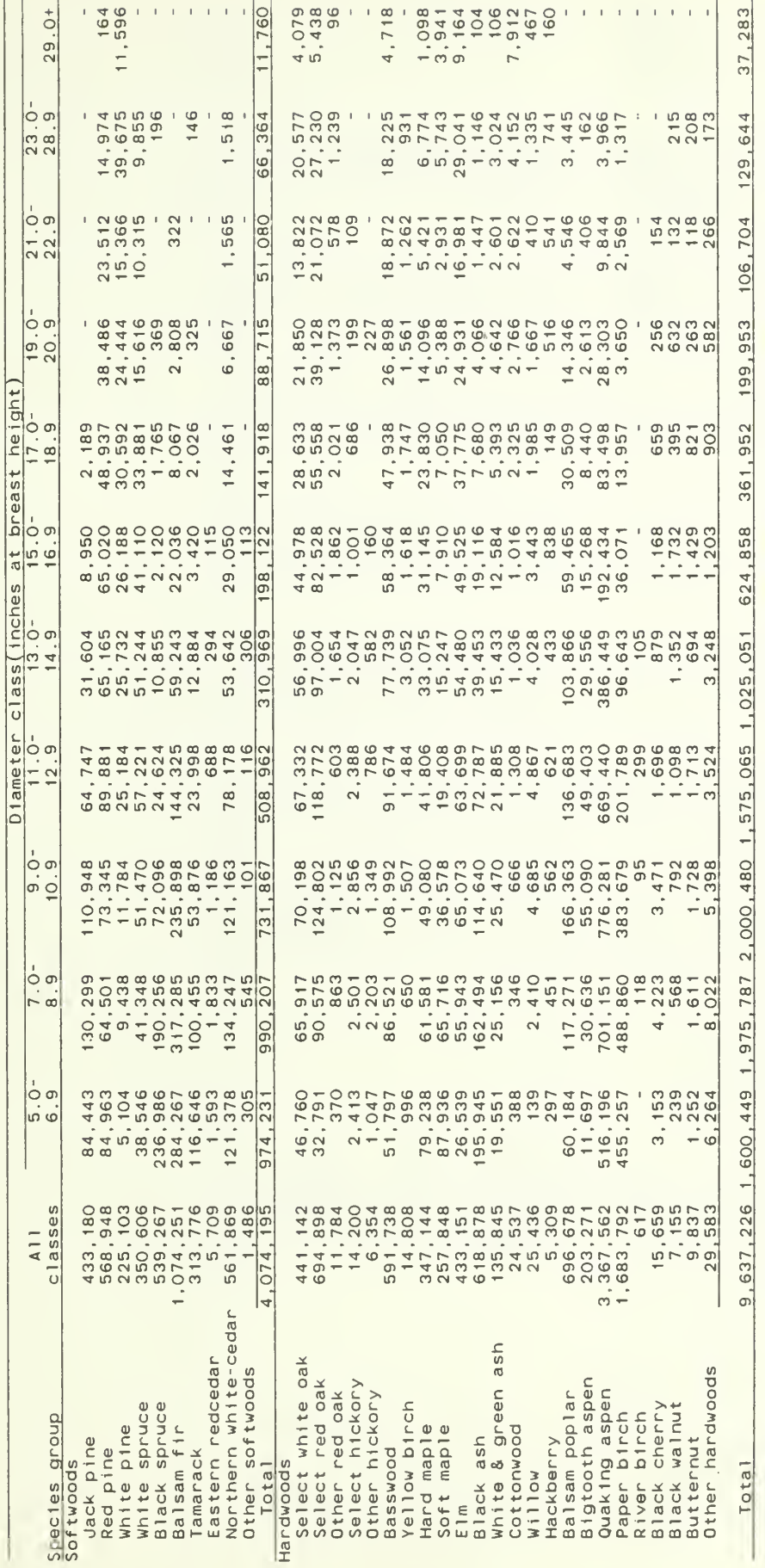

49,043

13,711,421 2,574,680 2,965,994 2,732,347 2,084,027 1,336,020 822,980 503,870 288,668 157,784 196,008

All species

(In thousand cubic feet)

Table 15.--Net volume of sawtimber on timberland by species group and diameter class, Minnesota, 1987

 $(1n \text{ thousand board feet})$ 

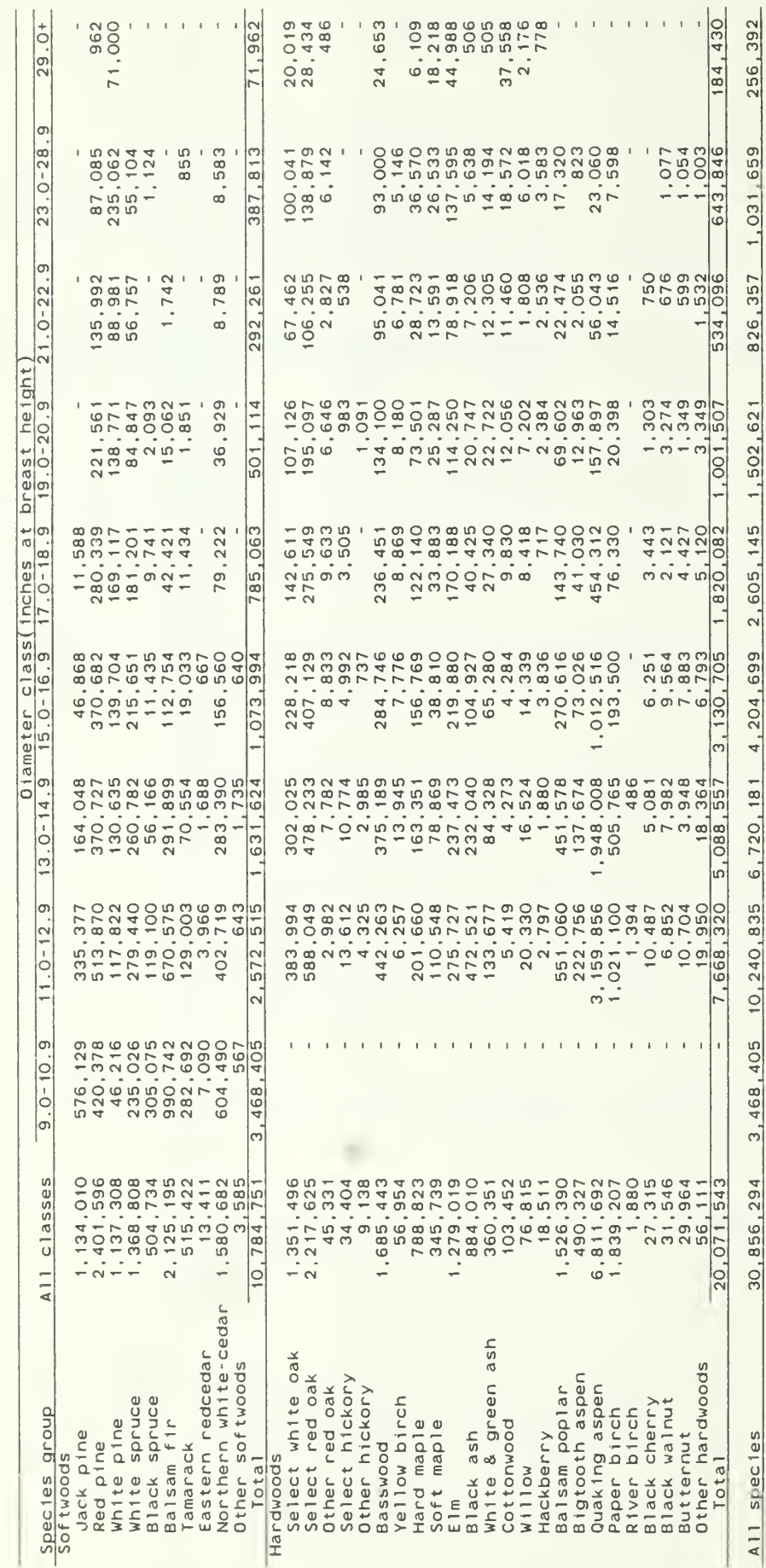

 $\frac{1}{2}$  International  $1/4$  inch rule.

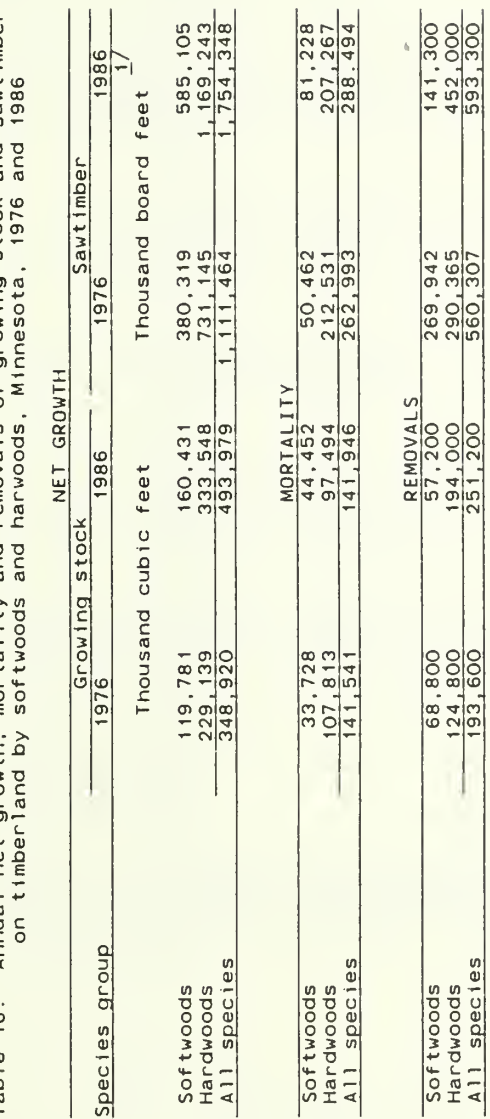

Table 16.--Annual net growth, mortality and removals of growing stock and sawtimber

 $1/$  International  $1/4$  inch rule

Table 17.--Net volume in short-log trees on timberland by species group and diameter class. Minnesota, 1987

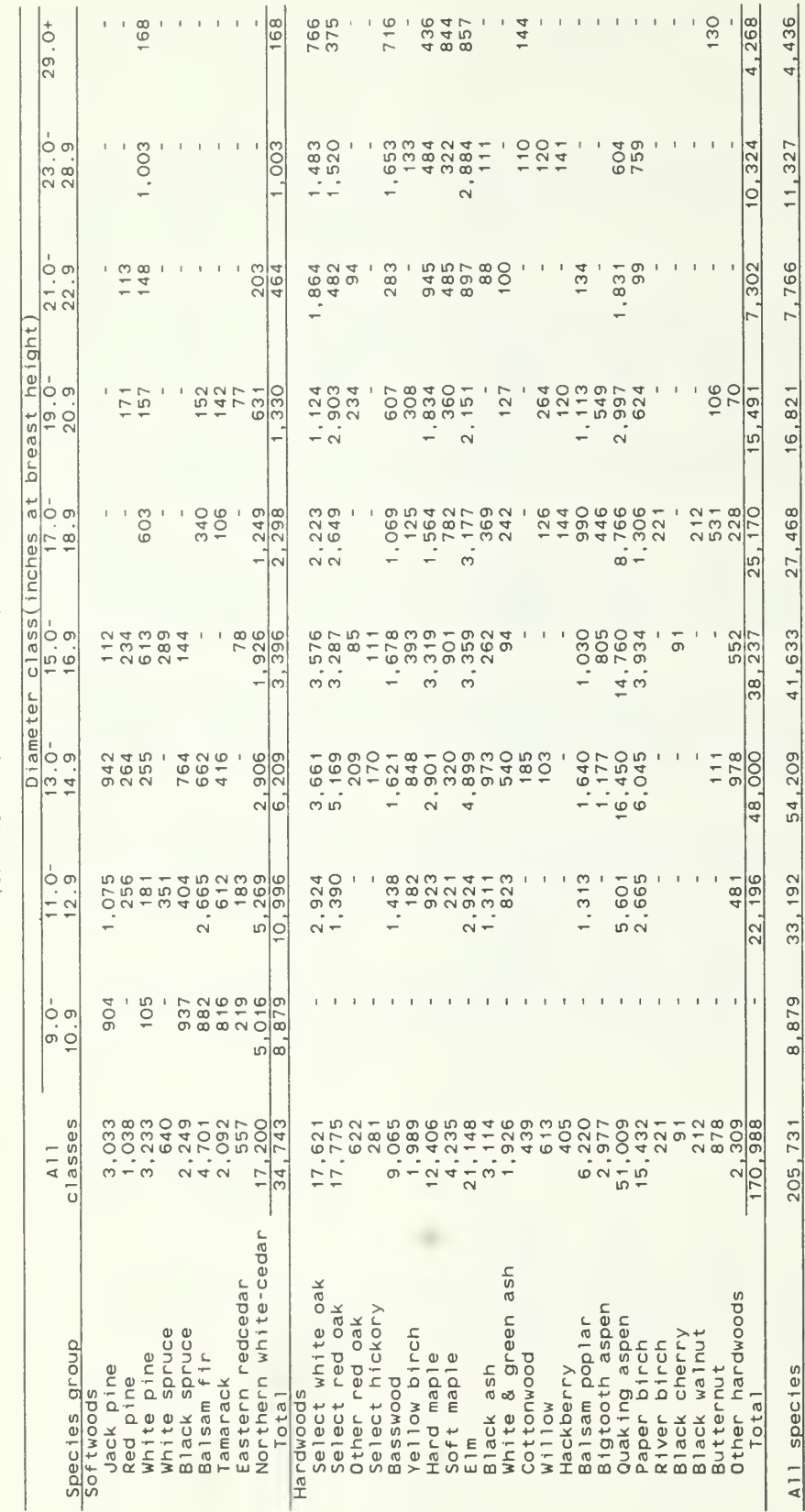

(In thousand cubic feet)
Table 18.--Net volume in short-log trees on timberland by species group and diameter class, Minnesota, 1987

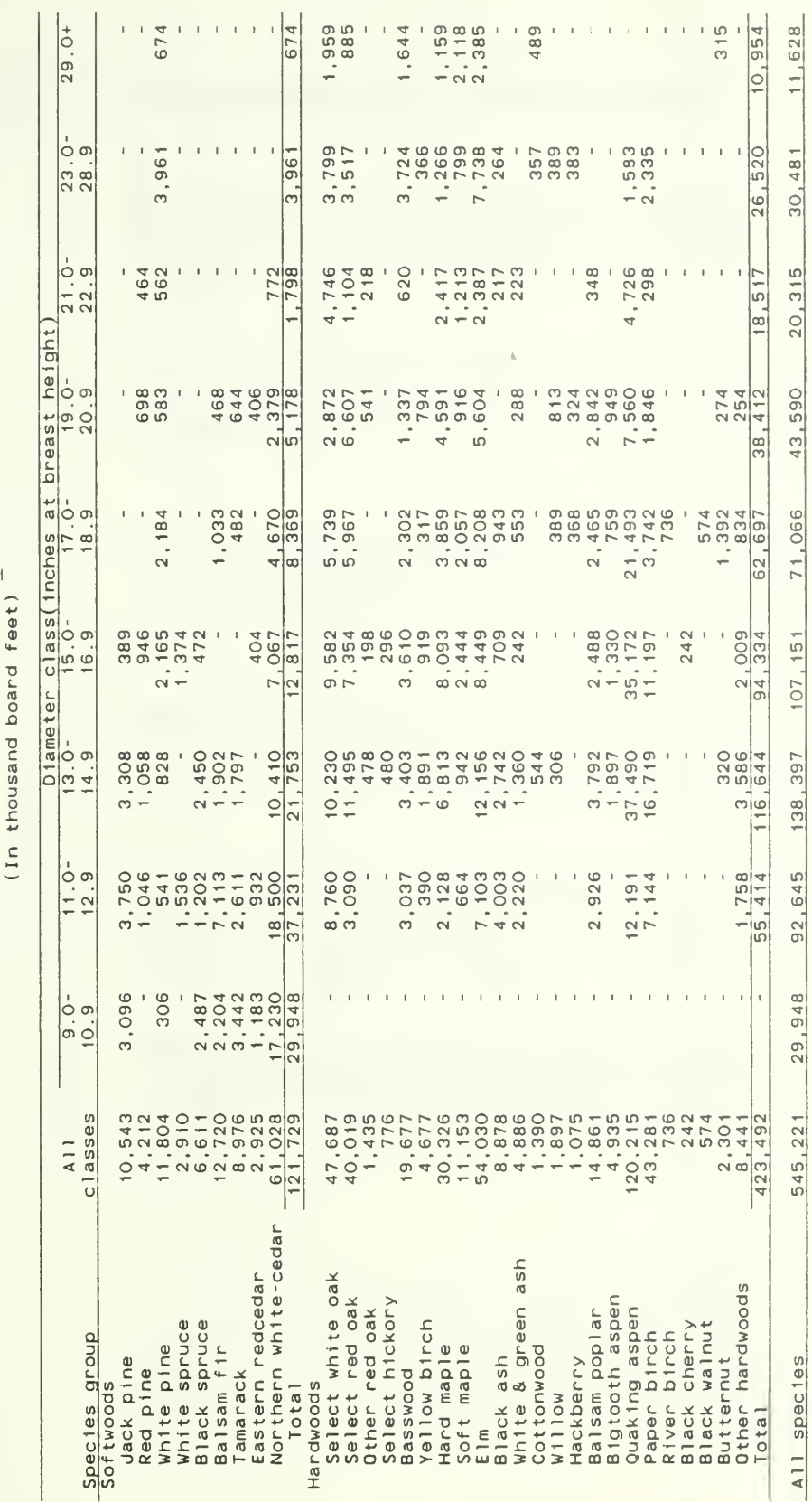

 $\overleftrightarrow{\phantom{a}}$  $f$  $\rho$  $\rho$  $+$  $\overline{r}$ hoa  $\tilde{c}$  $+122$ 

 $1/$  International  $1/4$  inch rule.

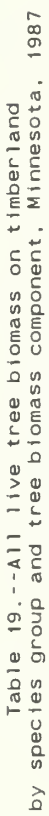

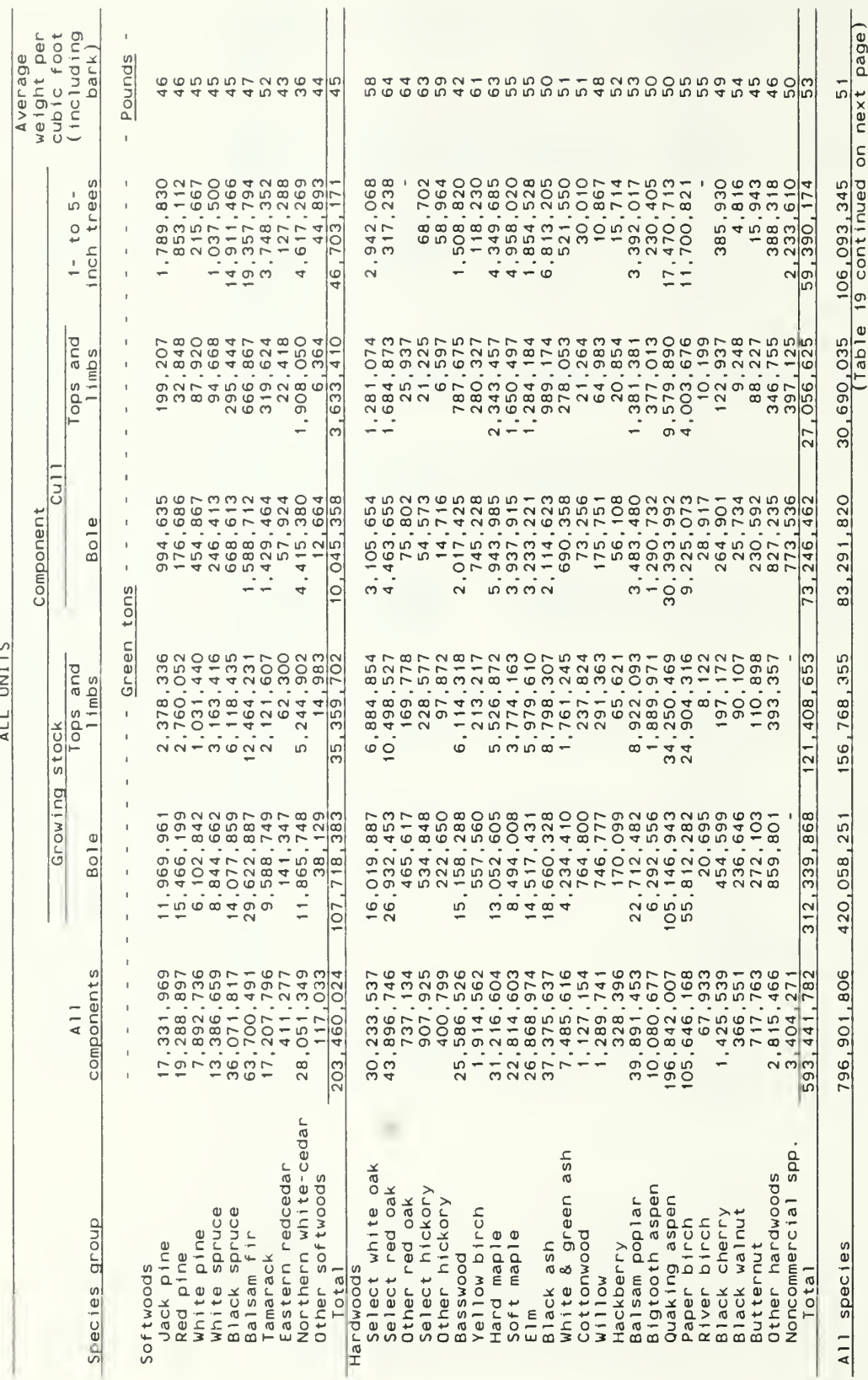

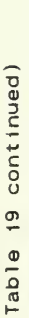

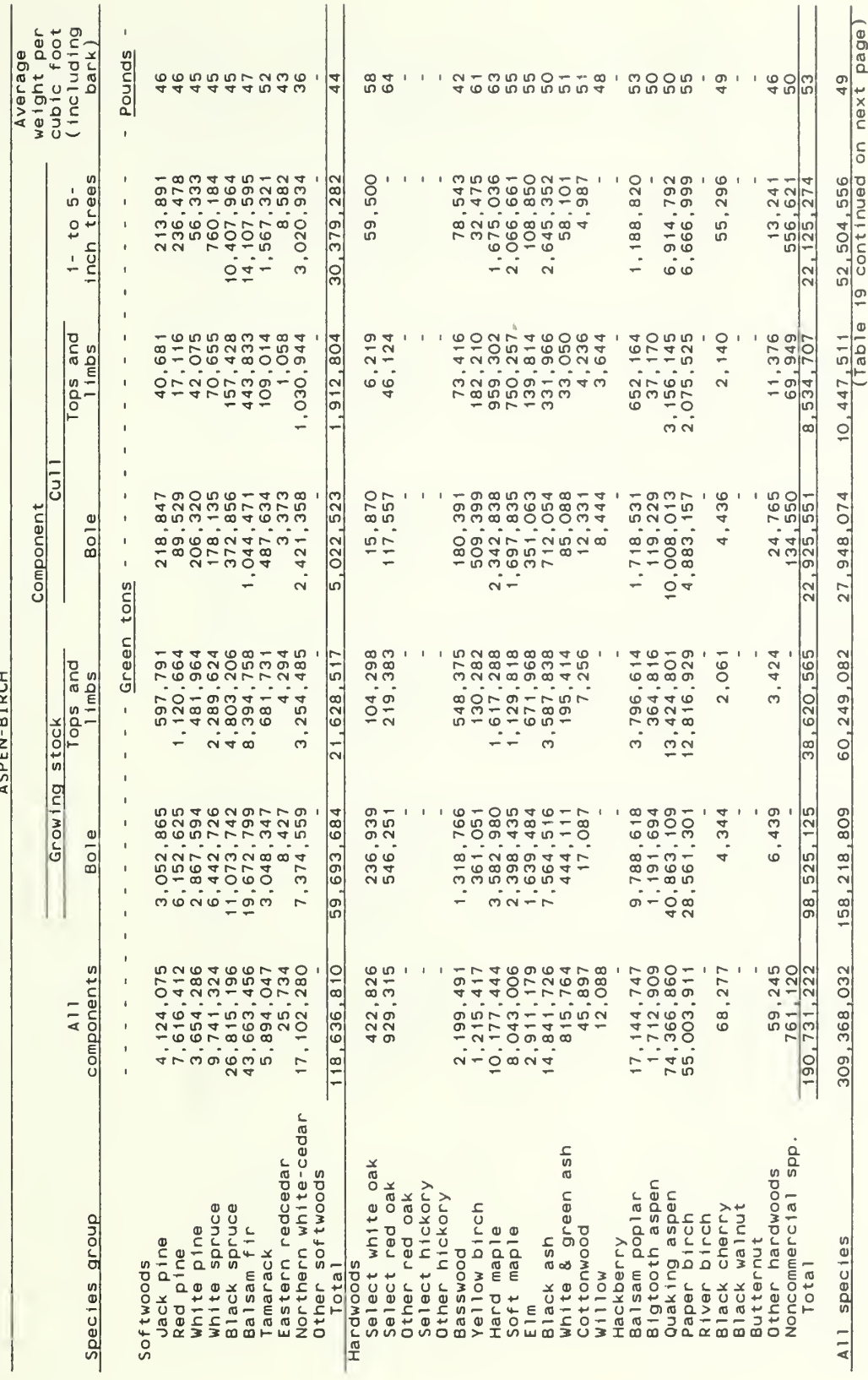

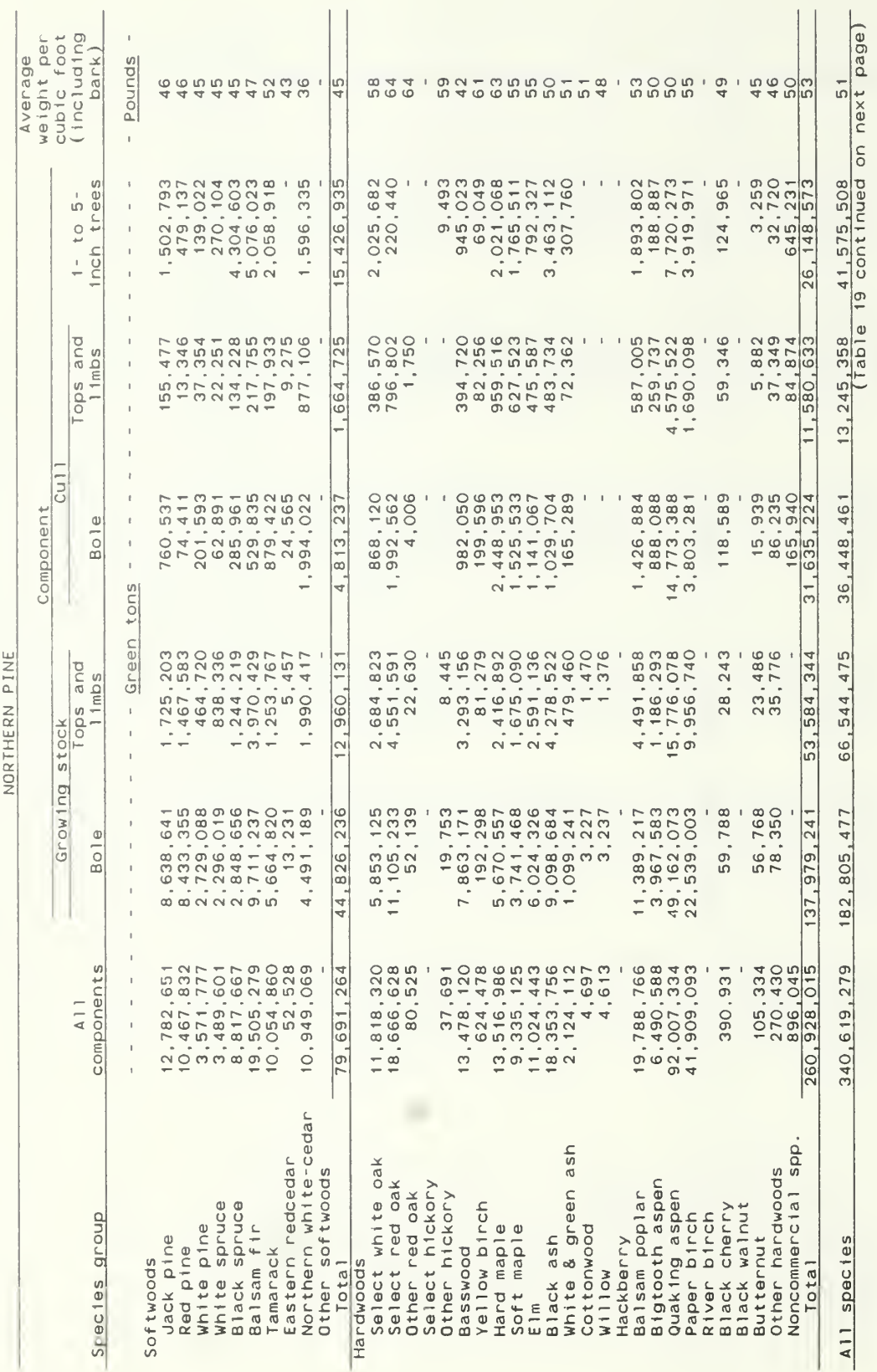

(Table 19 continued)

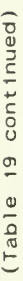

CENTRAL HARDWOOD

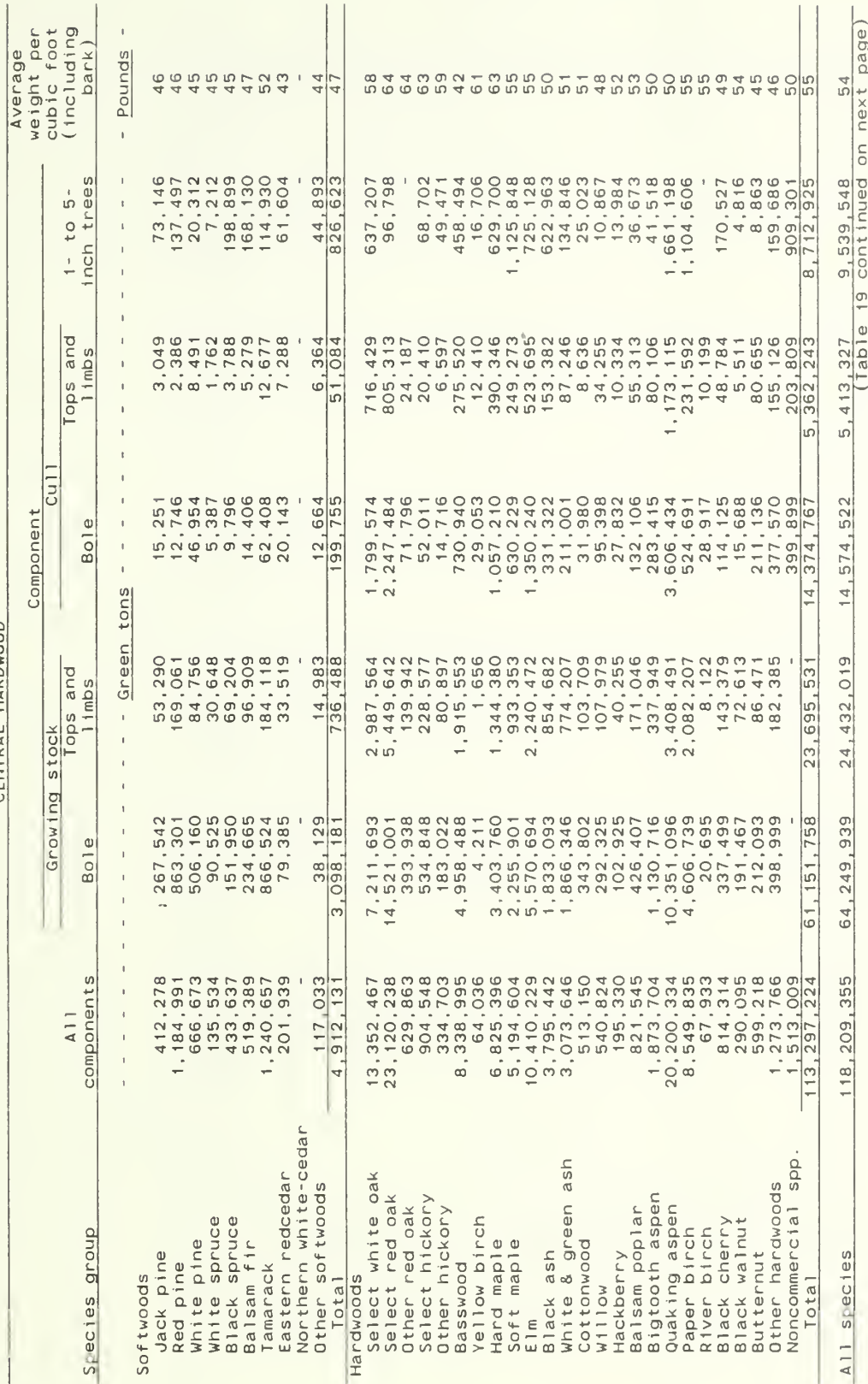

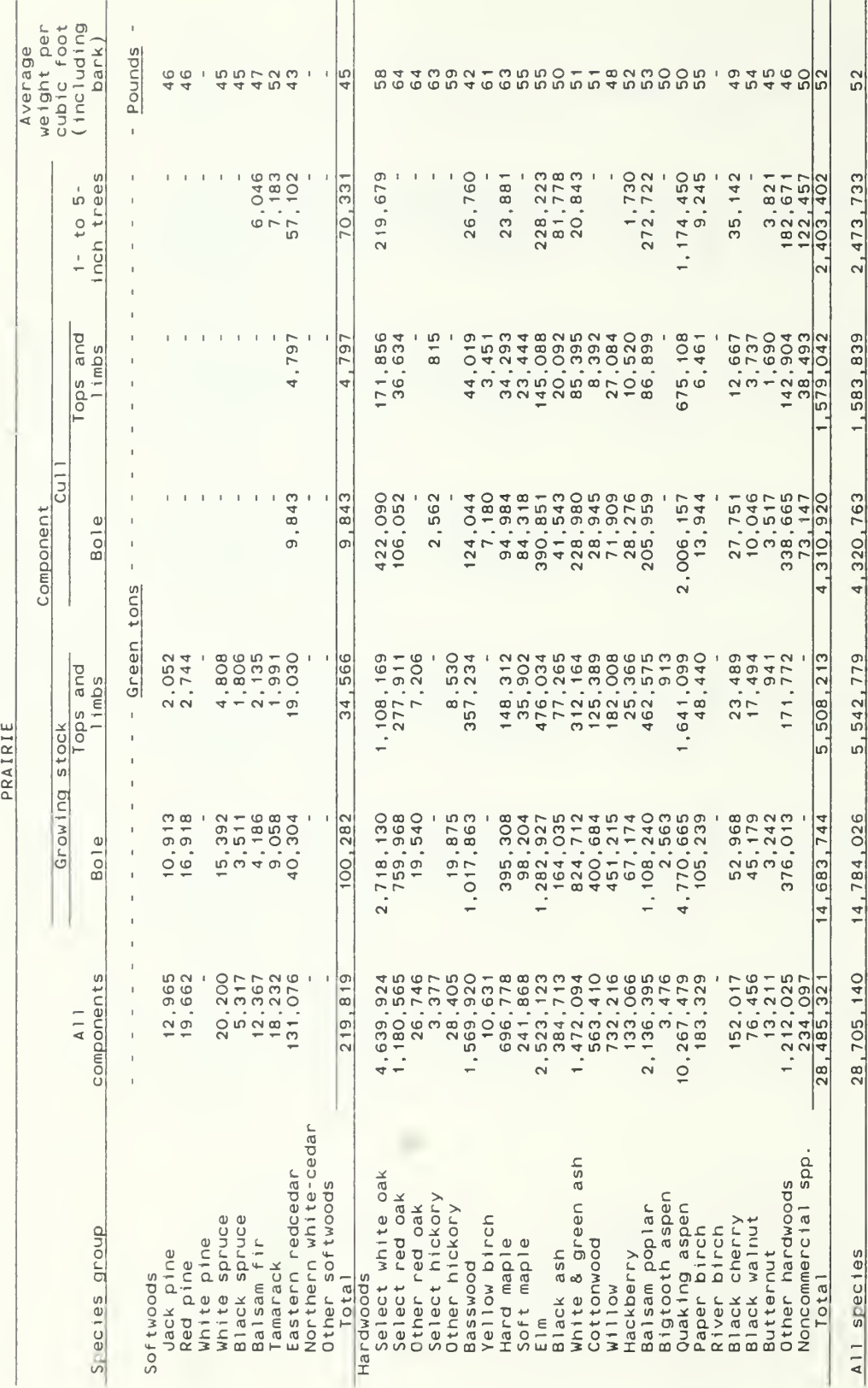

(Table 19 continued)

 $\overline{44}$ 

 $\mathcal{C}^{(1)}$ 

 $\sim 10^{-7}$ 

Hahn, Jerold T.; Smith, W. Brad.

1987. Minnesota's forest statistics, 1987: an inventory update. Gen. Tech. Rep. NC-118. St. Paul, MN: U.S. Department of Agriculture Forest Service, North Central Forest Experiment Station. 44 p.

The Minnesota 1987 inventory update, derived by using tree growth models, reports 13.5 million acres of timberland, a decline of less than <sup>1</sup> percent since 1977. This bulletin presents findings from the inventory update in tables detailing timber land area, volume, and biomass.

KEY WORDS: Forest area, timberland, forest inventory, land use, update.

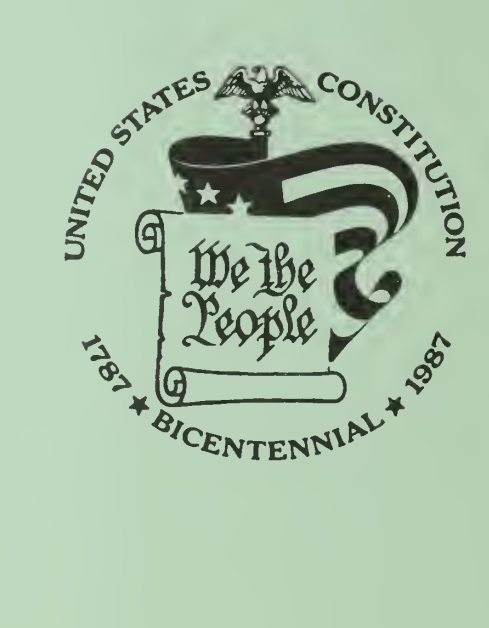

٠

 $\hat{\mathcal{A}}$ 

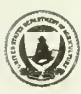

**United States Department of Agriculture** 

Forest Service

North Central **Forest Experiment Station** 

**General Technical** Report NC-119

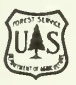

PUBLIC DU

# **Central States Forest** Management **Guides as Applied** in STEMS

Nancy R. Walters

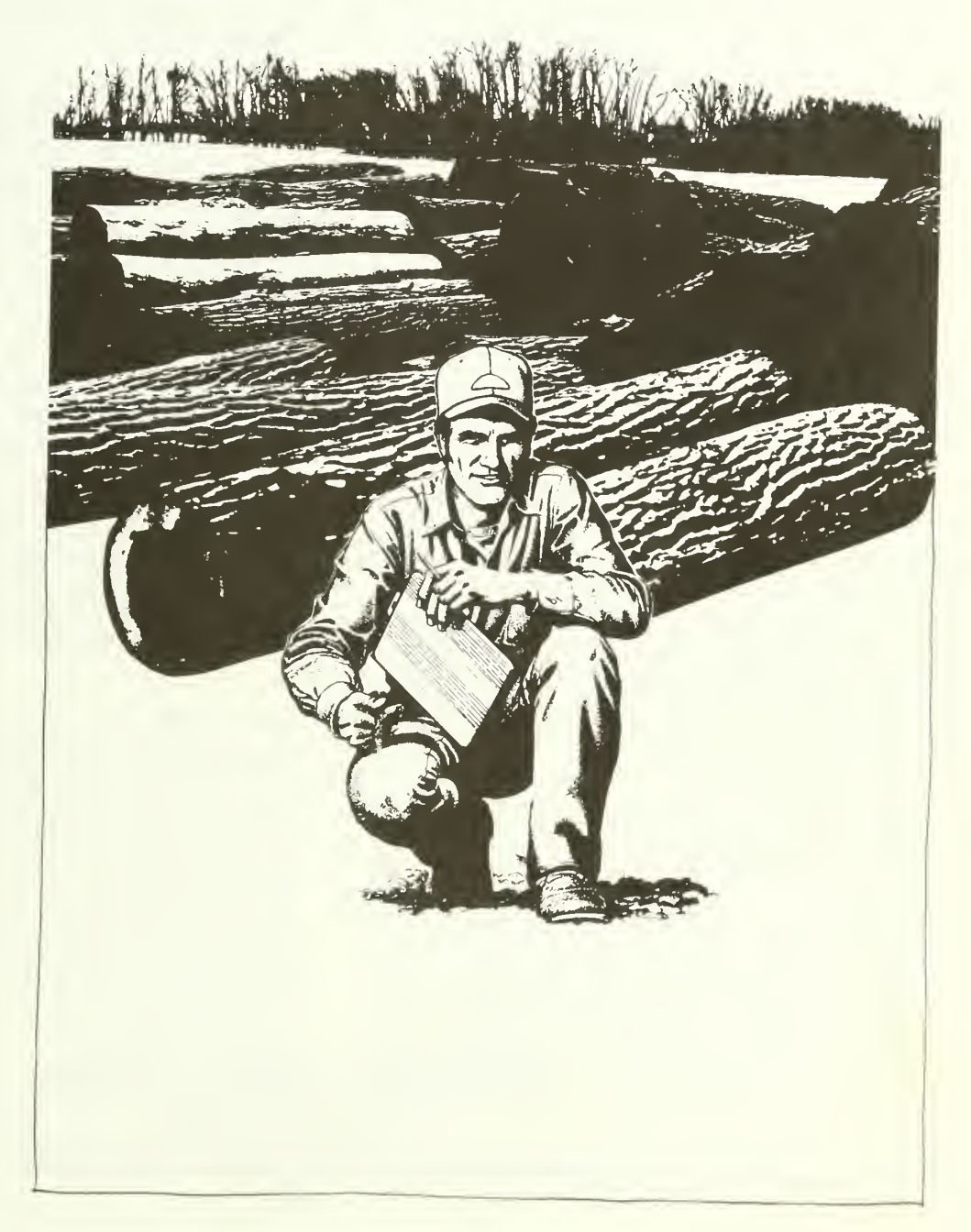

Walters, Nancy R.

1988. Central States forest management guides as applied in STEMS. Gen. Tech. Rep. NC-119. St. Paul, MN: U.S. Department of Agriculture, Forest Service, North Central Forest Experiment Station. 22 p.

Describes a management prescription system for Central States cover types developed for use in the Central States Stand and Tree Evaluation and Modeling System (STEMS). It includes one management guide for each of the six major covertypes in the region. Each guide consists of a decision key that prescribes management, based on stand characteristics and a set of marking rules that carries out the prescription. This management component can be used within STEMS or apart from it as a guide to making silvicultural decisions in the Central States.

KEY WORDS: Silvicultural guidelines, computer model, growth and yield, timber management.

> North Central Forest Experiment Station Forest Service—U.S. Department of Agriculture 1992 Folwell Avenue St. Paul, Minnesota 55108 Manuscript approved for publication May 23, 1988 1988

# CENTRAL STATES FOREST MANAGEMENT GUIDES AS APPLIED IN STEMS

## Nancy R. Walters

Growth and yield projection models have become one of the tools commonly used by forest managers and planners in making decisions about the forest resource. Growth simulators aid in resource assess ment by providing a means to update forest inventories and estimate future yields. Growth models become particularly useful when, in addition to pro jecting the growth of stands, they can simulate management (tree cutting) and describe how those management actions will affect future stand development.

The Stand and Tree Evaluation and Modeling System (STEMS) is an example of such a growth model (Miner and Walters 1984). Scientists at the North Central Forest Experiment Station developed STEMS for use by forest managers and planners wanting to evaluate many stands simultaneously, such as in regional analysis. It operates on a mainframe computer and is being used by forest industries, States, and the USDA Forest Service Forest Inventory and Analysis group, among others. Two variants are available: Lake States STEMS, intended for use in Minnesota, Wisconsin, and Michigan; and Central States STEMS, for use in Missouri, Illinois, and Indiana.

The management component in STEMS was designed with the understanding that users would be evaluating many forest stands at one time and that the stands would represent a wide variety of forest types and conditions. To be of value in a system such as STEMS, the management component needed to be able to prescribe and apply management actions as well as be flexible enough to allow the user to alter those prescriptions. To achieve these goals, a set of computerized management guides was developed that has the capacity to automatically

NANCY WALTERS, Forester, North Central Forest Experiment Station, St. Paul, Minnesota.

assess a stand's condition and apply an appropriate management prescription. The user can easily modify these guides, tailoring the management prescription to fit specific conditions or objectives.

This paper describes the management component developed for use in the Central States variant of STEMS Similar guides have been developed for Lake States STEMS (Brand 1981).

# MANAGEMENT GUIDES WITHIN THE STEMS FRAMEWORK

The management component of Central States STEMS includes six management guides, one for each major covertype of the Central States region:

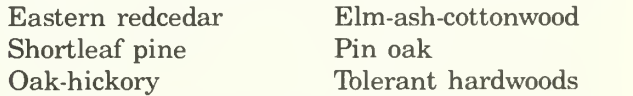

Each computerized guide is a synthesis of existing information on managing the particular forest type. Published information widely used by forest managers as well as unpublished information from foresters who are experienced in managing Central States forests provided the basis for these guides. A complete list of the sources used to develop the guidelines is included in the Literature Cited.

The guidelines prescribe treatments for individual stands using stand information that is provided as input to STEMS. This information is in the form of a tree list that is altered as trees grow, die, and are cut. For each tree on <sup>a</sup> sample plot, the STEMS tree list includes the species, diameters, crown ratio and tree quality codes as well as stand age and site in dex (Miner and Walters 1984). These data provide the only information required by STEMS for projecting tree growth and mortality, deciding on a management prescription, and selecting trees to cut.

Using the information supplied in the tree list, STEMS determines the covertype of the stand and

then selects the appropriate management guide (Belcher 1981). The management guide for each covertype consists of a decision key and a set of marking rules. The decision key (Appendix A) is an algorithm that determines the stand characteristics and prescribes appropriate management. The marking rules (Appendix B) carry out the silvicultural prescription, assigning the sequence in which trees will be cut.

# THE DECISION KEY

The decision key is like a map of roads branching in different directions, each leading to different silvicultural prescriptions (fig. 1). At each intersection or decision point, true/false questions about characteristics of the stand are answered based on the stand and tree information. True statements are followed until enough stand information is ac cumulated to make a silvicultural prescription.

Depending on the covertype being considered, the "map", or decision key, may be very complex or relatively simple. The silvicultural prescriptions are based on a variety of stand characteristics, depending on the covertype being evaluated. In some covertypes it is necessary to know stand density to make management recommendations. In others, treatments are prescribed based on the age and/or site index of the stand. Table <sup>1</sup> describes that array of stand characteristics used at the decision points of the keys. These characteristics provide the basis for making the prescription, and some or all of them, in varying combinations, are used in each of the six keys.

Obviously, forest management decisions in the real world are based on many other factors besides those

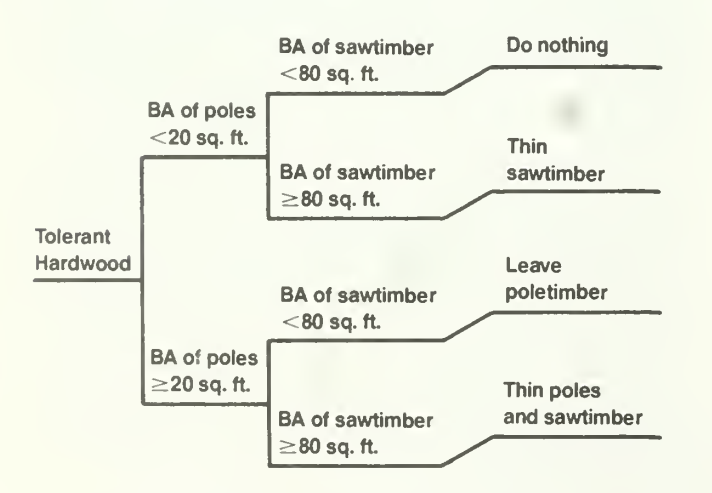

Figure 1.—Simplified tolerant hardwood decision key  $(BA = Basal Area)$ .

Table 1.—Description of terms used in decision keys

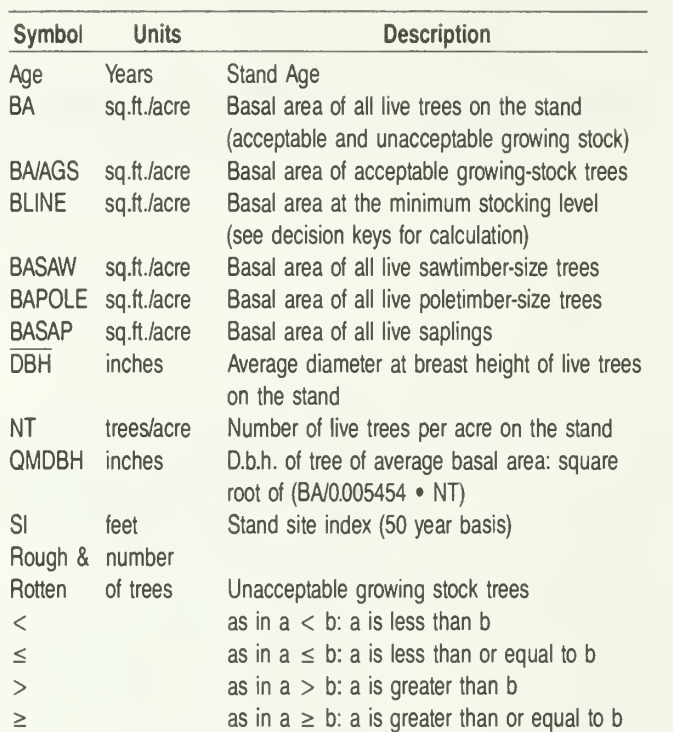

listed in table 1. The stand's health, its location, in sect and disease problems, and the current market conditions are just a few of the additional factors con sidered in determining silvicultural prescriptions. Because, in modeling, so many of these dynamic characteristics cannot easily be considered, a few ini tial assumptions are made. One of the basic assumptions is that STEMS does not account for shrubs or intertree spacing so it therefore does not reflect the effects they may have on tree growth. In addition to this basic assumption, special assumptions are made for each covertype (see Decision Keys in Appendix A).

Figure 2 illustrates the decision key for the tolerant hardwood covertype. The circled numbers pertain to marking rules that will be discussed later. This management guide operates on the above basic assumption as well as the assumption that all-aged stands will be maintained or developed and that the management objective is timber.

The guide for this covertype bases its management prescriptions on the density distribution in the stand. At the first decision point the amount of basal area in poletimber (BAPOLE) is assessed. At the next deci sion point basal area in sawtimber-size trees (BASAW) is determined. At each of these decision points STEMS compares the stand's characteristics calculated from the tree list to the decision values built into the management guides. Those values

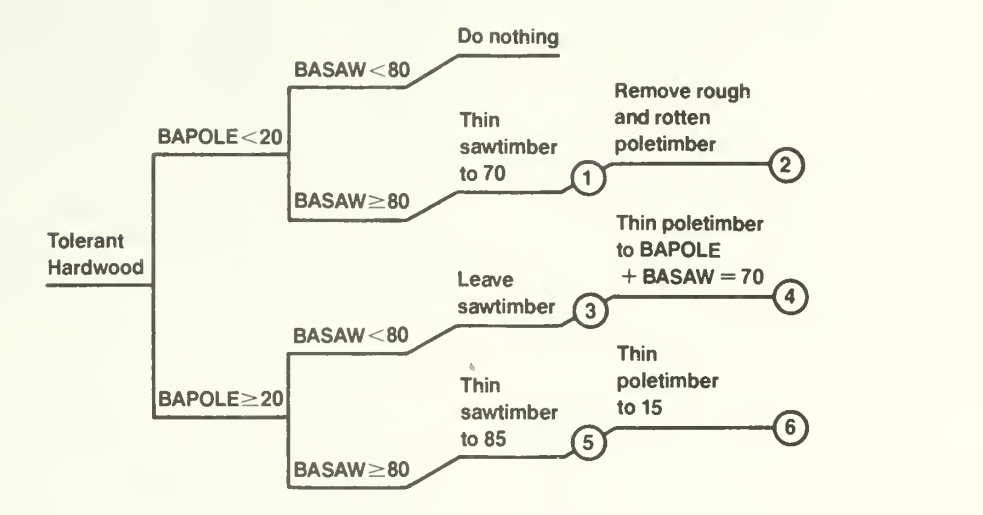

Figure 2.—Tolerant hardwood decision key.

associated with the stand characteristics at each deci sion point are called "critical values". In this decision key the critical value for BAPOLE is 20 square feet. Stands with less than 20 square feet in poletimber  $(BAPOLE < 20)$  follow the top branch. Those stands with 20 square feet or more in poletimber (BAPOLE  $\geq$  20) follow the lower branch. Similarly, the critical value for BASAW in this key is 80 square feet. The critical value for BASAW happens to be the same for each of the two sets of branches, but they may be dif ferent for each set of branches in other keys. Default critical values, based on published management guidelines, are established for each decision key and are used unless changed by the user.

To demonstrate how a decision key is used to deter mine a silvicultural prescription, assume we have a sugar maple-beech stand (ie, tolerant hardwood cover type) with 100 square feet total basal area including: 18 square feet in poletimber, and 82 square feet in sawtimber (fig. 3).

To determine the prescription for this stand, the basal area in poletimber (BAPOLE) of 18 square feet is compared to 20 square feet, the critical value at the first decision point. Because the stand has less than 20 square feet in poletimber, the upper branch is followed. At the next decision point, because the basal area in sawtimber (BASAW) of 82 square feet is more than the critical value of 80 square feet, the

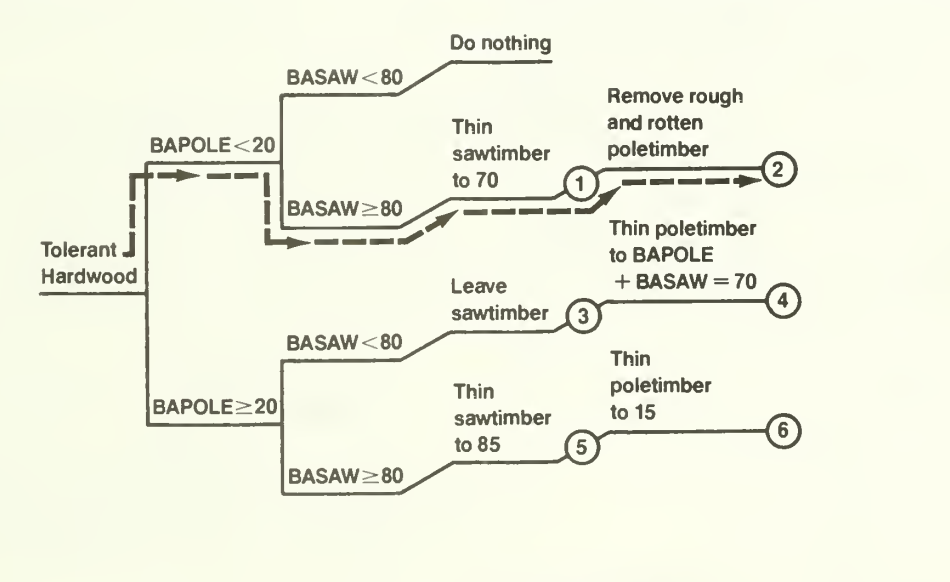

Route used to reach a prescription for a stand with:  $BAPOLE = 18$  sq. ft. and  $BASAW = 82$  sq. ft.

Figure 3.—Example of how a decision key is used.

lower branch is taken. That lower branch leads to a prescription that thins the sawtimber size class to 70 square feet and removes rough and rotten poletimber.

Although the silvicultural prescriptions made by these management guides are usually reasonable, for many different reasons they sometimes are not. Perhaps the assumptions don't apply in the user's situation or the market conditions make the prescribed management impractical. In these situations, users can do one of two things. One option is to choose one of the other available guides rather than the one chosen by STEMS. For instance, the oak-hickory guide provides guidelines for even-aged management and may not be useful to those having uneven-aged managment goals for upland hardwood stands. In this case the user could chose to use the tolerant hardwood guide, which provides guidelines for uneven aged management, and override the assigned even aged management guide.

The other option is to modify the key so that a dif ferent outcome is produced. This flexibility is provided by allowing the user to change the critical values at each decision point. The stand characteristic itself (e.g, BAPOLE, BASAW), cannot be changed, nor can the framework be altered; only the value at each in tersection is variable.

To provide this flexibility, the critical values that may be changed are designated by symbols. In the tolerant hardwood key, the critical values are denoted as TH $(1)$ , TH $(2)$ ...TH $(7)$  (fig. 4). TH $(8)$  allows the user to set the lower limit for the sawtimber size class (see fig. 4, assumption 3). The values assigned to each symbol are stored in an auxiliary data file and are used in STEMS unless changed by the user. Using the default values as printed in figure 4, this generalized key would produce the same prescription for any given stand as would the specific key in figure 3.

As an example of how these critical values are used to provide flexibility in management, let's use the same sugar maple-beech stand and add an assumption. Assume market conditions are such that it is not economically feasible to enter the stand as often as would be silviculturally advisable (fig. 5). Let's say we'd want to have 90 square feet of sawtimber pres ent before entering stands with a small proportion of poletimber.

By changing TH(2) from 80 to 90 square feet, the prescription will be to "do nothing" for any stand with less than 20 square feet in poletimber and less than 90 square feet in sawtimber. Because our example stand has 18 square feet of poletimber and 83 square feet in sawtimber, we follow the path to the "do

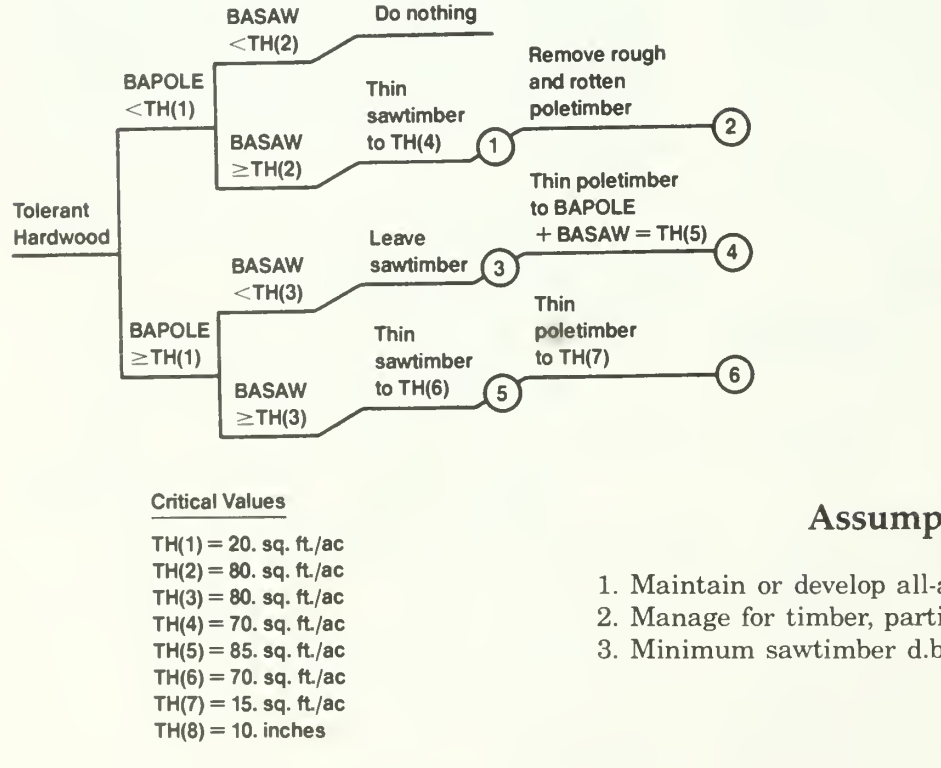

#### Assumptions

- 1. Maintain or develop all-aged tolerant hardwood stands.
- 2. Manage for timber, particularly large products if possible.
- 3. Minimum sawtimber d.b.h. for BASAW is TH(8).

Figure 4.—Generalized tolerant hardwood key.

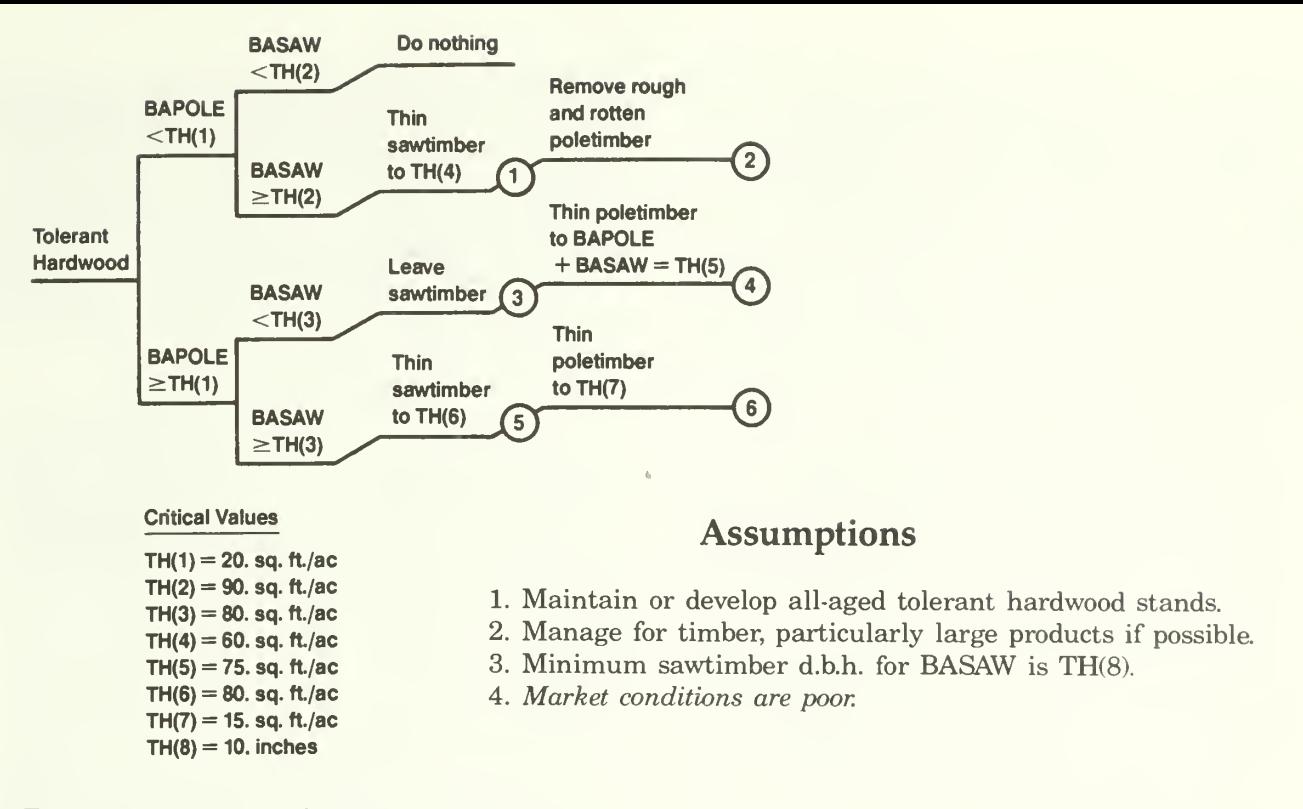

Figure 5.—Modified tolerant hardwood key.

nothing" prescription. In keeping with our new assumption, when treatment is warranted, we may also want to thin more heavily than the guide suggests. If this is the case, we could also lower the values for TH $(4)$ , TH $(5)$ , and TH $(6)$  so that when, and if, we took any of the three lower branches, the stand would be thinned to a lower residual basal area.

## MARKING RULES

Once the decision key determines a prescription, STEMS automatically applies that treatment to the stand. The circled numbers on the right hand side of the decision keys correspond to a set of marking rules that apply the prescription (for example, see figs. 4 or 5). Certain prescriptions are easy to apply and don't need marking rules, as in "do nothing", where all the trees are left to grow, and in "clearcut", where all the trees in the stand are harvested. The "thin" prescription, on the other hand, requires a sequence of priorities assigning which trees to cut first to pro duce the desired residual stand. This procedure is outlined in a set of marking rules for each decision key (Appendix B). The criteria used to assign trees for cut are tree species, diameter at breast height (d.b.h.), tree quality, and crown ratio.

In the case of tolerant hardwoods, the marking rules are paired so that poletimber and sawtimber

classes can be managed separately. Marking rules 1 and 2 specify that the sawtimber size class be thinned and that all rough and rotten poletimber be removed (fig. 6). Marking rule <sup>1</sup> calls for rough and rotten sawtimber to be removed first (procedure 1), then less desirable species are thinned from above, down to 18 inches d.b.h. (procedure 2). If the basal area limit is not reached before this point, more desirable species will be thinned from above, down to 22 inches d.b.h. (procedure 3). The last two pro cedures in marking rule <sup>1</sup> thin from the remaining sawtimber-size trees of the undesirable species and then the desirable species, in that order. Cutting stops when the residual basal area prescribed in the decision key is reached. Marking rule 2 calls for all rough and rotten poletimber-size trees to be removed and is applied regardless of the action taken through marking rule 1. Marking rules 3 through 6 follow similar logic and are found in Appendix B. As with the decision keys, these marking rules can be tailored to fit the user's particular situation by modifying an auxiliary data file. Appendix C outlines the method for changing marking rules.

### APPLICATIONS

This management component in and of itself has potential for far-reaching applications. Thus far, however, most uses have been made within STEMS.

#### MARKING RULE <sup>1</sup>

Remove rough and rotten sawtimber, thin from above favoring hard maple, other commercial upland hardwoods, walnut, and ash until sawtimber basal area is less than TH(4).

Trees are removed in this order until basal area limit is reached:

- Procedure <sup>1</sup> Remove rough and rotten sawtimber.
	- $2<sup>2</sup>$ Remove non-hard maple, other commercial upland hardwoods, walnut, ash more than 18 inches d.b.h.
	- Remove hard maple,  $3<sup>1</sup>$ other commercial upland hardwoods, walnut, ash more than 22 inches d.b.h.
	- 4. Remove non-hard maple, other commercial upland hardwoods, walnut, ash sawtimber.
	- $5.$ Remove hard maple, other commercial upland hardwoods, walnut, ash sawtimber.

#### MARKING RULE <sup>2</sup>

#### Remove all rough and rotten poletimber.

Figure 6.—Tblerant hardwood marking rules <sup>1</sup> and 2.

Managed as well as unmanaged forest inventories have been projected into the future and updated from past to present, and effects of various management strategies have been evaluated. One specific application of management guides within the framework of Lake States STEMS has been the update of statewide forest inventories to provide interim information between major field inventories. In this application, the management guidelines were modified and applied to estimate the total volume of wood that would have been harvested during the update period (Raile and Smith 1982). In another Lake States application, predicted yields were calculated from selected cut ting prescriptions using area control constraints, and future deficiencies and surpluses in the forest resource were identified (Jakes and Smith 1980). Management guides have also been used to help

assess current treatment opportunities for the forest resource in the North Central States. Forested areas in a State were considered for several classes of silvicultural treatments based on the stand characteristics. Cut volumes generated from simulated silvicultural operations were calculated, and the results represented the volumes that could have been expected if all treatments were carried out (Smith and Jakes 1981).

When using the guides within STEMS, note that there are no built in constraints on the amount of volume or number of acres cut. Actual silvicultural treatments prescribed when projecting the growth of many stands over a large area will probably be ap plied with some economic or market-related limits in mind. Therefore, when doing regional updates or projections, such as those mentioned earlier, users may have to supplement the management guides with some constraints on acres cut or on the allowable harvest.

These management guidelines can be used outside the framework of STEMS. For example, the guides can be used manually with other growth and yield predictors that do not offer silvicultural guides, such as the TWIGS program, <sup>a</sup> version of STEMS that operates on mini- and micro-computers (Miner et al. In prep.). In contrast to STEMS, TWIGS is ideal for intensive evaluation of one stand at a time. Its management component consists of a menu list of treatment options—but offers no guidelines about which treatment to choose. The management guidelines described in this publication, along with TWIGS and a professional's good judgment, make up a useful set of decisionmaking tools for the natural resource professional.

## **CONCLUSION**

Computerized silvicultural guidelines, based on ac cepted management practices, have been developed for incorporation into the Central States variant of STEMS. One set of management guidelines for each of six major forest covertypes in the Central States is included in STEMS' management component. Each set of guidelines includes a decision key that prescribes silvicultural treatments and a set of marking rules that implements the prescriptions. The keys use stand and tree characteristics supplied by the user to determine silvicutural prescriptions. Within STEMS the guidelines can automatically be applied to a stand, or they can easily be modified to create a silvicultural prescription that better suits a particular situation. Although these management guides were written to be included in STEMS, they can readily be incorporated into other growth projection

systems or used as a field reference when preparing management prescriptions.

The management guidelines increase the ease, flexibility, and realism of simulating forest management and growth. With this capability, foresters are better able to update past resources and predict future ones, and evaluate the effects of alternative management strategies.

# LITERATURE CITED

- Belcher, David M. 1981. The user's guide to STEMS(Stand and Tree Evaluation and Modeling System). Gen. Tech. Rep. NC-70. St. Raul, MN: U.S. Department of Agriculture, Forest Service, North Central Forest Experiment Station. 49 p.
- Brand, Gary J. 1981. Simulating timber management in Lake States forests. Gen. Tech. Rep. NC-69. St. Paul, MN: U.S. Department of Agriculture, Forest Service, North Central Forest Experiment Station. 25 p.
- Brinkman, K. A.; Rogers, N. F 1967. Timber management guide for shortleaf pine and oak-pine types in Missouri. Res. Pap. NC-19. St. Paul, MN: U.S. Department of Agriculture, Forest Service, North Central Forest Experiment Station. 15 p.
- Brinkman, K. A.; Smith, R. C. 1969. Managing shortleaf pine in Missouri. Sta. Bull. 875. Columbia, MO: University of Missouri-Columbia, Agricultural Experiment Station. 35 p.
- Ferguson, E. R.; Lawson, E. R.; Maple, W. R.; Masavage, C. 1968. Managing eastern redcedar. Res. Pap. SO-37. New Orleans, LA: U.S. Department of Agriculture, Forest Service, Southern Forest Experiment Station. 14 p.
- Gingrich, S. F. 1971. Management of young and in termediate stands of upland hardwoods. Res. Pap. NE-195. Upper Darby, PA: U.S. Department of Agriculture, Forest Service, Northeastern Forest Experiment Station. 26 p.
- Jakes, Pamela J.; Smith, W. B. 1980. Predicted yields from selected cutting prescriptions in northern Minnesota. Res. Pap. NC-188. St. Paul, MN: U.S. Department of Agriculture, Forest Service, North Central Forest Experiment Station. 29 p.
- Lawson, E. R.; Law, J. R. Eastern redcedar. Southern Forest Experiment Station. In process.
- Miner, C. L.; Walters, N. R. 1984. STEMS: a nontechnical description for foresters. Res. Pap. NC-252. St. Paul, MN: U.S. Department of Agriculture, Forest Service, North Central Forest Experiment Station. 12 p.
- Miner, C. L.; Walters, N. R.; Belli, M. L. A technical guide to TWIGS for the North Central U.S. St. Paul, MN: U.S. Department of Agriculture, Forest Service, North Central Forest Experiment Station. In prep.
	- Myers, C. C; Buchman, R. G. 1984. Manager's handbook for elm-ash-cottonwood in the north central states. Gen. Tech. Rep. NC-98. St. Paul, MN: U.S. Department of Agriculture, Forest Service, North Central Forest Experiment Station. 11 p.
	- Putnam, J. A. 1951. Management of bottomland hardwoods. Occas. Pap. 116. New Orleans, LA: U.S. Department of Agriculture, Forest Service, Southern Forest Experiment Station. 60 p.
	- Putnam, J. A.; Furnival, G. M.; McKnight, J. S. 1960. Management and inventory of southern hardwoods. Agric. Handb. 181. Washington, DC: U.S. Department of Agriculture. 102 p.
	- Raile, G. K.; Smith, W B. 1982. A simulated inventory update: Wisconsin's 1979 timber resource. Res. Pap. NC-209. St. Paul, MN: U.S. Department of Agriculture, Forest Service, North Central Forest Experiment Station. 40 p.
	- Roach, B. A.; Gingrich, S. F. 1968. Even-aged silviculture for upland central hardwoods. Agric. Handb. 355. Washington, DC: U.S. Department of Agriculture. 39 p.
	- Rogers, Robert. 1983. Guides for thinning shortleaf pine. In: Jones, Earle P., Jr., ed. Proceedings, 2d biennial southern silvicultural research conference; 1982 November 4-5; Atlanta, GA. Gen. Tech. Rep. SE-24. Asheville, NC: US. Department of Agriculture, Forest Service, Southeastern Forest Experiment Station: 217-225.
	- Sander, Ivan L. 1977. Manager's handbook for oaks in the North Central States. Gen. Tech. Rep. NC-37. St. Paul, MN: U.S. Department of Agriculture, Forest Service, North Central Forest Experiment Station. 35 p.
	- Schlesinger, Richard C. 1984. Personal communication.
- Smith, W. B.; Jakes, P. J. 1981. Projecting treatment opportunities for current Minnesota forest conditions. Res. Pap. NC-215. St. Paul, MN: U.S Department of Agriculture, Forest Service, North Central Forest Experiment Station. 21 p.
- Society of American Foresters with Cooperation of the Wildlife Society. 1981. Choices in silviculture for American forests. Washington, DC. 80 p.
- Tubbs, Carl H. 1977. Manager's handbook for north ern hardwoods in the North Central States. Gen. Tech. Rep. NC-39. St. Paul, MN: U.S. Department of Agriculture, Forest Service, North Central Forest Experiment Station. 29 p.
- U.S Department of Agriculture, Forest Service. July 1979. Compartment prescription handbook. Shawnee suppl. 3. Chapter 712.
- U.S. Department of Agriculture, Forest Service. May 1980. Compartment prescription handbook. Shawnee suppl. 5. Chapter 710-712.
- U.S. Department of Agriculture, Forest Service. September 1981. Region 9 compartment prescription handbook. FSH 2409.21d(243-7 thru 9). Amendment 18.
- U.S. Department of Agriculture, Forest Service. July 1976. Silvicultural practices handbook. Mark Twain suppl. 2. Chapter 1100 - Eastern red cedar.
- U.S. Department of Agriculture, Forest Service. 1973. Silvicultural systems for the major forest types of the United States. Agric Handb. 445. Washington, DC: U.S. Department of Agriculture, Forest Service. 114 p.

# APPENDIX A

# Decision Keys

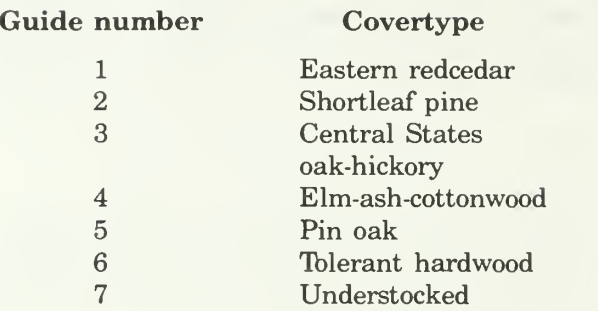

Decision key numbers appear within squares. If a key leads to a number within a square, go to the key with that number to determine the management prescription. Numbers that appear within circles in dicate the set of marking rules that will be applied. The marking rules are found in Appendix B.

The following key illustrates how to read the center branch of the oak-hickory decision key.

As an example of how to read the decision keys, this page "talks" you through the center branch of the oak-hickory key [3] (see page 12).

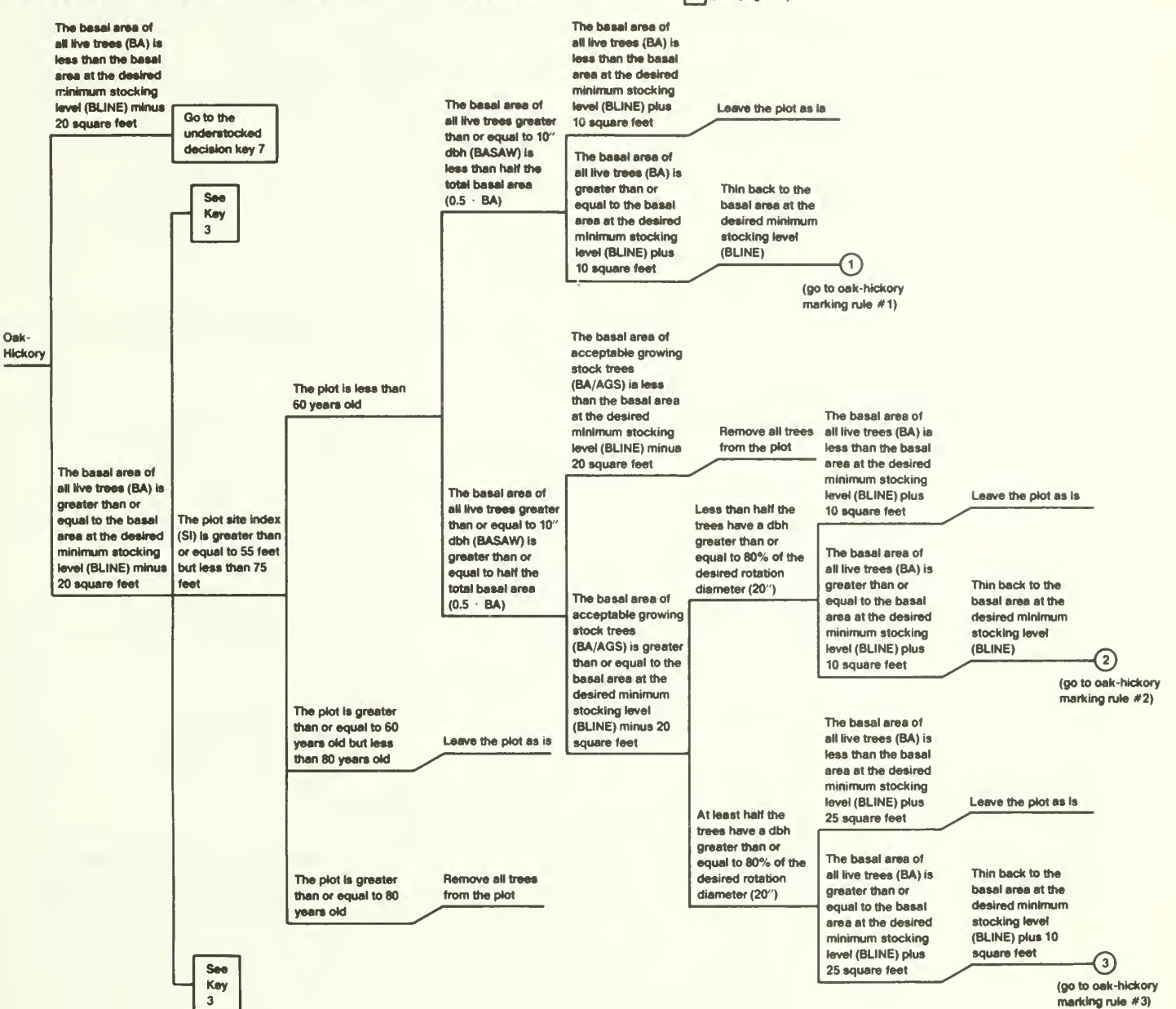

9

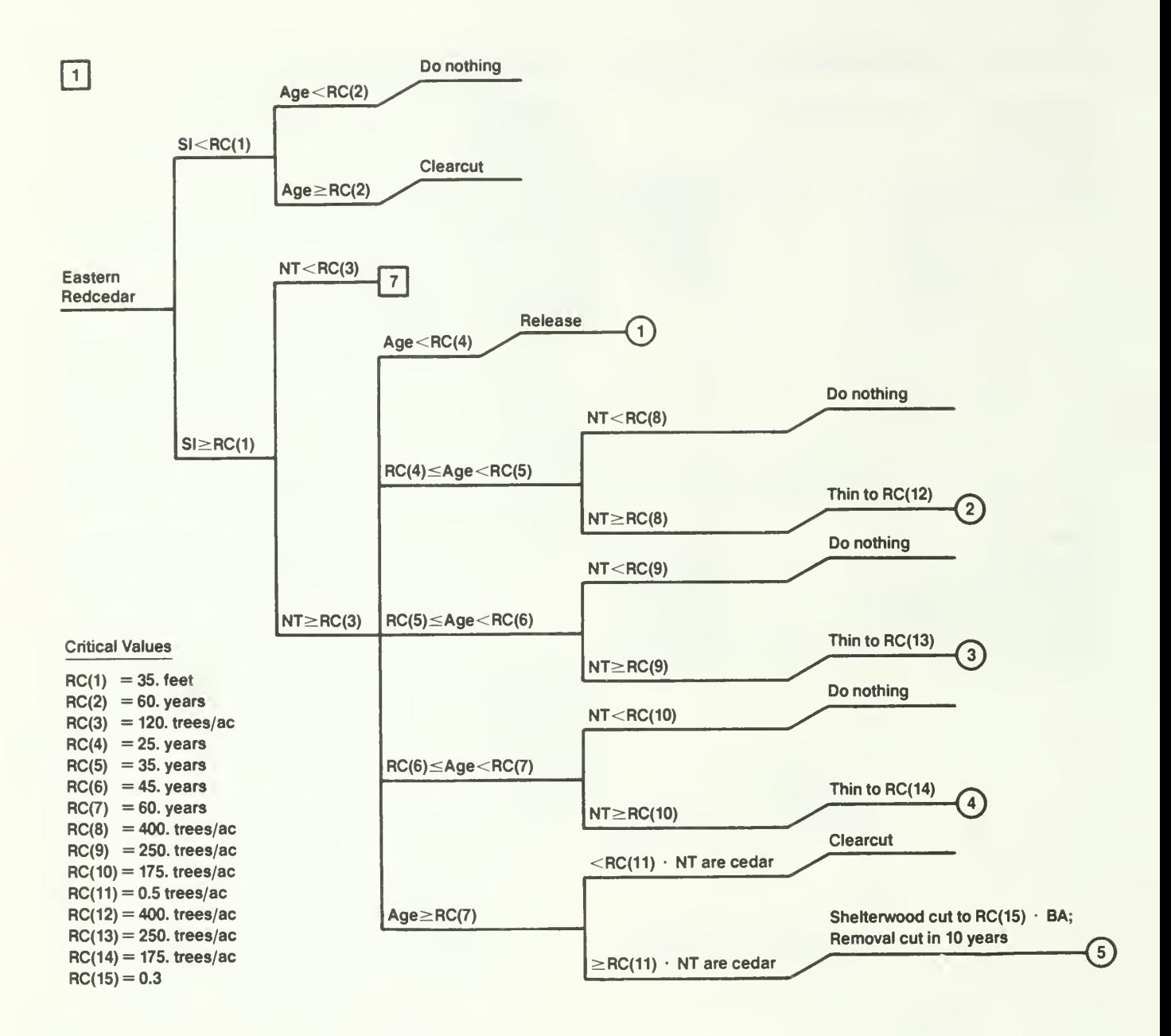

# Eastern Redcedar Assumptions

- 1. Market is such that it is appropriate to manage for eastern redcedar.
- 2. Management objectives are for saw log production under an even-aged system with rotation age at 60 years.

References: Ferguson et al. 1968, Lawson 1985, USDA 1976.

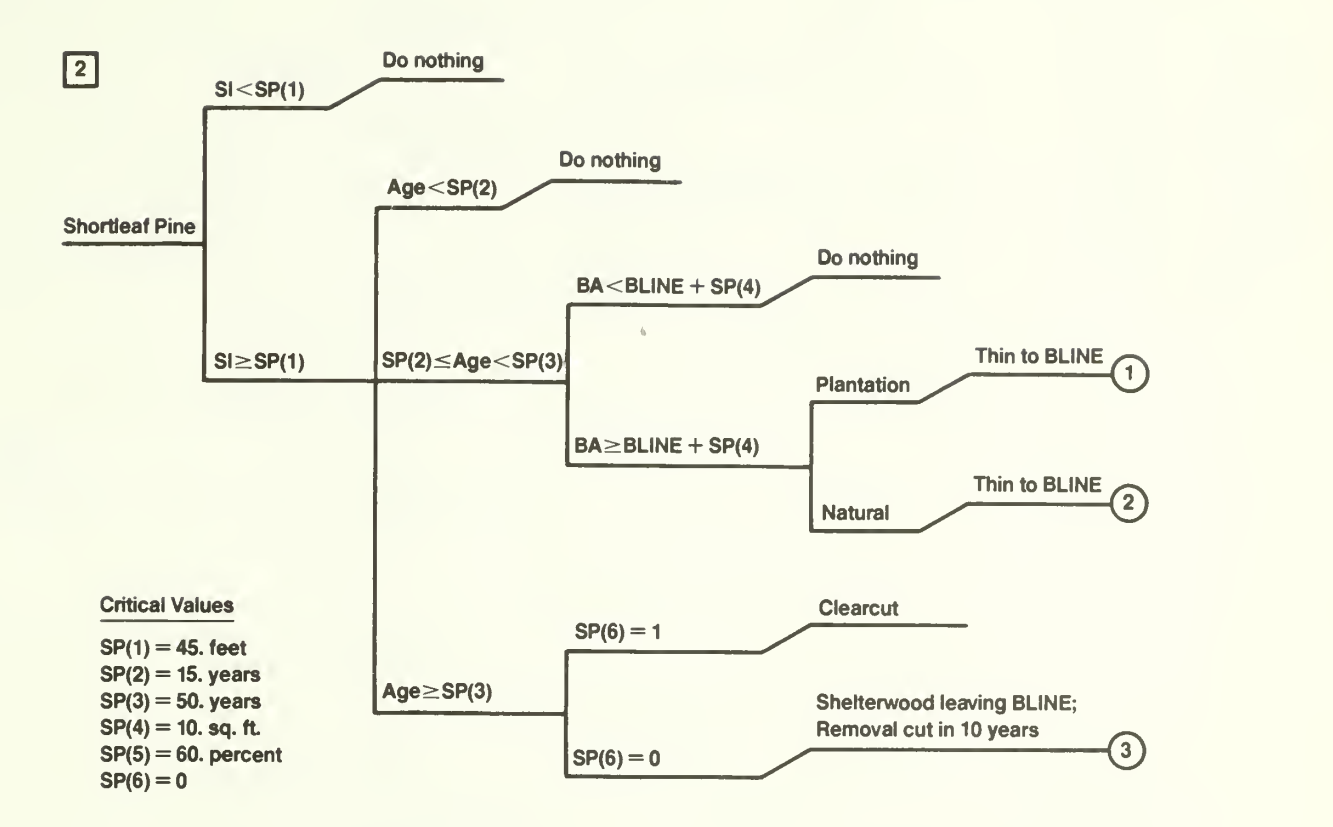

# Shortleaf Pine Assumptions

- 1. Shortleaf pine type consists of sawtimber or poletimber stands in which pine comprises 50 percent or more of the cubic volume, or seedling or sapling stands in which more than half the number of trees are pine.
- 2. The stand is even-aged.
- 3. Conditions are appropriate for using the clearcut silvicultural system.
- 4. The minimum acceptable stand basal area is dependent on the size of the trees present. That is, it is a measure of stocking. The percent of full stocking considered acceptable can be changed by altering SP(5) in the following equation. This equation describes the B-line of the stocking guide in Rogers 1982.

BLINE = SP(5)  $[(0.05454 \text{ QMDBH}^2)/(0.088 + 0.094 \text{ DBH} + 0.025 \text{ QMDBH}^2)]$ 

5. SP(6) enables the user to determine the harvest method where:  $0 =$  shelterwood cut and  $1 =$ clearcut.

References: Brinkman and Rogers 1967, Brinkman and Smith 1969, Rogers 1982, USDA 1980.

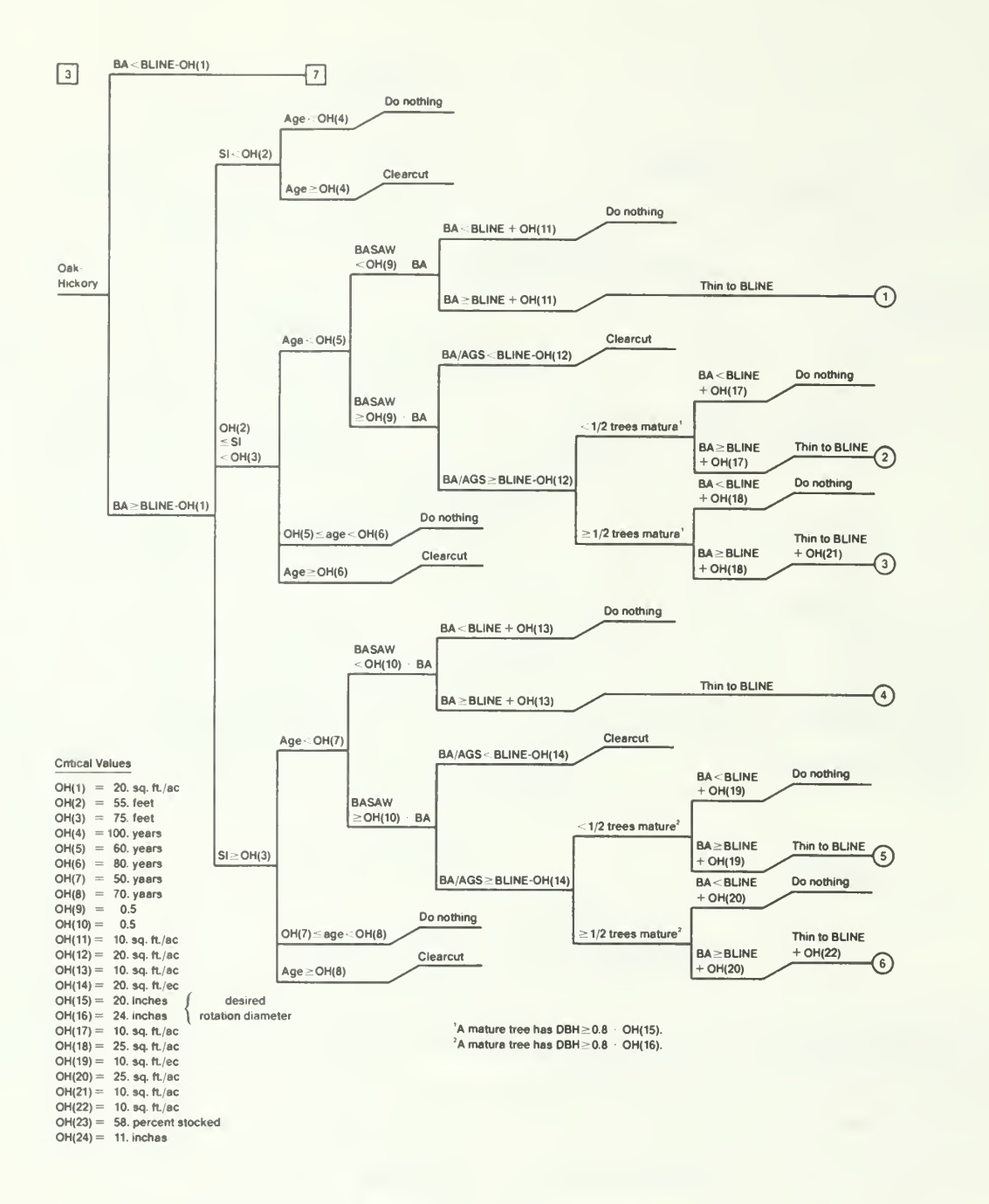

# Oak-Hickory Assumptions

- 1. Management objectives are to favor tolerant hardwoods where the oak site index is high, favor oaks on medium sites, and maintain oaks or convert to another species after clearcutting where the oak site index is low.
- 2. Manage for timber, particularly large products if possible.
- 3. Advanced regeneration will be present before clearcutting.
- 4. Minimum sawtimber DBH for BASAW is OH(24).
- 5. The minimum acceptable stand basal area is dependent on the size of the trees present. That is, it is a measure of stocking. The percent of full stocking considered acceptable can be changed by altering OH(23) in the following equation. This equation describes the B-line of the stocking guide in Sander 1977.

BLINE = OH(23)  $\left[ (0.05454 \text{ QMDBH}^2)/(-0.0507 + 0.1698 \text{ DBH} + 0.0317 \text{ QMDBH}^2) \right]$ 

References: Gingrich 1971, Roach and Gingrich 1968, Sander 1977, USDA 1981.

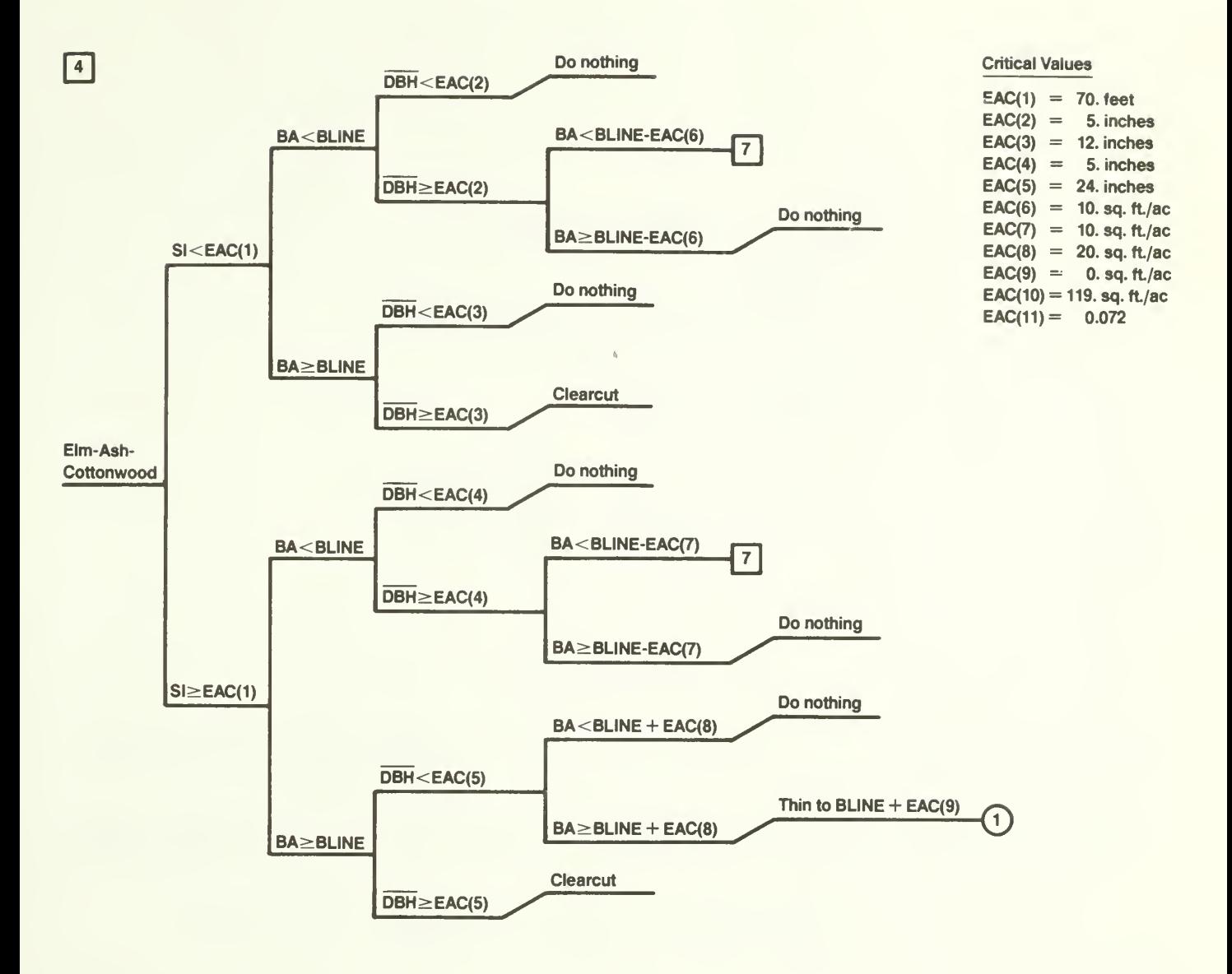

# Elm-Ash-Cottonwood Assumptions

- 1. It is silviculturally appropriate to use even-aged silviculture in the stand.
- 2. Management objectives can be met using even-aged silviculture.
- 3. Timber production is the primary objective, particularly large products on good or better sites, pulpwood on poorer sites.
- 4. Understocked stands can be regenerated to trees.
- 5. Adequate seed source exists in adjacent stands or the area will be planted after clearcutting.
- 6. Competing vegetation is controlled in young stands.
- 7. The minimum acceptable stand basal area is dependent on the size of the trees present. That is, it is a measure of stocking. The percent of full stocking considered acceptable can be changed by altering EAC(IO) and  $EAC(11)$  in the following equation. This equation describes the B-line of the stocking guide in Myers and Buchman 1984.

$$
BLINE = EAC(10)(1-e^{-EAC(11)*QMDBH})
$$

References: Myers and Buchman 1984, Putnam *et al.* 1960, Schlesinger (personal communication).

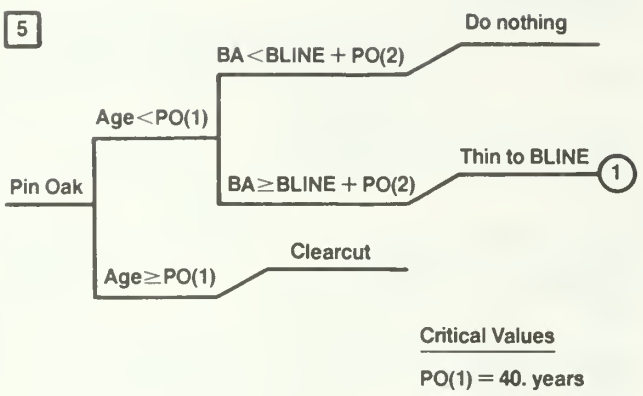

 $PO(2) = 20.$  sq. ft./ac  $PO(3) = 60$ . percent

# Pin Oak Assumptions

- 1. A management decision has been made to manage pin oak on <sup>a</sup> 40-year rotation to produce pilings.
- 2. The clearcut prescription assumes > 1,500 well spaced desirable hardwood seedlings per acre for advance regeneration.
- 3. The minimum acceptable stand basal area is dependent on the size of the trees present. That is, it is a measure of stocking. The percent of the full stocking considered acceptable can be changed by altering PO(3) in the following equation. This equation describes the B-line of the stocking guide in Sander 1977.

BLINE = PO(3)  $[(0.05454 \cdot QMDBH)/(-0.0507 + 0.1698 \overline{DBH} + 0.0317 QMDBH^2)]$ 

References: Putnam 1951, SAF 1981, USDA 1979, 1980.

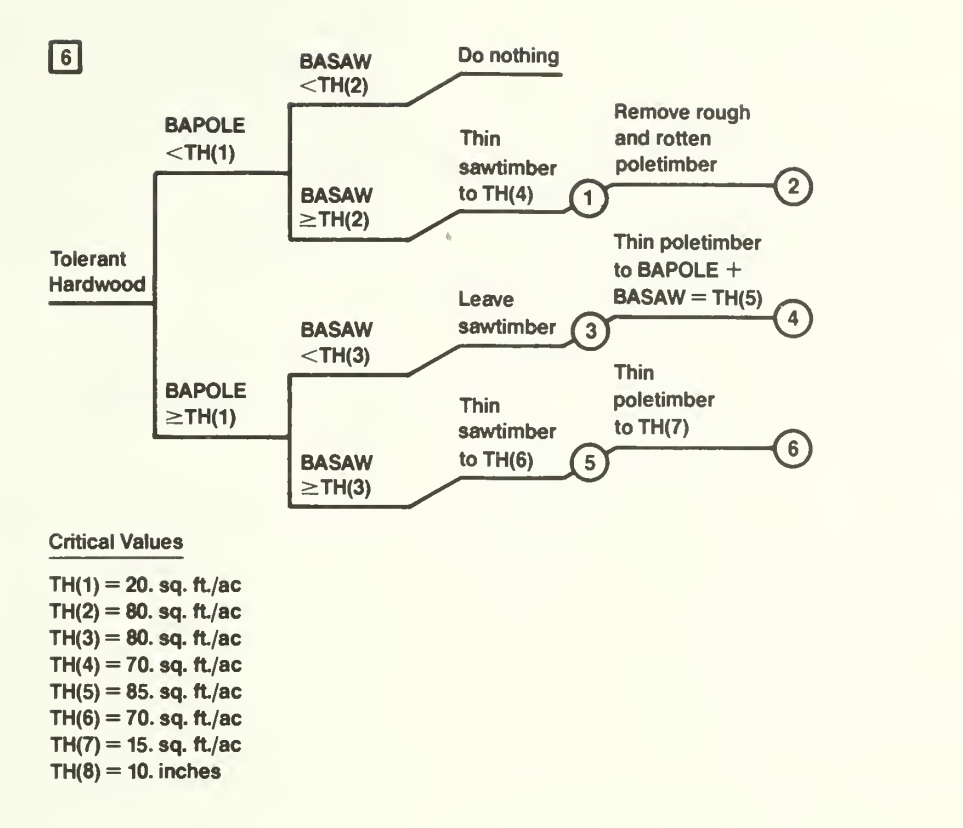

## Tolerant Hardwood Assumptions

- 1. Maintain or develop all-aged tolerant hardwood stands.
- 2. Manage for timber, particularly large products if possible.
- 3. Minimum sawtimber d.bh. for BASAW is TH(8).

References: Tubbs 1977, USDA 1973.

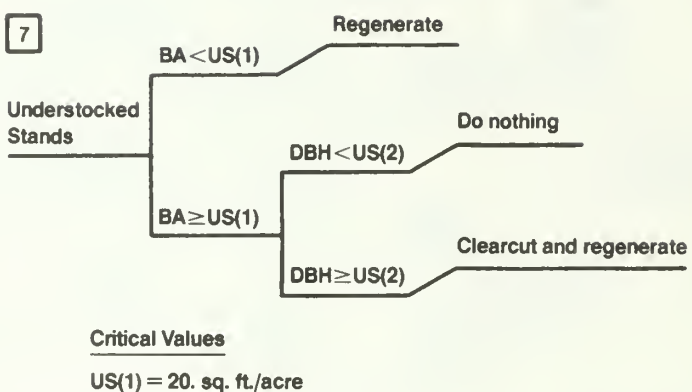

 $US(2) = 10$ . inches

# Understocked Stand Assumptions/

- 1. Stands with a basal area less than 20 square feet are open enough so that they can be regenerated without removing the understory.
- 2. Stands with a basal area greater than 20 square feet will be operable if the average diameter is greater than 10 inches.

Reference: Brand 1981.

## APPENDIX B

# Marking Rules

Marking rules consist of a number of removal pro cedures that carry out the prescription determined by the covertype decision key. The procedures indicate how the cut will be made using tree species, diameter at breast height, crown ratio and quality as criteria. For each covertype, the marking rule numbers refer to the numbers along the right side of the corresponding decision key (Appendix A). For in structions on how to modify these marking rules, see Appendix C.

#### Eastern Redcedar

Marking Rule 1: Remove all woody competition regardless of position.  $(BATOT = BA$  of eastern redcedar).

Procedure: 1. Remove species other than eastern redcedar, taking the smallest diameter trees first.

Marking Rule 2: Remove rough and rotten trees and thin from below, favoring eastern redcedar, until number of trees per acre is less than RC(12).

Procedure: 1. Remove rough and rotten trees.

- 2. Remove species other than eastern redcedar, taking the smallest diameter trees first.
- 3. Remove eastern redcedar, taking the smallest diameter trees first.

Marking Rule 3: Remove rough and rotten trees and thin from below, favoring eastern redcedar, until number of trees per acre is less than RC(13).

Procedure: 1. Remove rough and rotten trees.

- 2. Remove species other than eastern redcedar, taking the smallest diameter trees first.
- 3. Remove eastern redcedar, taking the smallest diameter trees first.

Marking Rule 4: Remove rough and rotten trees and thin from below, favoring eastern redcedar, until number of trees per acre is less than RC(14).

Procedure: 1. Remove rough and rotten trees.

- 2. Remove species other than eastern redcedar, taking the smallest diameter trees first.
- 3. Remove eastern redcedar, taking the smallest diameter trees first.

Marking Rule 5: Make a shelterwood cut, leaving 30 percent of existing basal area in seed cutting (favor eastern redcedar), and make a removal cut 10 years later.

Procedure: 1. Remove rough and rotten trees.

2. Leave largest d.b.h., highest crown ratio, eastern redcedar.

#### Shortleaf Pine

Marking Rule 1: Manage for pine on a 40-year rota tion for posts and poles. Eliminate all non-shortleaf pine, then row thin until basal area is less than the minimum acceptable stocking level (BLINE).

Procedure: 1. Remove species other than shortleaf pine.

2. Remove every third shortleaf pine.

Marking Rule 2: Manage for pine on a 40-year rota tion for posts and poles. Thin until basal area is less than BLINE, eliminating inferior and competing hardwoods.

Procedure: 1. Remove rough and rotten trees.

- 2. Remove species other than shortleaf and loblolly pine, taking the smallest diameter trees first.
- 3. Remove shortleaf and loblolly pine, taking the smallest diameter trees first.

Marking Rule 3: Make a shelterwood cut leaving the minimum acceptable stocking level (BLINE) in the seed cutting, favoring shortleaf pine. Make a removal cut 10 years later.

Procedure: 1. Remove rough and rotten trees.

2. Leave largest d.b.h., highest crown ratio shortleaf pine.

#### Central States Oak-Hickory

Marking Rules 1, 2, and 3: Remove rough and rotten trees and thin from below, discriminating against undesirable species and favoring shortleaf pine and valuable oaks.

Procedure: 1. Remove rough and rotten trees.

- 2. Remove tupelo, beech, elm, and non commercial species, taking the smallest diameter trees first.
- 3. Remove soft maple, hard maple, other upland hardwoods, and other lowland species, taking the smallest diameter trees first.
- 4. Remove species other than red oak, black oak, white oak, and shortleaf pine, taking the smallest diameter trees first.

5. Remove red oak, black oak, white oak, and shortleaf pine, taking the smallest diameter trees first.

Marking Rules 4, 5, and 6: Remove rough and rotten trees and thin from below, discriminating against undesirable species and favoring valuable oaks, black walnut, and white ash.

Procedure: 1. Remove rough and rotten trees.

- 2. Remove tupelo, beech, elm and non commercial species, taking the smallest diameter trees first.
- 3. Remove soft maple, hard maple, other upland hardwoods, and other lowland species, taking the smallest diameter trees first.
- 4. Remove species other than red oak, black oak, black walnut, and white ash, taking the smallest diameter trees first.
- 5. Remove red oak, black oak, black walnut, and white ash, taking the smallest diameter trees first.

### Elm-Ash-Cottonwood

Marking Rule 1: Remove rough and rotten trees and thin from below, favoring green ash, silver maple, cottonwood, and sycamore, until basal area is less than the minimum acceptable stocking level (BLINE).

Procedure: 1. Remove rough and rotten trees.

- 2. Remove species other than green ash, silver maple, cottonwood, black walnut, and sycamore, taking the smallest diameter trees first.
- 3. Remove green ash, silver maple, cot tonwood, black walnut, and sycamore, taking the smallest diameter trees first.

#### Tolerant Hardwoods

Marking Rules <sup>1</sup> and 2: Remove rough and rotten sawtimber; thin, favoring hard maple, other commercial upland hardwoods, walnut, and ash until sawtimber basal area is less than TH(4); and remove all rough and rotten poles.

Sawtimber procedure: 1. Remove rough and rotten sawtimber.

> 2. Remove species other than hard maple, other commercial upland hardwoods, walnut, and ash more

than 18 inches d.b.h., taking the largest diameter trees first.

- 3. Remove hard maple, other commercial upland hardwoods, walnut, and ash more than 22 inches d.bh., taking the largest diameter trees first.
- 4. Remove species other than hard maple, other commercial upland hardwoods, walnut, and ash sawtimber, taking the smallest diameter trees first.
- 5. Remove hard maple, other commercial upland hardwoods, walnut, and ash sawtimber, taking the smallest diameter trees first.

Poletimber procedure: 1. Remove rough and rotten poletimber.

Marking Rules 3 and 4: Leave sawtimber; remove rough and rotten poletimber; and thin poletimber from below, favoring hard maple, other commercial upland hardwoods, walnut, and ash until poletimber and sawtimber basal area combined is less than TH(5).

- Sawtimber procedure: 1. Do nothing to sawtimber. the
- Poletimber procedure: 1. Remove rough and rotten poletimber.
	- 2. Remove species other than hard maple, other commercial upland hardwoods, walnut, and ash poletimber, taking the smallest diameter trees first.
	- 3. Remove hard maple, other commercial upland hardwoods, walnut, and ash poletimber, taking the smallest diameter trees first.

Marking Rules 5 and 6: Remove rough and rotten sawtimber and poletimber; thin sawtimber, favoring immature hard maple, other commercial upland hardwoods, walnut, and ash until sawtimber basal area is less than TH(6); and thin poletimber from

below, favoring hard maple, other commercial upland hardwoods, walnut, and ash until poletimber basal area is less than TH(7).

Sawtimber procedure: 1. Remove rough and rotten sawtimber.

- 2. Remove species other than hard maple, other commercial upland hardwoods, walnut, and ash more than 18 inches d.b.h., taking the largest diameter trees first.
- 3. Remove hard maple, other commercial upland hardwoods, walnut, and ash more than 22 inches d.bh., taking the largest diameter trees first.
- 4. Remove species other than hard maple, other commercial upland hardwoods, walnut, and ash sawtimber, taking the smallest diameter trees first.
- 5. Remove hard maple, other commercial upland hardwoods, walnut, and ash sawtimber, taking the smallest diameter trees first.

Poletimber procedure: 1. Remove rough and rotten poletimber.

- 2. Remove species other than hard maple, other commercial upland hardwoods, walnut, and ash poletimber, taking the smallest diameter trees first.
- 3. Remove hard maple, other commercial upland hardwoods, walnut, and ash poletimber, taking the smallest diameter trees first.

# APPENDIX C

# Modifying the Marking Rules

Appendices A and B outline the prescriptions and marking rules that are systematically applied to stands projected by STEMS. As mentioned, STEMS users can modify both the marking rules and the prescription to fit their particular situations. Appendix C explains how to modify the marking rules; a discussion of how to modify the prescription is found in the text.

As seen in Appendix B, each covertype marking rule consists of a number of removal procedures. The procedures use tree species, diameter, crown ratio, and quality to indicate how the cut will be made. This information is stored in a series of codes in an auxiliary data file. Each procedure is characterized us ing a field of 13 digits; the first number indicates how the cut will be made (procedure codes in table 2) and the following numbers supply the specific information needed to carry out the cut. The user can modify the removal procedures by changing the codes in the auxiliary file before making a STEMS run.

The following example demonstrates how the codes are used.

Marking rule <sup>1</sup> in the tolerant hardwood guide outlines a thin with the following procedures:

- 1. First, remove rough and rotten sawtimber of any species;
- 2. next, remove undesirable species from above (cut largest diameter trees first) down to 18 inches  $d.b.h.$ ;
- 3. then, remove desired species from above down to 22 inches d.b.h.;
- 4. continue by removing the remaining undesirable sawtimber (starting with the smallest diameter trees);
- 5. and finally, remove desired species of sawtimber size, removing smallest diameter trees first.

The codes that produce this marking rule are:

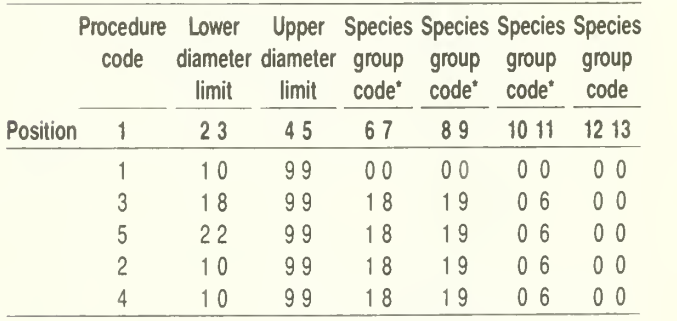

\* species group code 18 is hard maple, 19 is ash, and 6 is walnut. (See table 3 for a complete list of Central States species group codes.)

Up to five removal procedures can be combined to simulate a marking rule. Using the nine procedure options and the criteria for cuts, many different marking rules can be created.

## Table 2.—Removal procedures

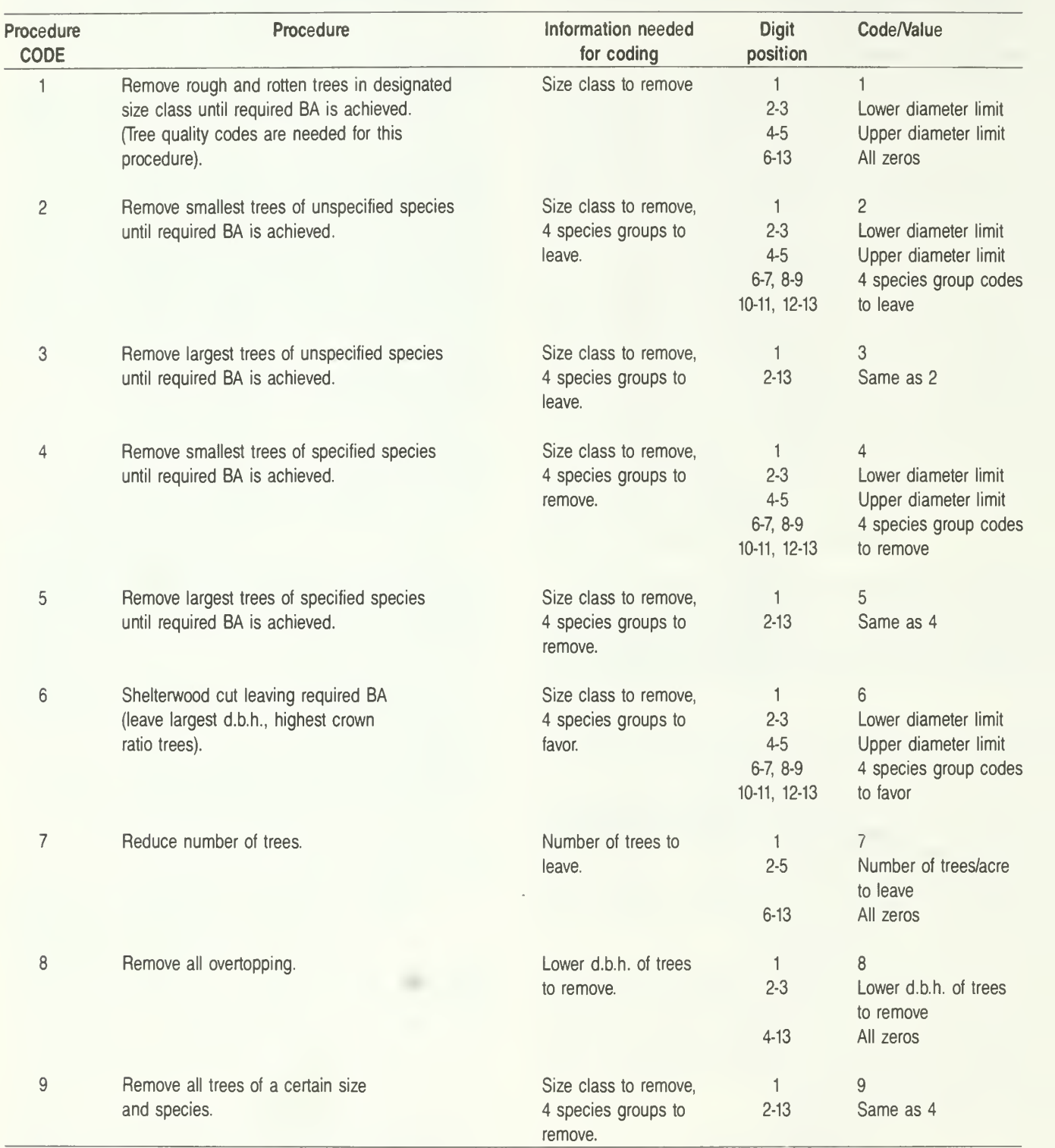

## Table 3.-Central States STEMS species codes

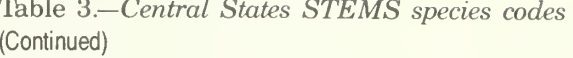

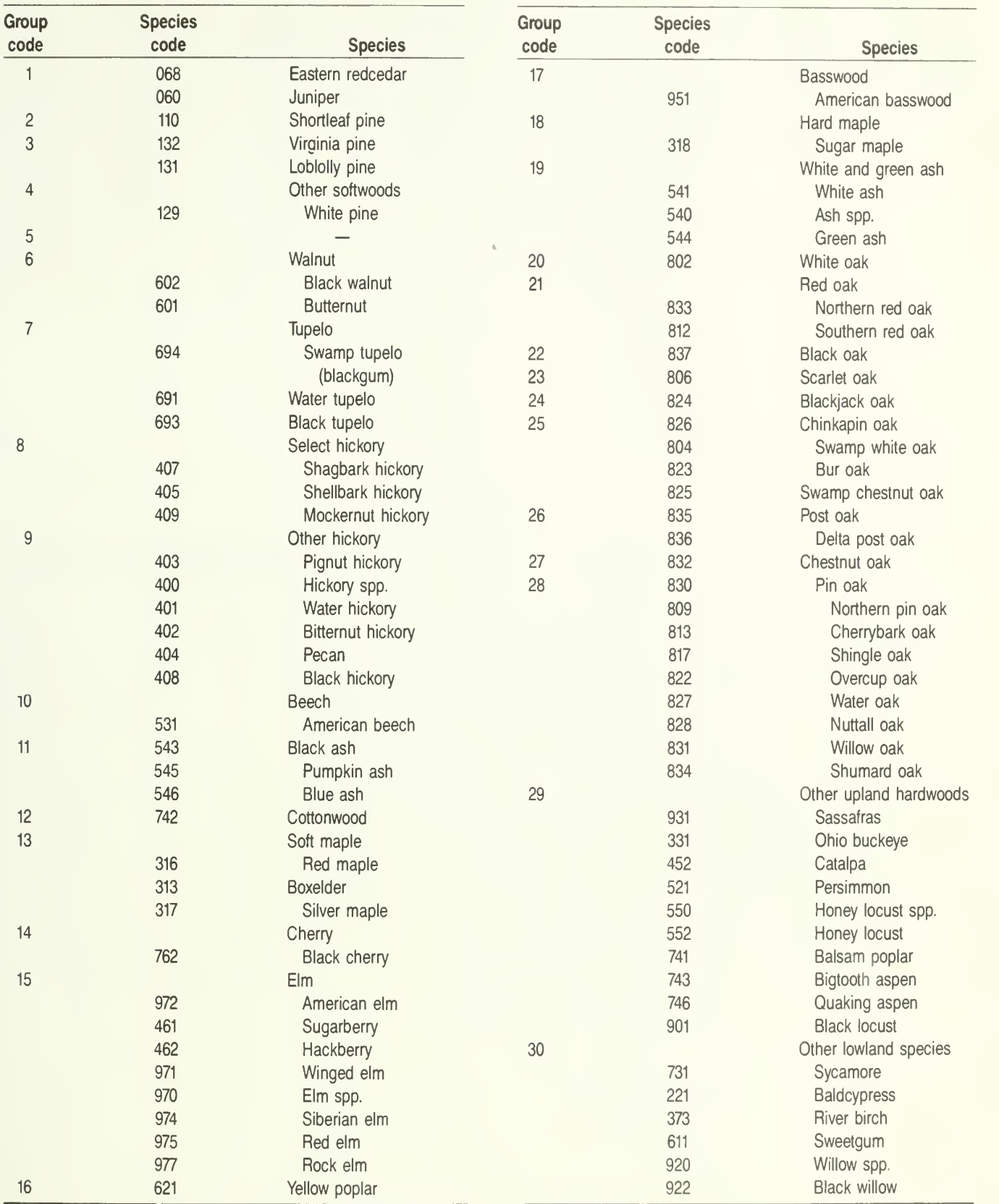

(Table continued) (Table continued)

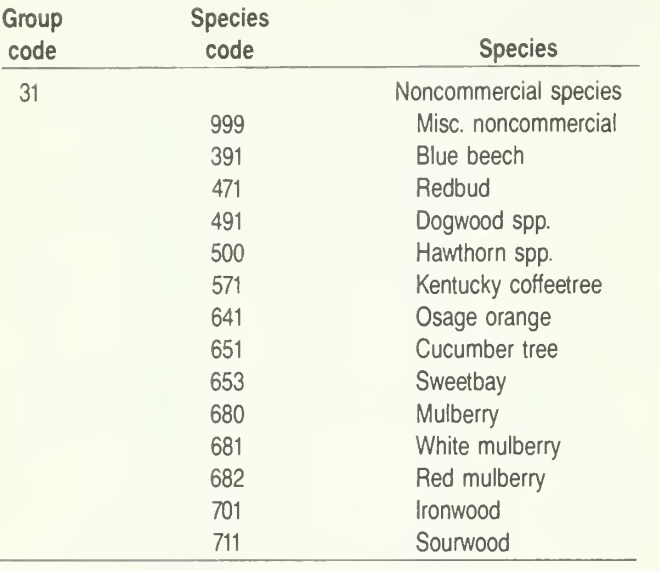

 $\sim$ 

Table 3.-Central States STEMS species codes (Continued)

 $\hat{\varphi}$  U.S. GOVERNMENT PRINTING OFFICE: 1989-655-763/80120

 $\sim$ 

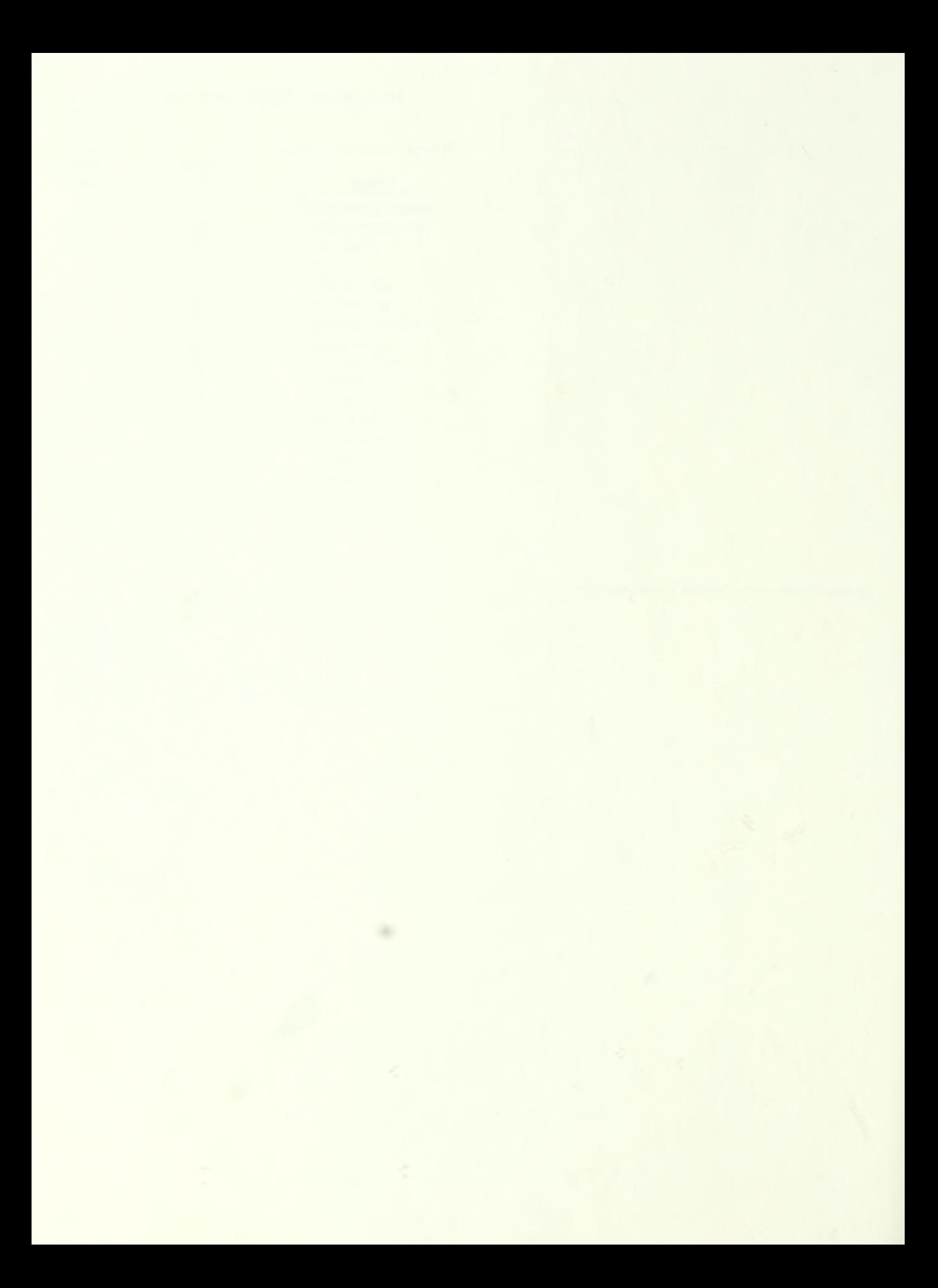
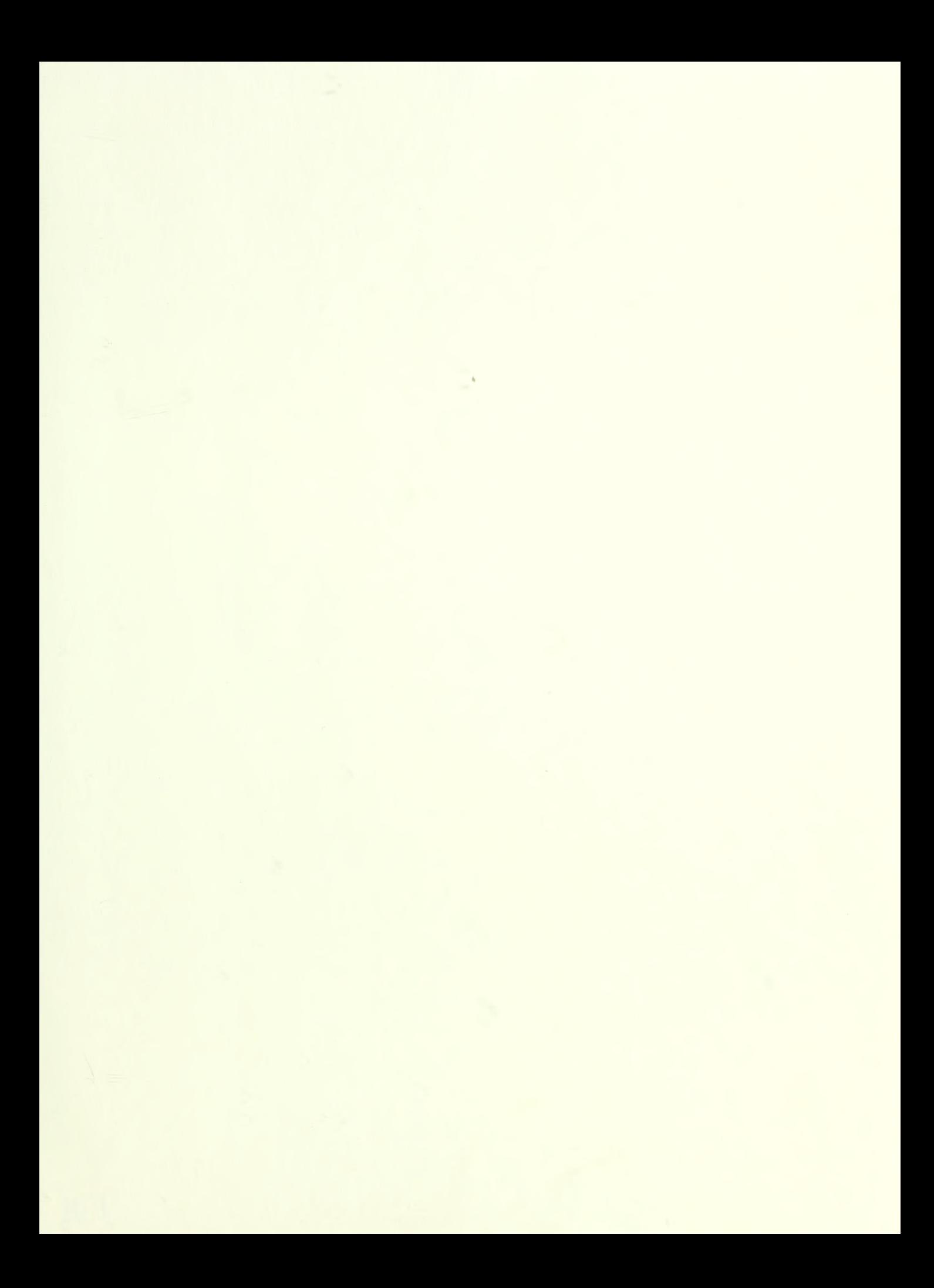

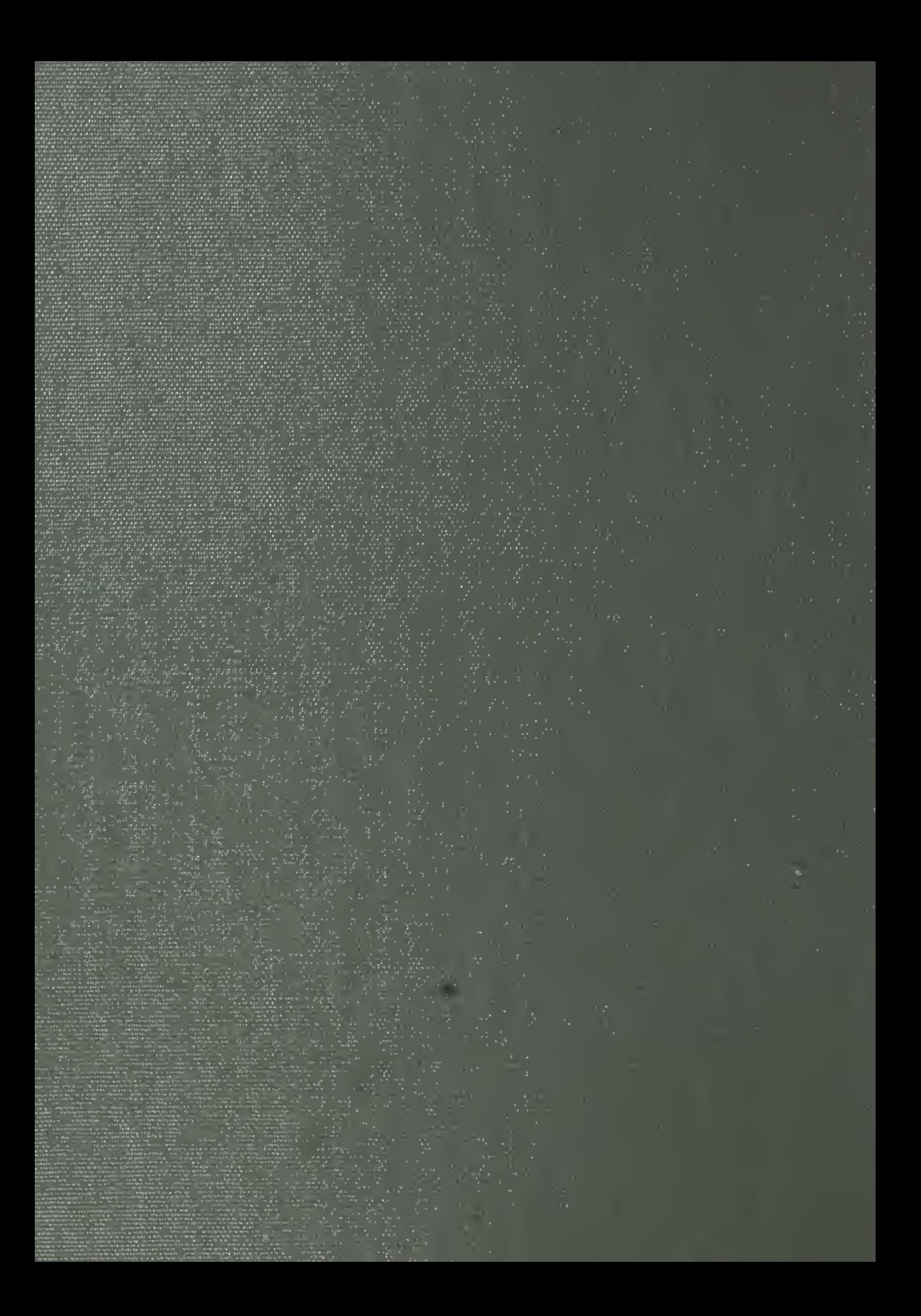